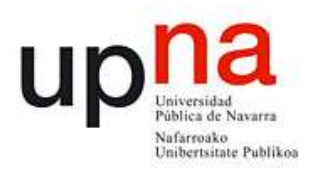

# *Aplicación con generación de energía fotovoltaica mediante módulo de potencia controlado por IGBTs para su integración en una microrred eléctrica*

*Joel Calderón Domènech* 

Director del TFM *LUIS MARROYO PALOMO* 

Máster Universitario en Energías Renovables: Generación Eléctrica

E. Técnica Superior de Ingenieros Industriales y de Telecomunicación

Universidad Pública de Navarra (UPNA) Nafarroako Unibertsitate Publikoa

## Índice

### **1 Introducción**

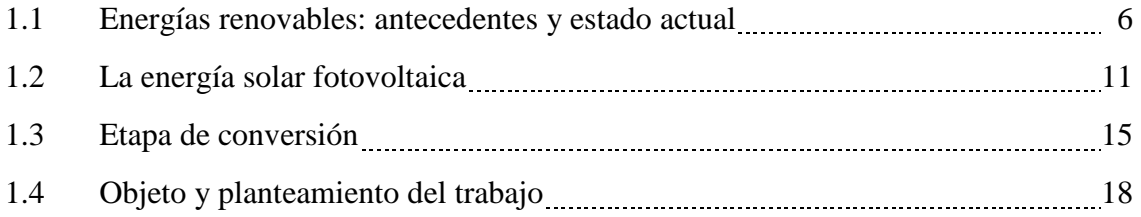

### **2 Descripción de la instalación. Presentación de los ensayos a realizar**

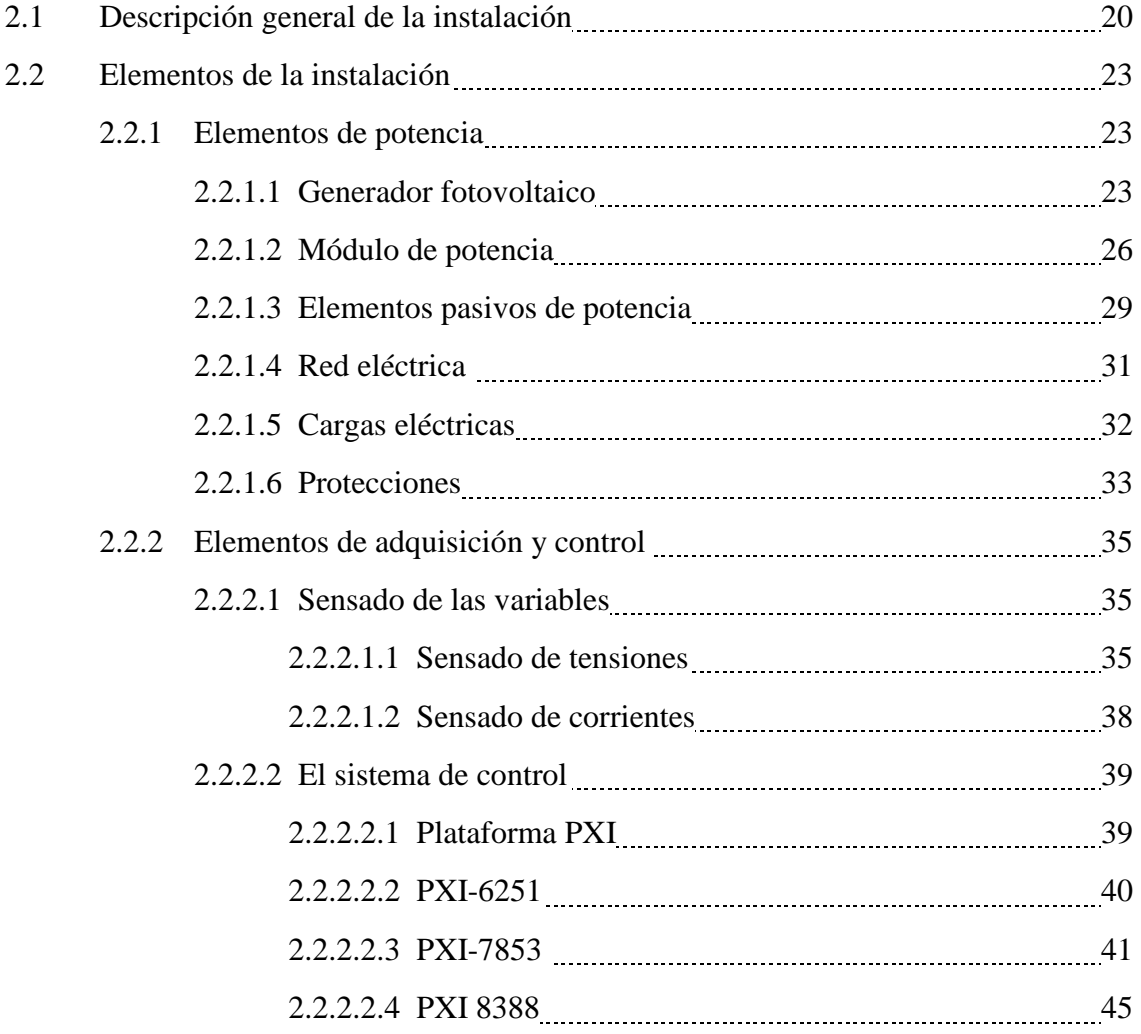

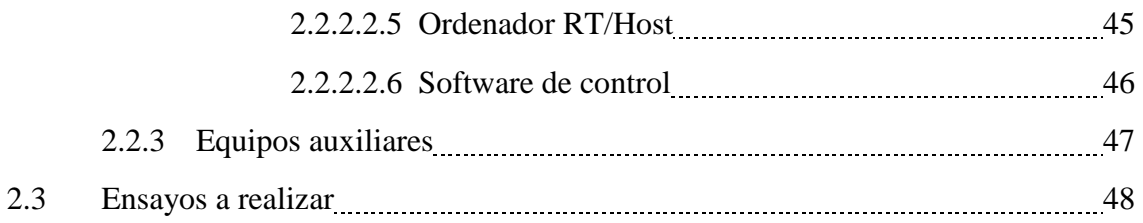

## **3 Base teórica de la planta y el control**

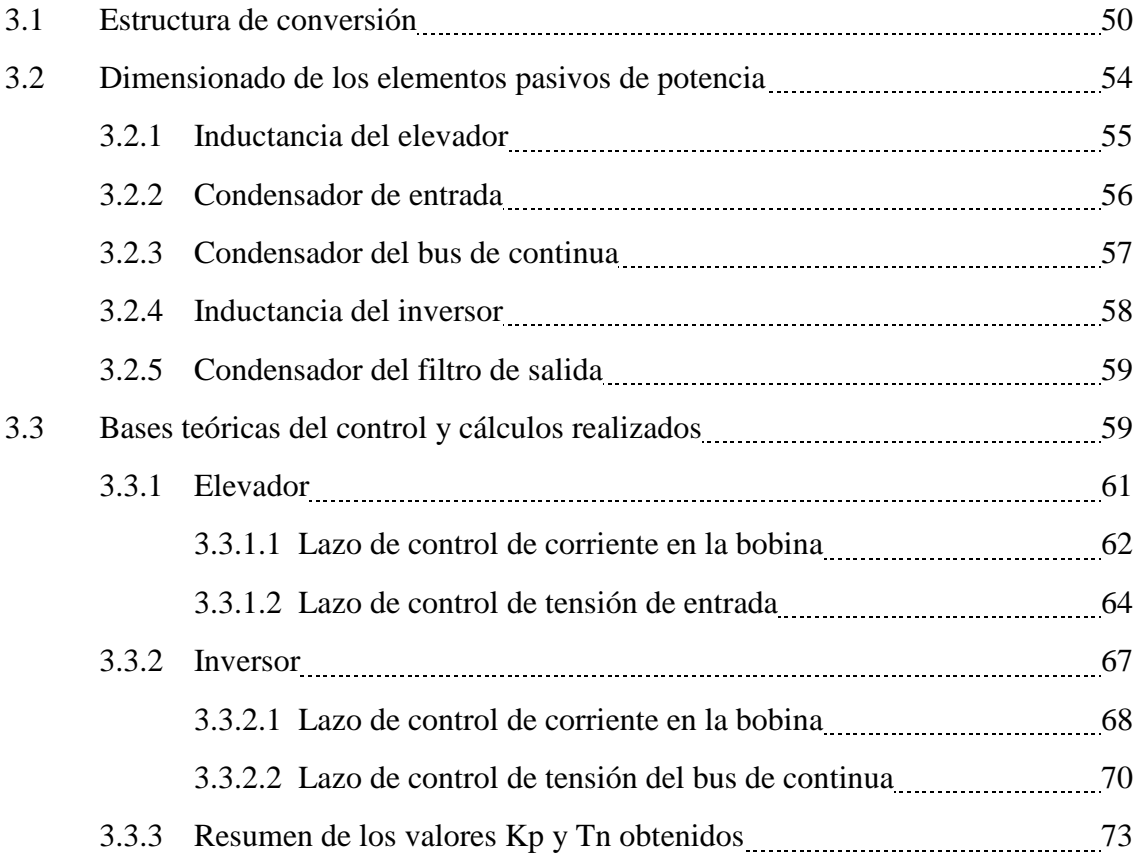

### **4 Diseño del control: algorítmica**

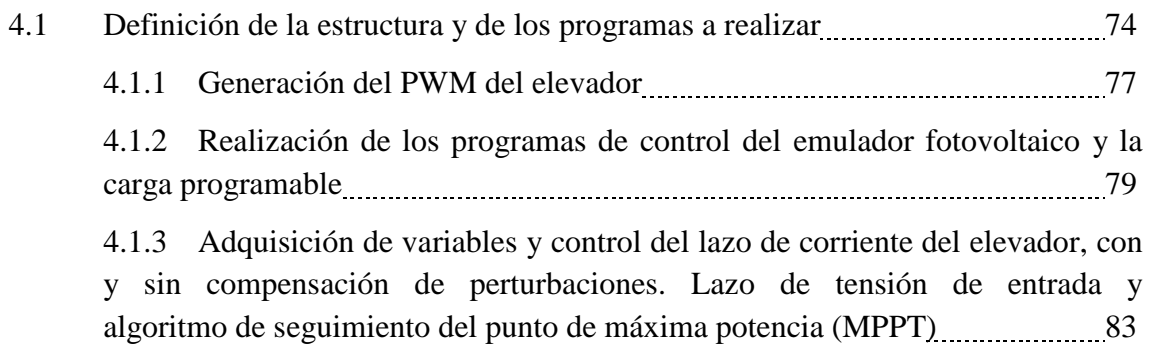

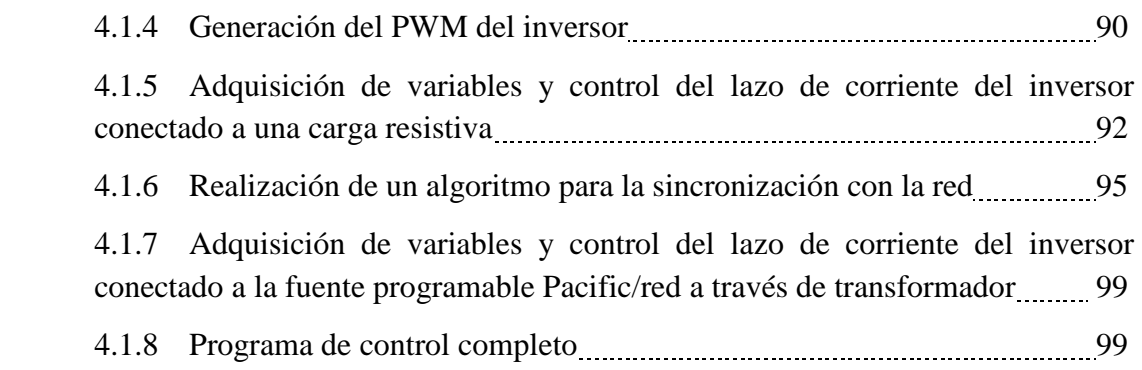

## **5 Resultados y problemática**

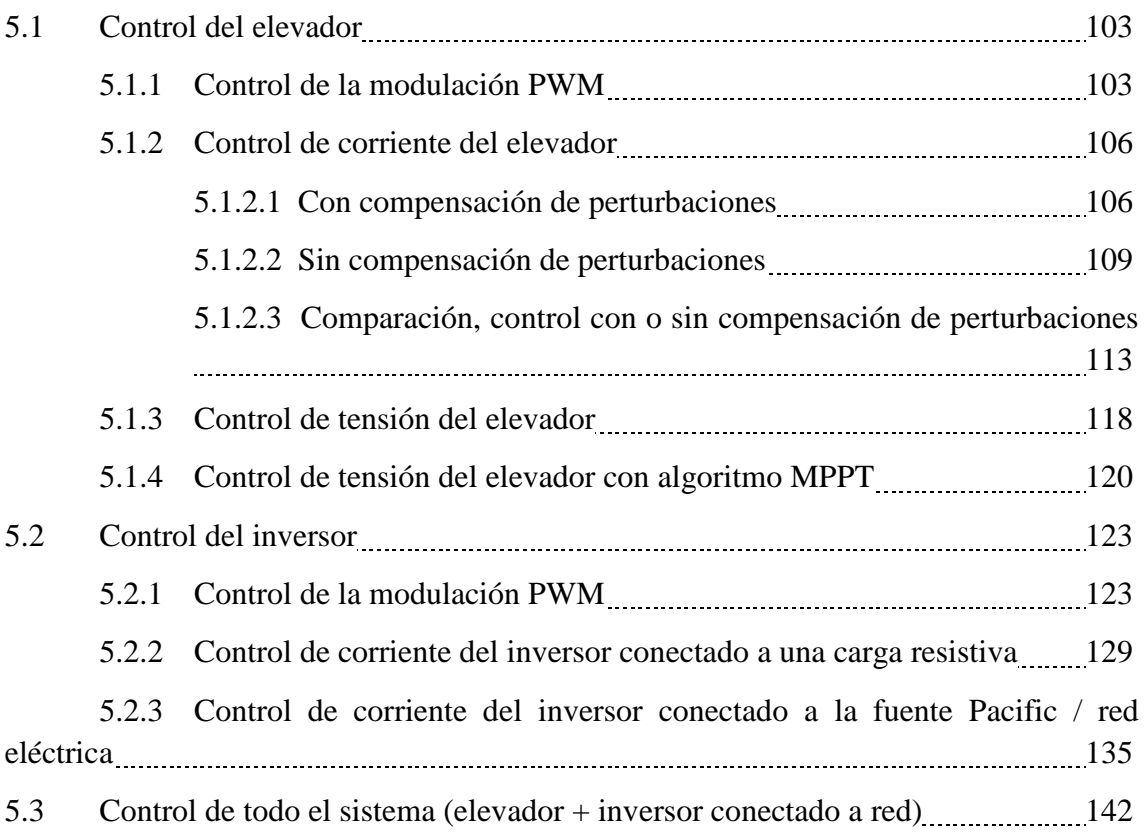

## **6 Conclusiones y ampliación del trabajo**

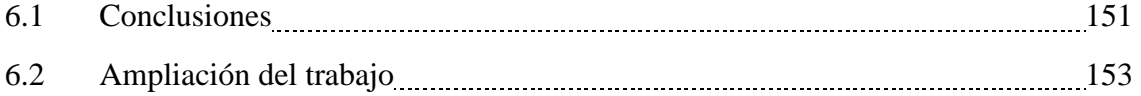

#### *Resumen del proyecto*

*El trabajo empieza con una introducción al concepto de energías renovables, sintetizando muy brevemente el modelo energético de la humanidad a lo largo de la historia, y presentando la situación actual y las previsiones de futuro. Seguidamente se profundiza más en concreto en la energía solar fotovoltaica. En el mismo capítulo se describe la etapa de conversión y se presentan las topologías más habituales de una instalación fotovoltaica, para finalmente escoger la utilizada en este trabajo. En la última parte del primer capítulo se introducen los objetivos a alcanzar en este proyecto y se detalla la forma en que se han planteado los distintos capítulos hasta alcanzar las conclusiones.* 

*Una vez presentadas las partes principales de una instalación fotovoltaica: generador y etapa de conversión, y definidos los objetivos a alcanzar en el proyecto, en el segundo capítulo se describen la planta y los distintos equipos a utilizar para realizar cada una de las funciones, agrupándolos según si forman parte de la instalación de potencia o de la instalación de adquisición/control. El capítulo acaba con la presentación de los distintos ensayos a realizar.* 

*En el capítulo tres se introduce al lector en la base teórica de las dos estructuras de conversión utilizadas: el elevador y el inversor de puente en H. Una vez hecha esta introducción, se justifica como se han escogido los elementos pasivos, condensadores y bobinas, que nos encontramos en el circuito de potencia. Seguidamente se explica la base teórica del control de corriente y tensión utilizados en cada una de las dos estructuras, que nos servirá para poder realizar los cálculos necesarios para obtener las variables Kp y Tn de los cuatro controladores P.I. empleados.* 

*Llegados a este punto se conocen los equipos que forman la instalación y el control necesario a realizar, por lo que en el capítulo cuarto se presenta la parte de algorítmica que servirá para implementar dicho control en los equipos. Este capitulo se divide en varios apartados, donde cada uno representa un programa o una parte troncal de un programa. Finalmente dichos programas se juntarán para poder llevar a cabo el control de la estructura completa.* 

*El capítulo quinto presenta los resultados obtenidos en el control de las dos estructuras: elevador e inversor de puente en H, y finalmente para la estructura completa. Para ello se han ido describiendo las condiciones de ensayo y presentando los resultados en formato gráfico o mediante tablas, a la vez que se realizan comentarios o se explica la problemática encontrada en cada uno de los ensayos.* 

*Finalmente en el capítulo seis se obtienen unas conclusiones y se comentan posibles líneas de ampliación del trabajo* 

#### **1 Introducción**

#### *1.1 Energías renovables: la energía solar fotovoltaica*

Se define energía renovable como aquella energía que se obtiene de fuentes naturales y que es prácticamente inagotable por su capacidad de regeneración.

Prácticamente todas las energías renovables provienen en última instancia del Sol. Entre ellas podemos encontrar la energía eólica, la fotovoltaica, la geotérmica, la hidroeléctrica, la undimotriz, la biomasa, los biocombustibles y la mareomotriz.

Las fuentes de energía renovable, como la biomasa o la geotérmica, han sido utilizadas desde tiempos remotos por la humanidad como fuentes de energía térmica. La aparición del uso del fuego en las sociedades humanas implicó un uso extendido de la biomasa en distintas partes del planeta, que ha permanecido hasta tiempos recientes. Otras fuentes de energía renovable como la eólica o la hidráulica se han utilizado también desde tiempos antiguos como fuentes de energía mecánica.

El modelo energético de la humanidad estuvo basado prácticamente en la energía renovable hasta la aparición de la revolución industrial a mediados del siglo XIX, con la aparición de las máquinas y el uso de la electricidad. Por entonces empezaron a utilizarse a gran escala los combustibles fósiles, en primer lugar con un incremento exponencial en el uso del carbón, al que le siguió años más tarde el petróleo y sus derivados, propiciados por la mejora de los métodos de refinado del petróleo y la aparición de los motores de combustión interna, con la utilización de la gasolina, superando incluso al carbón. Ya a mediados del siglo XX se empezó a a hacer también un uso masivo e industrial del gas natural.

Todo ello permitió y alentó un incremento en el consumo energético mundial muy por encima de lo conocido hasta entonces, un consumo que ha seguido creciendo hasta la actualidad.

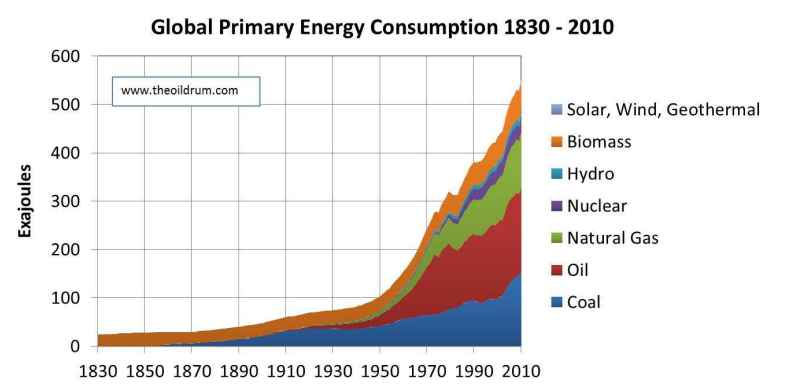

*figura 1.1.- Consumo mundial de energía primaria en la etapa 1830 - 2010* 

En cuanto a las energías renovables, la biomasa perdió el peso relativo que había tenido hasta entonces; a finales del siglo XIX se empezó a utilizar la energía hidráulica para generar electricidad, y es a mediados del siglo XX cuando se empiezan a utilizar la energía geotérmica, la fotovoltaica y la eólica para la generación de electricidad, en parte debido a la crisis del petróleo de 1973, que propició nuevos sistemas de producción de electricidad, para limitar la dependencia energética del petróleo. No obstante, el peso de las energías renovables frente a los combustibles fósiles ha sido prácticamente testimonial hasta finales del siglo XX.

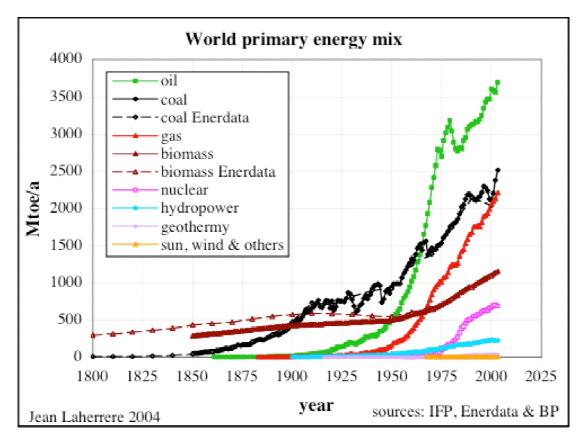

*figura 1.2 - Mix de energía primaria mundial* 

Es a finales del siglo XX, principios del XXI, cuando empieza a aparecer una implicación política por los efectos medioambientales del uso de los combustibles fósiles y otros gases de efecto invernadero, que se traduce en el protocolo de Kioto de 1997, con la ratificación de la mayoría de los estados del mundo en el hecho del cambio climático, y con la aparición de un marco normativo que favorece a las ER.

Otro factor que también ha sido favorable a las energías renovables es el agotamiento de los combustibles fósiles. Si bien no es del todo conocido, según datos oficiales el petróleo habría alcanzado ya el punto donde la demanda es mayor que la oferta (Peak Oil).

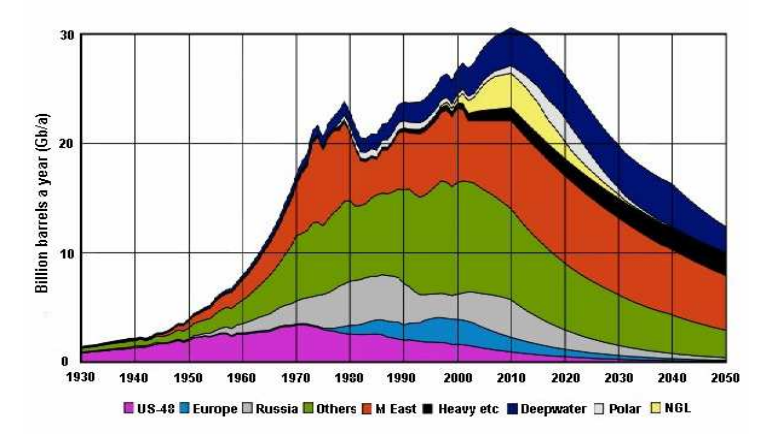

*figura 1.3.- Producción estimada y procedencia del petróleo mundial* 

Estos dos factores, junto a una evolución tecnológica en el sector, ha permitido que las energías renovables hayan experimentando en los últimos años una de las mayores tasas de crecimiento, comparado con otras fuentes energéticas, con un porcentaje del 30% por año. No obstante las energías renovables siguen siendo a día de hoy bastante minoritarias en la mayor parte del mundo. En el siguiente gráfico, obtenido de la OCDE, se observa en porcentaje la contribución de las energías renovables respecto el total de la energía primaria de cada país, en el año 2009. Se puede observar como en dicho año la contribución de las renovables en el total de la energía primaria mundial fue del 13,1%.

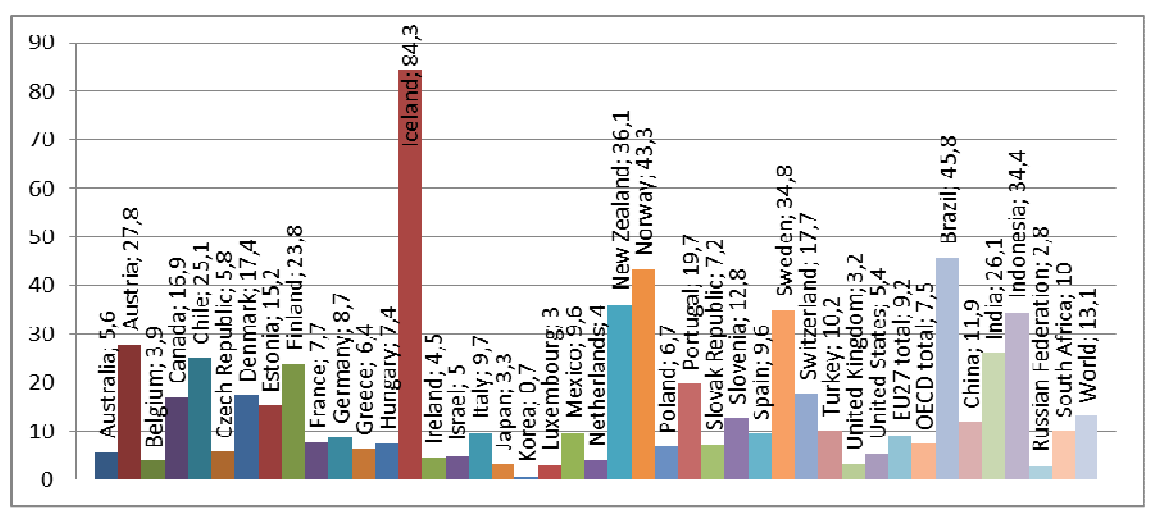

*figura 1.4.- Porcentaje de energía renovable frente a la energía primaria total, a nivel mundial y por países* 

A nivel estatal, según datos de Red Eléctrica Española (REE), la generación eléctrica del año 2012 se distribuyó del siguiente modo:

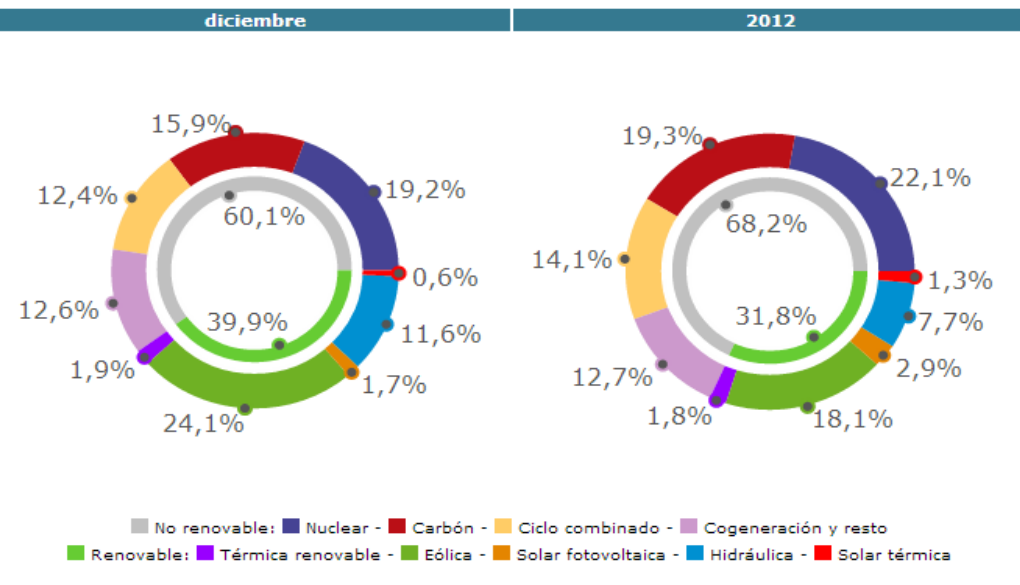

*figura 1.5.- Estructura de la generación eléctrica en España en el año 2012* 

Como se puede observar el porcentaje de generación eléctrica de las renovables frente al total en el año 2012 fue significativo, no obstante, hay que recordar que en el conjunto de la energía primaria consumida por el país, las renovables representaron menos de un tercio de dicho porcentaje tres años antes, con un 9,6%.

De cara al futuro, el panorama mundial parece alentador aunque también conservador a la hora de promocionar las energías renovables, si lo comparamos con estudios realizados por instituciones no gubernamentales. Desde Europa se han fijado unas tasas del 20% en el porcentaje de energía final producida con fuentes de energía renovable para el año 2020; en Estados Unidos, bajo presión de la opinión pública y como medida para salir de la crisis, se han fijado objetivos parecidos a Europa. Ciertos países del centro y el sur de América son claramente partidarios de incrementar sus tasas de producción energética mediante fuentes renovables en un futuro cercano, y están realizando grandes instalaciones en la actualidad o políticas de autoconsumo por ejemplo en Brasil. No obstante, las políticas de países asiáticos, como China o India, con un consumo energético mundial del 35% y con una demanda creciente, marcaran posiblemente el futuro inmediato de las energías renovables.

Si observamos en los años recientes cuál es la tendencia en potencia instalada con energía solar fotovoltaica en el mundo, vemos como hay un crecimiento significativo y unas predicciones bastante buenas a corto plazo (según datos de la European Photovoltaic Industry Association, EPIA).

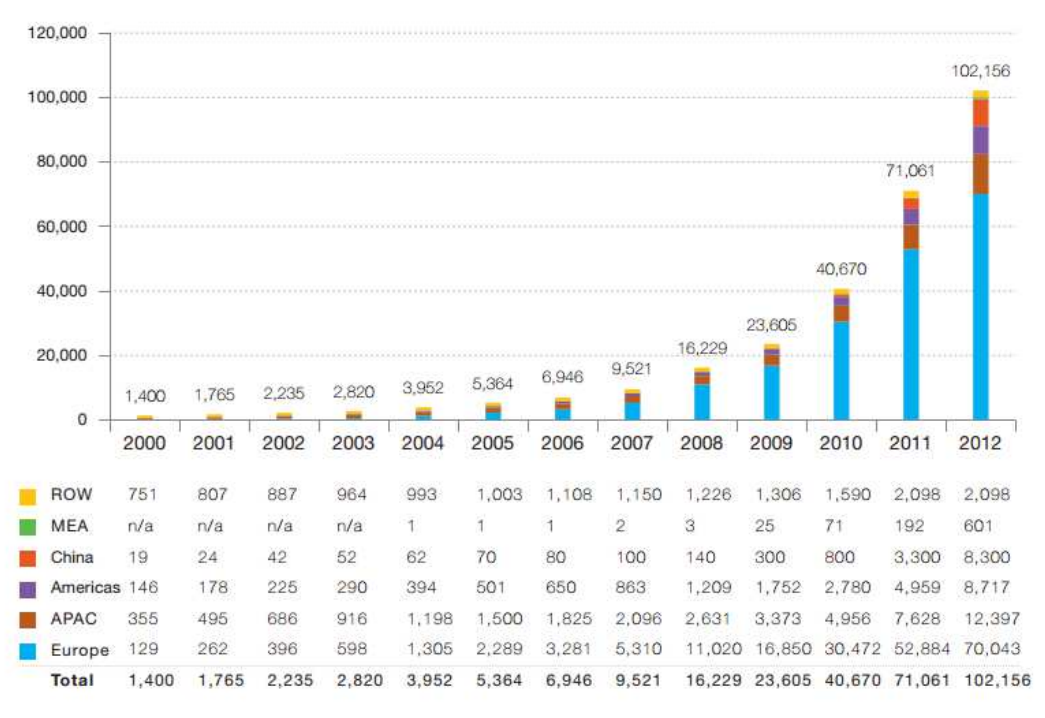

ROW: Rest of the World. MEA: Middle East and Africa. APAC: Asia Pacific.

*figura 1.6.- Potencia instalada con energía fotovoltaica en el mundo* 

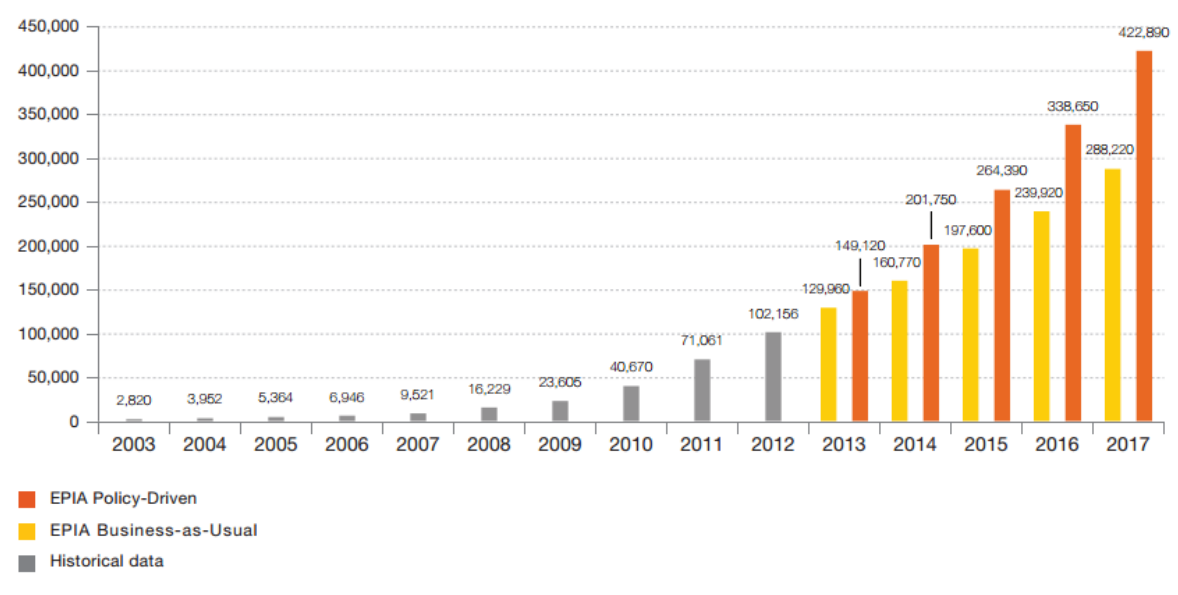

*figura 1.7.- Predicciones de potencia instalada con energía fotovoltaica en el mundo* 

Un dato muy significativo es la bajada de precios que ha experimentado la tecnología fotovoltaica en los últimos años, en parte debido a la competencia del mercado Chino; en el año 2008 la tecnología fotovoltaica experimentó un descenso en los precios del 40%, llegando a nuestros días a costar cerca de 1 euro/Wp instalado. Ello implica que a día de hoy ya exista paridad de precios entre la energía solar fotovoltaica y la convencional en varios lugares del mundo.

En España, la aparición del Real Decreto 2818/1998, fijó un sistema de incentivos para las energías renovables, entre ellas la solar fotovoltaica, llamado sistema especial de primas. Dicho sistema implicaba una retribución por kWh producido mediante solar fotovoltaica muy superior al coste eléctrico convencional. A este Real Decreto le siguieron otros, que junto a las directivas europeas promocionaron mucho la instalación de energía solar fotovoltaica en el país.

Lo que en principio se hizo para incentivar la instalación de este tipo de tecnología sirvió para generar negocio, por lo que se desbordaron todas las previsiones y el gobierno tuvo que rectificar y legislar para limitar la retribución, llegando a establecer modificaciones retroactivas que llevaron al país a una inseguridad legislativa y a la reducción drástica de nuevas instalaciones fotovoltaicas, culminando en el Real Decreto 1699/2011, en el que directamente se suspendieron las primas a las energías renovables.

Actualmente, todo y la gran cantidad de Sol del país, se mantiene la inclinación política contraria a las energías renovables, debido en gran parte a intereses, con muy pocas instalaciones previstas para este año o el siguiente, con unas empresas estatales cada vez con más negocio basado en la exportación, y con temas como el autoconsumo o el balance neto sin legislar, cuando en otros países ya están en funcionamiento. No obstante, el coste actual de la energía solar fotovoltaica está permitiendo que surjan

iniciativas privadas o cooperativas que están realizando instalaciones sin primas y la tendencia es que ello siga creciendo.

#### *1.2 La energía solar fotovoltaica*

La energía fotovoltaica es aquella tecnología que permite la generación eléctrica a partir de un material semiconductor expuesto a iluminación. Durante el tiempo en el que el material esté expuesto a un flujo de fotones en forma de luz, generará electricidad.

El elemento encargado de convertir la energía lumínica del Sol en electricidad es la célula solar. Formada por un material semiconductor con unión tipo p-n, al verse expuesta a un flujo de fotones de energía suficiente, se produce en ella un par electrónhueco y un flujo de portadores de carga, que por unos entramados metálicos se conducen creando una diferencia de potencial entre sus extremos. El modelo circuital característico de la célula fotovoltaica con parámetros concentrados y la ecuación característica que la define son los siguientes:

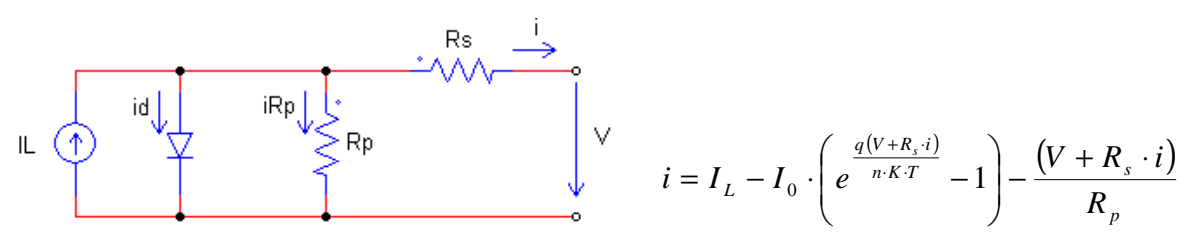

Donde:

- Fotocorriente (IL): es la corriente generada por la iluminación de la célula. Es directamente proporcional a la irradiancia, y depende en menor medida de la temperatura.
- Resistencia serie (Rs): resistencia interna de la célula, debida a la malla de metalización, a la resistencia de los contactos y a la resistencia del propio semiconductor
- Resistencia paralelo (Rp): se debe a imperfecciones de la calidad de la unión p-n que constituye la célula y es responsable de la existencia de fugas de corriente
- Corriente inversa de saturación de diodo  $(I_0)$ : es la corriente a través del diodo formado por los dos materiales semiconductores tipo p-n de la célula
- Factor de calidad del diodo (n): propiedad del semiconductor
- Temperatura en  ${}^{\circ}$ K $(T)$
- Constantes (Boltzman (K):  $1,38 \cdot 10^{-23}$  J/K, carga del electrón (q):  $1,6 \cdot 10^{-19}$ C)

Si se conocen los cinco parámetros que definen la ecuación característica de la célula solar ( $I_L$ , Rs, Rp,  $I_0$  y n), para unas condiciones de temperatura e irradiancia dadas, se pueden obtener valores de corriente para cada valor de tensión, y con ello se puede

dibujar la curva característica de la célula solar, en dos ejes, uno vertical para la corriente y otro horizontal para la tensión.

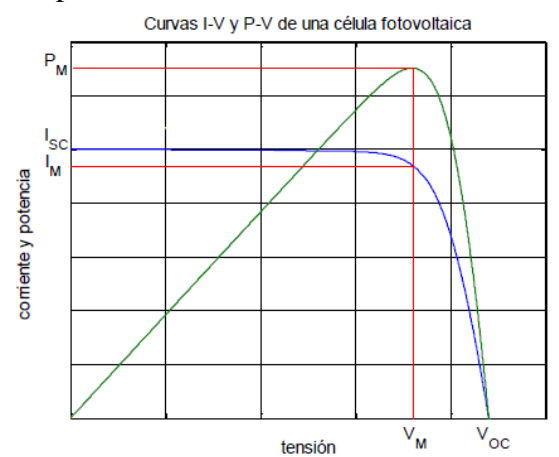

*figura 1.8.- Curvas características I-V y P-V de una célula fotovoltaica* 

Las variaciones en la irradiancia o en la temperatura afectaran la curva característica I-V de la célula solar. La irradiancia afectará principalmente a la corriente prácticamente de forma proporcional, mientras que la temperatura influirá principalmente en la tensión, desplazándose la tensión de circuito abierto.

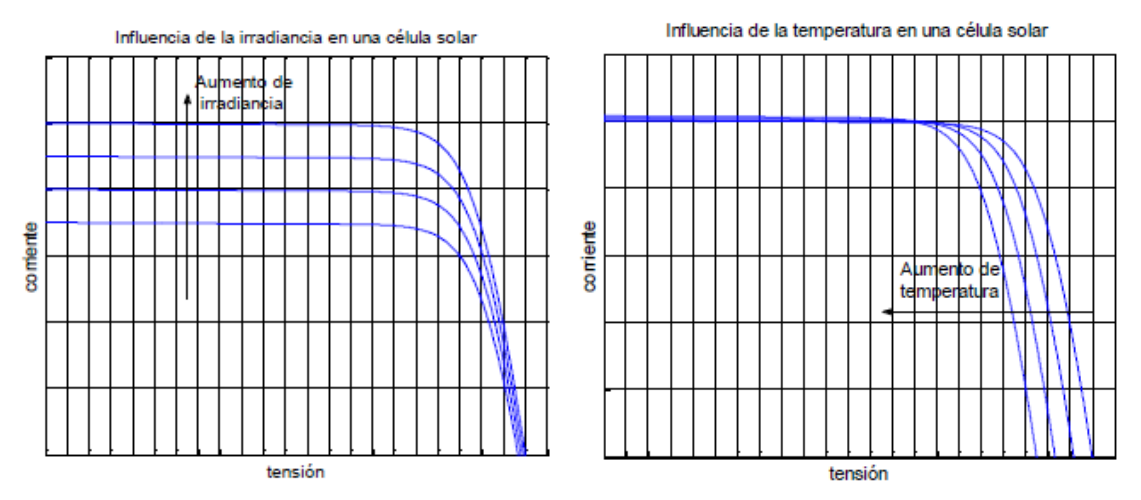

*figura 1.19 - 1.10.- Influencia de la irradiancia y la temperatura en la curva característica de una célula fotovoltaica* 

Una sola célula solar genera una tensión que para el caso del silicio cristalino no alcanza 1 V y los 6 u 8 A, por lo que resulta necesario su asociación en serie y en paralelo para obtener los valores de tensión y corriente deseados. El conjunto de células solares se encapsulan en un panel fotovoltaico, de manera que queden protegidas ante la corrosión y posibles impactos.

La curva característica I-V de un panel fotovoltaico será igual a la suma de las curvas características de las células que lo componen, teniendo en consideración las pérdidas por dispersión y las pérdidas por variación en las condiciones de funcionamiento. Las pérdidas por dispersión se deben a fallos en la fabricación o en la instalación de la célula, que afectará al resto modificando las propiedades del conjunto; las segundas pérdidas se deben principalmente al sombreado parcial o total del panel fotovoltaico.

El sombreado parcial de panel implica que las células sombreadas pasen a trabajar como cargas, hecho que produce la disminución de la potencia extraída del conjunto y a la vez el calentamiento de dichas células, hecho que se conoce como punto caliente, llegando a dañarlas. Para evitarlo se utilizan los diodos de paso. Los diodos de paso se instalan en paralelo con agrupaciones de células, permitiendo la circulación de corriente por ellos en caso de que la célula esté sombreada y por tanto cambie su polaridad.

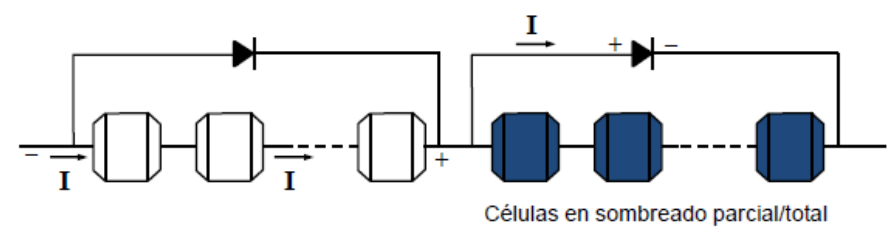

*figura 1.11.- Diodos de paso* 

Los puntos más importantes de la curva I-V de un panel, que se pueden observar en la figura 1.7, son la tensión a circuito abierto ( $V_{\infty}$ ), corriente de cortocircuito (I<sub>sc</sub>), tensión de máxima potencia ( $V_{mp}$ ), y corriente de máxima potencia ( $I_{mp}$ ). Estos dos últimos nos darán la potencia máxima del panel (P<sub>mp</sub>).

Existen multitud de paneles fotovoltaicos según sea el material con el que están fabricadas las células o según su disposición final, aunque los más utilizados han sido los de células de silicio cristalino (amorfo, monocristalino o policristalino). Para este material, la eficiencia límite teórica está en el 31%, definiendo la eficiencia como la cantidad de energía que es capaz de extraer el sistema fotovoltaico por la cantidad de energía que le llega en forma de radiación solar. No obstante el uso de otros materiales, o de células multiunión, o de la tecnología de concentración permiten incrementar ese límite teórico, llegando ya a obtenerse resultados reales con eficiencias del 41,6%. Otros materiales con costes muy inferiores a los anteriores, como las células orgánicas, tal vez permitirán eficiencias notorias a costes muy reducidos.

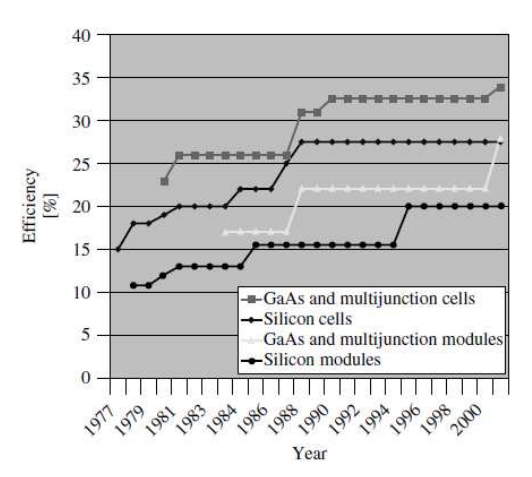

*figura 1.12.- Evolución en la eficiencia alcanzada de las células fotovoltaicas* 

Los valores de eficiencia con los que se trabaja hoy en día permiten obtener, con tamaños de panel fotovoltaico manejables, potencias del orden de 100 o 200 Wp, con tensiones de punto de máxima potencia que no llegan a superar los 50 V, es por ello que resulta necesario asociar también los paneles fotovoltaicos en serie y en paralelo para obtener potencias y tensiones mayores.

A la asociación de paneles fotovoltaicos se lo conoce como generador fotovoltaico. Se cumple en el generador lo que hemos visto en cuanto a asociación de celdas para crear el panel o módulo fotovoltaico.

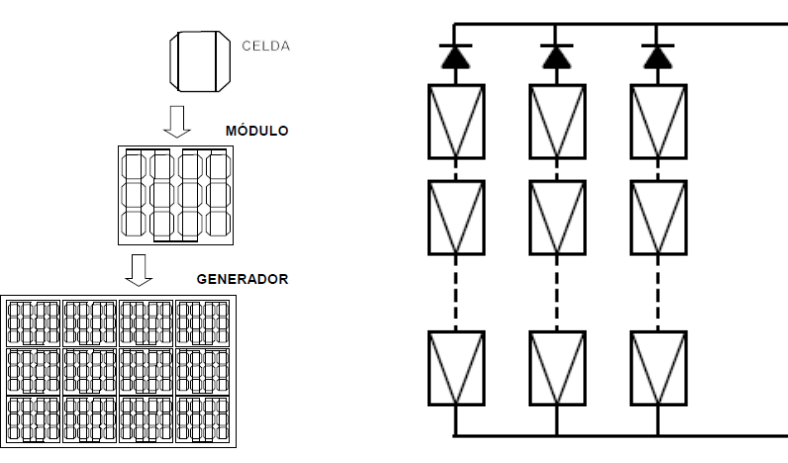

*figura 1.13 - 1.14.- Estructura modular de un generador FV. Diodos de bloqueo* 

No obstante, la asociación de paneles en paralelo introduce un nuevo parámetro, el diodo de bloqueo, visto en la figura 1.13. El diodo de bloqueo se instala al final de cada rama de paneles conectados en serie, de manera que al interconectar las ramas en paralelo, en el caso que una de ellas tenga menor tensión que la otra no se producirán cortocircuitos entre ellas, ya que el diodo impedirá el paso de corriente.

Wp - potencia en watts pico: es la potencia que puede entregar un panel fotovoltaico en las condiciones estándar de medida, es decir, cuando recibe una irradiancia de 1000 W/m<sup>2</sup>, con espectro solar AM 1.5 G, y para una temperatura de 25ºC

Una vez definido el generador fotovoltaico, como el elemento que convertirá la energía lumínica en forma de fotones en energía eléctrica, el siguiente elemento que habitualmente formará parte de una instalación fotovoltaica es la etapa de conversión.

#### *1.3 La etapa de conversión*

La etapa de conversión o convertidor de potencia es aquella que recoge la energía entregada por el generador fotovoltaico y la adapta a las necesidades de la instalación. Atendiendo al tipo de instalación esta etapa es necesaria o prescindible.

En el caso de una instalación fotovoltaica aislada o autónoma, cuyo objetivo principal es abastecer a las cargas con un alto grado de fiabilidad, la etapa de conversión será necesaria para rangos de potencia elevados (más de 500 W) o para alimentar cargas en alterna, si bien cuando se disponga de cargas en continua de baja potencia se podrán acoplar directamente al generador fotovoltaico o a través de un tercer elemento, el sistema de almacenamiento o batería y el regulador de carga.

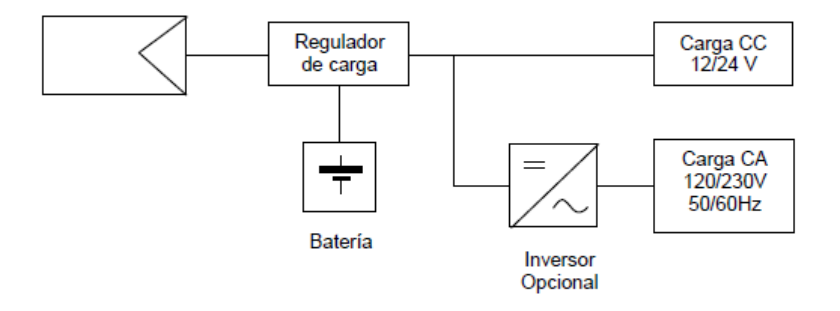

*figura 1.15.- Estructura típica de la etapa de conversión en sistemas autónomos* 

Para el caso de una instalación fotovoltaica de conexión a red (230 V / 50 Hz), como la que se presenta en este proyecto, siempre será necesaria la etapa de conversión. En esta estructura la etapa de conversión se encarga de extraer la máxima potencia disponible del generador fotovoltaico, adaptándola para su inyección a la red eléctrica. Es la estructura más utilizada hoy en día en los países desarrollados.

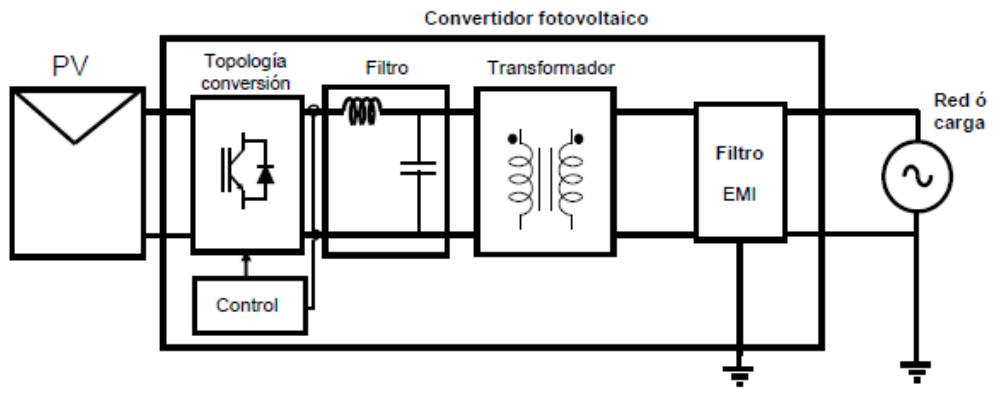

*figura 1.16.- Estructura típica de una instalación FV conectada a red* 

Donde encontramos el generador fotovoltaico (PV), la etapa de conversión formada por una topología de convertidor de potencia con uno o más lazos de control y un filtro de salida formado por un condensador y una bobina. Según la topología del convertidor y el control implementado será necesaria la instalación de un transformador de salida y/o filtros del tipo EMI contra las interferencias electromagnéticas inducidas por el equipo de potencia.

El convertidor de potencia para conexión a red o inversor se encarga de convertir la energía en DC proporcionada por el generador fotovoltaico en energía en AC sincronizada con la red. Debido al alto coste de la instalación solar fotovoltaica, para obtener el máximo rendimiento de la instalación y así obtener mayor rentabilidad es muy importante la eficiencia del convertidor de potencia, llegando actualmente a eficiencias superiores al 95% en la mayoría de los inversores comerciales.

Con la tendencia en muchas partes del mundo hacia un sistema energético descentralizado, en gran parte debido al incremento en el uso de las energías renovables, y con la aparición de las smartgrids y los nuevos retos que ello plantea, los convertidores de potencia y su control cobran un papel cada vez más importante al tener un efecto directo en la estabilidad y la calidad del conjunto del sistema.

Existen muchas topologías comerciales de convertidores de potencia para conexión a red, además de otras muchas en publicaciones científicas que siguen acrecentándose a día de hoy, que consiguen mejoras en el nivel de eficiencia obtenido, la calidad armónica, el menor coste, etc.

Según la potencia de la instalación, los inversores fotovoltaicos se clasifican en:

- inversores integrados: típicamente para potencias de entre 50-400 W para muy pequeñas plantas fotovoltaicas, el inversor se asocia a un panel fotovoltaico
- inversores para conversión en cadena: típicamente para potencias de entre 0,2-2 kW, para pequeñas plantas fotovoltaicas instaladas normalmente en cubiertas con los paneles conectados en una rama
- inversores para conversión en multi-cadena: típicamente para potencias de entre 1,5-6 kW, para plantas fotovoltaicas de tamaño medio o grande, instaladas normalmente en cubiertas con los paneles conectados en una o dos ramas
- mini-inversor central: típicamente para potencias mayores de 6 kW con una topología trifásica y diseño modular, para grandes instalaciones en cubiertas, o pequeñas plantas fotovoltaicas en el rango de los 100 kW
- inversor central: típicamente para potencias entre 100-1000 kW, con una topología trifásica y diseño modular, para grandes plantas fotovoltaicas del orden de MW.

Las topologías más utilizadas en la mayoría de estructuras de inversores fotovoltaicos son el puente en H y el medio puente o neutral point clamped (NPC), ya descritas en 1965 y 1981 respectivamente.

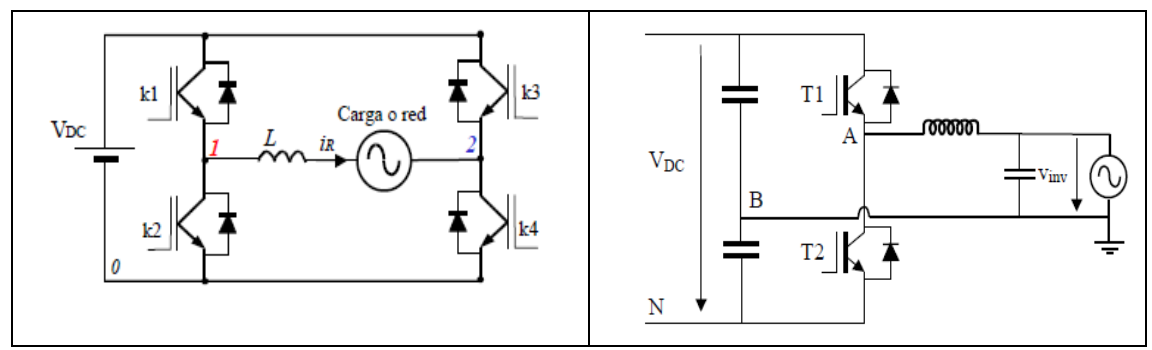

*figura 1.17 - 1 .18.- Convertidor inversor de puente en H (izqda) y medio puente (dcha)* 

Para el puente en H existen tres tipos de modulación, la unipolar, la bipolar y la híbrida, según sea la secuencia de conmutación de sus interruptores de potencia. Para el caso de la modulación bipolar conmutarían los interruptores de cada diagonal (k1-k4 o k3-k2, según la figura 1.16), para el caso de la modulación unipolar cada rama conmutaría según su propia referencia, en el caso de la modulación híbrida una rama conmutaría a la frecuencia de red y la otra a alta frecuencia.

Es habitual utilizar una estructura elevadora antes del inversor de puente en H cuando no se dispone de paneles fotovoltaicos suficientes para garantizar una tensión de entrada mínima. Para este proyecto se ha optado por esta estructura, con un inversor de puente en H monofásico. La modulación a utilizar será bipolar puesto que dicha modulación no presenta variación de la tensión en modo común, y al repartir la inductancia entre las dos ramas de salida del inversor, prácticamente no generaremos corrientes en modo común.

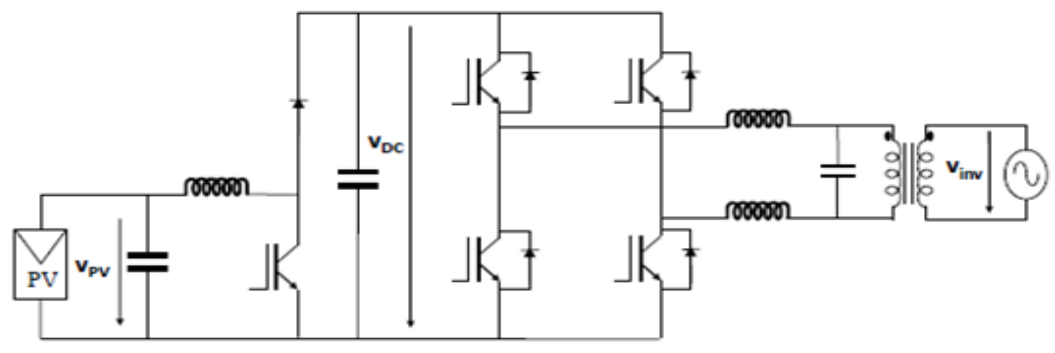

*figura 1.19.- Estructura de instalación FV escogida en el proyecto* 

El convertidor se clasificaría dentro de un sistema de conversión en cadena, con una potencia inferior a los 2 kW y con un bus en AC, formando parte de una futura microred.

#### *1.4 Objeto y planteamiento del trabajo*

El objeto principal del proyecto es la integración energética de un sistema fotovoltaico en una microrred mediante un módulo Semikron, para lo cual se han de implementar el control del elevador según algoritmo MPPT y el control del puente en H del inversor monofásico. Para el control del sistema se ha utilizado el software LabVIEW.

La estructura del sistema es una instalación fotovoltaica conectada a un convertidor elevador DC/DC, un banco de condensadores, un convertidor DC/AC monofásico y la microrred.

Los procesos de control a implementar son, por un lado el seguimiento del punto de máxima potencia (MPPT) mediante el control del ciclo de trabajo del IGBT del elevador y por el otro el control de los IGBTs del inversor mediante modulación bipolar para generar una potencia de salida de 230 V eficaces a 50 Hz.

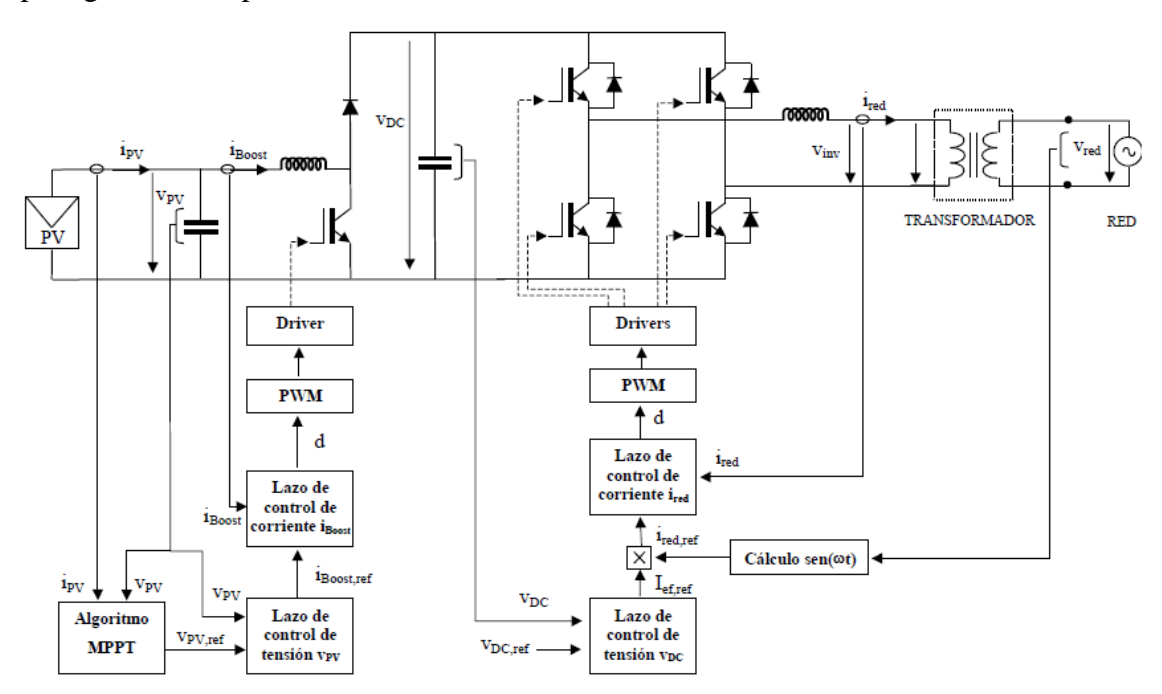

*figura 1.20.- Esquema de control utilizado* 

La metodología de control utilizada es la aprendida en la Universidad Pública de Navarra (UPNA). Dicho control está basado en un modelo promediado en pequeña señal de las ecuaciones que definen la planta del convertidor, el controlador y el equipo de acondicionamiento y sensado.

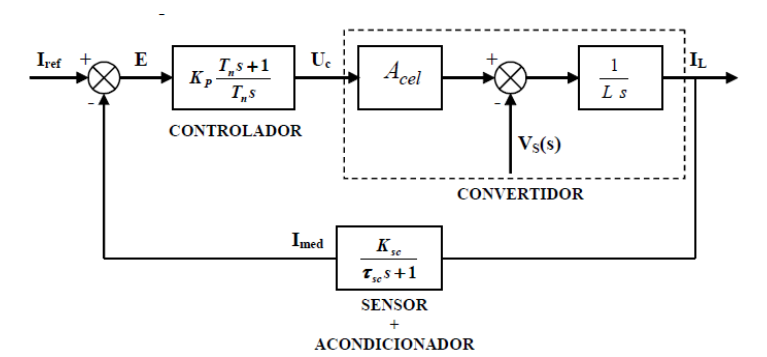

*figura 1.21.- Diagrama de bloques del control de corriente, con la planta o convertidor, el controlador tipo P.I. y el equipo de sensado y acondicionado de la señal* 

Para garantizar la estabilidad del sistema, las variables del controlador se fijan para un margen de fase de entre 45º y 60º y para una ganancia unitaria para la frecuencia de corte del lazo de control.

La realización del proyecto permite llevar a la práctica los ejercicios teóricos realizados en la universidad a lo largo del máster con el software PSIM, y contrastar los resultados obtenidos con la realidad.

Para el correcto seguimiento del trabajo hasta obtener los resultados y las conclusiones, se ha dividido el trabajo en seis capítulos:

- $\checkmark$  Capítulo 1: Se introducen los conceptos de energía renovable y en concreto energía solar fotovoltaica, con una breve reseña histórica y un apunte de la situación actual, para luego explicar el siguiente elemento de una instalación fotovoltaica conectada a red, la etapa de conversión, escogiendo la estructura que se utilizará en el proyecto. Finalmente se presenta el objeto del proyecto y el planteamiento del trabajo.
- Capítulo 2: Se define la planta y los elementos que componen la microred, con los que se llevaran a cabo los ensayos planteados en el trabajo.
- Capítulo 3: Se presentan los cálculos realizados para definir el dimensionado de los elementos pasivos de la instalación. Se definen las bases teóricas del control utilizado y se obtienen las variables de control que deberán utilizarse en la parte de algorítmica.
- $\checkmark$  Capítulo 4: En este capítulo se muestra la algorítmica utilizada con el programa LabVIEW para el control del sistema.
- $\checkmark$  Capítulo 5: Se presentan los resultados obtenidos y se discuten los problemas encontrados.
- $\checkmark$  Capítulo 6: Se obtienen las conclusiones del trabajo y se comentan las posibles líneas de ampliación del trabajo, así como posibles mejoras.

#### *2.1 Descripción general de la instalación*

El equipo de potencia sobre el que se realizará el control propuesto en el objeto del proyecto, así como el resto de equipos que configuran la instalación fotovoltaica para conexión a red realizada en el laboratorio se detallan a continuación. Antes de ello, para para poder hacerse una idea general de como es la instalación, se realiza un breve resumen de la misma y se presenta un esquema donde podemos ver las distintas partes en que se define la instalación de potencia. Un segundo esquema, más detallado, donde se añade el sistema de adquisición/control y las comunicaciones, facilitará la descripción posterior.

La instalación se puede subdividir en 3 bloques: la instalación de potencia, la instalación de adquisición/control, la instalación de comunicaciones.

- La instalación de potencia: Consta de un generador fotovoltaico, formado por uno, dos o tres emuladores fotovoltaicos, un módulo de potencia de la firma Semikron elevador/inversor monofásico, elementos pasivos que nos realizaran el filtrado de las variables, un transformador, y la red eléctrica o una fuente programable de la firma Pacific.
- $\bullet$  La instalación de adquisición/control: Formada por los equipos de sensado y control. Consta de sensores de corriente tipo hall y sensores de tensión formados por un divisor de tensión y amplificadores de aislamiento alimentados por una fuente de tensión conmutada, para capturar las señales de corriente y tensión. Por otro lado se utiliza un diseño electrónico que permite el control, mediante señales ópticas, del driver de encendido/apagado de los IGBTs del elevador y el inversor. Las señales de corriente y tensión y las señales ópticas hacia el driver de los IGBTs pasan por un equipo PXI de la firma National Instruments. Las primeras se envían a un módulo de adquisición tipo PXI-6251 y las segundas son enviadas desde un módulo tipo PXI-7853, procesadas en una FPGA Virtex 5. Además existe un sistema de protección contra cortocircuitos o sobretensiones en el bus de continua, formado por dos contactores que al recibir una señal del módulo PXI-7853, abren sus contactos. Otras señales del módulo PXI-7853 se utilizan para monitorización de variables con el osciloscopio o similar. El control se realiza mediante software LabVIEW 2010, ejecutado en un equipo de procesado en tiempo real (Real Time), con monitorizado y realización del programa en un ordenador personal que se utiliza como Host.
- $\bullet$  La instalación de comunicaciones: Consta de un Switch, un equipo que convierte las señales en protocolo GPIB, de los distintos equipos del laboratorio, a protocolo Ethernet, y cableado Ethernet. Además tendremos la tarjeta PXI-PCI que nos permite conectar el PXI al ordenador RT. Todo ello nos permite controlar desde el Host-RT, el PXI y todos los equipos GPIB del laboratorio y realizar en LabVIEW programas que ejecutarán acciones y recibirán señales de dichos equipos.

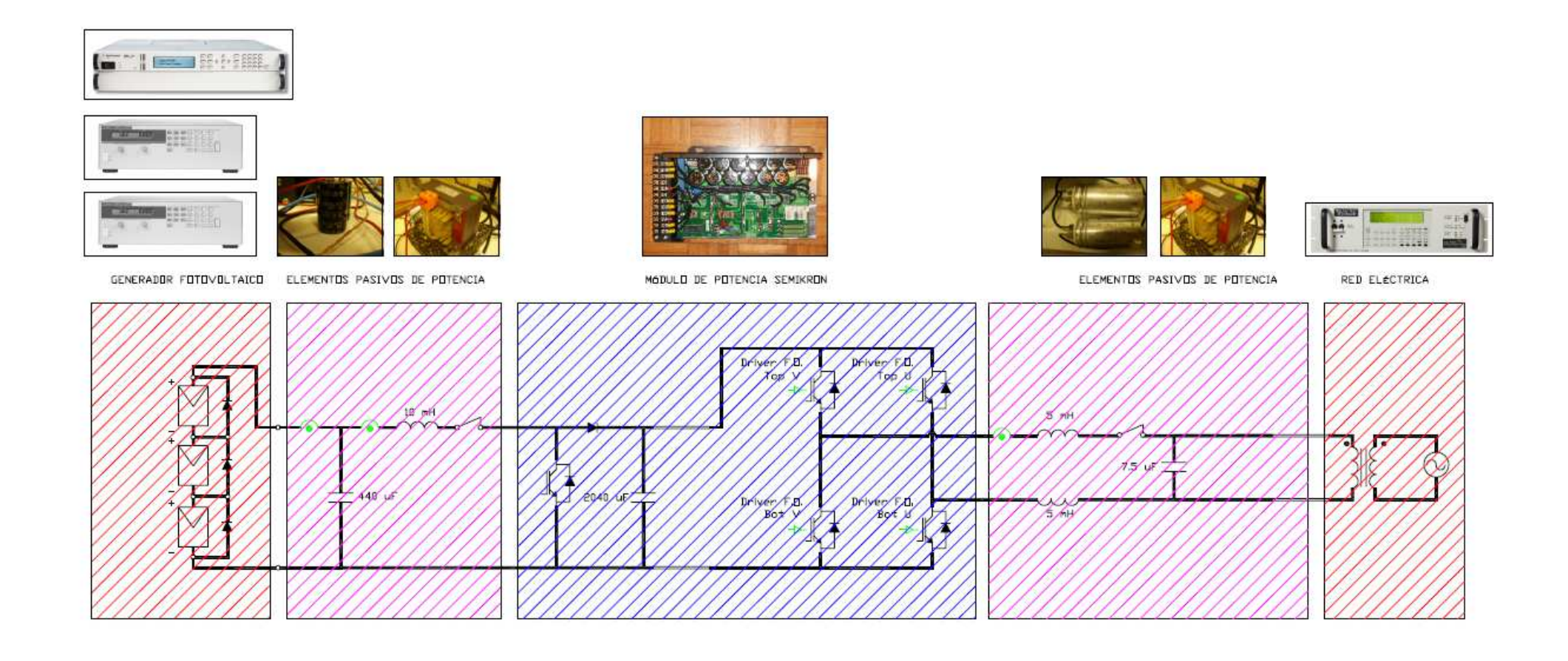

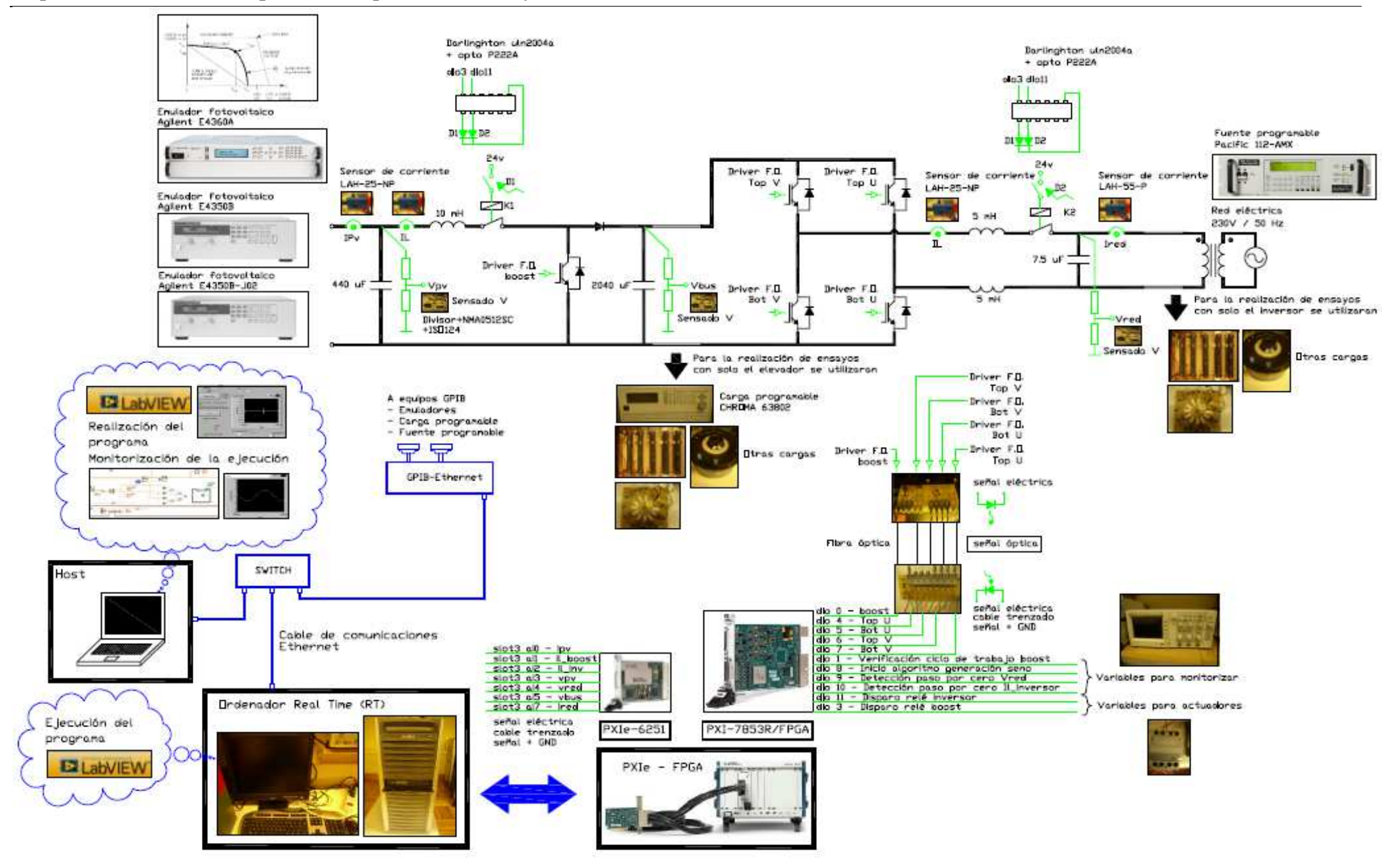

El sistema presentado es abierto y permite realizar modificaciones tanto de equipos como de topología de control utilizado. En un futuro, fuera del alcance de este proyecto, está previsto realizar replicantes de esta instalación que se conectaran a través de un bus de AC, junto con otros equipos, formando una microred.

Una vez se dispone del esquema de la instalación podemos pasar a describir cada uno de los elementos que la forman.

#### *2.2 Elementos de la instalación*

#### *2.2.1 Elementos de potencia*

#### *2.2.1.1 Generador fotovoltaico*

Para mayor independencia y comodidad a la hora de realizar los ensayos se ha previsto utilizar emuladores fotovoltaicos en lugar de paneles fotovoltaicos reales. En concreto se han utilizado tres modelos de la firma Agilent: E4350B, E4350B-J02 y E4360A. Según los ensayos a realizar se utilizará un solo emulador, los dos, o los tres conectados en serie, recordando que es necesario instalar un diodo en paralelo para cada emulador cuando se conecten en serie.

Dos de los emuladores fotovoltaicos utilizados y sus características técnicas se observan en la siguiente imagen:

|                                   | <b>THEFTIME</b><br><b>MUNICIPAL</b><br>0.00<br>шы<br>$\sqrt{4}$ | $\blacksquare$<br><b>SERIES</b>                     | <b>Specifications</b><br>(at 0' to 55'C unless<br>otherwise specified) | <b>E4350B</b>     | E4350B-<br>J02<br>Special Drder<br>Option: |
|-----------------------------------|-----------------------------------------------------------------|-----------------------------------------------------|------------------------------------------------------------------------|-------------------|--------------------------------------------|
|                                   | HHAMM<br><b>IIIIIII:HI</b>                                      | <b>BE</b><br>$-1.4$                                 | <b>Number of outputs</b>                                               |                   | ١.                                         |
|                                   |                                                                 |                                                     | GPIB                                                                   | Yes.              | Yes                                        |
| Dieter Strausschiff               |                                                                 | EBERDOO                                             | <b>Output ratings</b><br>(Simulator and Table Modes)                   |                   |                                            |
|                                   | 588<br>8888<br><b>SB</b><br><b>CONTRACTOR</b>                   | <b>G</b> CDDO<br>essopor                            | Max. Power                                                             | 480 W             | 480 W                                      |
|                                   | o<br><b>CD</b>                                                  | eoool                                               | Voc. Max.                                                              | 65 V              | 86.6 V                                     |
| $\frac{1}{\sqrt{2}}$              |                                                                 |                                                     | Isc. Max.                                                              | 8A                | 6A                                         |
|                                   |                                                                 |                                                     | Output ratings (for mixed mode)                                        |                   |                                            |
|                                   |                                                                 |                                                     | Max Power                                                              | 480 W             | 480 W                                      |
| $E4351B = 4A$                     | <b>MAXIMUM CURRENT</b>                                          | 480W MAX                                            | V rated                                                                | 6-60 V            | 0.80V                                      |
| $E4350B = BA$                     | <b>TYPICAL CURVE</b>                                            | p.                                                  | I rated                                                                | 0.8A              | 0.6A                                       |
| 5c                                |                                                                 | mp.<br>MAXIMUM                                      | Programming accuracy at 25°C ±5°C                                      |                   |                                            |
| mp                                |                                                                 | VOLTAGE                                             | Voltage (Fixed Mode)                                                   | $0.075\% + 10$ mV | $0.075\% + 13.5$ mV                        |
|                                   |                                                                 |                                                     | Current (Simulator and Fixed Mode)                                     | $0.2\% + 20$ mA   | $0.2\% + 15 \text{ mA}$                    |
|                                   | POINTS UNDER                                                    | 쏺<br>$= 1Ω min (E4351B)$<br>25o min (E43508)        | <b>Ripple and noise</b>                                                |                   |                                            |
| <b>DASHED LINE</b><br>ARE INVALID |                                                                 |                                                     | from 28 Hz to 20 MHz                                                   |                   |                                            |
|                                   |                                                                 | $\rightarrow$                                       | Voltage rms                                                            | $16$ mV           | $21 \text{ mV}$                            |
| Ű                                 | $\rm V_{mp}$<br>$\vee_\infty$                                   |                                                     | Voltage p-p                                                            | 125 mV            | 175 mV                                     |
|                                   |                                                                 | 120V<br>$=$ $E4351B$<br>130V<br>60V<br>65V = E4350B | Current rms                                                            | 4 <sub>mA</sub>   | 4mA                                        |

*figura 2.1.- Emuladores E4350B y E4350B-J02. Características técnicas* 

Como se puede observar, los dos emuladores pueden entregar una potencia máxima de 480 W, ofreciendo dos configuraciones de tensión y corriente:

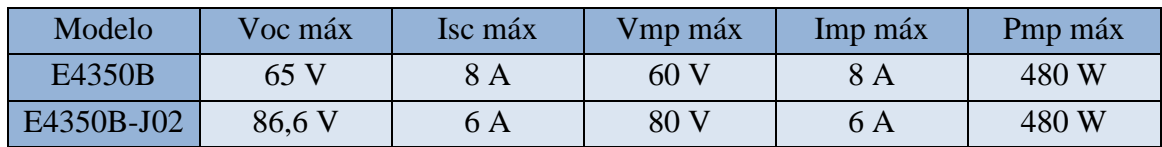

El tercer emulador fotovoltaico, el E4360A, es modular. En el laboratorio disponemos tan solo de un módulo, correspondiente al E4362A, de las características siguientes:

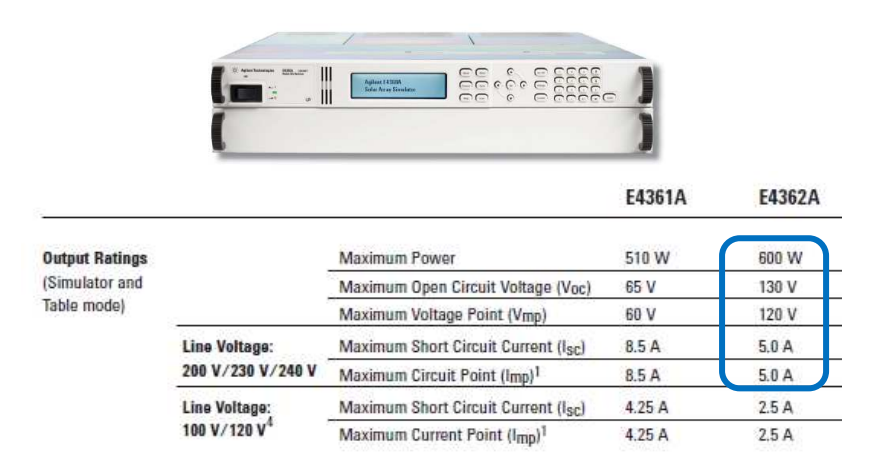

*figura 2.2.- Emulador E4362A. Características técnicas* 

Este emulador permite entregar una potencia máxima de 600 W, con unos valores característicos:

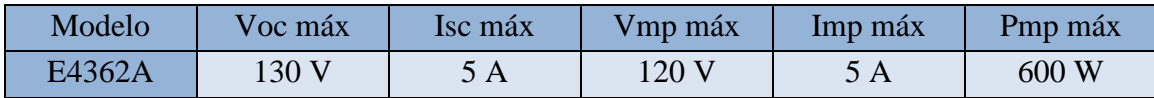

Todo y que el objetivo de este proyecto no es la eficiencia del sistema, es importante que el equipo elevador no trabaje con ciclos de trabajo muy grandes, por lo que cuando se ensaye todo el sistema será necesario utilizar los tres emuladores conectados en serie. En ese caso, al trabajar cerca del punto de máxima potencia, se podrán obtener tensiones del orden de 260 V. Si recordamos que la estructura inversora es reductora, será necesario tener en el bus de continua una tensión superior al valor de tensión pico de la red, 325 V, por lo que se fijará en 400 V la tensión de referencia del bus de continua. Con estos datos y conociendo la relación entre la tensión de salida y la de entrada de un convertidor elevador se obtiene el ciclo de trabajo cuando se esté cerca del punto de máxima potencia:

$$
V_{sal} = \frac{V_{ent}}{1 - D} \Rightarrow 400 = \frac{260}{1 - D} \Rightarrow D = 0,35
$$

Obtenemos un ciclo de trabajo pequeño por lo que podremos trabajar con tensiones de entrada más pequeñas emulando curvas de panel con tensiones de punto de máxima potencia inferiores al valor nominal de los emuladores.

El control de los emuladores se puede realizar de forma manual, trabajando directamente como fuente de tensión con una potencia fijada, o de forma automática, permitiendo trabajar como un emulador fotovoltaico. Para programar las curvas de panel se puede dar una tabla de valores al emulador o bien darle los cuatro valores característicos de panel (modo Solar Array Simulator, SAS). A partir de esos valores el emulador utiliza unas ecuaciones internas del equipo para obtener la curva de panel.

En este proyecto se han utilizado los emuladores en modo manual y automático. Para este último caso se ha realizado un programa en LabVIEW 2010 que permite dar los cuatro valores característicos de panel al emulador, a través de su conexión GPIB.

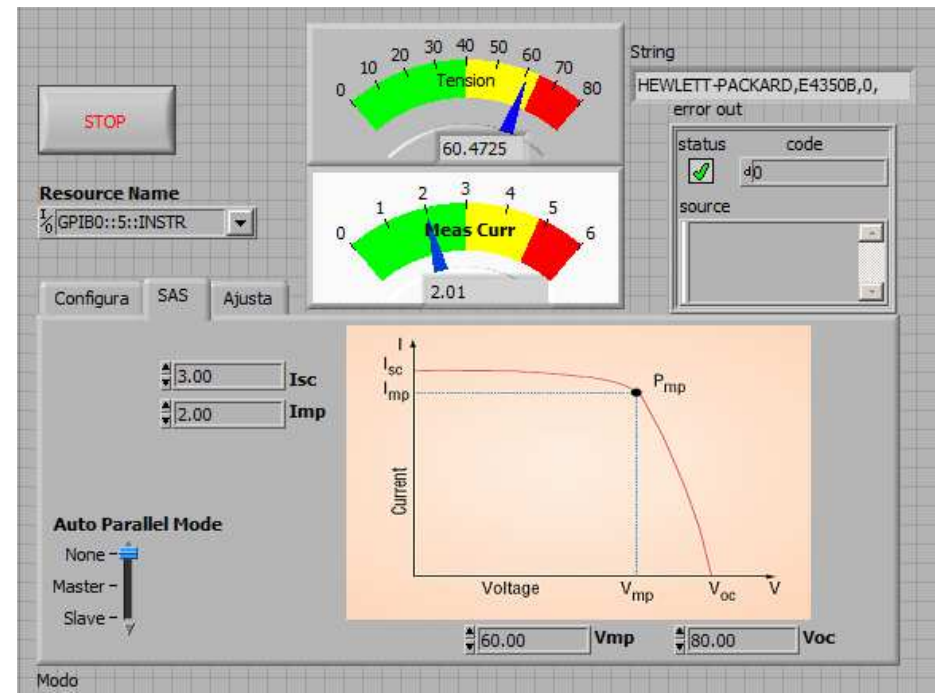

El panel frontal del programa de control de los emuladores en LabVIEW:

*figura 2.3.- Panel frontal del programa de control de un emulador* 

Como se puede observar, tras identificar el equipo que queremos controlar a través de su conexión GPIB, indicamos al emulador cuales son los cuatro valores que definen la curva de panel fotovoltaico que queremos.

Como conectaremos los dos emuladores en serie, la corriente vendrá fijada por el emulador que presenta menor corriente, que es el E4362A con 5 A de Imp. Es decir, la potencia máxima que podremos extraer del generador fotovoltaico será igual a los 260 V (80+60+120) multiplicado por la Imp de 5 A, es decir, 1300 W.

#### *2.2.1.2 Módulo de potencia*

Para realizar la etapa elevadora e inversora disponemos en el laboratorio de un módulo de potencia Semikron trifásico referencia SKS 35F B6U-E1CIF+B6CI 21 V12, compuesto por:

- Un puente de diodos para el rectificado
- Una rama con un IGBT y un diodo que permite integrar un frenado (break)
- Un inversor trifásico
- Drivers de control de los IGBTs
- Dos sensores de corriente tipo hall LEM-LA-55P para dos de las ramas del inversor trifásico
- Un contactor y resistencias para la precarga de los condensadores
- Relés de activación de la ventilación del módulo.

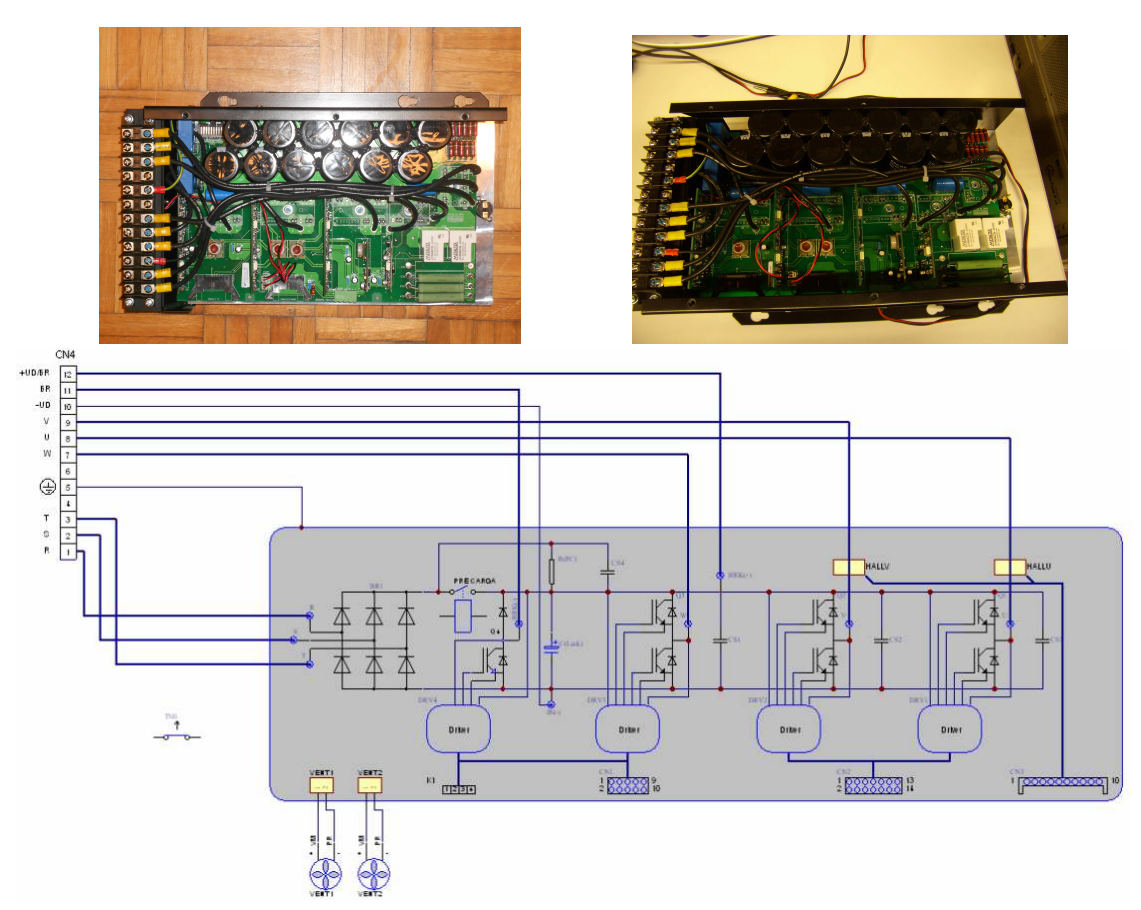

*figura 2.4.- Fotografía y esquemático del Módulo de potencia Semikron SKS 35F B6U-E1CIF+B6CI 21 V12* 

En este proyecto prescindiremos del puente de rectificación, y utilizaremos la rama de break para realizar la etapa elevadora. Además solo utilizaremos dos de las tres ramas

de la estructura inversora, con lo que obtendremos un inversor en puente en H monofásico. Se añade por último un nuevo punto de conexión, el bornero 4 que está libre se utiliza para conectarse al negativo del banco de condensadores del módulo Semikron. Este punto de conexión ya existe en el bornero 10 pero éste solo se puede utilizar para realizar mediciones ya que lleva asociado una resistencia de pequeña potencia que se podría quemar. La estructura final, con los borneros que se utilizaran, quedará entonces del siguiente modo:

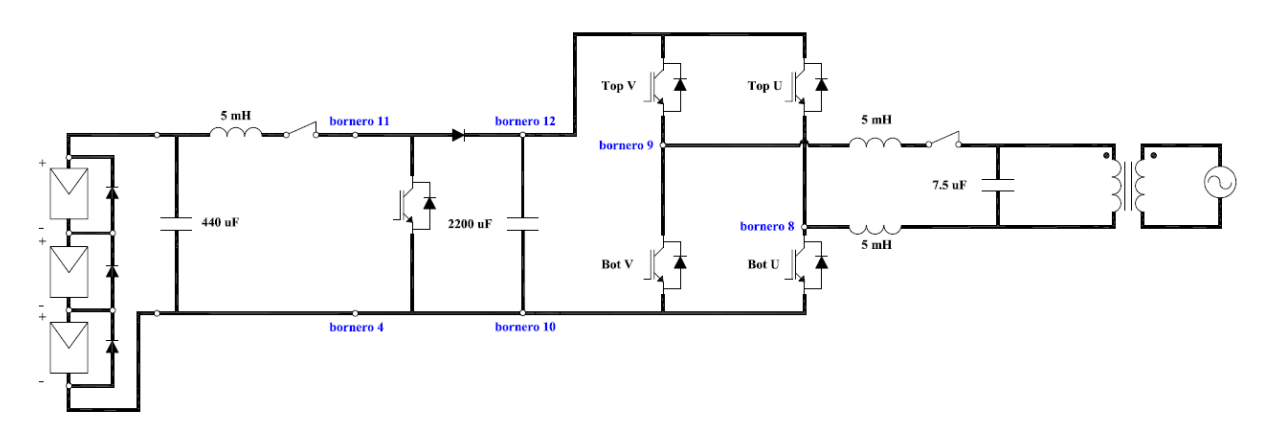

*figura 2.5.- Esquema de la instalación fotovoltaica con los borneros utilizados del módulo Semikron* 

Las características eléctricas principales del módulo son las siguientes:

| <b>Symbol</b>                     | <b>Conditions</b>                                                 | <b>Values</b>    | <b>Units</b>               |
|-----------------------------------|-------------------------------------------------------------------|------------------|----------------------------|
| $I_{rms}$ max                     | No overload: 10 kHz                                               | 35               | A                          |
| $T_{amb} = 35 °C$                 | 150% overload, 60s every 10min (I <sub>ov</sub> /I <sub>N</sub> ) | 42/28            | A                          |
|                                   | 200% overload, 10s every 10min (I <sub>ov</sub> /I <sub>N</sub> ) | 48/24            | А                          |
| V <sub>œ</sub> max                |                                                                   | 1200             | $\overline{\mathsf{v}}$    |
| f <sub>sw</sub> max               | Absolute maximum switching frequency                              | 15               | kHz                        |
| $fsw$ max $Cs$                    | Advise maximum switching frequency                                | 10               | kHz                        |
| С                                 | EPCOS B43303A0687<br>Type                                         | 680/400          | μF/V                       |
| $C_{\sf eqvl}$                    | Equivalent capacitor bank                                         | 2040/800         | μF/V                       |
| $T_{ds\%}$                        | Discharge time of the capacitor bank                              |                  | s                          |
| $V_{DC}$ max                      | Max DC voltage applied to capacitor bank                          | 750              | v                          |
| Rectifier                         |                                                                   | 380              | $\mathsf{V}_{\mathsf{ac}}$ |
| $V_{\text{net}}$ max              | Max network voltage (line side)                                   | $-20\% / + 15\%$ |                            |
| $T_{\mathsf{vj}}$                 | Junction temperature for continous operation                      | $-40+125$        | ºC                         |
| ${\mathsf T}_{\textsf{stg}}$      | without requirement of reforming of capacitors                    | $-20+40$         | ºC                         |
| $T_{\underline{amb}}$             |                                                                   | $-20+55$         | ºC                         |
| $\bm{\mathsf{V}}_{\mathsf{isol}}$ | 60Hz/1min                                                         | 2500             | v                          |
| W                                 | Aprox. total weight                                               |                  | Кg                         |
| Cooling                           | Fan, DC power supply                                              | 24               | v                          |
|                                   | Current Consumption (per fan)                                     | 0.11             | А                          |
|                                   | Required air flow (per fan)                                       | 42.5             | $m^3/h$                    |
| Losses                            | B6CI, Converter at $P_{max}$ , $T_{amb} = 35 \degree C$           | 503              | w                          |
|                                   | Efficiency                                                        | 97               | %                          |
| Current                           | Hall-type LEM LA 55-P                                             |                  |                            |
| sensor                            |                                                                   |                  |                            |
| Thermal trip                      | normally closed                                                   | 71               | ºC                         |

*figura 2.6.- Características técnicas principales del módulo Semikron* 

Los valores más significativos de la tabla anterior son:

- I<sub>rms</sub> máxima: 35 A en trifásica
- $\bullet$  V<sub>ce</sub> máxima: 1200 V
- Banco de condensadores: 2040 uF, con una tensión máxima de trabajo de 750 V (nos fijará la tensión máxima a la que podríamos llegar en el bus de continua)
- Frecuencia de conmutación recomendada: 10 kHz

Los transistores utilizados y sus características principales son:

• módulo IGBT con diodo en antiparalelo y diodo de volante, referencia SK60GAL123, correspondiente al break del módulo Semikron. La tensión de polarización puerta-emisor es de 15 V.

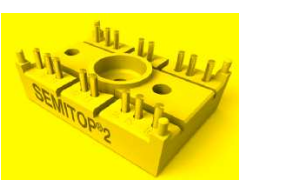

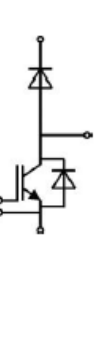

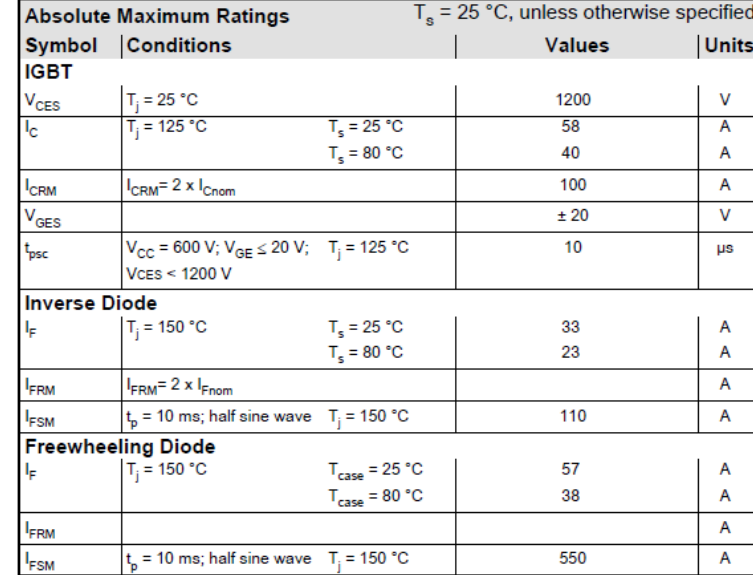

*figura 2.7.- Características técnicas principales del módulo SK60GAL123* 

• módulo IGBT con dos IGBTs con dos diodos en antiparalelo, referencia SK60GB128, correspondiente a una rama de la etapa inversora. La tensión de polarización puerta-emisor es de 15 V.

| $Te$ = 25 °C, unless otherwise specified |  |  |
|------------------------------------------|--|--|
| <b>Units</b>                             |  |  |
|                                          |  |  |
| v                                        |  |  |
| A                                        |  |  |
| A                                        |  |  |
| А                                        |  |  |
| ν                                        |  |  |
| <b>US</b>                                |  |  |
|                                          |  |  |
| A                                        |  |  |
| A                                        |  |  |
| А                                        |  |  |
| А                                        |  |  |
|                                          |  |  |

*figura 2.8.- Características técnicas principales del módulo SK60GAL128* 

La potencia máxima con la que podremos trabajar en nuestro caso viene fijada por la potencia de los emuladores fotovoltaicos. Dicha potencia vemos que es muy inferior a la potencia para la que está diseñado este convertidor, con unos valores de corriente en régimen permanente muy por encima de los valores con los que se trabajará en este proyecto.

Los drivers de control de los IGBTs suministrarán los 15 V de tensión para el encendido/apagado de los IGBTs. Existen dos modelos distintos:

• SKHI 20 opA, uno para cada rama de IGBTs de la etapa inversora

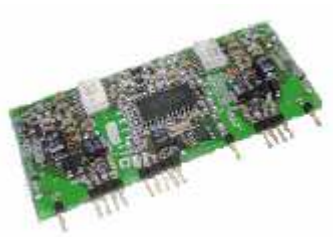

• SKHI 10 opA para el IGBT del break o etapa elevadora

Los drivers SKHI 20 opA incorporan un circuito que evita que los dos IGBTs de la rama (el de arriba y el de abajo) puedan conmutar al mismo tiempo, a la vez permite ajustar cual es el tiempo muerto a transcurrir para la conmutación de uno después del otro, entre 0.25 µs, 2 µs, 3 µs o 4 µs. Dicha protección se puede deshabilitar y ajustar el tiempo muerto mediante software. En este proyecto se ha realizado un ajuste del tiempo muerto por software, no obstante, no se ha prescindido de la protección física que incorpora el driver, ajustando el tiempo muerto a 3 µs.

#### *2.2.1.3 Elementos pasivos de potencia*

Los elementos pasivos de potencia utilizados en el circuito, tanto en la parte del elevador como en la del inversor, se describen a continuación. Los cálculos justificativos correspondientes se presentan en el capítulo siguiente.

• Condensador de entrada: Se han utilizado dos condensadores electrolíticos en paralelo, de valor 220 µF cada uno (440 µF ), para una tensión en continua máxima de 400 V.

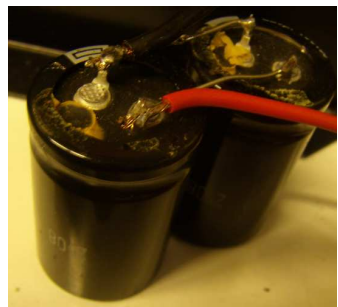

*figura 2.9.- Condensadores de entrada*

• Inductancia del elevador: Se ha utilizado un inductor con núcleo ferromagnético laminado tipo E, con bobinado de cobre, preparado para trabajar a altas frecuencias, con un valor de inductancia de 10 mH, tensión máxima de 250 V y para una corriente nominal de 18 A, con un rizado de pico a pico máximo de 1 A.

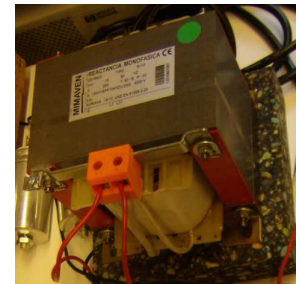

*figura 2.10.- Inductancia del elevador* 

 A lo largo de la realización del proyecto se han utilizado otras inductancias disponibles en el laboratorio, o incluso se han bobinado de nuevas a partir de núcleos de ferrita, no obstante los mejores resultados se han obtenido con la inductancia presentada.

- Condensador del bus de continua: Integrado en el módulo Semikron, con un valor de 2040 µF, a partir de acoplar en paralelo 6 agrupaciones de 2 condensadores electrolíticos de 680 µF en serie. Deberá garantizarse que el valor de capacidad es suficientemente grande como para absorber la perturbación a 100 Hz introducida por la red.
- Inductancias del inversor: De las mismas características que la utilizada en el elevador pero de 5 mH y para un rizado pico a pico de 2 A. Se ha utilizado una para cada conductor (F+N).

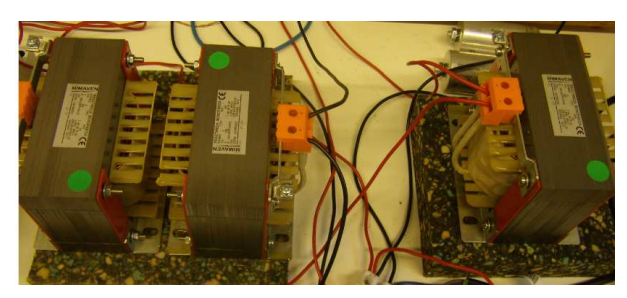

*figura 2.11.- Inductancias del inversor (izquierda)*

• Condensador del filtro de salida: Se han utilizado dos condensadores tipo MKP de 15 µF cada uno, conectados en serie (7,5 µF) para una tensión de trabajo máxima de 450 Vac a 60 Hz. Este condensador nos permitirá atenuar las sobretensiones de alta frecuencia a la salida del inversor, aparecidas por las conmutaciones de los IGBTs.

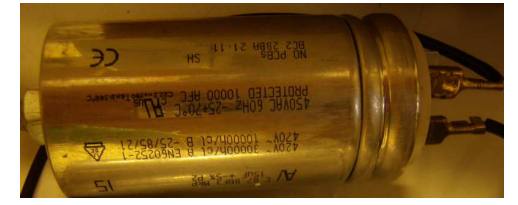

*figura 2.12.- Condensador del filtro de salida* 

#### *2.2.1.4 Red eléctrica*

La generación fotovoltaica de este proyecto se plantea para conexión a una microred. Para ello se ha utilizado una fuente de tensión programable de la firma Pacific, modelo 112-AMX. Dicha fuente proporciona una potencia de 1200 VA, para una tensión alterna monofásica a 50 Hz.

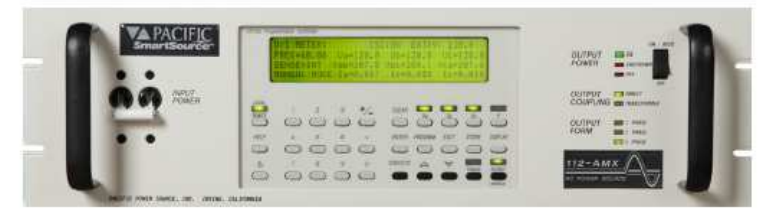

*figura 2.13.- Fuente programable Pacific 112-AMX* 

No obstante, todo y que se ha conseguido utilizar para la estructura inversora a baja tensión, por varias razones se ha desestimado su uso y se ha conectado la instalación fotovoltaica a la red eléctrica, a través de un transformador. Dicho transformador con relación 1:1 va asociado a un autotransformador que permite ajustar la tensión de secundario en un rango de 0-230 V. Ello nos permitirá realizar varios ensayos con diferentes tensiones de red y ver como se comporta el sistema al incrementar o decrecer la tensión. El transformador además nos garantizará:

- Aislamiento entre la red y el equipo de potencia
- Inyección de corriente continua nula

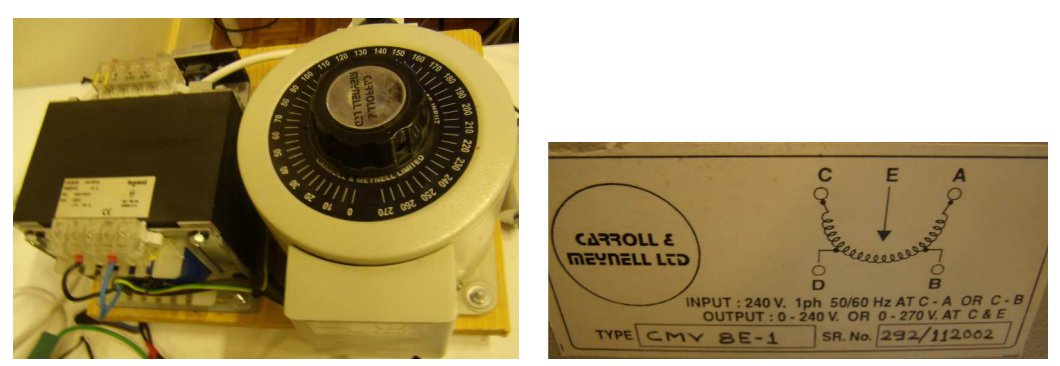

*figura 2.14.- Transformador de salida* 

#### *2.2.1.5 Cargas eléctricas*

Para la realización de los diferentes ensayos se han utilizado una amplia variedad de cargas eléctricas. Una de las principales es una carga programable de la firma Chroma modelo 63802:

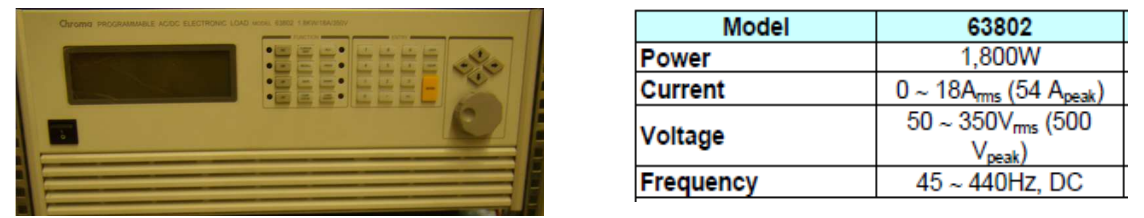

*figura 2.15.- Carga programable Chroma 63802* 

Igual que en el caso de los emuladores, la carga programable Chroma permite un control manual o automático a través de su conexión GPIB. Para el control automático se ha realizado un programa en LabVIEW:

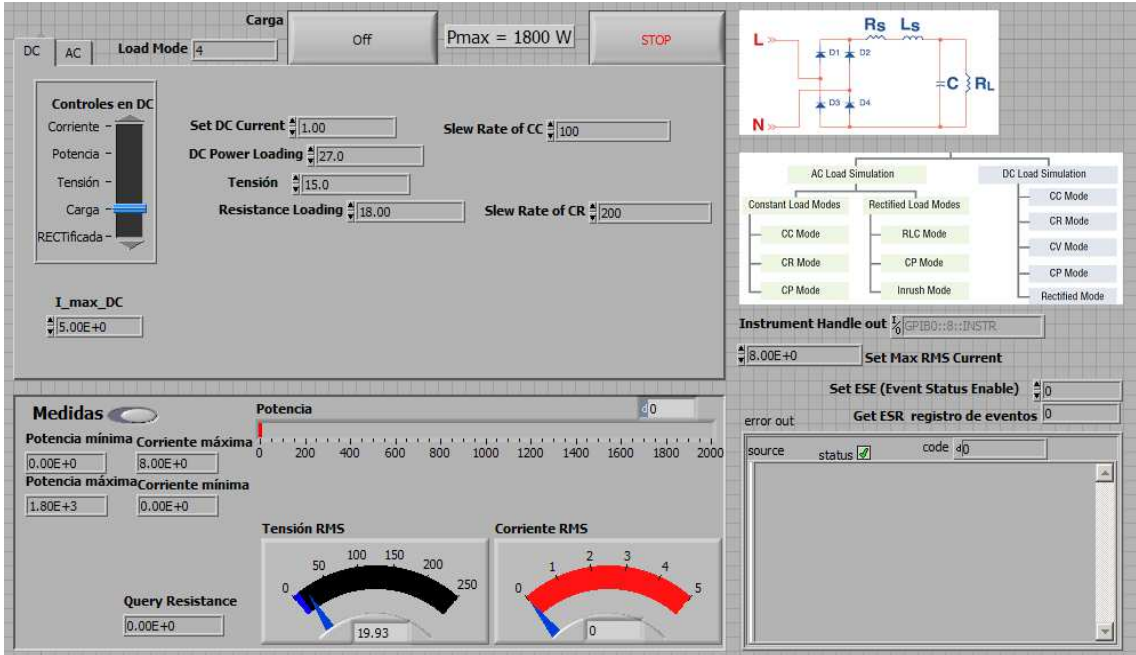

*figura 2.16.- Panel frontal del programa de control de la carga Chroma*

Este equipo permite trabajar en DC y en AC. A su vez, dispone de varios modos de trabajo, según se fije un valor u otro. En este proyecto prácticamente en todos los ensayos se ha utilizado el modo en carga, fijando un valor de resistencia, tal como aparece en la figura superior.

Otras cargas que se han utilizado según la potencia necesaria, la capacidad de regular su valor óhmico, o la disponibilidad en el laboratorio, son dos reóstatos de 1 kW/1kΩ, un juego de diez lámparas conectadas en paralelo de 100 W cada una y 5 resistencias cerámicas de 330 W/330Ω conectadas en paralelo.

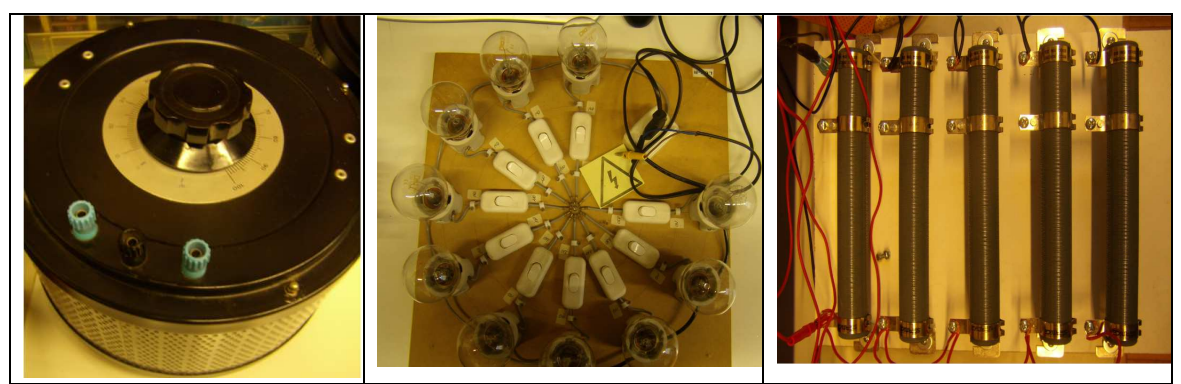

*figura 2.17.- Cargas eléctricas utilizadas. Reostato, juego de bombillas y resistencias (de izquierda a derecha)* 

#### *2.2.1.6 Protecciones*

Entre la red y el equipo de potencia se ha previsto la instalación de un transformador, tal como se comentó anteriormente; antes del transformador, en el lado de red, se ha instalado un interruptor magnetotérmico de 5 A / 230 V, para garantizar la protección ante cortocircuitos.

En el circuito del convertidor de potencia se ha previsto la instalación de un contactor en el lado del elevador y otro en el lado del inversor.

El contactor del elevador se abrirá en el caso de que se detecte una tensión de bus superior a un valor determinado, para evitar sobretensiones que pudieran dañar el banco de condensadores (de tensión máxima 750 V). Junto a este sistema de protección se instalará en paralelo al bus de continua un juego de varistores en serie con una agrupación de cinco resistencias conectadas en paralelo. Los varistores estarán calibrados a una tensión inferior a los 750 V. Con ambos sistemas se consigue proteger los equipos y tener el tiempo suficiente, si fuera necesario, para realizar una parada del programa sin que nada resulte dañado.

El contactor del inversor se abrirá en el caso de detectar una sobrecorriente, que podría producirse por un mal sincronismo entre la corriente inyectada y la tensión de red.

Los contactores instalados permiten trabajar con corrientes de hasta a 40 A. Su control se realiza a través de un bobinado a 24 V en continua. La señal a 24 V para su activación se gestionará desde el módulo PXI-7853, aunque no vendrá directamente de ella. Para proporcionar los 24 V y aislar el control de la parte de potencia se ha realizado un montaje electrónico sobre placa protoboard.

El montaje está formado por un transistor Darlinghton ULN2004A, dos optoacopladores TLP222A, una fuente de alimentación de 24 V y la fuente de ordenador ST-250GL que utilizaremos para la alimentación de 5 V y masa.

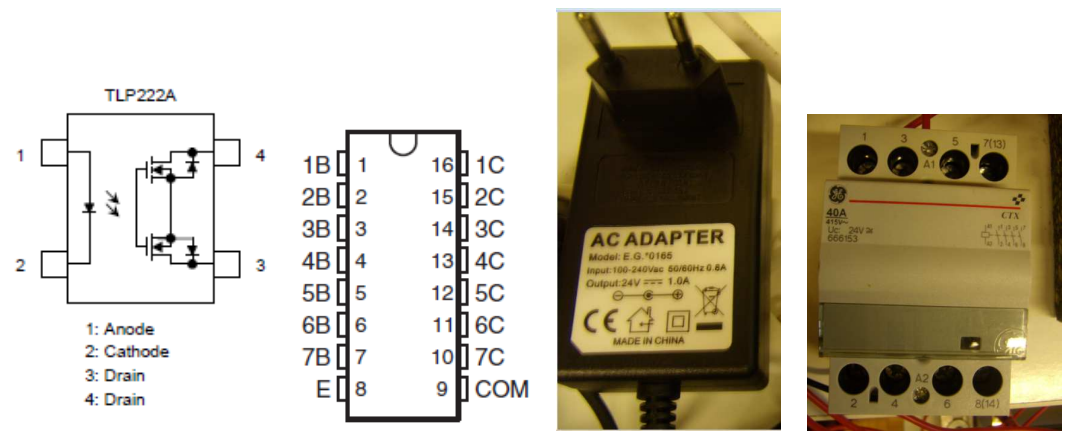

*figura 2.18.- Esquemático del optoacoplador y del transistor Darlinghton (izquierda). Fotografía de la fuente de alimentación y el contactor (derecha)* 

La alimentación de 5 V irá al ánodo del optoacoplador, la masa se conectará al emisor del transistor Darlinghton. Por otro lado, la alimentación de 24 V se conectará al drenador del optoacoplador. Finalmente la bobina del contactor se conectará entre ambos drenadores del optoacoplador. Cuando llegue la señal del PXI-7853 a una de las bases del transistor, se cerrará el circuito 0-5 V por el colector-emisor correspondiente, a su vez se activará el optoacoplador que cerrará el circuito de la bobina del contactor, alimentado por 24 V. Se ha previsto que ambos contactores estén normalmente activados, es decir, con el contacto cerrado, y cuando se detecte una anomalía se abran, de este modo ante un fallo eléctrico también quedarían abiertos.

El montaje queda del siguiente modo:

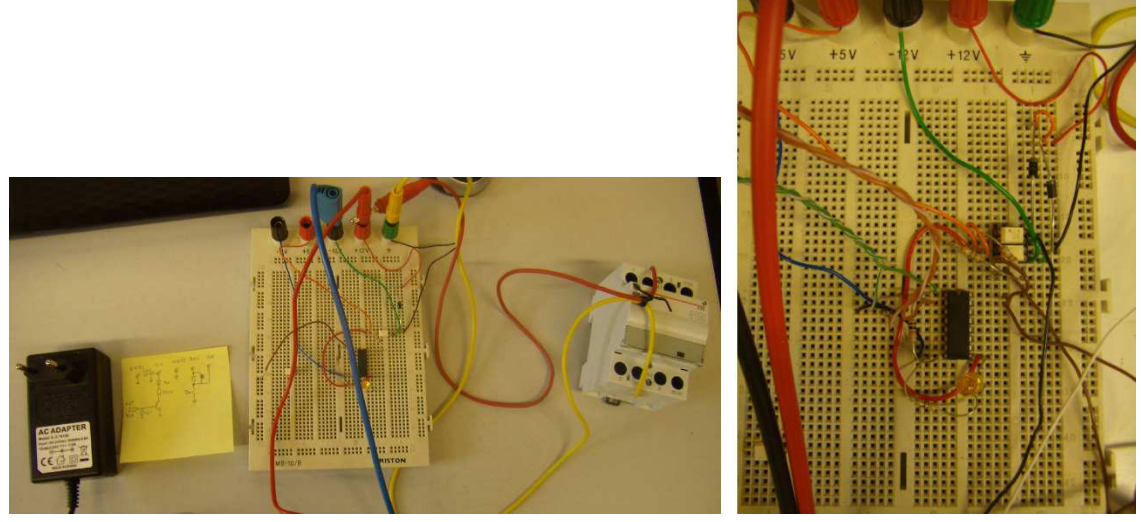

*figura 2.19.- Montaje del sistema de protección*

#### *2.2.2 Elementos de adquisición y control*

#### *2.2.2.1 Sensado de las variables*

Para poder realizar el control del sistema es necesario sensar algunas variables, procesarlas y enviarlas al sistema de control, que a su vez generará las acciones oportunas y monitorizará los resultados obtenidos. Las variables a sensar son:

- Tensión en bornes del condensador de entrada o tensión de panel  $FV (V_{PV})$
- Corriente de salida del emulador o corriente de panel  $FV(I_{PV})$
- Corriente por la inductancia del elevador  $(I_L)$
- Tensión en bornes del condensador del módulo Semikron o tensión de bus  $(V_{bus})$
- Corriente por la inductancia del inversor  $(I<sub>Linv</sub>)$
- Tensión en bornes del condensador del filtro de salida o tensión de red  $(V_{\text{red}})$

#### *2.2.2.1.1 Sensado de tensiones*

Para el sensado de las tres variables de tensión definidas ( $V_{PV}$ ,  $V_{bus}$ ,  $V_{red}$ ) se han realizado dos montajes, con la misma estructura, pero con un mayor o menor filtrado y con la variación del valor de algunas resistencias. Cada uno de los montajes permite medir tres tensiones referidas a una misma masa. En el caso de  $V_{PV}$  y  $V_{bus}$  existe un mismo punto común que se definirá como masa por lo que se utilizará uno de los montajes para medir estas dos tensiones; en el caso de V<sub>red</sub> tenemos otro punto de masa, por lo que será necesario utilizar el segundo montaje para medir esta variable.

El montaje para la medición de las tensiones consiste en un divisor de tensión, un amplificador de aislamiento, y una fuente de alimentación conmutada DC/DC, montados en protoboard o en placa electrónica para elementos SMD (surface mounted device). El divisor de tensión está formado por tres resistencias que limitan y atenúan la señal de tensión del circuito de potencia. Dicha señal se envía a un amplificador de aislamiento referencia ISO124, que garantiza la separación entre la parte de potencia y el sistema de adquisición hasta 2,4 kV, (evitando daños por posibles cortocircuitos en la parte de potencia). A la salida del amplificador de aislamiento tendremos la señal que enviaremos al sistema de adquisición del PXI.

Las resistencias utilizadas en el divisor de tensión son dos en serie de 1 MΩ y una tercera de 20 kΩ. El criterio para escoger las resistencias se basa en la potencia nominal con la que deben trabajar sin calentarse demasiado. Por el tamaño de resistencia con el que trabajaremos, se fija dicha potencia en 0,5 W. Considerando que trabajaremos con valores de tensión de hasta 1000 V (aunque en régimen permanente nunca alcanzaremos

valores superiores a los 450 V, para el caso de la tensión de bus se pueden dar casos de sobretensiones que no alcanzaran los 1000 V, pero si los 700 V):

$$
P = \frac{V^2}{R} \Rightarrow R = \frac{1000^2}{0.5} = 2000000 = 2 \text{ M}\Omega
$$

Para el cálculo de la tercera resistencia, sabiendo que el rango de trabajo del amplificador es de  $\pm 12$  V, y que la corriente que pasará por la resistencia será igual a V/R, es decir 0,5 mA:

$$
R = \frac{V}{I} = \frac{\pm 12}{0,0005} = 24000 = 24 \text{ k}\Omega, \text{ por disponibilidad se utilizará una de 20 k}\Omega
$$

El amplificador de aislamiento requiere de una tensión de ±12 V tanto en su lado de potencia, como en su lado de señal.

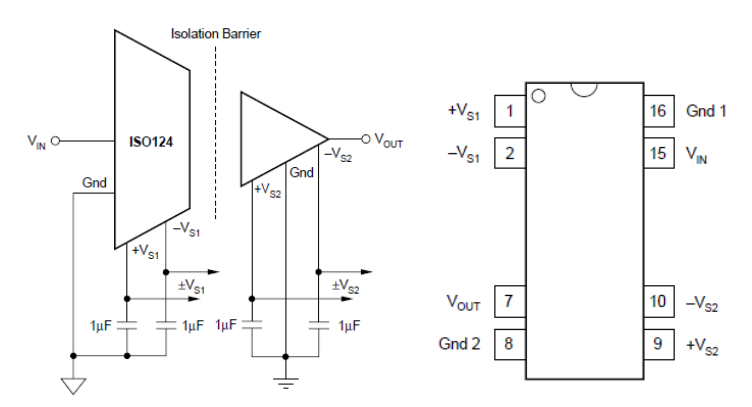

*figura 2.20.- Esquemático del amplificador de aislamiento* 

La alimentación en el lado de potencia le vendrá proporcionada por una fuente de ordenador reciclada, referencia ST-250GL; la alimentación en la parte de señal le vendrá proporcionada por una fuente de alimentación conmutada referencia NMA0512SC. Dicha fuente requiere a su vez de una alimentación a 5 V, que en un primer momento se había previsto que también le vinieran proporcionados por la fuente de ordenador ST-250GL. En última instancia se utilizó otra fuente de tensión disponible en el laboratorio, modelo FA-665.

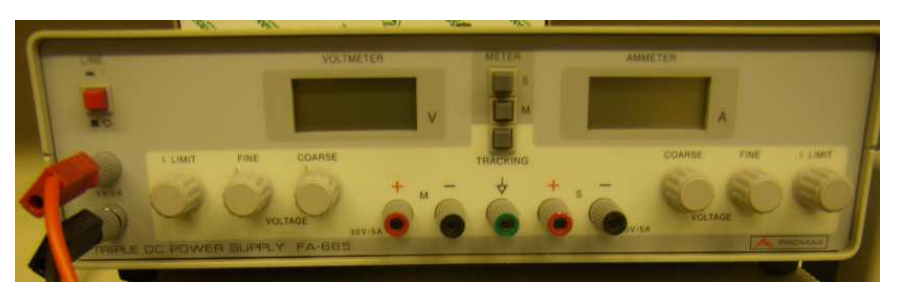

*figura 2.21.- Fuente de tensión FA-665* 

La masa utilizada para la alimentación de los equipos de medida la proporciona la fuente de ordenador ST-250GL; no obstante, para la fuente conmutada NMA0512SC se
ha utilizado la masa de la fuente FA-665. De esta manera, se consiguió reducir en modo significativo el ruido que inducía la fuente conmutada por la masa de la parte de control.

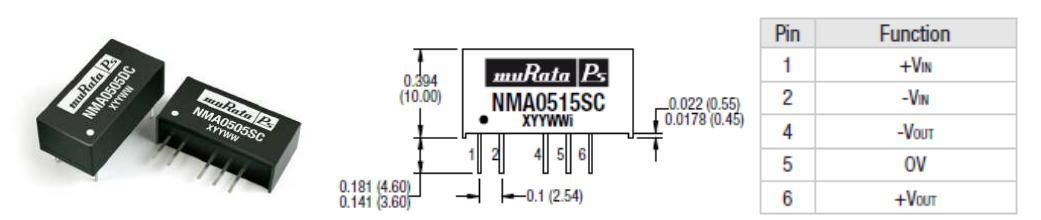

*figura 2.22.- Características de la fuente conmutada NMA0512SC* 

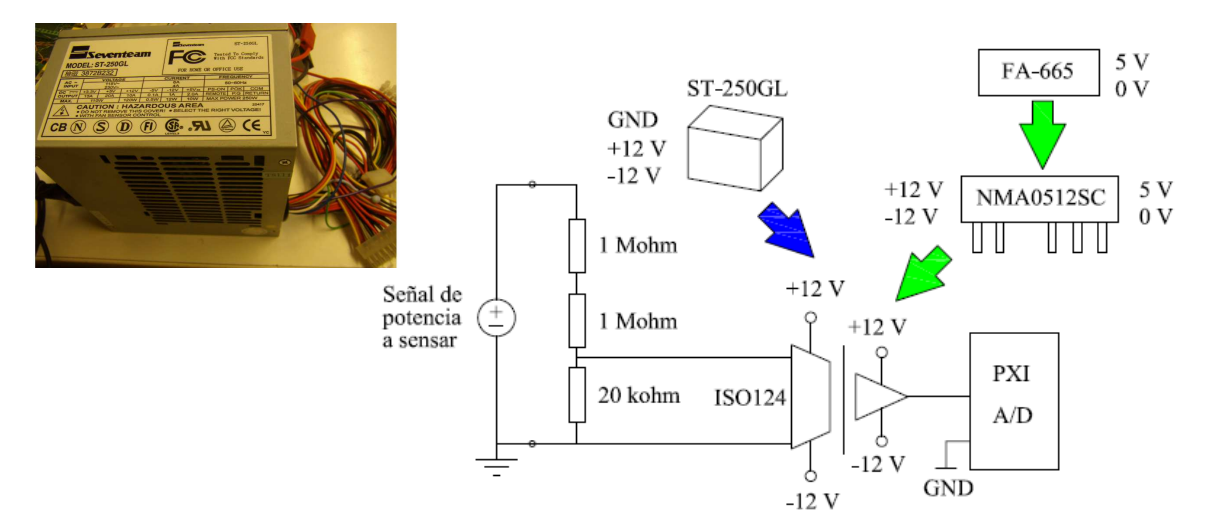

*figura 2.23.- Fuente de tensión de ordenador (izquierda) y esquemático del montaje de sensado de tensión* 

Los dos montajes finales del sistema son los siguientes:

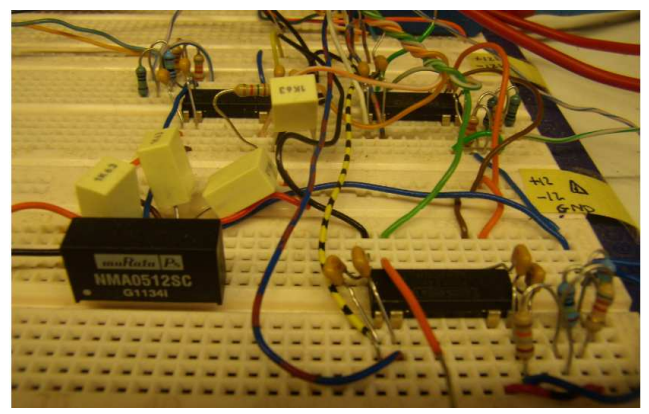

*figura 2.24.- Fotografía del sistema de adquisición en Protoboard*

La atenuación del conjunto se aproximará a 1:100. Se realizará un calibrado en el programa de control en LabVIEW para acabar de ajustar el valor. El dispositivo será capaz de adquirir tensiones de hasta 1000 V.

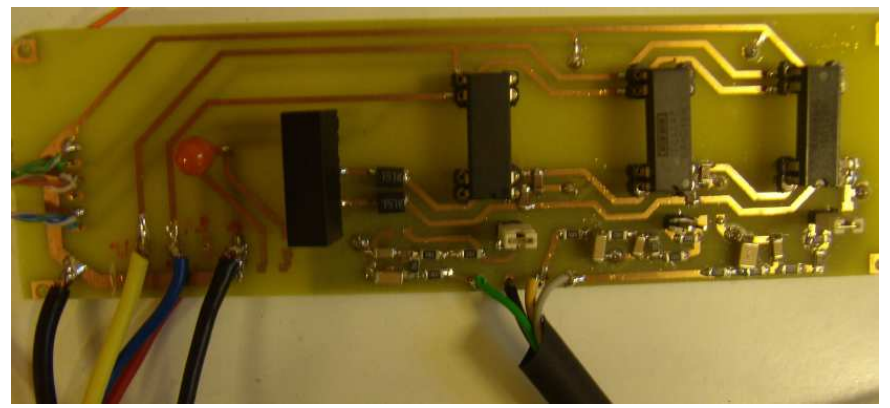

*figura 2.25.- Fotografía del sistema de adquisición en placa SMD*

La atenuación del conjunto se aproximará a 1:50. Se realizará un calibrado en el programa de control en LabVIEW para acabar de ajustar el valor. El dispositivo será capaz de adquirir tensiones de hasta 500 V.

# *2.2.2.1.2 Sensado de corrientes*

El sensado de las tres variables de corriente definidas  $(I_{PV}, I_{L}, I_{Linv})$  se realizará con sondas de corriente tipo hall, modelo LEM LAH-25-NP para una corriente nominal de primario de 25 A. Por disponibilidad se utilizará además una sonda del mismo fabricante, modelo LEM LA-55-P, de 50 A de corriente nominal, para medir la corriente de red. Este tipo de integrados permiten un aislamiento entre la señal de entrada y la de salida. De este modo tendremos separadas eléctricamente la etapa de potencia de la etapa de control.

Ambas sondas de corriente requieren de una tensión de alimentación de  $\pm 12$  V, que les vendrá proporcionada por la fuente de tensión de ordenador ST-250GL.

El ratio de conversión de las sondas de corriente es de 1:1000, por lo que 1 A por el primario equivaldrá a 1 mA por el secundario. Para el calibrado de la señal a su valor real se introducirá una resistencia de 1 kΩ a la salida de la sonda LEM, con lo que se obtendrá nuevamente 1 A. La masa a la que conectaremos la resistencia también nos la garantizará la fuente de tensión ST-250GL. Igualmente se acabará de ajustar el valor de las variables mediante el programa de control LabVIEW.

Los valores de corriente con los que trabajaremos estarán en el rango de los 0 a los 10 A, por debajo de la corriente máxima que permiten las sondas instaladas.

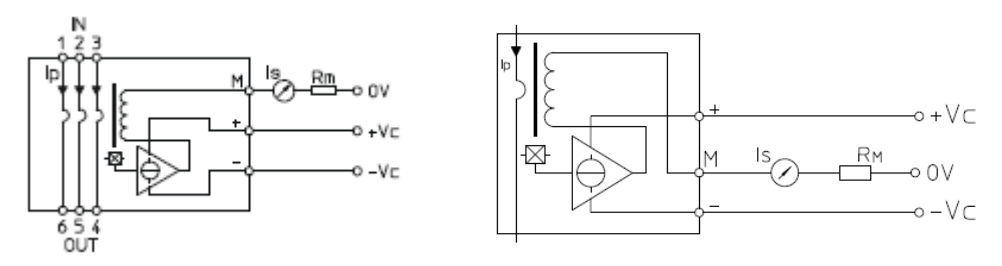

*figura 2.26.- Esquemático de la sonda LEM* 

El montaje quedará del siguiente modo:

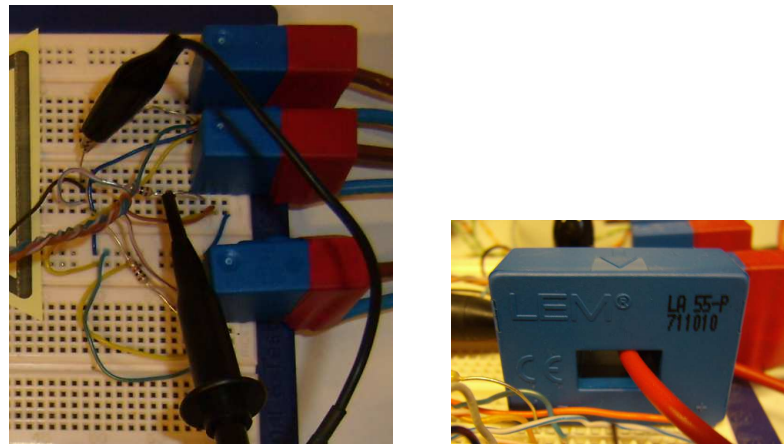

*figura 2.27.- Fotografía del sistema de adquisición de corriente. LEM LAH-25-NP (izquierda) y LEM LA-55-P (derecha)* 

# *2.2.2.2 El sistema de control*

El sistema de control que se ha utilizado en este proyecto consiste en un equipo PXI de National Instruments compuesto de dos módulos de adquisición de señales analógicodigitales, con o sin procesado en tiempo real, un módulo de adquisición y procesado en FPGA (*Field Programmable Gate Array*)*,* y un módulo de conversión de PXI a PCI, para la comunicación con un ordenador que trabajará a tiempo real (*Real Time*). Todo ello controlado por software LabVIEW a través de un host, conectado al ordenador Real Time.

El sistema de control recibirá y procesará las señales sensadas de corriente y tensión, y a la vez enviará señales de control a los drivers de los IGBTs del elevador y el puente en H, señales para la apertura o cierre de contactores o señales para la monitorización de variables.

# *2.2.2.2.1 Plataforma PXI*

PXI es una plataforma de alto rendimiento basada en PC para sistemas de medidas y automatización. Combina características de bus eléctrico PCI con paquete Eurocard modular de CompactPCI y después añade buses de sincronización especializada y características clave de software.

El equipo PXI de National Instruments está formado por un chasis modelo NI PXI-1082 en el que se permite integrar varios módulos embebidos. Los módulos utilizados en este proyecto son:

- PXI-6251: tarjeta de adquisición de datos
- PXI-7853: tarjeta de adquisición de datos y procesado en FPGA
- PXI-8388: tarjeta de conversión de PXI a PCI

## *2.2.2.2.2 PXI-6251*

Tarjeta de adquisición de datos analógico-digitales, para la adquisición de las variables de corriente y tensión. Permite adquirir 16 señales analógicas en modo unipolar u 8 en modo diferencial, con un convertidor analógico/digital con una resolución de 16 bits y una tasa de muestreo de 1,25 MS/s para un canal o 1 MS/s para múltiples canales, con un rango de tensión de entrada máximo de  $\pm 11$  V (tanto para la adquisición de las tensiones como las corrientes estaremos por debajo de este valor, si recordamos que para el caso de las tensiones tendremos un factor de atenuación de mínimo 1:50, y para el caso de las corrientes no llegaremos a 10 A).

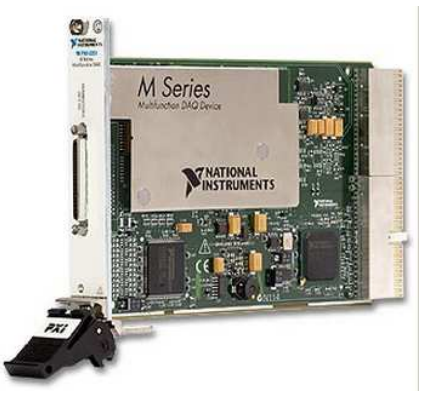

*figura 2.28.- Fotografía del PXI-6251* 

Permite además dar 2 señales analógicas de salida, con un convertidor digital/analógico con resolución de 16 bits y una tasa de actualización de 2 MS/s, con un rango de tensión de salida máximo de  $\pm 10 \text{ V}$  y 24 entradas/salidas digitales. La salida digital dará 0-5 V.

Dispone, igual que las otras tarjetas de adquisición, de un bornero de conexionado, donde están asignadas las entradas y salidas de que dispone. Dicho bornero está separado de la tarjeta y va conectado a ella a través de cableado tipo PXI:

| ALD            | <b>GB</b><br>34           | ALB             |                                                     |     |                              |   |
|----------------|---------------------------|-----------------|-----------------------------------------------------|-----|------------------------------|---|
| AI GND         | 33<br>$\overline{67}$     | Al 1            |                                                     |     |                              |   |
| Al G           | $\infty$<br>66            | ALGND           |                                                     |     |                              |   |
| $A_2 \geq$     | 65<br>31                  | AI 1D           |                                                     |     | <b>ATIONAL</b>               |   |
| AI GND         | 64<br>30                  | <b>ELA</b>      |                                                     |     | <b>STRUM</b><br>XБ           |   |
| At 11          | 63<br>29                  | AI GND          |                                                     |     |                              |   |
| AI SENSE       | 28<br>62                  | AL4             |                                                     |     |                              |   |
| AI 12          | 61<br>27                  | At GND          |                                                     |     |                              |   |
| A15            | 26<br>.60                 | AI13            |                                                     | スス  | 46                           |   |
| AI GND         | 50<br>25                  | AI6             |                                                     | 56  |                              |   |
| Al 14          | SB<br>24                  | AI GND          |                                                     |     |                              |   |
| A1T            | $\overline{z}$<br>$^{22}$ | AJ 15<br>п      |                                                     | 65  |                              |   |
| AI GND         | 56<br>22                  | AO G            |                                                     |     |                              |   |
| AO GND         | 55<br>21                  | AO <sub>1</sub> |                                                     |     | 0000                         |   |
| AO GND         | 54<br>20                  | APFI 0          |                                                     | 50. | 000000                       |   |
| D GND          | 53<br>19                  | PO 4            |                                                     | 63  |                              |   |
| PO.D           | .62<br>18                 | D GND           |                                                     |     | $\circ$                      |   |
| P0.5           | St<br>17                  | PO <sub>1</sub> |                                                     | o   | 0000<br>0000                 | 3 |
| D GND          | 50<br>16                  | PO 6            |                                                     |     | 000                          |   |
| P0.2           | 49<br>15                  | D GND           |                                                     |     | $\circ$ .                    |   |
| PO.7           | 14<br>48                  | 45V             |                                                     |     | 000                          |   |
| P0.3           | 13<br>47                  | D GND           |                                                     |     |                              |   |
| PR 11/P2.3     | 46<br>12                  | D GND           | <b>P.S.MCF</b>                                      |     | ۰                            |   |
| PFI 10/P2.2    | 45<br>11                  | PEI OP1.0       |                                                     |     | $\alpha$                     |   |
| D GND          | 10<br>44                  | PEL1/P1.1       |                                                     |     | ō<br>0 <sup>o</sup><br>0.000 |   |
| PFI 2/P1.2     | $\circ$<br>43             | D-GND           |                                                     |     | 0.000                        |   |
| <b>PR 3P13</b> | 42<br>B                   | 45V             |                                                     |     | 0.0.0.0<br>۰<br>60           |   |
| PFI 4/P1.4     | 7<br>41                   | D GND           |                                                     | ۱B  | n.c                          |   |
| PFI 13/P2.5    | 40<br>s.                  | PELSPLS         | 412001                                              |     | $\circ$                      |   |
| PFI 15/P2.7    | 30<br>S.                  | PFI 6/P1.6      | 発生用(P.)                                             | Ξ   | ō.a                          |   |
| PFL7/P1.7      | 38<br>4                   | D GND           |                                                     |     |                              |   |
| PFI BP2.0      | 37<br>з                   | PFI 9/P2.1      |                                                     |     |                              |   |
| D GND          | 36<br>2                   | PFI 12/P2.4     | $\overline{N}$ ( $\overline{4}$ ( $\overline{Q}$ ). |     |                              |   |
| <b>D-GND</b>   | 35<br>×.                  | PFI 14/P2.6     |                                                     |     | <b>BOOCO</b>                 |   |
|                |                           |                 |                                                     |     |                              |   |

*figura 2.29.- Lista de entradas y salidas y caja de borneros del PXI-6251* 

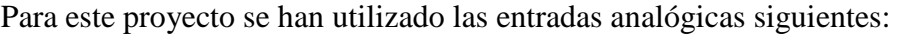

| Entrada PXI-6251 | Variable sensada            |
|------------------|-----------------------------|
| ai0              | $I_{PV}$                    |
| ai1              | $I_{L}$                     |
| ai2              | $I_{\text{Linv}}$           |
| ai3              | $V_{PV}$                    |
| ai4              | $V_{\text{red}}$            |
| ai5              | $V_{bus}$                   |
| ai7              | $\mathrm{I}_{\mathrm{red}}$ |

*figura 2.30.- Lista de entradas analógicas utilizadas y variable asignada* 

### *2.2.2.2.3 PXI-7853*

El módulo PXI-7853 para adquisición de datos analógico-digitales contiene un chip FPGA programable para el procesamiento interno y operación de entradas y salidas. Mediante programación en LabVIEW se puede configurar el chip FPGA. El chip FPGA es del tipo Virtex-5 LX85. El disponer de una FPGA nos permitirá realizar el procesado a mucha mayor velocidad y fiabilidad que con un ordenador, puesto que es una programación por hardware. Por este motivo, esta tarjeta se ha utilizado para el control de los IGBTs del elevador y el puente en H, para controlar los contactores de los sistemas de protección instalados y para la obtención de variables donde la temporización es crítica.

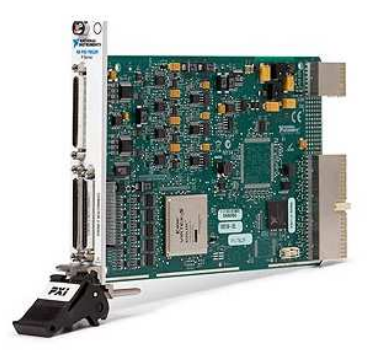

*figura 2.31.- Fotografía del PXI-7853* 

Dispone de capacidad para 8 señales analógicas en modo unipolar, con un convertidor analógico/digital por cada canal, con una resolución de 16 bits y una tasa de muestreo de 750 kS/s para un canal, con un rango de tensión de entrada máximo de ±12 V.

Permite además dar 8 señales analógicas de salida, con un convertidor digital/analógico con resolución de 16 bits y una tasa de actualización de 1 MS/s, con un rango de tensión de salida máximo de  $+10$  V.

Ofrece 48 entradas/salidas digitales, con una corriente de salida de 4 mA y un rango de tensión de entrada de 0-0,8 V o de 2-5,5 V, y un rango de tensión de salida de 0-0,4 V o de 2,4-3,3 V, con un ancho de pulso mínimo de 25 ns (40 MHz) para las entradas o de 12,5 ns (80 MHz) para las salidas y un periodo de muestre mínimo de 5 ns (200 MHz).

El bornero de conexionado, donde están asignadas las entradas y salidas disponibles es el siguiente:

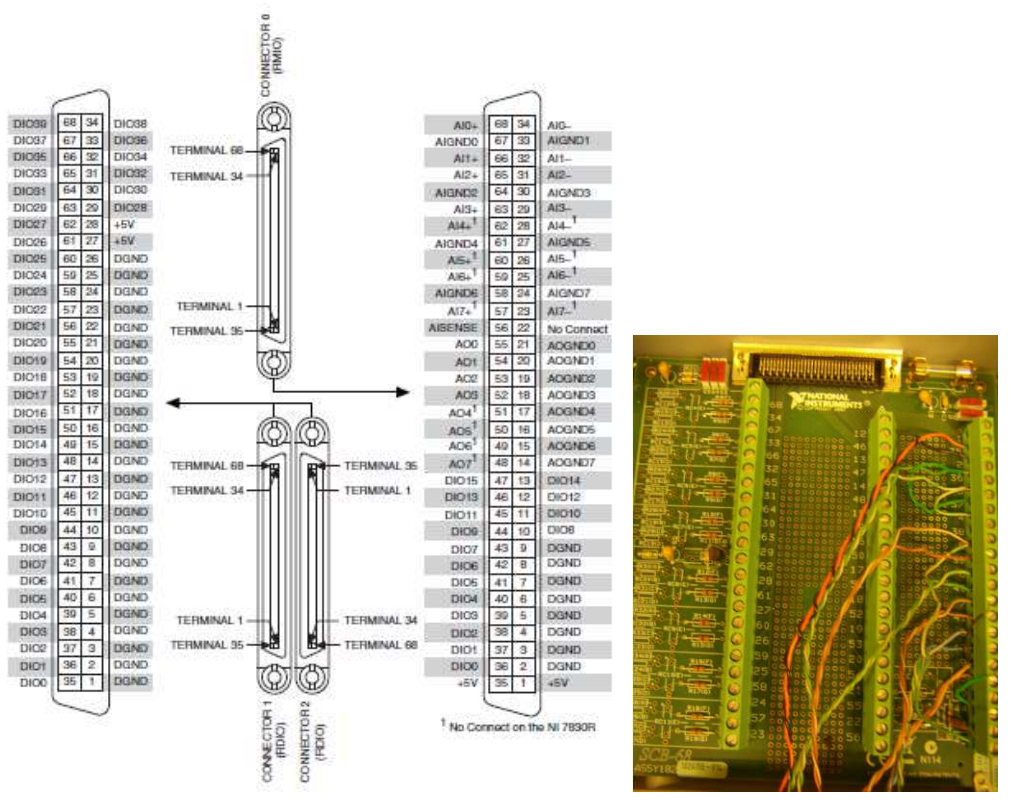

*figura 2.32.- Lista de entradas y salidas y caja de borneros del PXI-7853* 

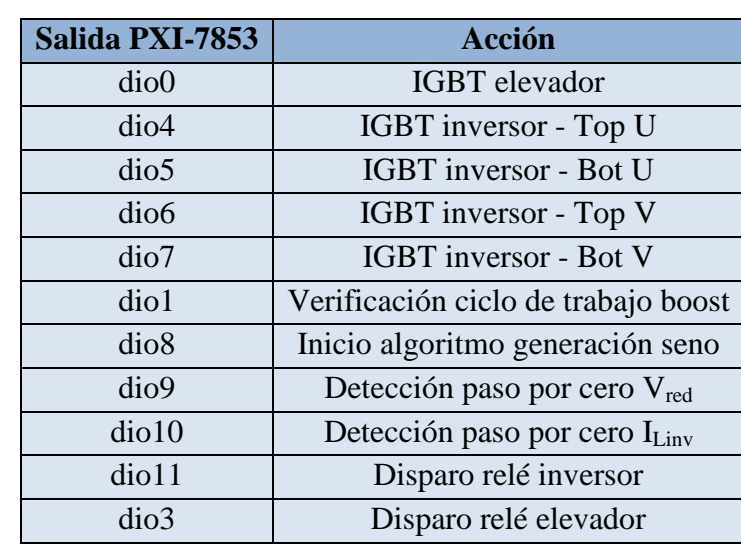

Para este proyecto se han utilizado las salidas digitales siguientes:

*figura 2.33.- Lista de salidas digitales utilizadas y función asignada* 

Para el caso del control de los IGBTs, para garantizar el aislamiento entre la parte de potencia (el módulo Semikron) y la parte de control (PXI-FPGA), se ha utilizado un equipo optoelectrónico y fibra óptica. El resto de salidas son para monitorización de variables o, en el caso de los relés, la separación de la bobina del contactor respecto la parte de potencia también garantizará el aislamiento.

La instalación de fibra óptica consiste en un integrado optoelectrónico transmisor, un metro de fibra óptica y un integrado optoelectrónico receptor con electrónica asociada.

Según la configuración programada en el chip FPGA, cada cierto tiempo el módulo PXI-7853 generará un pulso de salida digital hacia un transductor optoelectrónico (un led) que convierte la señal eléctrica en señal óptica, se conducirá por la fibra óptica hasta otro transductor optoelectrónico, que convertirá la señal óptica en eléctrica y se enviará la señal al driver del IGBT correspondiente.

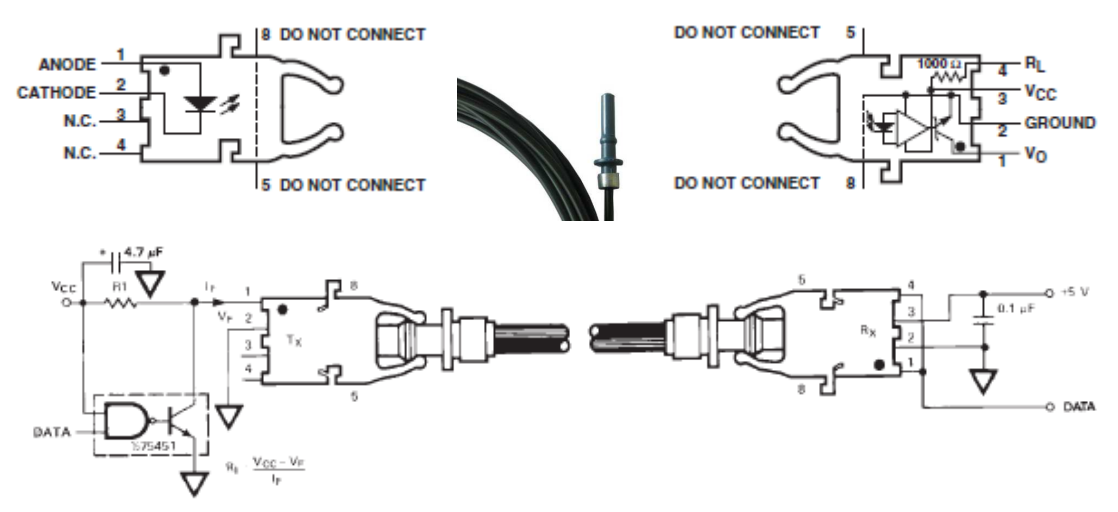

*figura 2.34.- Emisor y receptor optoelectrónico y fibra óptica* 

Para el receptor optoelectrónico se ha realizado un montaje electrónico en placa SMD, donde se ha diseñado un circuito impreso con una alimentación a 15 V y un sistema de conmutación. La señal del receptor optoelectrónico producirá la conmutación que enviará la señal de 0 a 15 V al driver del IGBT para su apertura o cierre. Además, dicho montaje garantizará que en caso de accidente (corte de luz o desenganche de la fibra óptica) el receptor optoelectrónico quede sin tensión, de modo que el IGBT siempre quede en estado de apagado, evitando cortocircuitos indeseados.

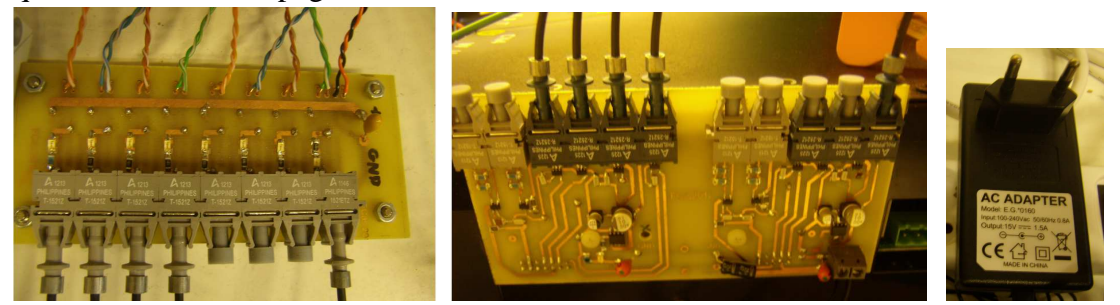

*figura 2.35.- Montaje electrónico del sistema emisor-receptor de señal por fibra óptica* 

Uno de los ensayos fue comprobar que ello sucedía de este modo. Con el PWM funcionando y el elevador conectado a una fuente de tensión de 40 V y a una carga fija, se dio un ciclo de trabajo (D) del 0%, del 50% y del 100% al IGBT del elevador; se observó como para el primer caso, el IGBT quedaba abierto con una tensión igual a la tensión de entrada, y el driver presentaba una tensión de 9 mV, es decir, que si no había señal el IGBT quedaba abierto; para el segundo caso el IGBT presentaba una tensión de 80 V y el driver de 7,57 V; para el tercer caso el IGBT presentaba una tensión de 0 V (cortocircuito) y el driver de 15 V.

Observamos un pequeño retardo entre la señal de salida y la señal de llegada de la fibra óptica, de unos 150 a 200 ns. No obstante, la unidad más pequeña de tiempo con la que trabajaremos en este proyecto es de 3 µs, que es del orden de 15 veces mayor, por lo que no se le ha dado mayor importancia.

# *2.2.2.2.4 PXI 8388*

Tarjeta de conversión de sistema PXI a PCI. Esta tarjeta permitirá comunicar el PXI con un ordenador para trabajo en tiempo real, garantizando la transferencia de datos a alta velocidad.

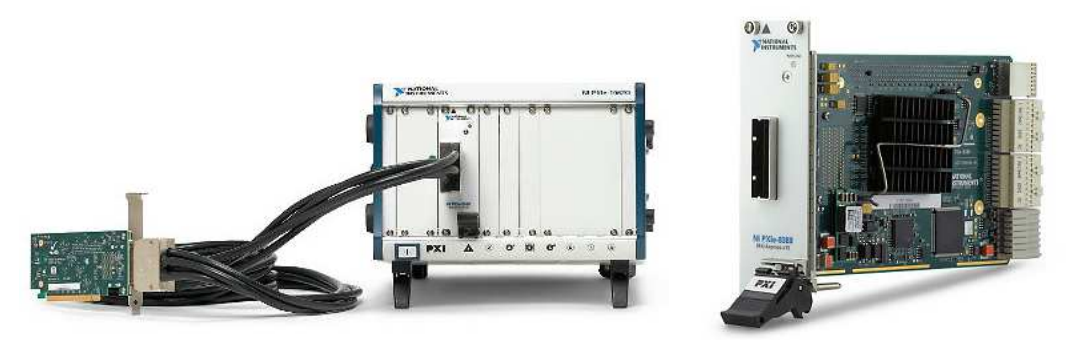

*figura 2.36.- Fotografía del chassis PXI de N.I. con la tarjeta PXI-8388*

## *2.2.2.2.5 Ordenador RT/Host*

El enlace con el sistema PXI es el ordenador para trabajo en tiempo real (Real Time). Este equipo se dedica exclusivamente a la ejecución del programa, con la adquisición de datos a alta velocidad (hasta 1 MS/s que nos puede dar la tarjeta PXI-6251 cuando trabaja con múltiples canales), por ello se llama ejecución en tiempo real. Es necesario un equipo de altas prestaciones por ello se ha utilizado un equipo de doble núcleo. El ordenador RT no dispone de sistema operativo, sino de un programa para ejecución en tiempo real que proporciona el fabricante del programa, National Instruments. En este caso se instaló la versión LabVIEW RT 2010.

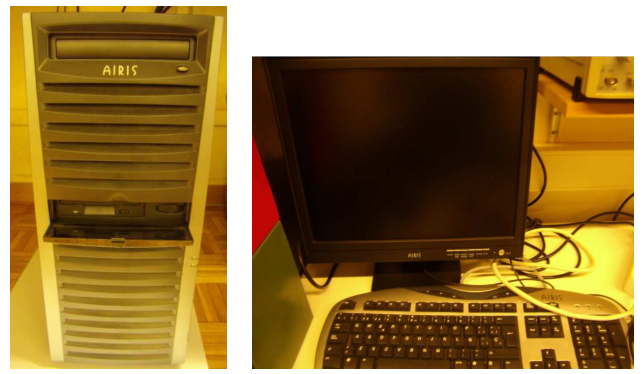

*figura 2.37.- Fotografía del ordenador RT* 

El ordenador RT se conecta a través de una intranet a un segundo ordenador (Host), que es donde se instalará el programa de control y desde donde se realizarán los algoritmos a ejecutar en el RT. Desde el host se podrá controlar todo el sistema, monitorizando los resultados y modificando si es necesario los valores de trabajo.

# *2.2.2.2.6 Software de control*

El software de control utilizado es LabVIEW 2010 SP1, de National Instruments. LabVIEW utiliza un entorno de programación gráfico y está especialmente indicado para trabajar con adquisición de datos y control de instrumentación, que es precisamente lo que se ha realizado en este trabajo. A la vez proporciona librerías con gran variedad de funciones, organizadas según su aplicación, que han sido de bastante utilidad en este proyecto.

Los programas en LabVIEW se llaman instrumentos virtuales (virtual instruments, VI) ya que imitan en apariencia y operación a los equipos físicos, con botones, pantallas, selectores.., tales como osciloscopios o polímetros.

Una aplicación que requiera de más de un programa se realizará dentro de un proyecto. Un proyecto es una estructura que permite gestionar todos los programas utilizados, agrupados según si pertenecen al Host, al RT o a la FPGA.

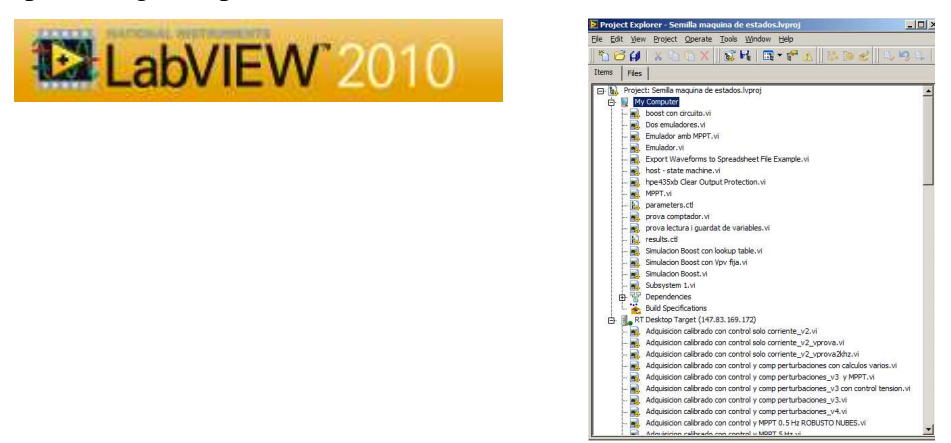

*figura 2.38.- Ventana de proyecto de LabVIEW 2010* 

Un programa está compuesto de un panel frontal y un diagrama de bloques. El panel frontal es donde se modifican valores y se observan los resultados del programa. El diagrama de bloques es donde reside el código del programa.

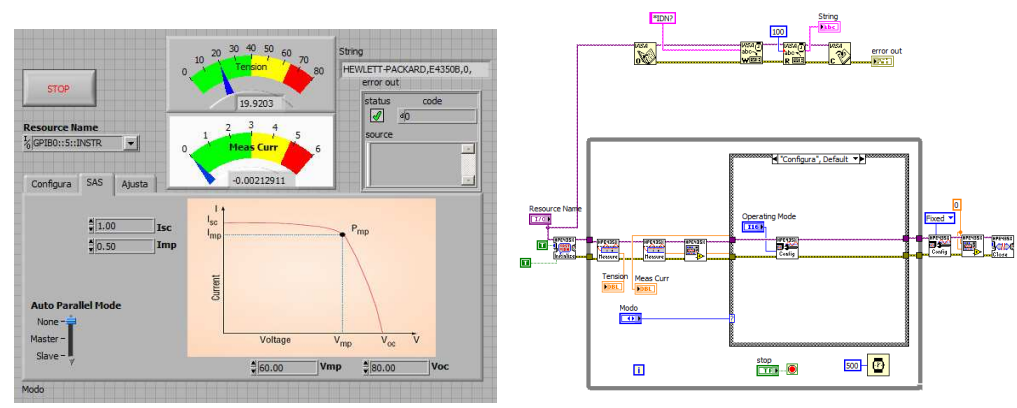

*figura 2.39.- Panel frontal y diagrama de bloques del programa de control del emulador E4350B* 

National Instruments proporciona una herramienta para verificar la correcta comunicación con los equipos con los que trabajamos en el laboratorio, el *Measurement & Automation Explorer (MAX)*. El MAX nos permite detectar los equipos GPIB y el ordenador RT y de este modo sabemos que todo funciona correctamente. En caso de no estar en el laboratorio, podemos saber si el RT está operativo accediendo al MAX. De este modo podemos acceder a la IP del RT y realizar algún ensayo, sabiendo que el ordenador está operativo.

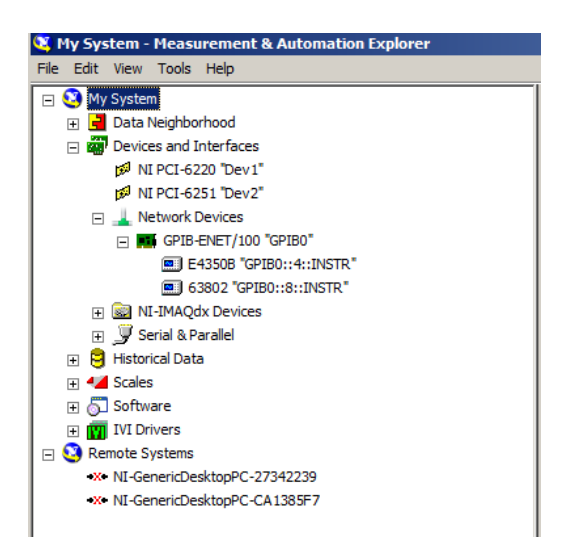

*figura 2.40.- Ventana del programa MAX de NI* 

## *2.2.3 Equipos auxiliares*

Además de los equipos que componen la instalación se han utilizado equipos auxiliares para la monitorización de variables. Los más utilizados han sido el osciloscopio digital Tektronix TDS 1002B y la pinza amperimétrica PR30, con una corriente máxima de 20 Arms y una salida de 100 mV/A.

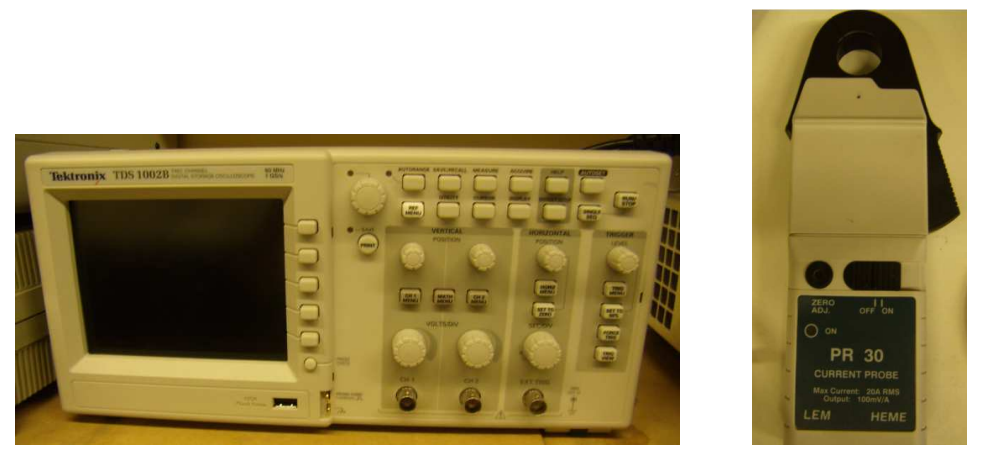

*figura 2.41.- Osciloscopio y pinza amperimétrica utilizados en el proyecto* 

# *2.3 Ensayos a realizar*

Los ensayos que se han ido realizando en este proyecto para al final obtener la estructura completa formada por un generador fotovoltaico, un convertidor elevador, un convertidor inversor y la red se pueden agrupar en ocho etapas por este orden:

- Generación del PWM del elevador
- Emulador fotovoltaico trabajando como fuente de tensión + convertidor elevador con lazo de control de corriente, conectado a una carga resistiva
- Emulador fotovoltaico trabajando como panel fotovoltaico + convertidor elevador con lazo de control de corriente y seguimiento del punto de máxima potencia (MPPT), con una carga resistiva.
- Generación del PWM del inversor
- Emulador fotovoltaico trabajando como fuente de tensión conectado en paralelo al banco de condensadores del Semikron + inversor con lazo de control de corriente para la generación de una señal alterna de pequeña magnitud, conectado a una carga resistiva
- Verificación del algoritmo de sincronización con la red
- Emulador fotovoltaico trabajando como fuente de tensión conectado en paralelo al banco de condensadores del Semikron + inversor on lazo de control de corriente para la generación de una señal alterna de pequeña magnitud, conectado a la fuente de tensión Pacific o a la red eléctrica a través de un transformador
- Conexión del equipo completo: dos emuladores fotovoltaicos conectados en serie trabajando como paneles fotovoltaicos + convertidor elevador con lazo de control de corriente y MPPT + inversor con lazo de control de corriente y lazo de control de tensión de bus, inyectando corriente a la red a través de transformador

En los siguientes capítulos se explicaran los cálculos realizados, las bases teóricas y la algorítmica que nos permitirá realizar los ensayos presentados.

Este proyecto persigue la integración del sistema en una microred en alterna, actuando de este modo como una fuente de energía distribuida, englobándose dentro de otro proyecto de mayor magnitud. No obstante, durante la realización de los ensayos han aparecido varios problemas que han hecho que finalmente la estructura se conecte directamente a red.

En este capítulo se presenta la estructura de conversión utilizada, formada por un elevador y un inversor puente en H, y se explica brevemente su funcionamiento, para luego introducir los cálculos realizados para establecer el dimensionado de los elementos pasivos del circuito de potencia. Finalmente se definen las bases teóricas del control que se ha utilizado en este proyecto y se detallan los cálculos realizados para obtener las variables de control.

## *3.1 Estructura de conversión*

El primer elemento que tenemos en la estructura de conversión es el convertidor elevador. Formado por un diodo y un IGBT, permite elevar la tensión de salida respecto a la tensión de entrada con relación al ciclo de conmutación del IGBT, o ciclo de trabajo (D).

El ciclo de trabajo es la relación entre el tiempo en que el IGBT está en la posición ON y el periodo de conmutación utilizado ( $D=T<sub>ON</sub>/T$ ). Sabiendo que el valor medio de la tensión en la bobina en régimen permanente será igual a 0, podemos obtener la ecuación que relaciona la tensión de salida con la de entrada en un convertidor elevador:

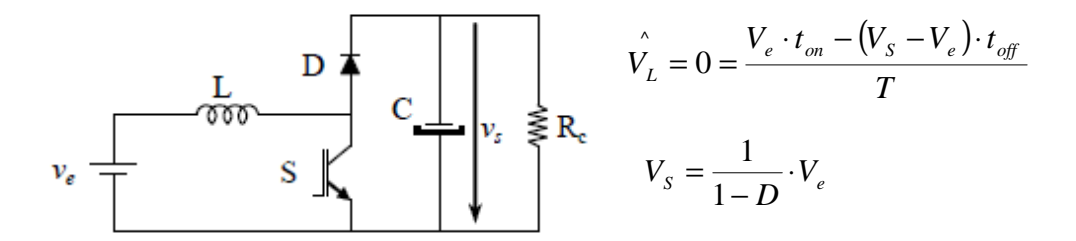

*figura 3.1.- Esquema y ecuaciones de un convertidor elevador* 

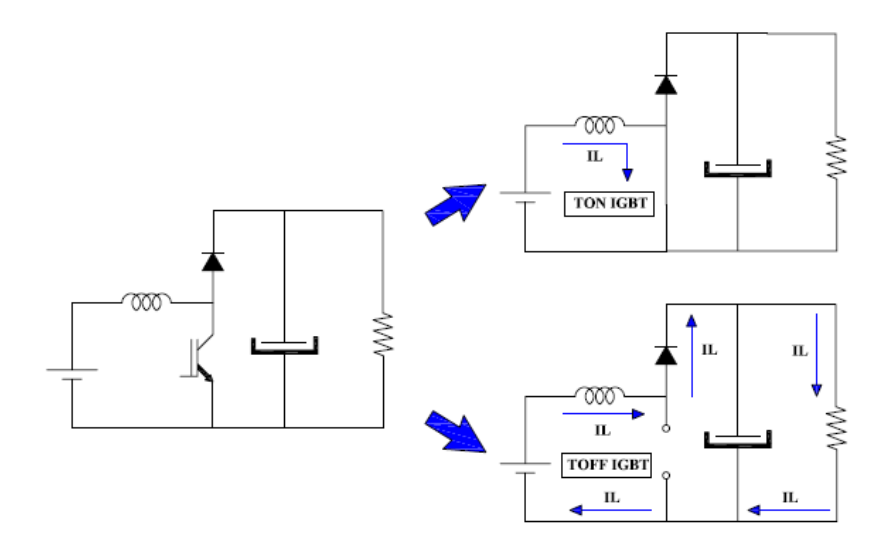

*figura 3.2.- Los dos estados de un convertidor elevador* 

Para la conmutación del IGBT se ha utilizado la técnica de modulación por anchura de pulso (PWM).

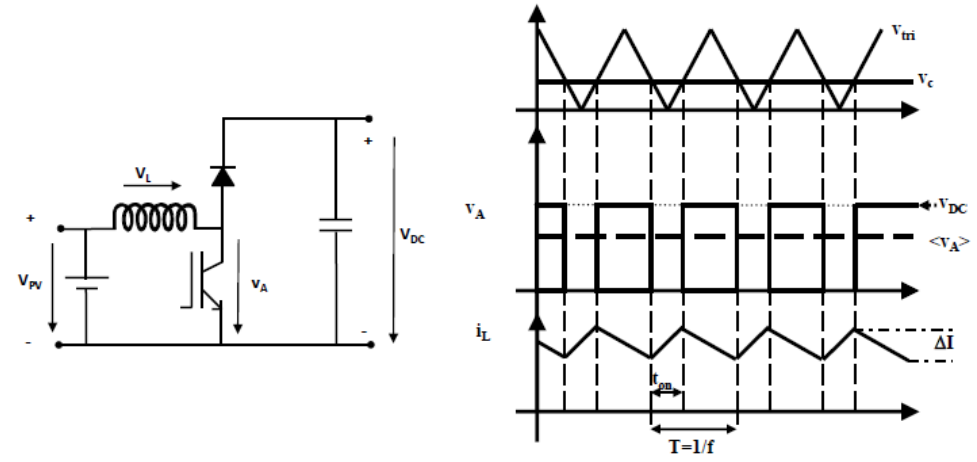

*figura 3.3.- Señales obtenidas de tensión y corriente en un elevador con control PWM* 

Esta técnica se basa en la comparación de una señal de tensión triangular a frecuencia fija con una señal de tensión correspondiente al ciclo de trabajo, llamada modulante o tensión de control. En el caso que la tensión de control supere la tensión triangular el IGBT se cerrará y su tensión se hará 0, y en el caso que la tensión de control sea inferior a la tensión triangular el IGBT quedará abierto con tensión igual a la tensión de entrada.

En este proyecto se ha prescindido de la señal triangular. Se ha utilizado un control digital, fijando en la FPGA el periodo de conmutación de los IGBTs y controlando el ciclo de trabajo como una parte proporcional del periodo de conmutación. Ello se define con mayor detalle en el siguiente capítulo.

El segundo elemento que tenemos en la estructura de conversión es el convertidor inversor de puente en H monofásico. Está formado por dos células elementales de conmutación, cada una de ellas con dos interruptores tipo IGBT con un diodo en antiparalelo. Al disponer de dos células elementales de conmutación se puede obtener una tensión negativa, lo que permite pasar de una fuente de continua a una de alterna o viceversa, ya que dispone de diodos en antiparalelo.

El inversor es un equipo reductor, es decir que es necesario disponer en el lado de continua de una tensión superior a la tensión del lado de alterna, ya que debe garantizar una tensión en la bobina y vencer unas pérdidas en el circuito además de dar el valor pico de tensión en el lado de alterna.

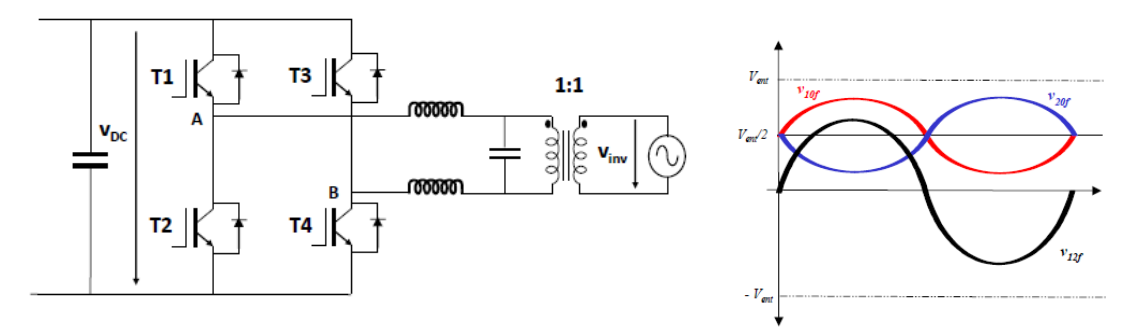

*figura 3.4.- Esquema y señales obtenidas en un inversor de puente en H*

El control de los IGBTs del puente en H también se realizará a partir de la técnica de modulación PWM. Dentro de la PWM, los dos tipos de modulación estudiados para este inversor son:

• Modulación bipolar: Se realiza conmutando de forma complementaria cada rama, en función de la comparación de una tensión triangular con la tensión de control. Los armónicos de conmutación aparecerán a la frecuencia de conmutación. No presenta variación en la tensión de modo común, no provoca corrientes en modo común.

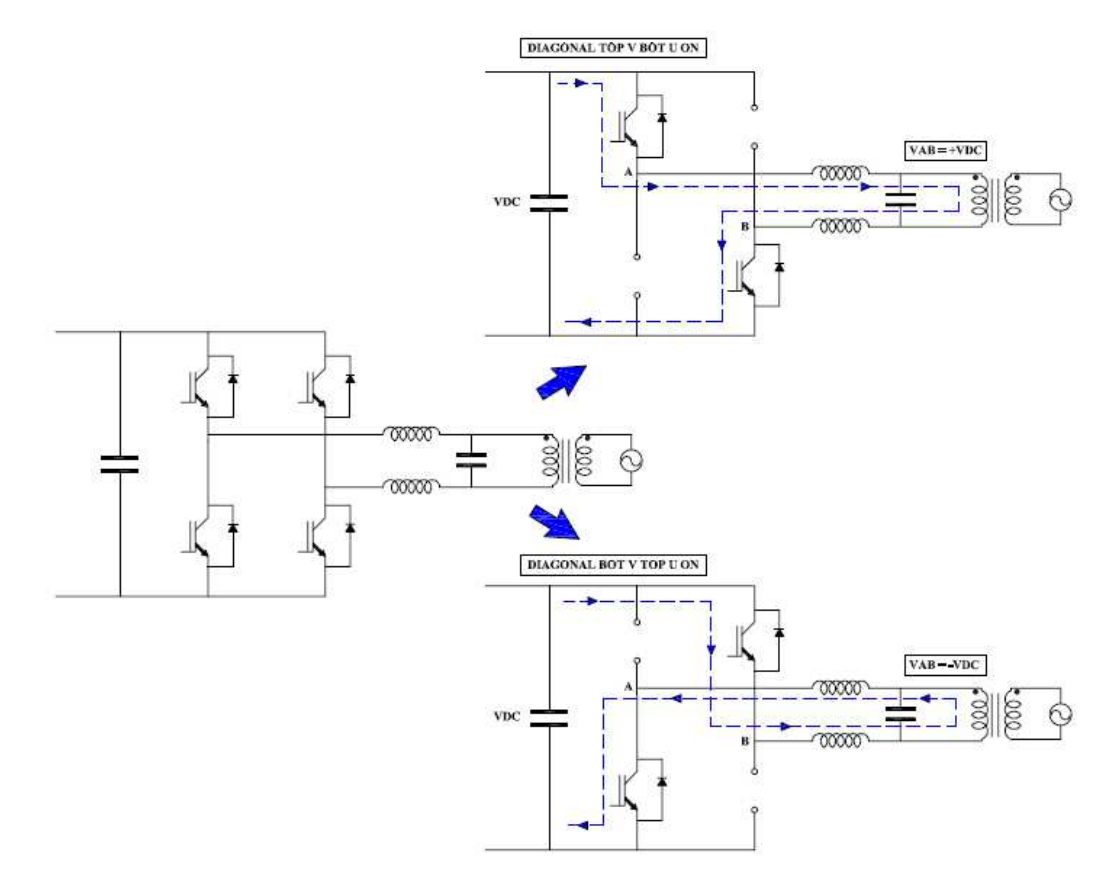

*figura 3.5.- Los dos estados de conducción de un inversor con modulación bipolar* 

• Modulación unipolar: Se realiza conmutando cada rama por separado :

- Rama A: se compara una tensión triangular con la tensión de control

- Rama B: se compara la misma tensión triangular con la opuesta de la tensión de control

Los armónicos de conmutación aparecen al doble de la frecuencia de conmutación y su amplitud es la mitad que los generados por la modulación bipolar, mayor facilidad de filtrado, con lo que resulta una inductancia de salida de menor tamaño. Presentan variación de la tensión en modo común, provoca corrientes en modo común.

En este trabajo se ha escogido la modulación bipolar.

Para dicha modulación el ciclo de trabajo de cada IGBT está relacionado con la tensión de la modulante y la tensión de pico de la triangular por:

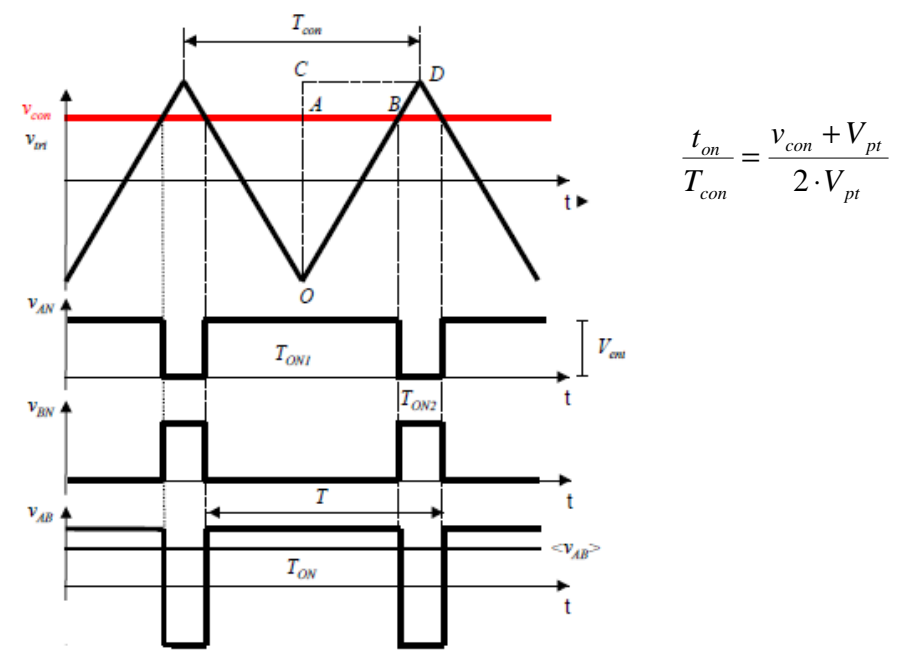

*figura 3.6.- Señales de tensión obtenidas con un inversor de puente en H con modulación PWM bipolar* 

Y el valor medio instantáneo de la tensión obtenida entre los puntos A y B viene determinado por:

$$
\langle V_{AB} \rangle = V_{DC} \cdot \frac{t_{on}}{T_{con}} - V_{DC} \cdot \frac{T_{con} - t_{on}}{T_{con}} = V_{DC} \cdot \left(2\frac{t_{on}}{T_{con}} - 1\right) = V_{DC} \cdot \left(2\frac{v_{con} + V_{pt}}{2 \cdot V_{pt}} - 1\right) = V_{DC} \cdot \frac{v_{con}}{V_{pt}}
$$

Al modular con una tensión de control senoidal:

$$
v_{con} = M \cdot sen(2 \cdot \pi \cdot f \cdot t) \qquad \qquad \langle V_{AB} \rangle = V_{DC} \frac{v_{con}}{V_{pt}} = V_{DC} \frac{M \cdot sen(2 \cdot \pi \cdot f \cdot t)}{V_{pt}} = V_{DC} \cdot m
$$

*Donde la m, o modulante, estará entre -1 y 1* 

No obstante, para el caso del inversor, el criterio ha sido el mismo que para el caso del elevador. Se ha prescindido de la señal triangular y se ha realizado un control digital, fijando en la FPGA el periodo de conmutación de los IGBTs y controlando el ciclo de trabajo como una parte proporcional del periodo de conmutación para cada diagonal de IGBTs. La modulante tomará valores entre 0 y 1. En el capítulo de "*diseño del control:algorítmica*" se detallará como se ha realizado dicho control.

## *3.2 Dimensionado de los elementos pasivos de potencia*

En este apartado se describe como se ha realizado el dimensionado de los elementos pasivos de potencia, definidos en el capítulo 2:

- Inductancia del elevador
- Condensador de entrada
- Condensador del bus de continua
- Inductancia del inversor
- Condensador del filtro de salida

El dimensionado se ha realizado a partir de siete premisas:

- 1. La inductancia se dimensiona para limitar el rizado de corriente en el punto de funcionamiento que introduzca el máximo rizado.
- 2. El rizado máximo de la corriente por la inductancia será un 30% de la corriente nominal prevista.
- 3. El valor del rizado de tensión del condensador se supone despreciable frente a su componente de continua.
- 4. El rizado máximo de la tensión de entrada será de 0.1 V
- 5. El rizado máximo de la tensión de bus será de 10 V
- 6. El valor máximo del rizado de tensión en el condensador de entrada se dará cuando el rizado de la corriente sea máximo. El valor máximo del rizado de tensión en el condensador del bus de continua se dará cuando tengamos la mayor diferencia entre la tensión de entrada y la tensión de bus.

7. El valor del condensador del filtro de salida se determinará fijando una frecuencia de corte, determinada a partir de los resultados obtenidos en los ensayos realizados y el material disponible.

#### *3.2.1 Inductancia del elevador*

La corriente nominal prevista a circular por la inductancia del elevador viene determinada por los tres emuladores conectados en serie. El que presenta menor corriente de los tres es el E4362A, con 5 A de Imp, por lo que fijaremos en 5 A la corriente nominal del punto de máxima potencia del conjunto cuando estén trabajando en modo emulador. De este modo el rizado máximo de corriente que tendremos será de 1,5 A (30% de 5 A).

El rizado de la corriente en la inductancia se deduce a partir de la relación tensióncorriente de la inductancia en un semiperiodo de conmutación, por:

*dt*  $v_L = L \cdot \frac{di_L}{\mu}$ *t*  $v_L = L \cdot \frac{\Delta i_L}{\Delta t}$  $= L \cdot \frac{\Delta i_L}{\Delta i}$  ; donde  $\Delta t$  será el tiempo en que el IGBT del elevador está cerrado  $(t_{on})$ . Cuando eso suceda la tensión en la bobina será igual a la tensión de entrada  $(v_e)$ , por lo que:

$$
\Delta i_L = \frac{v_e \cdot t_{on}}{L} = \frac{v_e \cdot D \cdot T}{L} = \frac{v_e \cdot D}{L \cdot f} \qquad \Delta i_{L, \text{max}} = \frac{v_e \cdot D}{L \cdot f} = 1.5 \text{ A}
$$

Como la tensión de entrada es variable debemos poner la fórmula en función de la tensión de salida, que será la que fijaremos en el bus de continua como referencia en el lazo de control correspondiente. Si recordamos la fórmula que relaciona la tensión de salida con la de entrada en un elevador, y sustituimos:

$$
v_{S} = \frac{1}{1 - D} \cdot v_{e} \qquad v_{e} = v_{S} \cdot (1 - D) \qquad \Delta i_{L, \max} = \frac{v_{S} (1 - D) \cdot D}{L \cdot f} = \frac{v_{S} \cdot D - v_{S} \cdot D^{2}}{L \cdot f}
$$

Y ahora maximizamos (derivamos) respecto de D e igualamos a 0 para hallar el valor de D máximo para la ecuación:

$$
\frac{d\Delta i_L}{dD} = v_S \cdot D - 2 \cdot v_S \cdot D^2 = 0 \qquad v_S - 2 \cdot v_S \cdot D = 0 \qquad D = \frac{1}{2}
$$

Y ahora sustituimos, sabiendo que la tensión de bus que utilizaremos  $(v<sub>S</sub>)$  es igual a 400 V, y que la frecuencia de conmutación (f) es de 10 kHz:

$$
L = \frac{v_s (1 - D) \cdot D}{\Delta i_{L, \text{max}} \cdot f} = \frac{400 \cdot (1 - 0.5) \cdot 0.5}{1.5 \cdot 10000} = 6.7 \text{ mH}
$$

Por disponibilidad en el laboratorio se ha utilizado una inductancia de 10 mH. Con ello conseguiremos tener un rizado del 20% de la corriente nominal, es decir 1 A.

#### *3.2.2 Condensador de entrada*

El condensador verá el rizado máximo de la inductancia. El rizado de tensión máximo del condensador se ha fijado en 0,1 V. A partir de la relación entre la corriente y la tensión del condensador en un semiperiodo se puede obtener el valor de su capacidad.

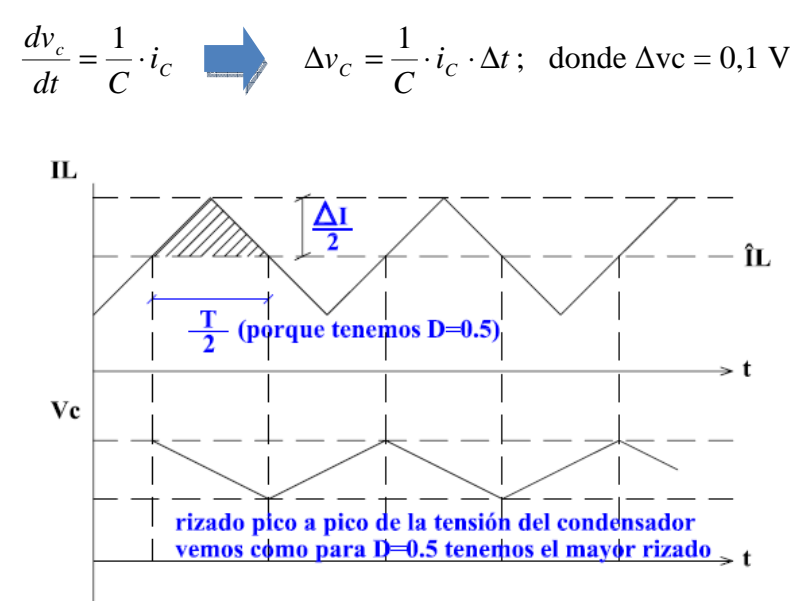

*figura 3.7.- Energía almacenada/proporcionada por el condensador* 

Si nos fijamos en el tramo de energía que aporta el condensador cuando la corriente media por la bobina del elevador es inferior al valor de corriente instantáneo, obtenemos:

$$
\Delta v_C = \frac{1}{C} \cdot \frac{\frac{\Delta i}{2} \cdot \frac{T}{2}}{2} = \frac{1}{C} \cdot \frac{T \cdot \Delta i}{8} = \frac{\Delta i}{8 \cdot C \cdot f} = 0,1
$$
  

$$
C = \frac{\Delta i, \max}{8 \cdot f \cdot \Delta v_C} = \frac{1,5}{8 \cdot 10000 \cdot 0,1} = 188 \cdot 10^{-6} = 188 \,\mu\text{F}
$$

Se han utilizado dos condensadores en paralelo de 220 µF.

## *3.2.3 Condensador del bus de continua*

Para el dimensionado del condensador del bus de continua se debe tener en cuenta el rizado de conmutación y además el rizado a 100 Hz que aparece en el lado DC de un inversor monofásico.

Primero el cálculo del valor de capacidad para el rizado de conmutación. Para ello supondremos una carga, de valor igual a la potencia máxima que esperamos obtener entre la tensión de bus prevista. La diferencia entre la corriente promedio de la bobina (corriente de panel,  $i_{PV}$ ) y la corriente de la carga sería la energía que debería absorber el condensador.

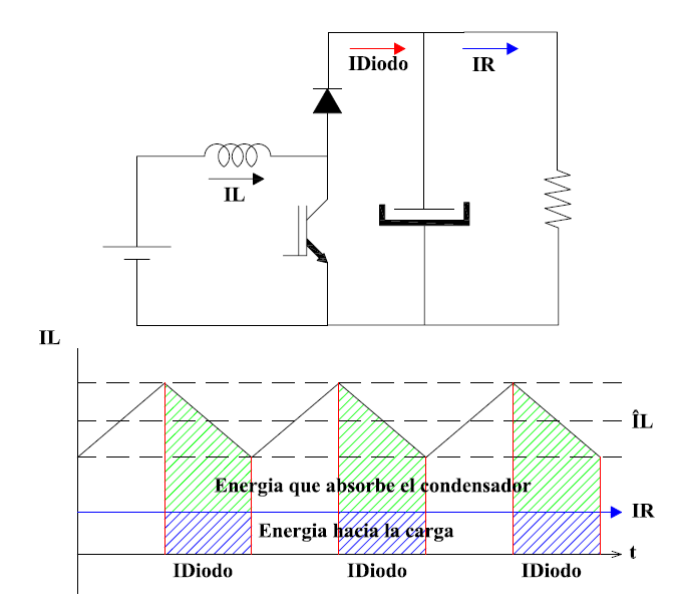

*figura 3.8.- Energía almacenada/proporcionada por el condensador* 

La potencia máxima prevista es de 1300 W y la tensión de bus de referencia la fijamos en 400 V, por lo que:

$$
i_R = \frac{V_{bus}}{R} = \frac{Potencia}{V_{bus}} = \frac{1300W}{400V} = 3,25
$$
 A

No tenemos en cuenta las pérdidas, por lo que la potencia de entrada será igual a la potencia de salida.

Si volvemos a la fórmula del condensador, CU=Q, para el semiperiodo en el que el IGBT del elevador está abierto  $(T_{off})$ :

$$
\Delta v_C = \frac{1}{C} \cdot i_C \cdot \Delta t = \frac{1}{C} \cdot (i_{PV} - i_R) \cdot T_{off} \quad ; \quad \text{donde } T_{off} = T (1-D)
$$
\n
$$
\Delta v_C = \frac{1}{C} \cdot (i_{PV} - i_R) \cdot \frac{1-D}{f} = \frac{1}{C} \cdot \left( \frac{P_{entrada}}{V_{enrada}} - i_R \right) \cdot \frac{1-D}{f} = \frac{1}{C} \cdot \left( \frac{P_{entrada}}{V_{sal}} (1-D) - i_R \right) \cdot \frac{1-D}{f}
$$

Si recordamos que hemos fijado el rizado de tensión en el bus de continua en 10 V, el valor mínimo de capacidad del condensador debe ser de:

$$
C = \left(\frac{1300}{400 \cdot (1 - 0.8)} - 3.25\right) \cdot \frac{1 - 0.8}{10000 \cdot 10} = 2.6 \cdot 10^{-5} \text{ F} = 26 \text{ }\mu\text{F}
$$

Dicho valor resulta mucho menor que los 2.04 mF del banco de condensadores del módulo Semikron.

Para obtener el ciclo de trabajo máximo de la fórmula anterior (D=0,8), hay que considerar el peor caso, es decir, cuando tengamos mayor diferencia entre tensión de entrada y tensión de bus. Para no tener un ciclo de trabajo demasiado grande en el elevador, hemos fijado la tensión mínima de trabajo en 80 V, con lo que el ciclo de trabajo máximo será de 0,8.

Para el dimensionado del condensador por el rizado en alterna de 100 Hz en el lado DC proveniente de la red, tenemos que el rizado de tensión pico a pico que aparecerá en el condensador será igual a 2 veces la impedancia del condensador por la corriente en alterna máxima:

$$
\Delta v_{DCpp} = 2 \cdot Z_c \cdot i_{ac,\text{max}} = 2 \cdot \frac{1}{C2w} \cdot \frac{v_{ac} \cdot i_{ac}}{v_{DC}} \qquad C \ge \frac{v_{ac} \cdot i_{ac}}{\Delta v_{DCpp} \cdot w \cdot v_{DC}} \quad , \quad \text{con } w = 2\pi.50
$$

$$
C \ge \frac{v_{ac} \cdot i_{ac}}{\Delta v_{DCpp} \cdot w \cdot v_{DC}} = \frac{1300}{10 \cdot 2 \cdot \pi \cdot 50 \cdot 400} = 1,03 \cdot 10^{-3} F = 1,03 \text{ mF}
$$

También resulta bastante inferior al valor del banco de condensadores del módulo Semikron.

De ambos cálculos se concluye que los 2,04 mF del banco de condensadores del Semikron resultan suficientes para la aplicación prevista en este proyecto.

### *3.2.4 Inductancia del inversor*

El dimensionado de la inductancia del inversor la haremos para el semiperiodo en el que está conmutada una diagonal de IGBTs. La tensión en la bobina durante este tiempo será igual a:

$$
v_L = L\frac{di_L}{dt} = v_{\text{ent}} - v_{\text{sal}}
$$
  $(v_{\text{ent}} - v_{\text{sal}})dt = Ldi_L$ ; si ahora integramos en función

de la tensión en la bobina obtendremos la corriente para dicho semiperiodo:

$$
\Delta i_L = \frac{1}{L} \int_0^{T_{on}} \left( v_{ent} - v_{sal} \right) dt = \frac{\left( v_{ent} - v_{sal} \right) \cdot T_{on}}{L} = \frac{\left( v_{ent} - v_{sal} \right) \cdot \left( 1 + m \right) T}{2L}
$$

Aproximando la tensión de salida  $v_{sal}$  a la fundamental de  $v_{AB}$ :

$$
\langle V_{AB} \rangle = V_{DC} \cdot m \, ; \qquad \Delta i_L = \frac{(v_{emt} - v_{sal}) \cdot (1 + m)T}{2L} = \frac{(v_{emt} - m \cdot v_{em}) \cdot (1 + m)T}{2L} = \frac{v_{emt} (1 - m^2)}{2L \cdot fc}
$$

Si ahora derivamos respecto de m e igualamos a 0 vemos como el máximo se encuentra en m=0, por lo que:

$$
\Delta i_{L,\text{max}} = \frac{v_{\text{ent}}}{2L \cdot fc} \qquad L \ge \frac{v_{\text{ent}}}{2\Delta i_{L,\text{max}} \cdot fc} = \frac{400}{2 \cdot 1,69 \cdot 10000} = 11,79 \cdot 10^{-3} = 11,8 \text{ mH}
$$

Si despreciamos las pérdidas, la potencia de salida será igual a la de entrada, por lo que para una potencia de 1300 W obtendremos una corriente a la salida de 5,65 A. Un 30% de rizado en dicha corriente nos dará un valor de 1,69 A de pico a pico.

Se han utilizado dos inductancias de 5 mH, instaladas cada una de ellas en un conductor del inversor (en total 10 mH), por lo que el rizado en realidad será del 35%.

#### *3.2.5 Condensador del filtro de salida*

Para el condensador del filtro de salida disponemos en el laboratorio de 2 condensadores de 15 µF. Se ha optado por unirlos en serie para obtener 7,5 µF, con lo que obtendremos una frecuencia de corte de 581 Hz, una década por encima de la frecuencia de red.

$$
f_{\text{core}} = \frac{1}{2\pi\sqrt{LC}} = \frac{1}{2\pi\sqrt{10 \cdot 10^{-3} \cdot 7,5 \cdot 10^{-6}}} = 581.15 \text{ Hz}
$$

Una vez dimensionados los equipos pasivos de potencia, se procede a definir las bases teóricas del control que se ha utilizado en este proyecto y se detallan los cálculos realizados para obtener las variables de control.

## *3.3 Bases teóricas del control y cálculos realizados*

El esquema de control de la instalación de generación fotovoltaica que se ha implementado en este proyecto es el que se puede observar en la figura siguiente:

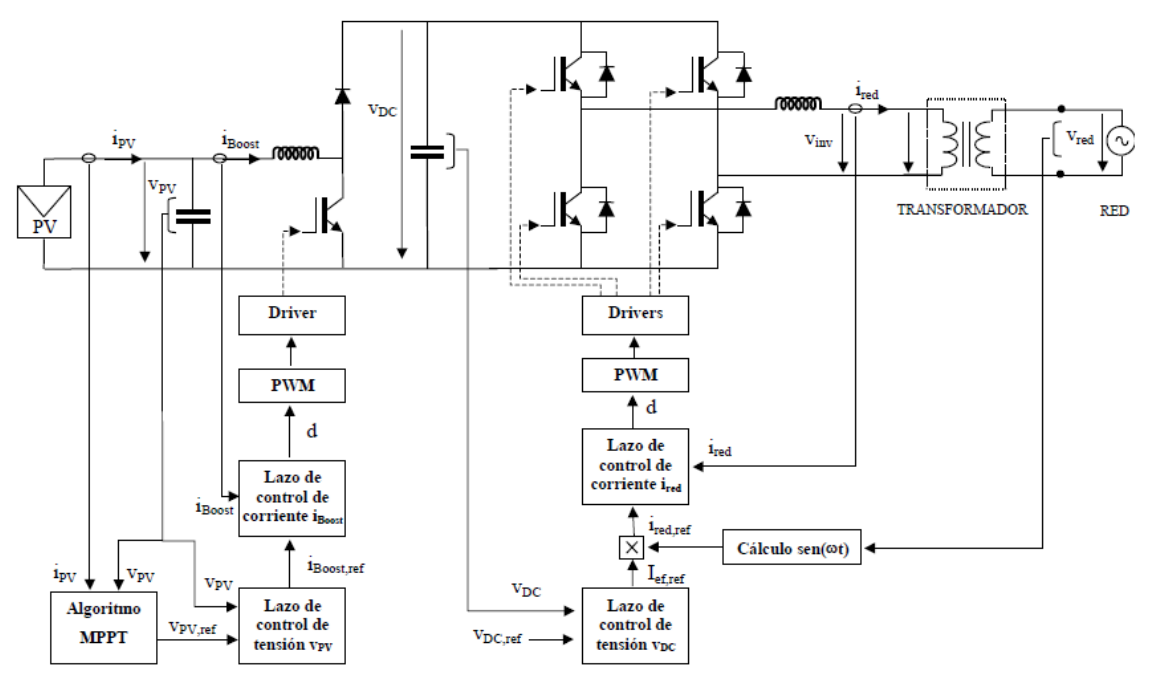

*figura 3.9.- Esquema de control utilizado en el proyecto* 

Es decir, se buscará extraer la máxima potencia de los paneles a partir de un algoritmo MPPT de la UPNA e inyectar la energía extraída de los paneles hacia el bus de continua y el inversor. A su vez, el inversor extraerá hacia la red mayor o menor energía del bus de continua según sea el valor de tensión respecto la referencia.

Para ello se realiza un control en cascada para el elevador y otro para el inversor. Dicho control permitirá gestionar el encendido y apagado de los IGBTs de ambas topologías para conseguir la transferencia de energía de los emuladores a la red, con una tensión en alterna a 230 V/ 50 Hz.

En este tipo de control, cada lazo externo genera la referencia para el siguiente lazo interno. La modulantes se genera por el controlador del lazo más interno. Los lazos internos deben ser más rápidos que los externos, para asegurar la estabilidad del sistema.

La técnica de control utilizada es del tipo regulación continua con técnicas de modulación PWM. Esta técnica trabaja con valores promediados, es decir, se desprecia el fenómeno de conmutación y se supone que la salida de la célula de conmutación es exactamente el valor medio del periodo de conmutación.

El tipo de controlador utilizado para los lazos de corriente y tensión es del tipo Proporcional-Integral (P.I.)

A continuación se describe el control realizado para el elevador y el inversor, para finalmente relacionar las dos estructuras con el lazo de control del bus de continua.

## *3.3.1 Elevador*

El elevador controlará la tensión de los paneles fotovoltaicos. Dicha tensión será la correspondiente al punto de máxima potencia.

Para controlar la tensión v<sub>PV</sub> se utilizará un lazo interno de corriente por la bobina i<sub>B</sub>.

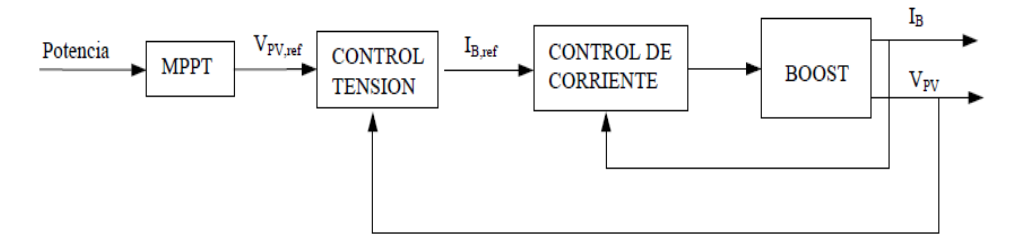

*figura 3.10.- Diagrama de bloques del control en cascada propuesto* 

Para realizar el diseño de los lazos de control primero es necesario definir la planta a controlar, el convertidor elevador. Luego introduciremos el equipo de sensado y acondicionado, para finalmente determinar el controlador PI. Con todo ello podremos obtener la función de transferencia del sistema y calcular los parámetros del controlador que deberemos usar en LabVIEW.

Para garantizar la estabilidad del sistema, las variables del controlador se fijaran para un margen de fase de entre 45º y 60º y para una ganancia unitaria para la frecuencia de corte del lazo de control.

El lazo de corriente del elevador se ha diseñado para una frecuencia de corte del lazo de 1000 Hz.

El lazo de tensión del elevador se ha diseñado para una frecuencia de corte de 5 Hz, es decir, que cada 200 ms se ejecutará el MPPT. Ello es coherente, puesto que los cambios del MPP tendrán una dinámica lenta, al buscar variaciones atmosféricas producidas principalmente por cambios de irradiancia sobre los paneles fotovoltaicos (en este proyecto estas variaciones se producirán al dar diferentes curvas de trabajo a los emuladores).

La planta que tenemos y las ecuaciones que la definen son las siguientes:

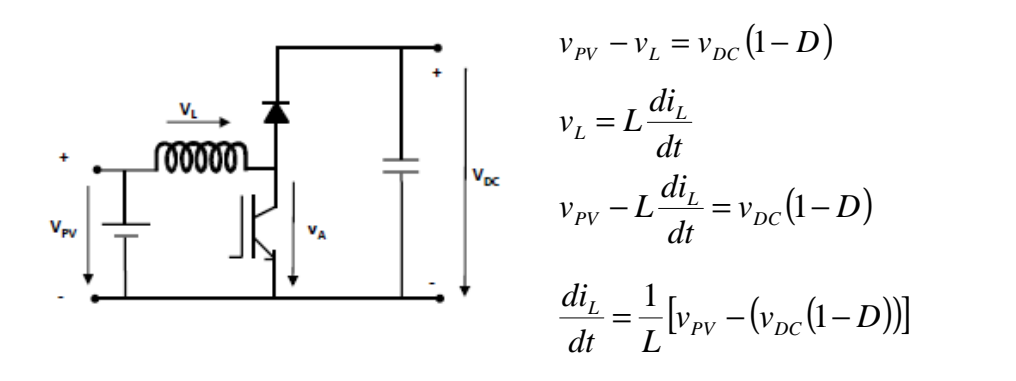

Considerando que los valores anteriores son promediados en un periodo de conmutación del IGBT del elevador. Si pasamos a trabajar en el dominio de la frecuencia mediante la transformación de Laplace, obtenemos:

$$
v_{p_V}(s) - L \cdot s \cdot I(s) = v_{DC}(s) \cdot (1 - D)
$$
  
\n
$$
I(s) = \frac{1}{L \cdot s} [v_{p_V}(s) - (v_{DC}(s) \cdot (1 - D))]
$$
  
\n
$$
Vdc(s) = \frac{1}{L \cdot s} [v_{p_V}(s) - (v_{DC}(s) \cdot (1 - D))]
$$
  
\n
$$
Vdc(s) = \frac{1}{L \cdot s} [v_{p_V}(s) - (v_{DC}(s) \cdot (1 - D))]
$$

 *3.3.1.1 Lazo de control de corriente en la bobina* 

Una vez tenemos la planta definimos el resto de bloques que nos permitirán realizar el control de corriente, que son la parte de sensado/acondicionado, con la que obtendremos el valor de corriente que tenemos por la bobina del elevador, y el controlador PI, en el que compararemos la corriente real por una referencia, que nos vendrá impuesta por el lazo de tensión del MPPT, y a partir de la diferencia entre ambas se utilizará la medida correctora oportuna.

El sensado de corriente se ha realizado a partir de un equipo LEM y un filtrado digital de la señal programado en LabVIEW. La ecuación en "s" que define el bloque de sensado y acondicionado es:

$$
I_{med}(s) = \frac{N_1}{N_2} \frac{R}{CRs + 1} I_L(s) \qquad I_{med}(s) = \frac{K_{sc}}{\tau_{sc} s + 1} I_L(s)
$$

Donde K<sub>sc</sub> es la ganancia entre la señal medida y la señal a la salida de la sonda LEM, y  $\tau_{\rm sc}$  la frecuencia de filtrado establecida.

Tal como se ha explicado en el capítulo anterior, se ha previsto un calibrado de la corriente mediante hardware y software, por lo que la ganancia entre la entrada y la salida es igual a 1, por lo que consideraremos  $K_{sc} = 1$ . En cuanto al filtrado de la corriente se ha establecido en 1500 Hz.

El controlador Proporcional-Integral (P.I.) viene definido por la ecuación:

$$
u_c(t) = Kpe(t) + Ki \int e(t)dt = Kp \left[e(t) + \frac{1}{Tn} \int e(t)dt\right]
$$
; si pasamos al dominio de "s":  

$$
Uc(s) = Kp \left[E(s) + \frac{1}{Tns}E(s)\right] = Kp \frac{Tns + 1}{Tns}E(s)
$$

De este modo tenemos definido el sistema completo:

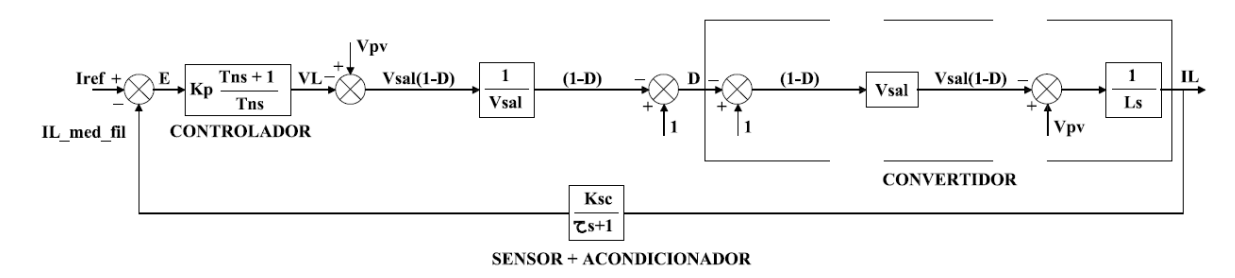

*figura 3.11.- Diagrama de bloques del control de corriente del elevador con compensación de perturbaciones* 

Nos aparece una perturbación externa, una tensión de salida que fluctuará según sea la carga que conectemos. Además tendremos una segunda perturbación, que será la tensión de entrada, que también se modificará según sea el punto de trabajo del panel fotovoltaico (emulador). Ambas perturbaciones deberán ser rechazadas por el P.I.

La función de transferencia en lazo abierto "FL(s)" queda del siguiente modo:

$$
FL(s) = Kp \cdot \frac{Ts + 1}{Ts} \cdot \frac{1}{Vsal} \cdot Vsal \cdot \frac{1}{Ls} \cdot \frac{Ksc}{\infty + 1} = \frac{Kp \cdot Ksc}{Tn \cdot L} \cdot \frac{1}{s^2} \cdot (Ts + 1) \cdot \frac{1}{\infty + 1}
$$

Tal como se comentó en el capítulo 1, para garantizar la estabilidad del sistema, las variables del controlador se fijaran para un margen de fase de entre 45º y 60º y para una ganancia unitaria para la frecuencia de corte del lazo de control.

En la función de transferencia tenemos el módulo y la fase:

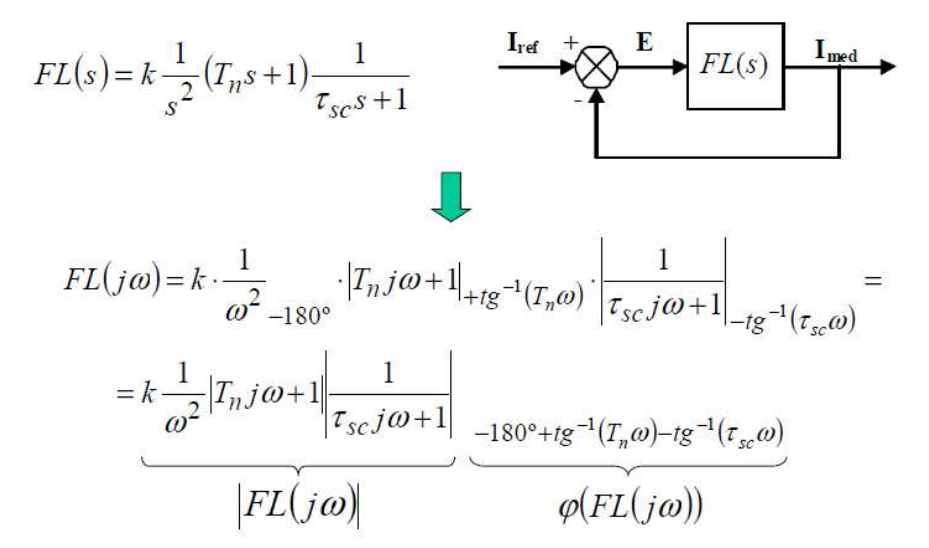

Para obtener el valor de Tn nos fijaremos en la fase de la función de transferencia, fijando un margen de fase de 50º. Consideramos 50º como el ángulo que le faltará a la fase de la función de transferencia para llegar a los -180º cuando la ganancia sea de 0 dB.

$$
\varphi FL(s) = -180 + MF
$$
\n
$$
MF = 180 + \arctg(Tn \cdot s) - \arctg(\tau \cdot s) - s^2 = 180 + \arctg(Tn \cdot wlazo) - \arctg\left(\frac{wlazo}{wfiltero\_sensor}\right) - 180
$$
\n
$$
MF = \arctg(Tn \cdot wlazo) - \arctg\left(\frac{wlazo}{wfiltero\_sensor}\right)
$$
\n
$$
MF = \arctg(Tn \cdot 2 \cdot \pi \cdot 1000) - \arctg\left(\frac{2 \cdot \pi \cdot 1000}{2 \cdot \pi \cdot 1500}\right) = 50
$$

 $83.69 = \arctg(Tn \cdot 2 \cdot \pi \cdot 1000)$ 

 $Tn = 1,439 \cdot 10^{-3}$ 

Ahora queda por calcular el valor de Kp para una ganancia unitaria a la frecuencia de corte del lazo, donde nos fijaremos en el módulo de la función de transferencia:

$$
FL(s) = 1 = \frac{Kp \cdot Ksc}{Tn \cdot L} \cdot \frac{1}{s^2} \cdot \sqrt{(Tn^2s^2 + 1^2)} \cdot \frac{1}{\sqrt{\tau^2s^2 + 1^2}}
$$
  
\n
$$
FL(s) = \frac{Kp \cdot 1}{1.439 \cdot 10^{-3} \cdot 5 \cdot 10^{-3}} \cdot \frac{1}{(2 \cdot \pi \cdot 1000)^2} \cdot \sqrt{((1.439 \cdot 10^{-3} \cdot 2 \cdot \pi \cdot 1000)^2 + 1^2)} \cdot \frac{1}{\sqrt{\left(\frac{2 \cdot \pi \cdot 1000}{2 \cdot \pi \cdot 1500}\right)^2 + 1^2}}
$$
  
\n
$$
1 = \frac{Kp \cdot 1}{1.439 \cdot 10^{-3} \cdot 5 \cdot 10^{-3}} \cdot 2.533 \cdot 10^{-8} \cdot 9.096 \cdot 0.832
$$
  
\n
$$
Kp = \frac{1.439 \cdot 10^{-3} \cdot 5 \cdot 10^{-3}}{1.917 \cdot 10^{-7}} = 37.53
$$

# **Kp = 37,53**

### *3.3.1.2 Lazo de control de tensión de entrada*

Una vez determinado el lazo de corriente del elevador se analiza el lazo de tensión de entrada, que nos dará la corriente de referencia del lazo de corriente.

Las ecuaciones que nos relacionan la tensión de entrada  $(v_{PV})$  con la corriente por la inductancia son:

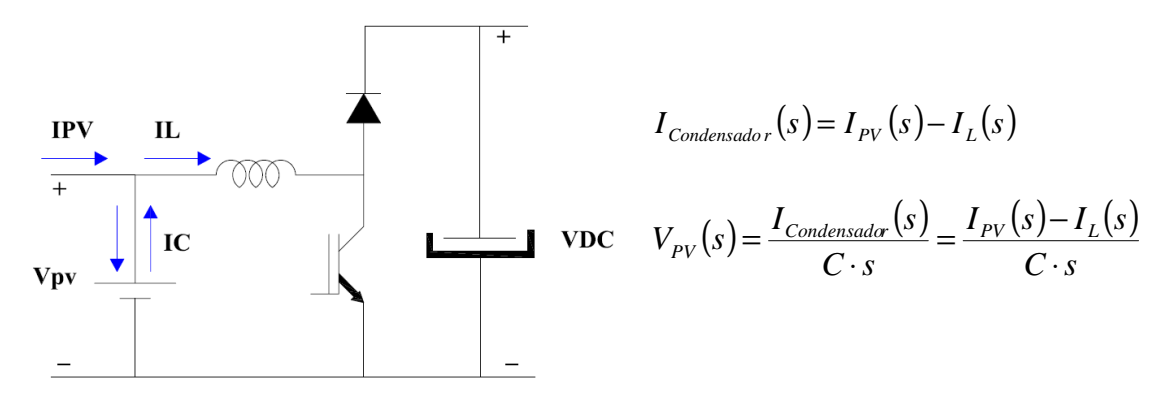

Donde la tensión de panel fotovoltaico es igual a la corriente de panel menos la corriente por la bobina entre C·s, en el dominio de la frecuencia.

Una vez conocemos las ecuaciones que nos relacionan la tensión de panel con la corriente por la bobina, nos queda juntarlas con el controlador que comparará la tensión de entrada con una tensión de referencia fijada por el MPPT y que dará a su salida la corriente de referencia para el lazo de control de corriente:

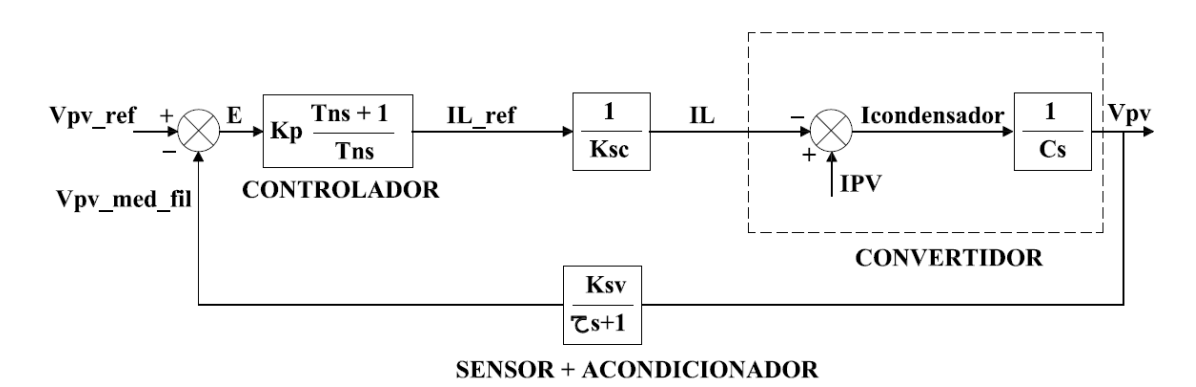

*figura 3.12.- Diagrama de bloques del control de tensión del elevador*

Y la función de transferencia:

$$
FL(s) = Kp \cdot \frac{Tns + 1}{Tns} \cdot \frac{1}{Ksc} \cdot \frac{1}{Cs} \cdot \frac{Ksv}{\infty + 1} = \frac{Kp \cdot Ksv}{Tn \cdot C \cdot Ksc} \cdot \frac{1}{s^2} \cdot (Tns + 1) \cdot \frac{1}{\infty + 1}
$$

El lazo de control de corriente debería modelarse mediante su función de transferencia en lazo cerrado, si embargo, dado que el lazo de corriente es mucho más rápida que el lazo de tensión (1000 Hz frente a 5 Hz), se puede modelar simplemente como un bloque de ganancia constante, *Ksc* 1 . Es decir, ante cualquier variación en el lazo de tensión, el lazo de corriente se considera que reacciona de forma casi instantánea. La ganancia del lazo es la inversa de la ganancia del sensor de corriente, que hemos dicho que era de 1.

Tal como se ha explicado en el capítulo anterior, se ha previsto un calibrado de la tensión mediante software, por lo que la ganancia entre la entrada y la salida es igual a 1, por lo que consideraremos  $K_{\rm sv} = 1$ . En cuanto al filtrado de la tensión se ha establecido en 10 Hz.

Ahora hallamos los valores de Tn y Kp, para las mismas condiciones antes planteadas.

$$
\varphi F L(s) = -180 + MF
$$
\n
$$
MF = 180 + arctg(Tn \cdot s) - arctg(\tau \cdot s) - s^2 = 180 + arctg(Tn \cdot wlazo) - arctg\left(\frac{wlazo}{wfiltero\_sensor}\right) - 180
$$
\n
$$
MF = arctg(Tn \cdot wlazo) - arctg\left(\frac{wlazo}{wfiltero\_sensor}\right)
$$
\n
$$
MF = arctg(Tn \cdot 2 \cdot \pi \cdot 5) - arctg\left(\frac{2 \cdot \pi \cdot 5}{2 \cdot \pi \cdot 10}\right) = 50
$$

$$
76.56 = \arctg (Tn \cdot 2 \cdot \pi \cdot 5)
$$

$$
Tn = 133,20 \cdot 10^{-3}
$$

Ahora queda por calcular el valor de Kp:

$$
FL(s) = 1 = \frac{Kp \cdot Ksv}{Tn \cdot C \cdot Ksc} \cdot \frac{1}{s^2} \cdot \sqrt{(Tn^2s^2 + 1^2)} \cdot \frac{1}{\sqrt{\tau^2s^2 + 1^2}}
$$
  
\n
$$
FL(s) = \frac{Kp \cdot 1}{133.2 \cdot 10^{-3} \cdot 440 \cdot 10^{-6} \cdot 1} \cdot \frac{1}{(2 \cdot \pi \cdot 5)^2} \cdot \sqrt{((133.2 \cdot 10^{-3} \cdot 2 \cdot \pi \cdot 5)^2 + 1^2)} \cdot \frac{1}{\sqrt{(\frac{2 \cdot \pi \cdot 5}{2 \cdot \pi \cdot 10})^2 + 1^2}}
$$
  
\n
$$
1 = \frac{Kp \cdot 1}{133.2 \cdot 10^{-3} \cdot 440 \cdot 10^{-6} \cdot 1} \cdot 1.01 \cdot 10^{-3} \cdot 4.3 \cdot 0.894
$$
  
\n
$$
Kp = \frac{133.2 \cdot 10^{-3} \cdot 440 \cdot 10^{-6}}{3.88 \cdot 10^{-3}} = -0.015
$$
  
\n
$$
Kp = -0.015
$$

Kp es negativo, ya que tenemos la tensión de referencia en positivo pero la corriente por la bobina entra como negativa.

Si el valor medido y filtrado de la tensión del condensador de entrada (en promedio el valor de tensión del panel fotovoltaico), es superior al valor de tensión de referencia, la corriente de referencia del PI (al tener una constante proporcional negativa) será positiva y tan grande como tan grande sea la diferencia entre los dos valores, de manera que al demandarse mayor corriente por la bobina bajará el valor de tensión en el condensador de entrada hasta llegar al valor de tensión de referencia establecido.

# *3.3.2 Inversor*

El inversor de puente en H debe inyectar en la red eléctrica una corriente i<sub>red</sub> en fase con la tensión de red.

Igual que en el caso del elevador tenemos un control en cascada, con un lazo de control interno de corriente y uno externo de tensión.

La referencia para la corriente i<sub>red</sub> se obtiene del lazo externo con el que se controla la tensión de bus  $v_{DC}$ . Si esta tensión se mantiene constante, el condensador no almacena nada de energía. En este caso, toda la potencia generada por el generador fotovoltaico en DC se transforma en AC y es inyectada a red.

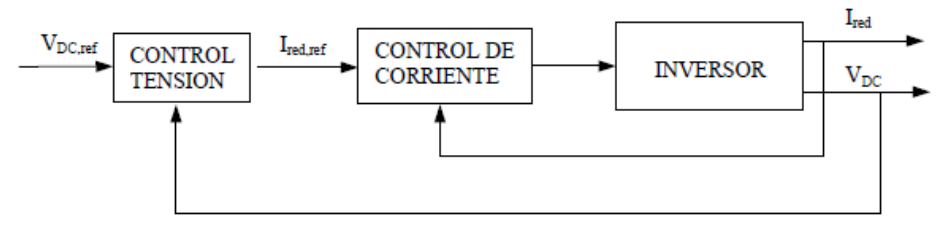

*figura 3.13.- Control en cascada propuesto del inversor* 

Para realizar el diseño de los lazos de control primero es necesario definir la planta a controlar, el convertidor inversor. Luego introduciremos el equipo de sensado y acondicionado, para finalmente determinar el controlador PI. Con todo ello podremos obtener la función de transferencia del sistema y calcular los parámetros del controlador que deberemos usar en LabVIEW.

Para garantizar la estabilidad del sistema, las variables del controlador se fijaran para un margen de fase de entre 45º y 60º y para una ganancia unitaria para la frecuencia de corte del lazo de control.

El lazo de corriente del inversor se ha diseñado para una frecuencia de corte del lazo de 1000 Hz. El lazo de tensión del inversor, que controlará la tensión de bus, se ha diseñado para una frecuencia de corte de 5 Hz.

La planta que tenemos y las ecuaciones que la definen son las siguientes:

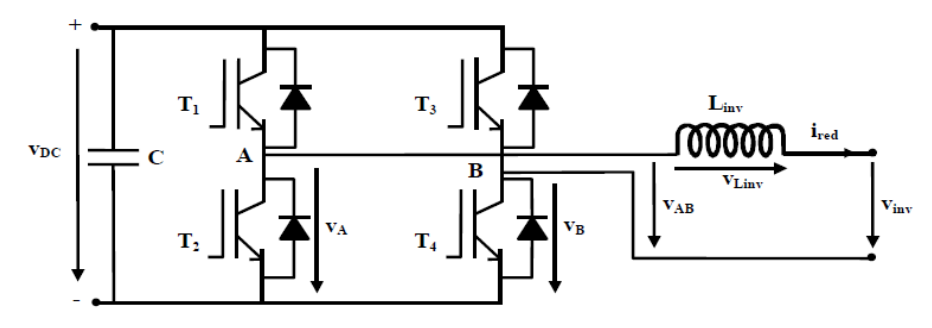

*figura 3.14.- Planta y ecuaciones del inversor* 

$$
v_{AB} = d \cdot v_{DC}
$$
  
\n
$$
I_{red}(s) = \frac{1}{L_{inv}} [v_{DC} \cdot d(s) - v_{inv}(s)]
$$
  
\n
$$
v_{AB} = v_{inv} + v_{Linv}
$$
  
\n
$$
v_{Linv} = L_{inv} \frac{di_{red}}{dt}
$$

De este modo, el diagrama de bloques que nos define la planta es:

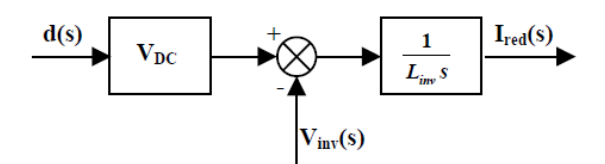

*figura 3.15.- Diagrama de bloques de la planta*

#### *3.3.2.1 Lazo de control de corriente en la bobina*

Una vez tenemos la planta definimos el resto de bloques que nos permitirán realizar el control de corriente.

El sensado de corriente se ha realizado a partir de un montaje electrónico basado en un amplificador de aislamiento, y un filtrado digital de la señal programado en LabVIEW. La ecuación en "s" que define el bloque de sensado y acondicionado es la misma que la presentada en la parte del elevador.

Donde K<sub>si</sub> es la ganancia entre la señal medida y la señal a la salida del amplificador y  $\tau_{\rm sc}$  la frecuencia de filtrado establecida.

Tal como se ha explicado en el capítulo anterior, se ha previsto un calibrado de la corriente mediante hardware y software, por lo que la ganancia entre la entrada y la salida es igual a 1, por lo que consideraremos  $K_{sc} = 1$ . En cuanto al filtrado de la corriente se ha establecido en 1500 Hz.

El controlador será un PI, definido anteriormente.

El sistema completo quedará del siguiente modo:

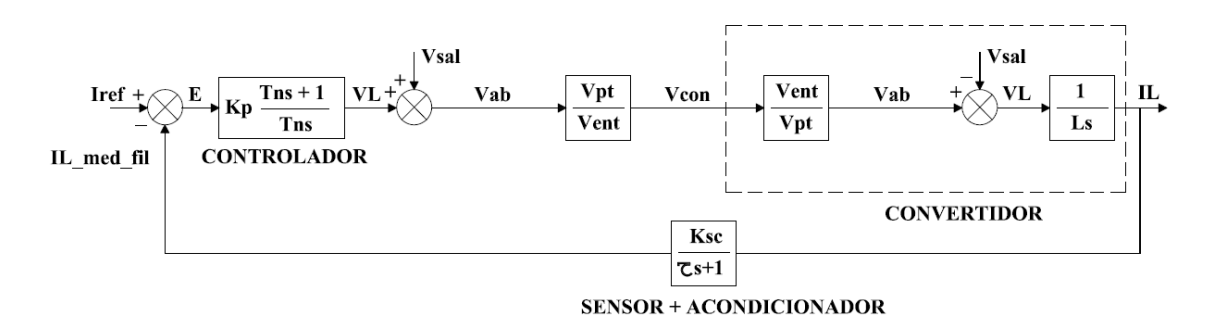

*figura 3.16.- Diagrama de bloques del control de corriente del inversor con compensación de perturbaciones* 

Nos aparece una perturbación externa, una tensión de salida que podrá fluctuar a causa de perturbaciones en la red. Deberá ser rechazada por el P.I.

La función de transferencia en lazo abierto "FL(s)" del sistema será:

$$
FL(s) = Kp \cdot \frac{Tns + 1}{Tns} \cdot \frac{Vpt}{Vent} \cdot \frac{Vent}{Vpt} \cdot \frac{1}{Ls} \cdot \frac{Ksc}{\pi + 1} = \frac{Kp \cdot Ksc}{Tn \cdot L} \cdot \frac{1}{s^2} \cdot (Tns + 1) \cdot \frac{1}{\pi + 1}
$$

Para obtener el valor de Tn nos fijaremos en la fase de la función de transferencia, fijando un margen de fase de 50º.

$$
\varphi F L(s) = -180 + MF
$$
\n
$$
MF = 180 + \arctg (Tn \cdot s) - \arctg (\tau \cdot s) - s^2 = 180 + \arctg (Tn \cdot w lazo) - \arctg \left(\frac{w lazo}{wfiltro\_sensor}\right) - 180
$$
\n
$$
MF = \arctg (Tn \cdot w lazo) - \arctg \left(\frac{w lazo}{wfil tro\_sensor}\right)
$$
\n
$$
MF = \arctg (Tn \cdot 2 \cdot \pi \cdot 1000) - \arctg \left(\frac{2 \cdot \pi \cdot 1000}{2 \cdot \pi \cdot 1500}\right) = 50
$$

 $83.69 = \arctg(Tn \cdot 2 \cdot \pi \cdot 1000)$ 

$$
Tn = 1{,}439 \cdot 10^{-3}
$$

Ahora queda por calcular el valor de Kp para una ganancia unitaria a la frecuencia de corte del lazo, donde nos fijaremos en el módulo de la función de transferencia:

$$
FL(s) = 1 = \frac{Kp \cdot Ksc}{Tn \cdot L} \cdot \frac{1}{s^2} \cdot \sqrt{(Tn^2 s^2 + 1^2)} \cdot \frac{1}{\sqrt{\tau^2 s^2 + 1^2}}
$$

$$
FL(s) = \frac{Kp \cdot 1}{1.439 \cdot 10^{-3} \cdot 10 \cdot 10^{-3}} \cdot \frac{1}{(2 \cdot \pi \cdot 1000)^2} \cdot \sqrt{((1.439 \cdot 10^{-3} \cdot 2 \cdot \pi \cdot 1000)^2 + 1^2)} \cdot \frac{1}{\sqrt{(\frac{2 \cdot \pi \cdot 1000}{2 \cdot \pi \cdot 1500})^2 + 1^2}}
$$
  
\n
$$
1 = \frac{Kp \cdot 1}{1.439 \cdot 10^{-3} \cdot 10 \cdot 10^{-3}} \cdot 2.533 \cdot 10^{-8} \cdot 9.096 \cdot 0.832
$$
  
\n
$$
Kp = \frac{1.439 \cdot 10^{-3} \cdot 10 \cdot 10^{-3}}{1.917 \cdot 10^{-7}} = 75.06
$$
  
\n**Kp** = 75,06

### *3.3.2.2 Lazo de control de tensión del bus de continua*

Una vez determinado el lazo de corriente del inversor se analiza el lazo de tensión del bus de continua, que nos dará la corriente de referencia del lazo de corriente en valor eficaz.

El modelado del convertidor, que nos permite relacionar la tensión del bus de continua con la corriente eficaz de salida del inversor, se realiza a partir del balance de potencias a ambos lados del convertidor (DC y AC):

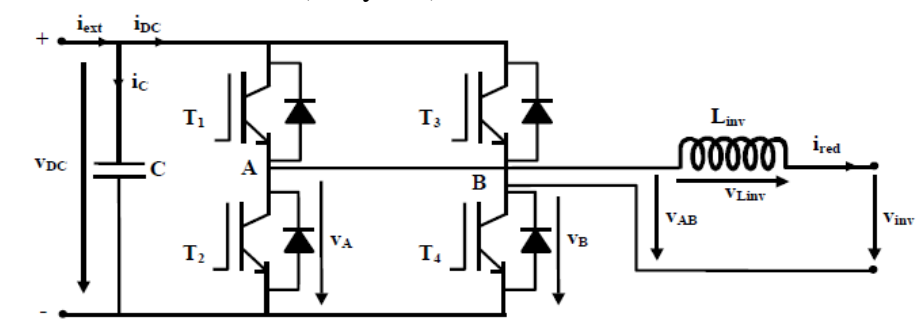

*figura 3.17.- Planta y ecuaciones del inversor que relacionan potencia entrada/salida*

$$
P_{AC} = P_{DC}
$$
\n
$$
P_{AC} = V_{ef} \cdot I_{ef}
$$
\n
$$
I_{DC} = \frac{V_{ef} \cdot I_{ef}}{V_{DC}}
$$
\n
$$
i_C = C \frac{dV_{DC}}{dt}
$$
\n
$$
V_{DC}(s) = \frac{1}{Cs} [I_{ext}(s) - I_{DC}(s)]
$$
\n
$$
P_{DC} = V_{DC} \cdot I_{DC}
$$

Por lo que el diagrama de bloques que nos define la planta sería:

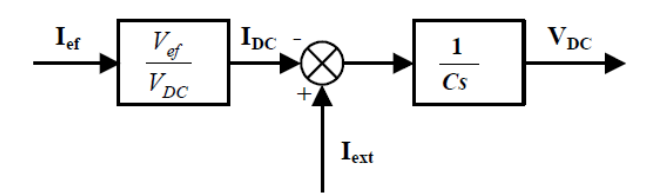

*figura 3.18.- Diagrama de bloques de la planta* 

Este modelo no representa el comportamiento exacto del convertidor, ya que se ha realizado un balance de potencia media para obtener las ecuaciones. Sin embargo, dado que la frecuencia de corte del lazo es muy lenta, 5 Hz, la aproximación resulta válida. Vemos como aparece una perturbación externa, I<sub>ext</sub>, que proviene del elevador.

Una vez tenemos las ecuaciones que nos definen el modelo, las juntamos con el bloque de sensado/acondicionado y con el controlador que será del tipo P.I., que nos comparará la tensión de referencia del bus de continua con el valor medido y nos dará la corriente de referencia para el lazo de control de corriente.

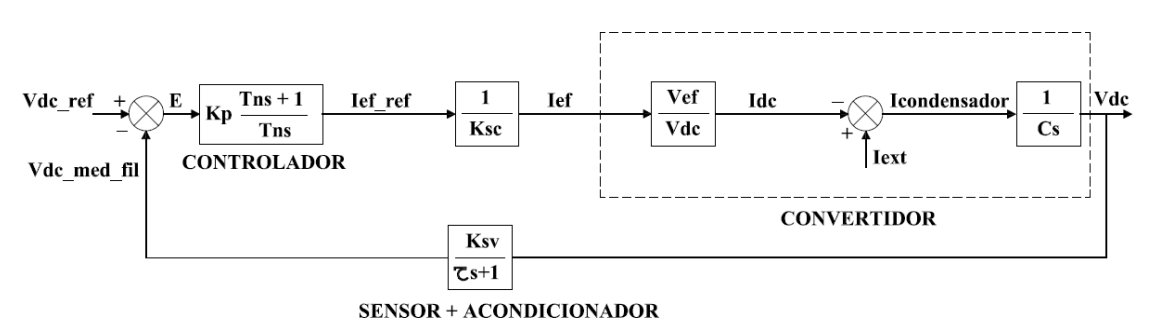

*figura 3.19.- Diagrama de bloques del control de corriente del inversor* 

Y la función de transferencia en lazo abierto de la tensión del bus de continua:

$$
FL(s) = Kp \cdot \frac{Ts + 1}{Ts} \cdot \frac{1}{Ksc} \cdot \frac{1}{Cs} \cdot \frac{Vef}{V_{DC}} \cdot \frac{Ksv}{\tau s + 1} = \frac{Kp \cdot Ksv \cdot Vef}{Tn \cdot C \cdot Ksc \cdot V_{DC}} \cdot \frac{1}{s^2} \cdot (Ts + 1) \cdot \frac{1}{\tau s + 1}
$$

Tal como se ha explicado en el capítulo anterior, se ha previsto un calibrado de la tensión mediante software, por lo que la ganancia entre la entrada y la salida es igual a 1, por lo que consideraremos  $K_{sv} = 1$ . En cuanto al filtrado de la tensión se ha establecido en 10 Hz.

El lazo de control de corriente debería modelarse mediante su función de transferencia en lazo cerrado, si embargo, dado que el lazo de corriente es mucho más rápida que el lazo de tensión (1000 Hz frente a 5 Hz), se puede modelar simplemente como un bloque de ganancia constante, *Ksc* 1 . Es decir, ante cualquier variación en el lazo de tensión, el lazo de corriente se considera que reacciona de forma casi instantánea. La ganancia del lazo es la inversa de la ganancia del sensor de corriente, que hemos dicho que era de 1.

Ahora hallamos los valores de Tn y Kp del controlador P.I.

$$
\varphi FL(s) = -180 + MF
$$
\n
$$
MF = 180 + \arctg (Tn \cdot s) - \arctg (\tau \cdot s) - s^2 = 180 + \arctg (Tn \cdot w lazo) - \arctg \left(\frac{w lazo}{wfilter \_ sensor}\right) - 180
$$
\n
$$
MF = \arctg (Tn \cdot w lazo) - \arctg \left(\frac{w lazo}{wfilter \_ sensor}\right)
$$
\n
$$
MF = \arctg (Tn \cdot 2 \cdot \pi \cdot 5) - \arctg \left(\frac{2 \cdot \pi \cdot 5}{2 \cdot \pi \cdot 10}\right) = 50
$$

 $76.56 = \arctg(Tn \cdot 2 \cdot \pi \cdot 5)$ 

$$
Tn = 133, 2 \cdot 10^{-3}
$$

Ahora queda por calcular el valor de Kp:

$$
FL(s) = 1 = \frac{Kp \cdot Ksv \cdot Vef}{Tn \cdot C \cdot Ksc \cdot V_{DC}} \cdot \frac{1}{s^2} \cdot \sqrt{(Tn^2s^2 + 1^2)} \cdot \frac{1}{\sqrt{\tau^2s^2 + 1^2}}
$$
  
\n
$$
FL(s) = \frac{Kp \cdot 1 \cdot 230}{133.2 \cdot 10^{-3} \cdot 7.5 \cdot 10^{-6} \cdot 1 \cdot 400} \cdot \frac{1}{(2 \cdot \pi \cdot 5)^2} \cdot \sqrt{((133.2 \cdot 10^{-3} \cdot 2 \cdot \pi \cdot 5)^2 + 1^2)} \cdot \frac{1}{\sqrt{(\frac{2 \cdot \pi \cdot 5}{2 \cdot \pi \cdot 10})^2 + 1^2}}
$$
  
\n
$$
1 = \frac{Kp \cdot 1 \cdot 230}{133.2 \cdot 10^{-3} \cdot 7.5 \cdot 10^{-6} \cdot 1 \cdot 400} \cdot 1.01 \cdot 10^{-3} \cdot 4.3 \cdot 0.894
$$
  
\n
$$
Kp = \frac{133.2 \cdot 10^{-3} \cdot 7.5 \cdot 10^{-6} \cdot 400}{0.893} = 4.475 \cdot 10^{-4}
$$
  
\n
$$
Kp = -4,475 \cdot 10^{-4}
$$

Kp es negativo, ya que tenemos la tensión de referencia en positivo pero la corriente  $i_{DC}$ entra como negativa.

Si el valor medido y filtrado de la tensión del condensador de bus es superior al valor de tensión de referencia, la corriente de referencia del PI (al tener una constante proporcional negativa) será positiva y tan grande como tan grande sea la diferencia entre los dos valores, de manera que al demandarse mayor corriente por la bobina bajará el valor de la tensión en el condensador del bus de continua entrada hasta llegar al valor de tensión de referencia establecido.
#### *3.3.3 Resumen de los valores Kp y Tn obtenidos*

De modo que, según se ha analizado en este capítulo, las variables Kp y Tn de los distintos controladores tipo P.I. que se deberán utilizar para controlar el elevador y el inversor son:

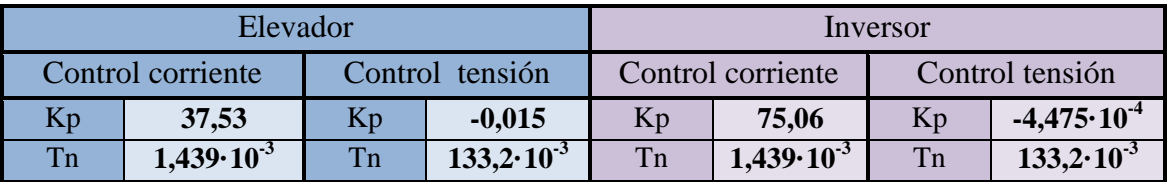

*figura 3.20.- Tabla resumen de las variables Kp y Tn obtenidas* 

Una vez definidos los equipos a utilizar, las bases teóricas de la estructura de conversión utilizada y los cálculos realizados para obtener las variables de control de los controladores P.I. utilizados, queda por presentar como se ha implementado la algorítmica que deberá gestionar el control de todo el sistema.

En este capítulo se presenta la estructura de conversión utilizada, formada por un elevador y un inversor puente en H, y se explica brevemente su funcionamiento, para luego introducir los cálculos realizados para establecer el dimensionado de los elementos pasivos del circuito de potencia. Finalmente se definen las bases teóricas del control que se ha utilizado en este proyecto y se detallan los cálculos realizados para obtener las variables de control.

# **4 Diseño del control: algorítmica**

## *4.1 Definición de la estructura y de los programas a realizar*

El control de todo el sistema se ha implementado en el software LabVIEW 2010 SP1 de National Instruments. Este programa está especialmente indicado para trabajar con adquisición de variables y control de instrumentación que es precisamente lo que se ha hecho en este proyecto. El hardware utilizado se encuentra detallado en el capítulo 2 de este trabajo.

LabVIEW utiliza un entorno de programación gráfico, en el que cada programa dispone de un panel frontal y de un diagrama de bloques. El panel frontal, como su nombre indica, es donde se modifican valores y se observan los resultados del programa. El diagrama de bloques es donde reside el código del programa.

Para la realización de este trabajo se han creado varios programas que se organizan dentro de un proyecto. Dentro del proyecto se agrupan según si se ha previsto su ejecución en el ordenador personal (Host, My Computer), en el ordenador de tiempo real (RT) o en la FPGA.

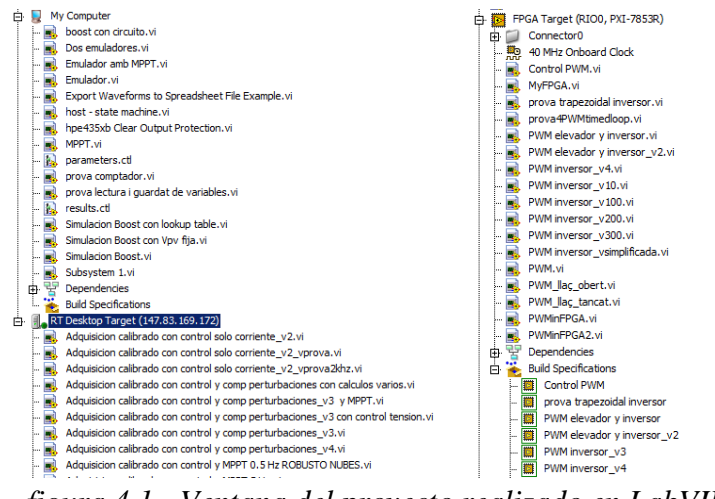

*figura 4.1.- Ventana del proyecto realizado en LabVIEW* 

Según si la ejecución se realiza en el Host, en el RT o en la FPGA tendremos menor o mayor velocidad, determinismo y fiabilidad en la ejecución. Por ello, en este trabajo solo se ejecutan en el Host los algoritmos de control de la instrumentación GPIB (emuladores fotovoltaicos y carga programable), que no necesitan de gran determinismo. La adquisición y filtrado de variables, y el controlador, así como los algoritmos de sincronización, de seguridad, etc.. se ejecutan en el RT, ya que en este caso si que requieren de alta velocidad de ejecución, con alto determinismo y fiabilidad. Finalmente en la FPGA se ejecutarán los algoritmos de generación de la PWM del elevador y del inversor, enviando las señales a los drivers de los IGBTs para su apertura o cierre. LabVIEW permite relacionar los programas que se ejecutan en el Host, con los que se ejecutan en el RT.

Para la comunicación entre el RT y la FPGA dispone de unas funciones concretas que permiten compartir variables entre ambos equipos. En este proyecto se han utilizado estas funciones; de este modo, se ha realizado la mayor parte de la algorítmica en el RT, dejando la FPGA la generación de la PWM y la gestión de los IGBTs, a partir del ciclo de trabajo o la modulante obtenida en el RT. Ello también se ha realizado de este modo porqué la FPGA necesita de un proceso de compilación de lenguaje gráfico LabVIEW a código específico de la FPGA, y ello requiere de mucho tiempo, por ello se ha priorizado realizar la mayor parte del programa en el RT que no requiere de dicha compilación.

La estructura final del programa se puede observar en el siguiente esquema:

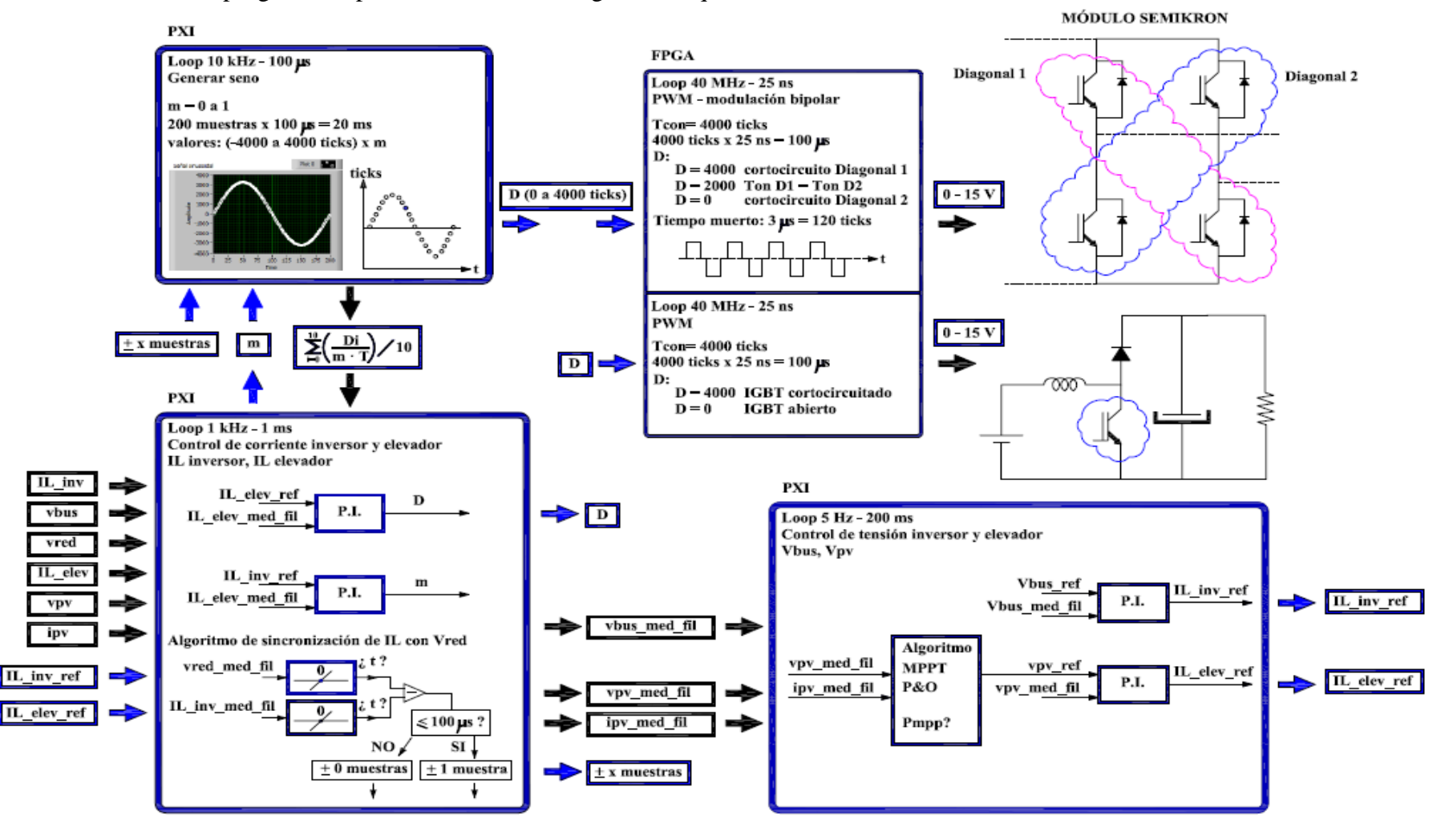

Los distintos programas que se han realizado en el proyecto hasta conseguir la estructura final mostrada en la figura anterior son los siguientes:

- Generación del PWM del elevador
- Realización de los programas de control del emulador fotovoltaico y la carga programable
- Adquisición de variables y control del lazo de corriente del elevador, con y sin compensación de perturbaciones. Añadir el lazo de tensión de entrada y finalmente el algoritmo de seguimiento del punto de máxima potencia (MPPT)
- Generación del PWM del inversor
- Adquisición de variables y control del lazo de corriente del inversor conectado a una carga resistiva
- Realización de un algoritmo para la sincronización con la red
- Adquisición de variables y control del lazo de corriente del inversor conectado a la fuente programable Pacific y luego a la red a través de transformador
- Programa de control completo con la generación de las dos PWM en la FPGA, con el control del elevador y el inversor comentado en los otros puntos más el control del lazo de tensión de bus, inyectando corriente a la red a través de transformador

A continuación se muestran y se explican con mayor detalle cada uno de los programas utilizados. El orden es el detallado arriba.

#### *4.1.1 Generación del PWM del elevador*

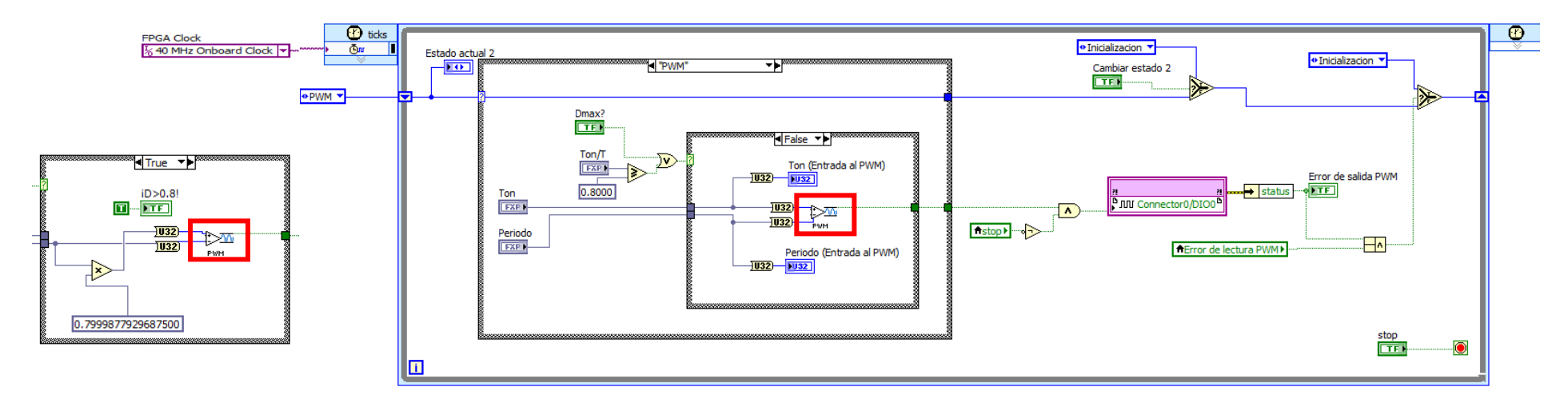

Tal como se ha comentado, la generación del PWM se realiza en la FPGA. El diagrama de bloques correspondiente es el siguiente:

*figura 4.2.- Diagrama de bloques del programa de generación de la PWM del elevador en FPGA* 

El programa se ejecuta dentro de un loop indefinidamente hasta que pulsemos el botón de parada, a una velocidad de 40 MHz, que es la correspondiente al reloj interno de la FPGA. Como la frecuencia de conmutación de los IGBTs es de 10 kHz, cada periodo de conmutación equivaldrá a 4000 ticks en la FPGA. Se entiende por tick el periodo mínimo de ejecución de la FPGA, para 40 MHz cada periodo de ejecución es igual a 25 ns, es decir, por lo que en 4000 periodos de 25 ns tendremos el periodo correspondiente a la frecuencia de 10 kHz: 100 µs.

El programa recibe el ciclo de trabajo del RT y lo envía a una estructura condicional, donde en caso de que el ciclo de trabajo esté dentro de los márgenes lo procesa en el PWM o lo limita a 0.8 (en notación de coma fija, "*Fixed Point*"). A la salida obtendremos una señal booleana (digital) que cerrará o abrirá el IGBT. Esta señal se envía al bloque correspondiente al conector del módulo PXI-7853 de la FPGA.

El programa del PWM (enmarcado en rojo) se ha presentado como un subVI o subprograma para optimizar el espacio. A continuación se muestra como es su diagrama de bloques:

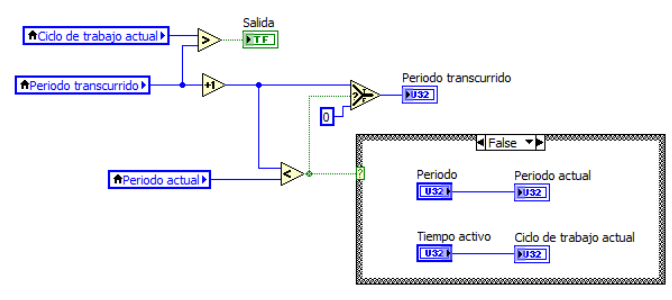

*figura 4.3.- Diagrama de bloques del subprograma (subVI) para la generación de la PWM en PFGA* 

Este programa realiza una doble comparación. Recibe el periodo y el Ton o tiempo activo del IGBT en ticks del RT, y compara por un lado el periodo con una variable que a cada tick de la FPGA se incrementa en uno, llamada periodo transcurrido. Cuando el periodo transcurrido es igual al periodo, se reinicia a 0. Por otro lado se compara el periodo transcurrido con el ciclo de trabajo, mientras el segundo sea mayor que el primero la señal booleana será igual a true (1), luego se hará false (0). Ésta será la señal de salida del programa hacia el conector del PXI-7853 de la FPGA.

Se ha realizado un segundo programa para verificar que los tiempos de encendido y apagado del IGBT eran correctos. Dicho programa medirá la distancia en ticks entre un pulso de subida y uno de bajada. Para ello se utilizará otro conector de la PXI-7853 al que llevaremos la señal booleana obtenida con el programa anterior. En este programa el determinismo no es crítico por lo que en lugar de ejecutarse dentro de un loop temporizado ("*timed loop*") se utiliza un loop condicional ("*while loop*"), en el que la velocidad de ejecución es menor y puede fluctuar en cada iteración.

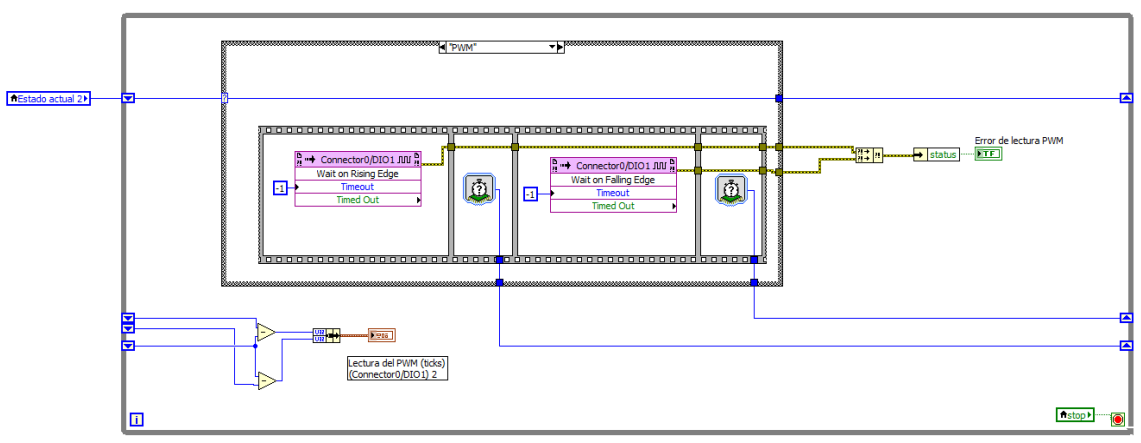

*figura 4.4.- Diagrama de bloques del programa de verificación del ciclo de trabajo en FPGA*

Y el panel frontal del programa completo es el siguiente:

| Estado actual 2               | Cambiar estado 2     | Dmax?                             |                           |                                                |
|-------------------------------|----------------------|-----------------------------------|---------------------------|------------------------------------------------|
| <b>PWM</b>                    |                      |                                   |                           | Lectura del PWM (ticks)<br>(Connector0/DIO1) 2 |
| Ton<br>$\frac{7}{3}$ 0        | Error de salida PWM  | iD > 0.8!                         | Ton (Entrada al PWM)<br>n | Tiempo en ON<br>2000                           |
| Periodo<br>$\frac{7}{7}$ 4000 | Error de lectura PWM | Periodo (Entrada al PWM)<br>Ton/T |                           | Tiempo en OFF                                  |
|                               |                      | $= 0.000000$                      | 4000                      | 2000                                           |

*figura 4.5.- Panel frontal del programa de generación de la PWM del elevador en FPGA*

Desde este panel podemos dar el tiempo de encendido del IGBT y el periodo directamente, aunque cuando tengamos el lazo de control de corriente del elevador, el RT nos dará directamente el tiempo de encendido y no deberemos interactuar con este panel.

### *4.1.2 Realización de los programas de control del emulador fotovoltaico y la carga programable*

Para el control automático de los emuladores fotovoltaicos a través de su conector GPIB se ha realizado el siguiente programa:

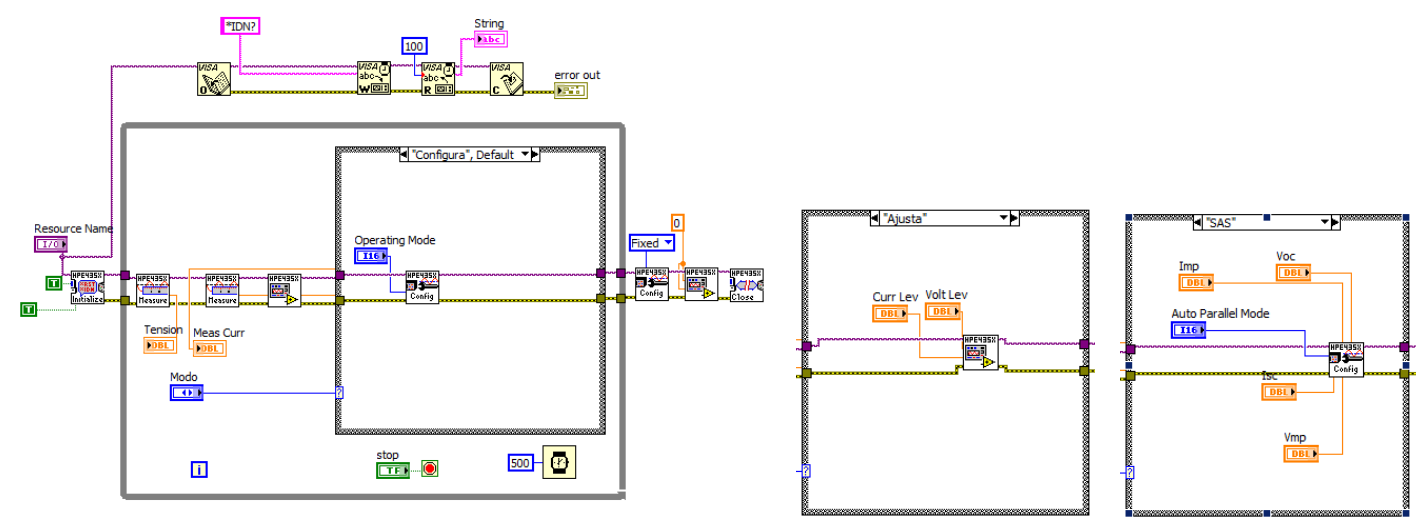

*figura 4.6.- Diagrama de bloques del programa de control del emulador FV en Host*

Ello es para un solo emulador (E4350B o E4350B-J02). Si queremos controlar un segundo emulador solo es necesario replicar el programa. No obstante, para el emulador E4362A el programa tiene ligeras diferencias ya que utiliza unos drivers distintos, aunque la estructura es la misma por lo que no se considera necesario entrar en mayor detalle.

El programa mostrado se ha hecho a partir de las librerías del fabricante del emulador Agilent. Lo primero que hará el programa es comprobar la correcta comunicación entre el equipo Host y el emulador, asignado a una dirección GPIB. Una vez la comunicación sea correcta, el programa ejecutará una serie de comandos dentro de un loop con una tasa de actualización de 500 ms hasta que pulsemos el botón de parada. Cada medio segundo, el emulador mirará en qué modo de funcionamiento debe estar (modo fuente de tensión o modo panel fotovoltaico, "Ajusta" o "SAS") y dará a su salida los valores de corriente y tensión asignados por el usuario a través del panel frontal. Por otro lado mostrará en el panel frontal los valores de tensión y corriente que le llegan del emulador para verificar que todo es correcto.

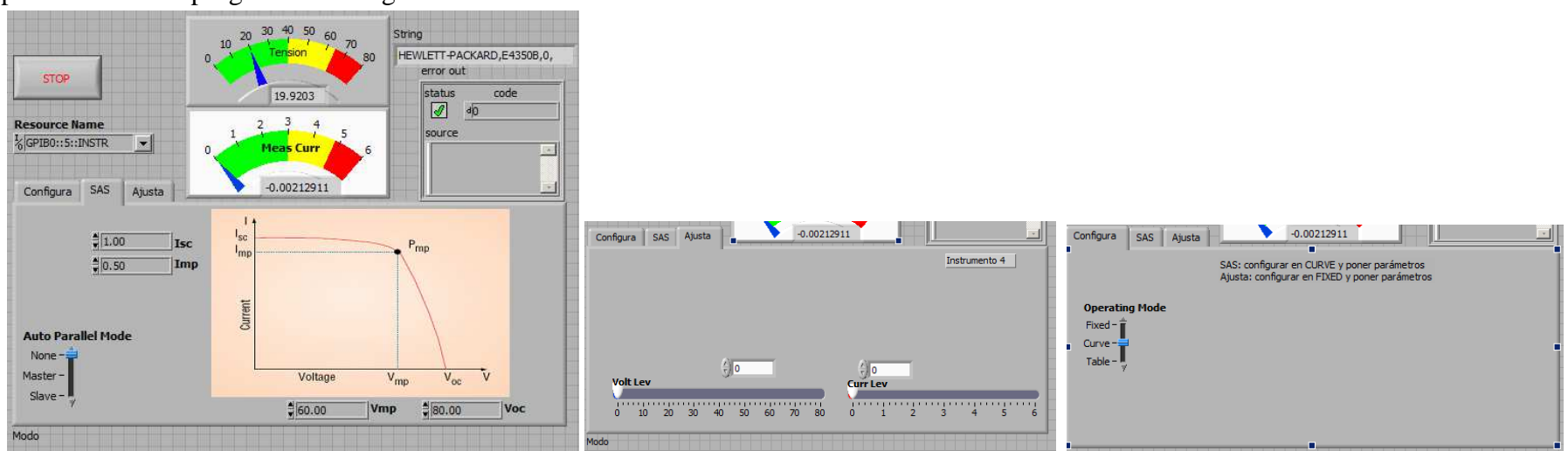

El panel frontal del programa es el siguiente:

*figura 4.7.- Panel frontal del programa de control del emulador FV en Host*

Se dispone de tres pestañas, una para escoger el modo de operación y dos más con cada uno de los modos de operación definidos. Vemos como el programa ha detectado el emulador E4350B en la dirección GPIB 5.

Para el control automático de la carga programable a través de su conector GPIB se ha realizado el siguiente programa:

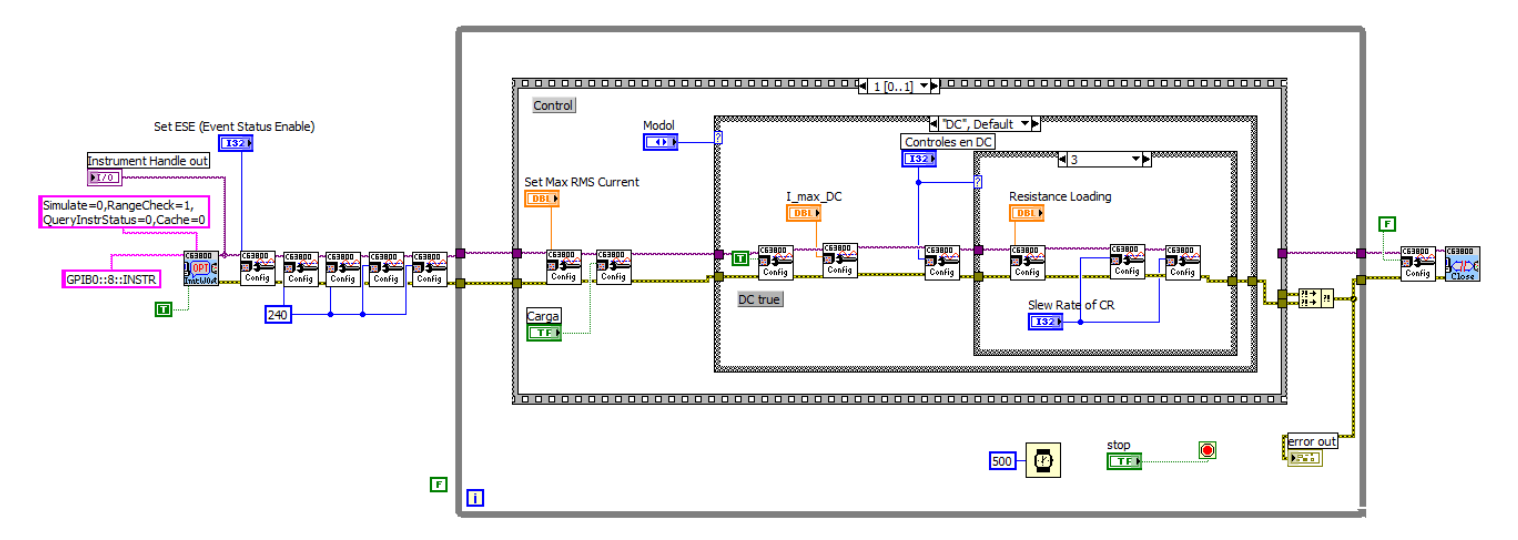

*figura 4.8.- Diagrama de bloques del programa de control de la fuente programable en Host*

En este programa se asigna la dirección de la carga programable Chroma y se indica en qué modo debe trabajar, DC o AC. Dentro del modo DC o AC existen a su vez varios modos de trabajar, en este proyecto solo se ha trabajado con el modo resistencia constante del modo DC, por lo que es el único que se muestra en la figura superior. Para este modo tenemos la parte de control y la parte de medida. En la parte de control limitaremos el valor máximo de corriente que queremos y daremos el valor de resistencia a la carga. Por otro lado obtendremos los valores medidos por la Chroma de corriente, tensión y potencia. El programa se ejecuta en un loop con una tasa de actualización de 500 ms, igual que los emuladores. El programa no se parará hasta que presionemos el botón de parada.

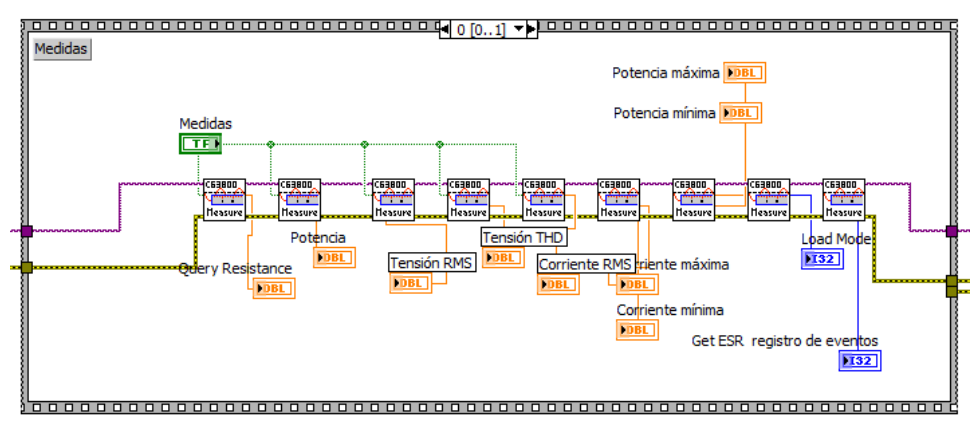

*figura 4.9.- Obtención de medidas del programa de control de la fuente programable en Host*

Y el panel frontal del programa:

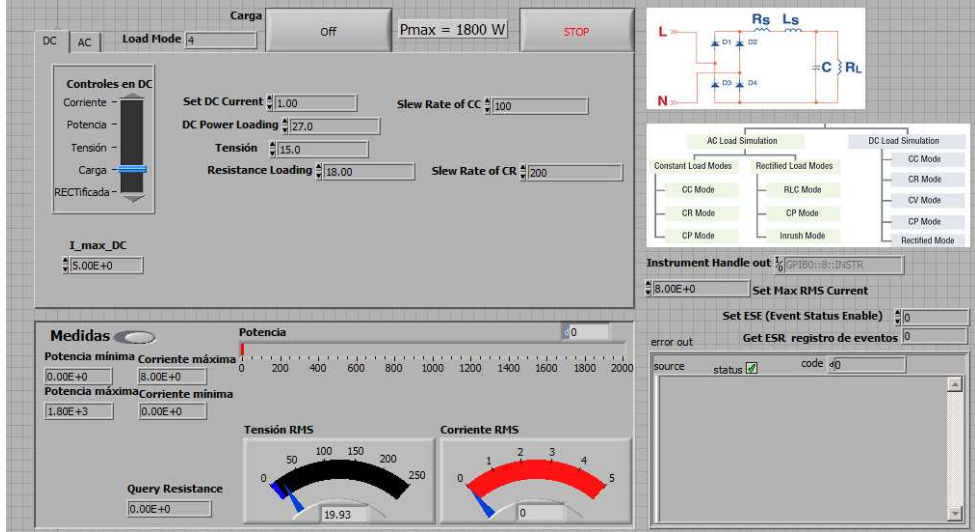

*figura 4.10.- Panel frontal del programa de control de la fuente programable en Host*

### *4.1.3 Adquisición de variables y control del lazo de corriente del elevador, con y sin compensación de perturbaciones. Lazo de tensión de entrada y algoritmo de seguimiento del punto de máxima potencia (MPPT)*

Para realizar esta parte se ha partido de un programa base en el que se adquieren las variables (i<sub>PV</sub>, i<sub>L</sub>, v<sub>PV</sub> y v<sub>out</sub>) y se ejecuta el lazo de control de corriente del elevador, con y sin compensación de perturbaciones, con el emulador trabajando como fuente de tensión. A este programa se añade un segundo controlador tipo P.I. para el lazo de control de tensión de entrada con el emulador trabajando como panel fotovoltaico. Finalmente se añade al programa el algoritmo MPPT que dará la tensión de referencia al P.I. del lazo de tensión de entrada. Para ello se ha realizado el programa con dos lazos con diferente velocidad de ejecución, uno a 1 kHz para el lazo de control de corriente y otro a 5 Hz para el lazo de control de tensión y el MPPT.

El programa se ejecutará en el RT. El diagrama de bloques de la parte de adquisición tiene la siguiente estructura:

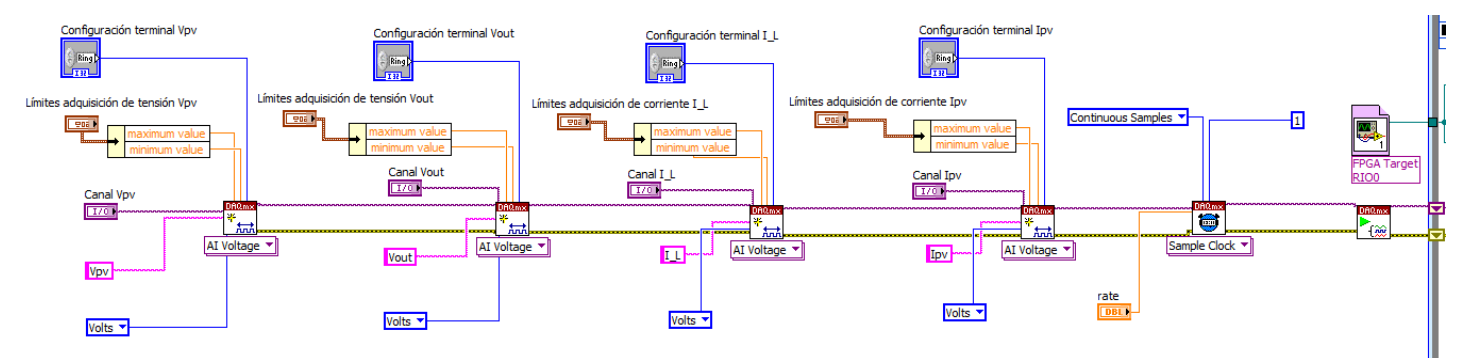

*figura 4.11.- Adquisición de variables del programa de control del elevador en RT* 

Se agrega un bloque para cada variable, en el que se configuran el conector del PXI-6251 correspondiente, conexión diferencial o unipolar y los límites de adquisición, que podrán estar hasta entre -10 y 10 V. Se fija una adquisición de muestras continua, con una muestra por canal a una tasa de adquisición de 350 kHz (el límite del PXI-6251 está en 1.25 MS/s), de este modo tendremos una tasa de muestreo elevada y una mayor precisión y capacidad de filtrado.

Una vez disponemos de las variables, las introducimos a un lazo de ejecución a 1 kHz, donde serán calibradas, y en el caso de la corriente por la bobina (i<sub>L</sub>) filtrada, con un filtro Butterworth paso bajos de primer orden con una frecuencia de corte (low cutoff frequency) de 1500 Hz, de este modo se filtraran los picos de conmutación a 10 kHz de los IGBTs. A continuación se muestra el diagrama de bloques del control del lazo de corriente con compensación de perturbaciones:

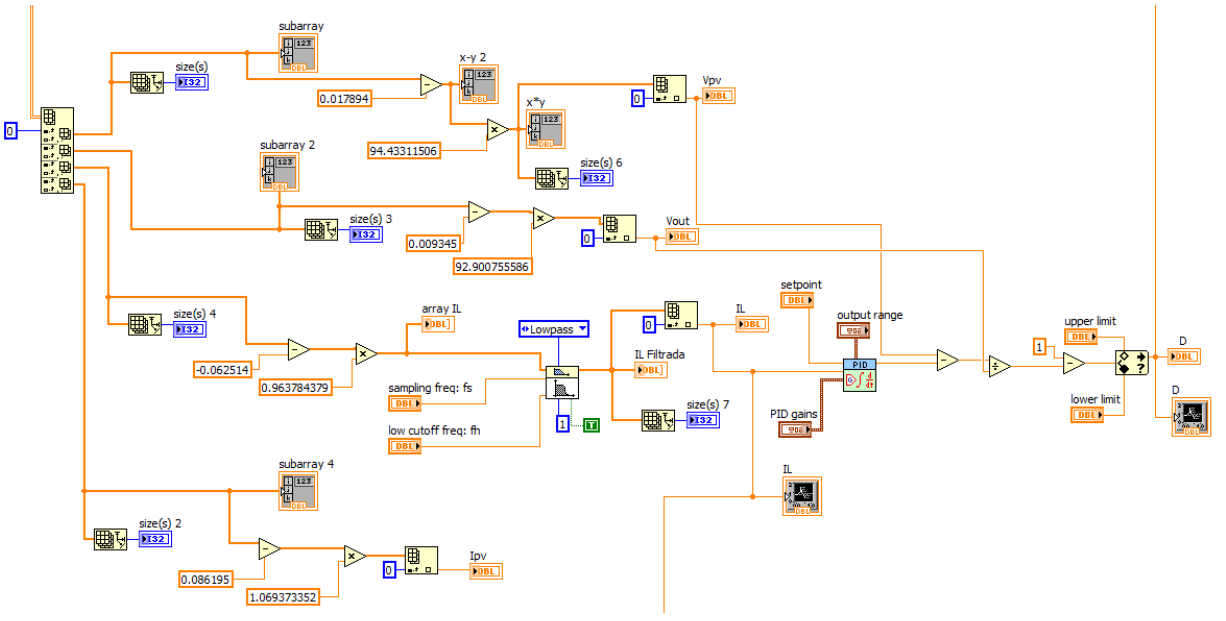

*figura 4.12.- Calibrado y filtrado de variables, control mediante P.I. y monitorización, del programa de control de corriente del elevador en RT con compensación de perturbaciones*

Vemos como la corriente medida y filtrada se introduce en un controlador tipo P.I. junto a un setpoint que será la corriente de referencia que nosostros daremos. La salida del P.I. equivaldrá a la tensión en la bobina, a la que sumaremos la tensión de entrada y dividiremos por la tensión de salida para rechazar de este modo las perturaciones. Finalmente sumaremos 1 y tendremos a la salida el ciclo de trabajo, limitado entre 0.01 y 0.8, que enviaremos a la FPGA.

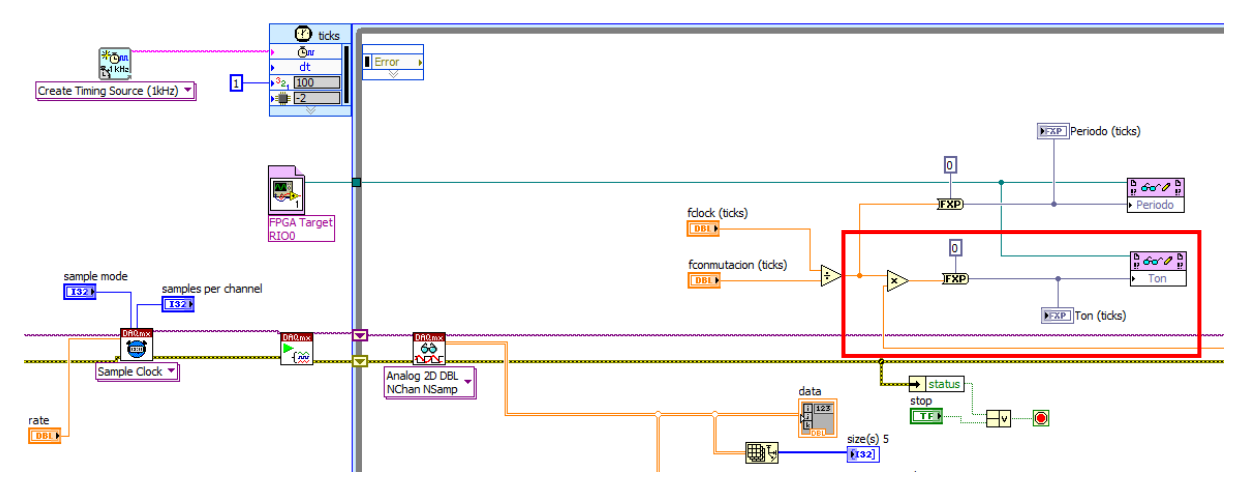

*figura 4.13.- Envío del ciclo de trabajo obtenido en el control de corriente del elevador en RT a la FPGA*

Enmarcado en rojo tenemos el bloque "Ton" que permite la comunicación con la FPGA. Vemos como llega el ciclo de trabajo del algoritmo de control de corriente, se multiplica por los 4000 ticks de periodo de conmutación de los IGBTs (10 kHz), lo pasamos a notación "fixed point" y lo enviamos al bloque de Ton en ticks.

Si recordamos el diagrama de bloques del control de corriente en el elevador, podemos comparar cada uno de los bloques con el programa descrito:

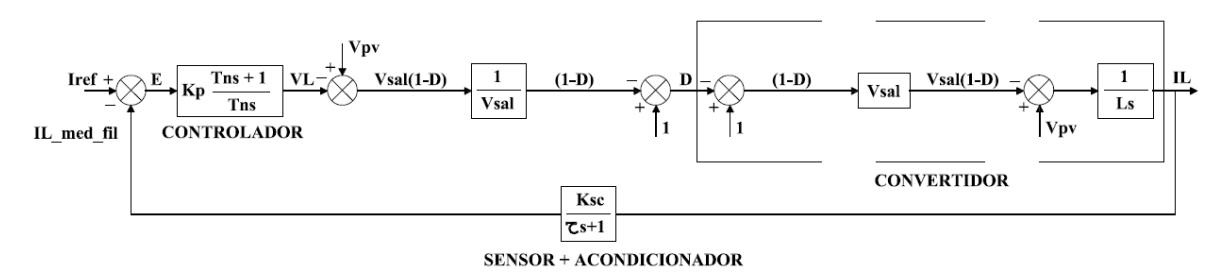

*figura 4.14.- Diagrama de bloques del control de corriente del elevador obtenido anteriormente* 

Tal y como se mostrará en los resultados, la compensación de perturbaciones, para las variables del P.I. calculadas, es muy inestable, por lo que a partir del control de corriente del elevador se ha prescindido de realizar compensación de perturbaciones. De este modo, la salida del controlador P.I. será directamente el ciclo de trabajo a enviar al bloque "Ton" de la FPGA:

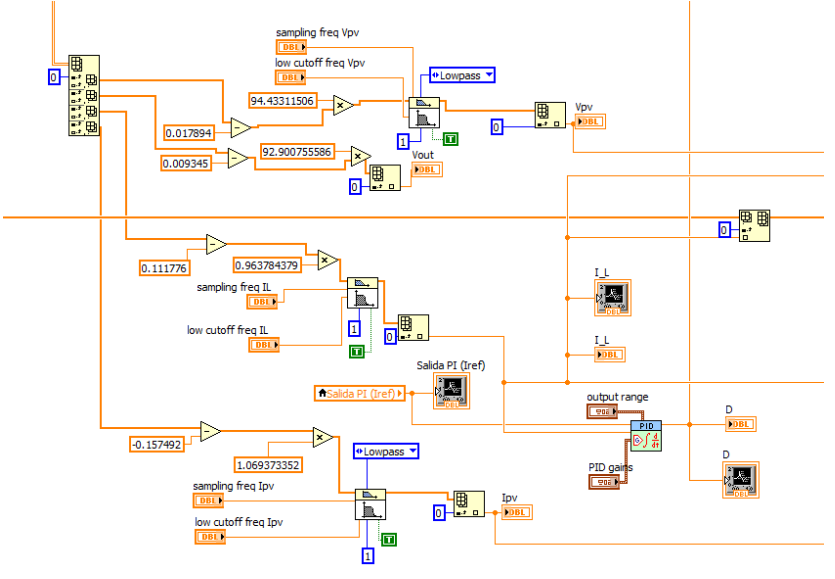

*figura 4.15.- Calibrado y filtrado de variables, control mediante P.I. y monitorización, del programa de control de corriente del elevador en RT sin compensación de perturbaciones* 

El controlador P.I. utilizado viene directamente programado en LabVIEW. Este controlador dispone de una salida limitada con un integrador anti-windup. Se han realizado ensayos con un P.I. personalizado pero los resultados fueron mejores con el P.I. de LabVIEW. En la siguiente figura se observa el diagrama de bloques del P.I:

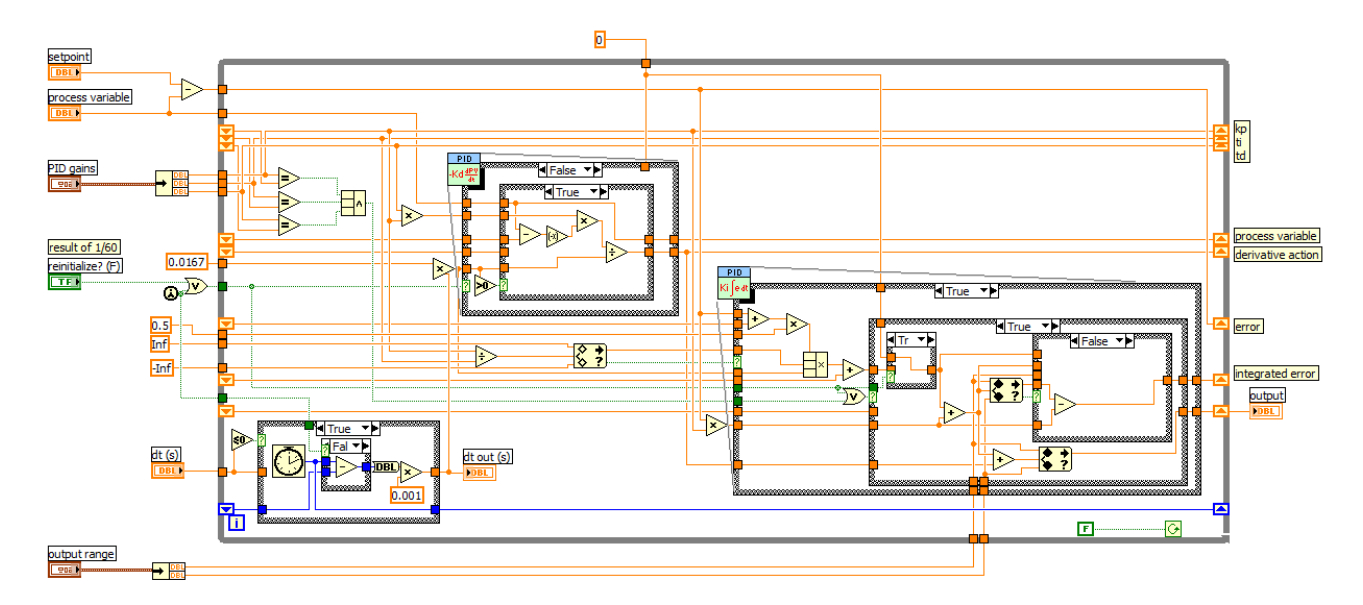

*figura 4.16.- Subprograma (subVI) corresponndiente al P.I. proporcionado por National Instruments* 

Para añadir el lazo de control de tensión de entrada, utilizaremos un segundo lazo a 5 Hz, con el algoritmo MPPT. La salida del P.I. será la corriente de referencia del lazo de corriente a 1 kHz ya mostrado. El algoritmo MPPT se inicializará para una tensión a circuito abierto de panel, en este caso, para un solo emulador la Voc sería de 60 V.

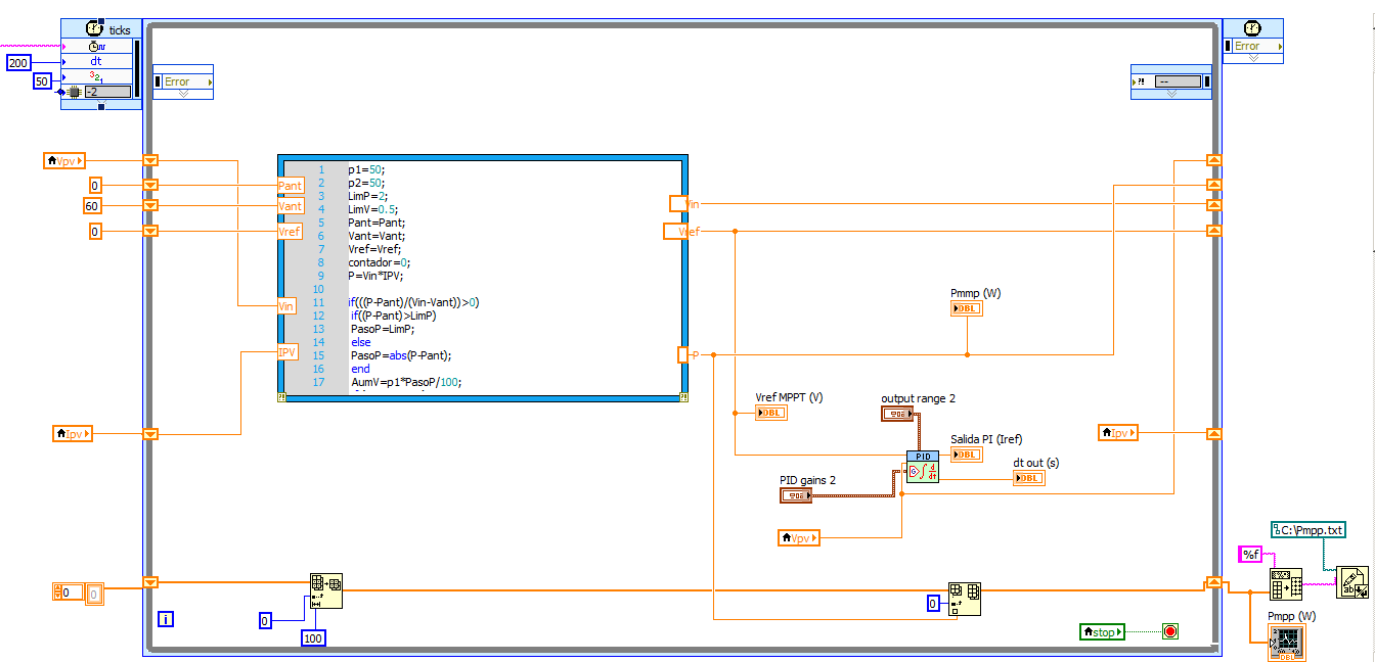

*figura 4.17.- Programa de control de tensión del elevador con algoritmo de MPPT en RT*

El algoritmo MPPT utilizado es el que se puede encontrar en los apuntes de la asignatura "*Fotovoltaica II*" de la UPNA.

Para asegurar que la ejecución se realiza en el tiempo definido se ha programado un algoritmo sencillo que mide la diferencia entre un tiempo de ejecución y el siguiente. Durante la realización del programa se han tenido bastantes problemas con el determinismo, por lo que este sencillo algoritmo ha resutado de mucha utilidad para verificar que la ejecución se realizaba en el tiempo indicado.

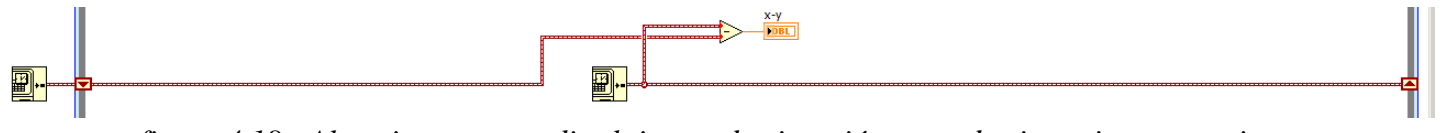

*figura 4.18.- Algortimo para medir el tiempo de ejecución entre dos iteraciones sucesivas* 

El panel frontal del programa de control del elevador completo es el siguiente:

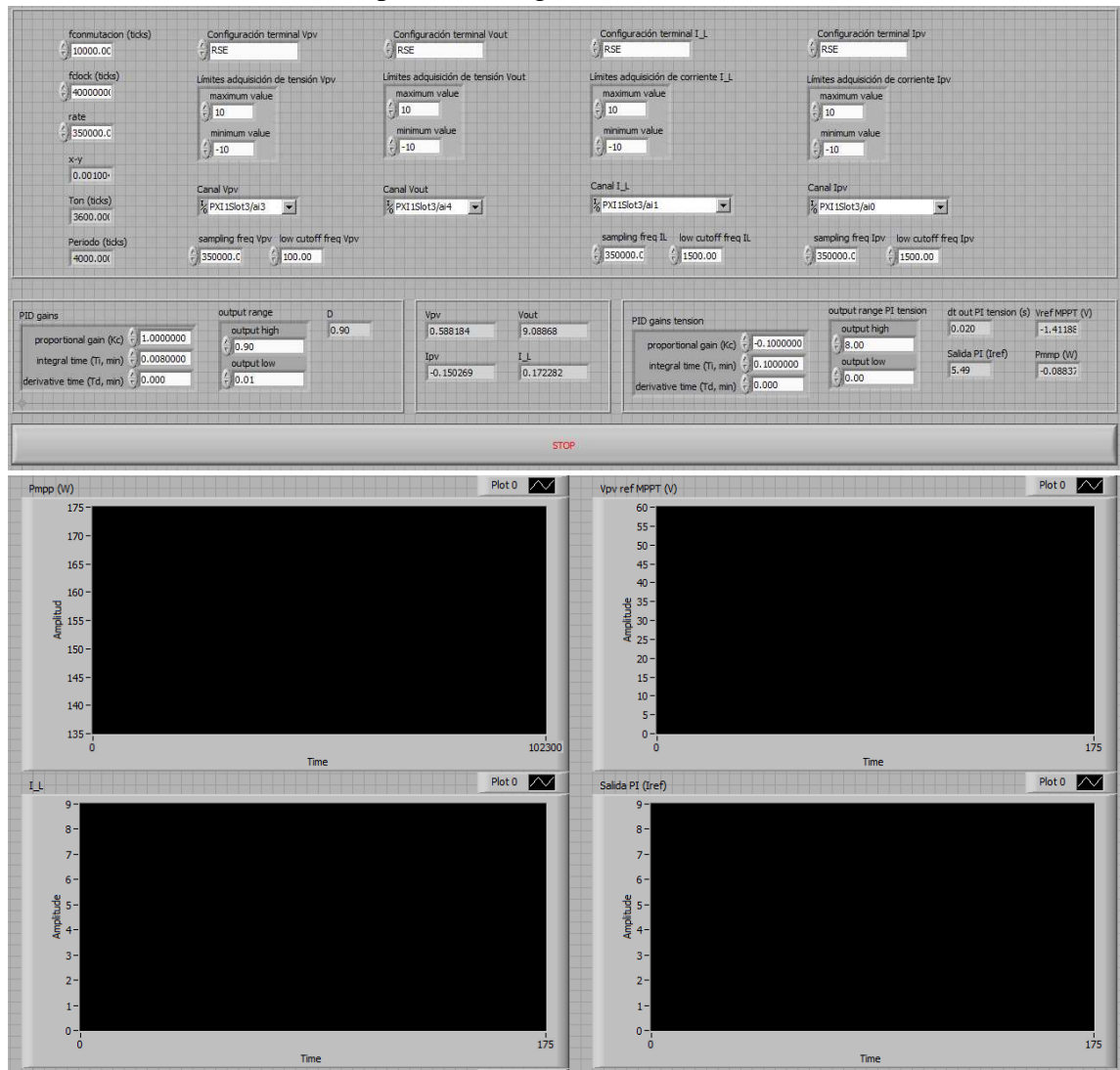

*figura 4.19.- Panel frontal de programa de control del elevador (corriente + tensión) en RT* 

Donde separamos la parte de configuración de las variables adquiridas, la parte de control con los límites de trabajo y las variables del P.I. y finalmente una parte de monitorización de los resultados.

## *4.1.4 Generación del PWM del inversor*

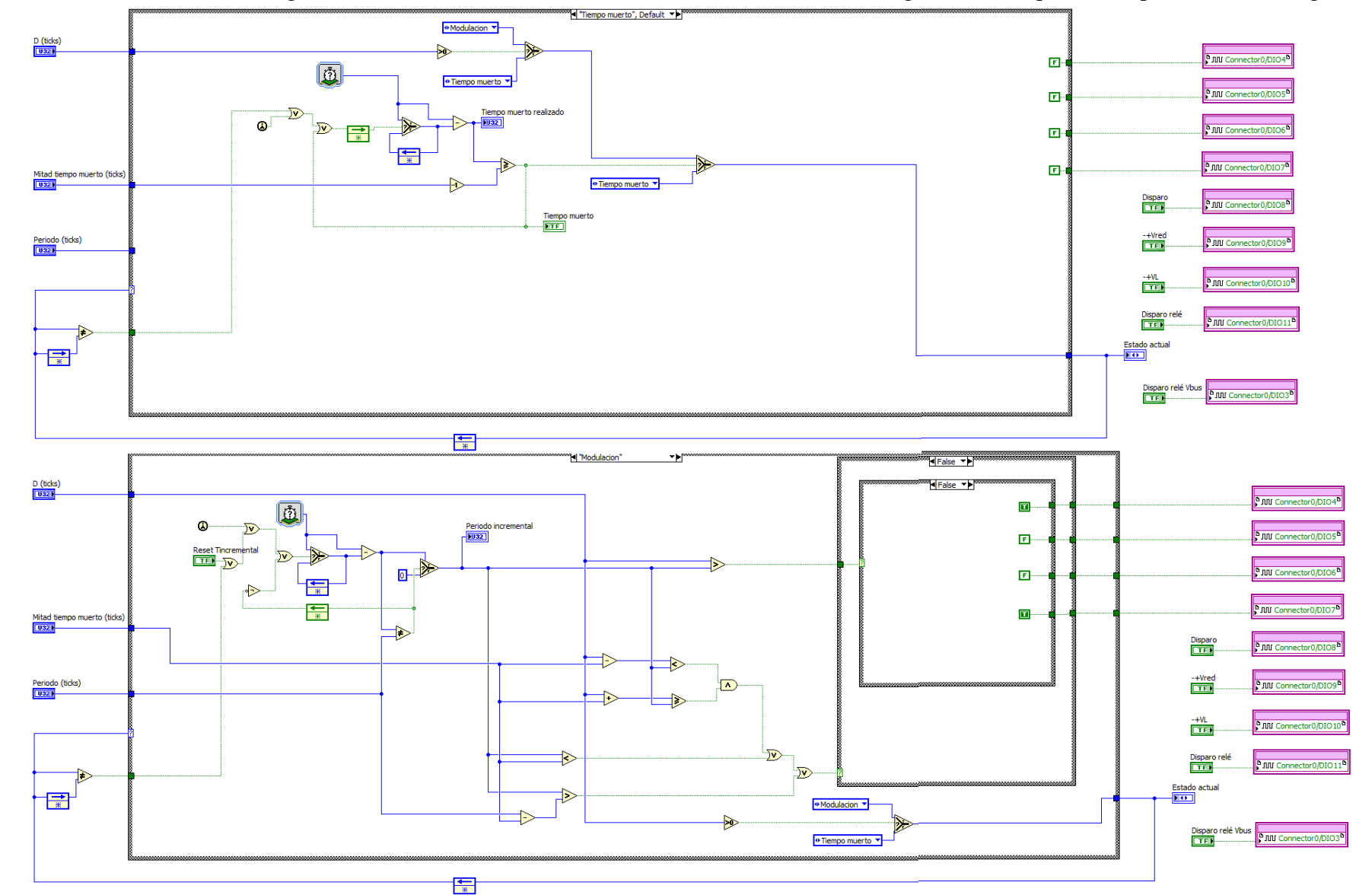

Tal como se ha comentado, la generación del PWM del inversor se realiza en la FPGA. El diagrama de bloques correspondiente es el siguiente:

*figura 4.20.- Diagrama de bloques del programa de generación de la PWM del inversor en FPGA*

Igual que en el PWM del elevador, el programa del PWM del inversor se ejecuta dentro de un loop indefinidamente hasta que pulsemos el botón de parada, a una velocidad de 40 MHz, que es la correspondiente al reloj interno de la FPGA.

Como parámetros de entrada del programa, tenemos el ciclo de trabajo, el tiempo muerto que hemos decidido que el programa deje entre la conmutación de una diagonal de IGBTs y la otra, el periodo de conmutación (4000 ticks) y finalmente el modo en que debe estar el programa. Tendremos dos modos, el modo tiempo muerto y el modo modulación.

El programa estará en modo tiempo muerto mientras el ciclo de trabajo sea igual a 0. Dentro del modo tiempo muerto los IGBTs del inversor quedarán abiertos y un contador mantendrá esta situación hasta llegar a la mitad del tiempo muerto. Si el ciclo de trabajo se mantiene en 0 lo descrito anteriormente se repetirá indefinidamente. Cuando el ciclo de trabajo que llegue al programa sea superior a 0 querrá decir que se tiene que empezar a generar la señal sinusoidal, por lo que se entrará en el modo modulación. Dentro de este modo tendremos un segundo contador, llamado periodo incremental, que irá de 0 hasta 4000 ticks (el periodo de 10 kHz de conmutación de los IGBTs), reiniciándose a 0 cada vez que alcance los 4000 ticks. Este periodo incremental se comparará con el ciclo de trabajo, conmutando una diagonal de IGBTs u otra dependiendo de si el ciclo de trabajo es superior o interior al periodo incremental. Se tendrá en cuenta el tiempo muerto en todo momento para dejar un espacio entre cada conmutación. Para ello se ha utilizado una estructura condicional ("*case structure*"), donde al cumplirse una condición u otra se enviarán dos señales booleanas (digitales) falsas y dos verdaderas a una diagonal de IGBTs o a otra.

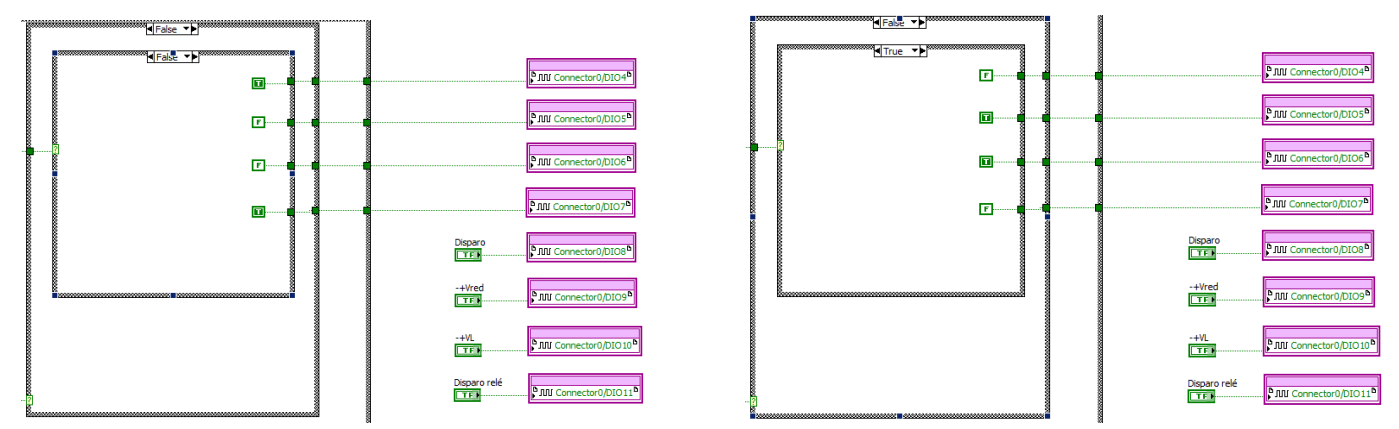

*figura 4.21.- Diagrama de bloques del programa de generación de la PWM del inversor en FPGA. Concretamente la parte correspondiente al encendido/apagado de una diagonal de IGBTs u otra*

A parte de los cuatro conectores del PXI-7853 correspondientes a los IGBTs del puente en H, tenemos otros cinco conectores, correspondientes al paso por cero de la señal generada a partir del algoritmo del RT, el paso por cero de la tensión de red, el paso por cero de la corriente por la bobina del inversor, y dos señales para la activación de los dos contactores de protección.

Y el panel frontal del programa:

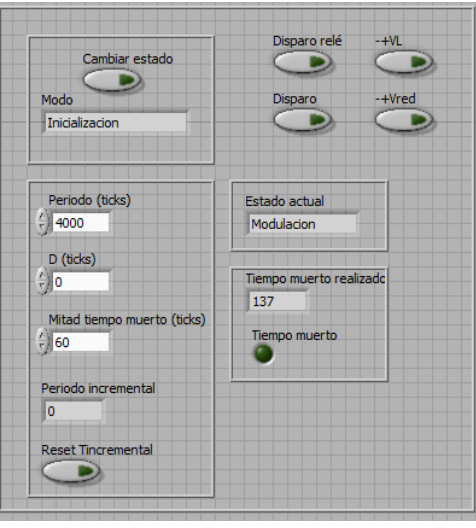

*figura 4.22.- Panel frontal del programa de generación de la PWM del inversor en FPGA*

Donde podemos modificar el tiempo muerto que debe realizar el programa. El tiempo muerto que se ha establecido es de 3µs, que equivale a 120 ticks de 40 MHz, por lo que la mitad de tiempo muerto será de 60 ticks. El ciclo de trabajo y el periodo nos vendrán del RT.

### *4.1.5 Adquisición de variables y control del lazo de corriente del inversor conectado a una carga resistiva*

Este programa dispone de dos loops, uno se utilizará para generar la señal sinusoidal que se enviará a la FPGA y el otro servirá para realizar el control de corriente del inversor. El lazo donde se generará la sinusoidal se ejecutará a una frecuencia de 10 kHz, el de control de corriente utilizará una frecuencia de 1 kHz.

El diagrama de bloques del lazo de 10 kHz:

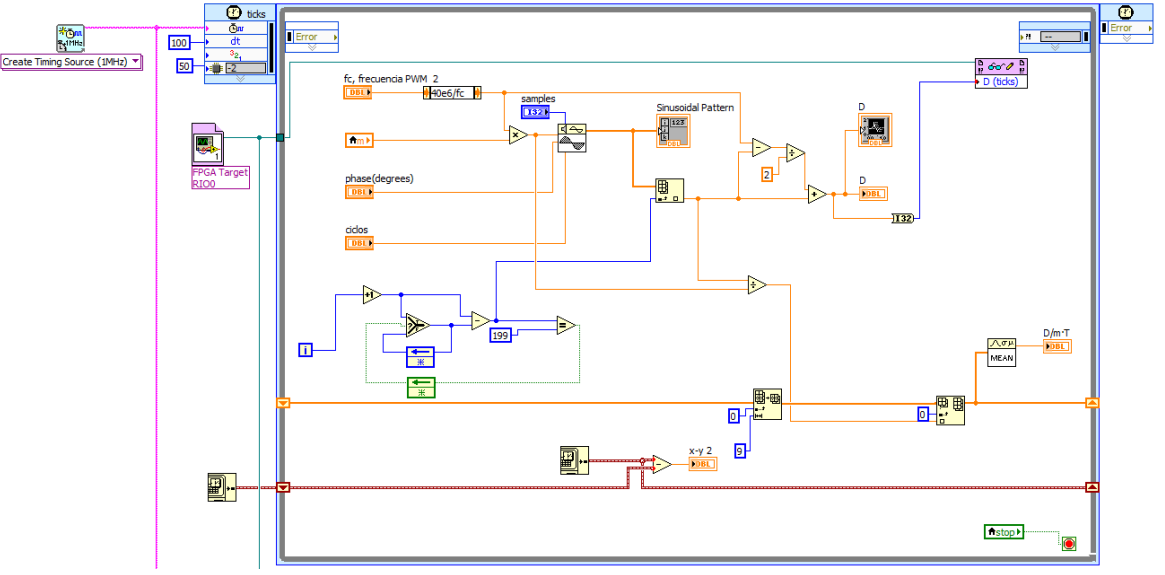

*figura 4.23.- Programa de generación de una señal senoidal a 50 Hz en RT* 

Con un reloj interno del RT de 1 MHz y un dt de 100 tendremos una ejecución de 10 kHz. Esta velocidad de ejecución nos permite entregar a la FPGA un ciclo de trabajo distinto cada 100 µs, y de este modo obtener un seno bastante bien definido. Para la generación del seno se ha utilizado un generador de funciones de LabVIEW. Dicho generador nos dará un seno con 200 valores (de 0 a 199) que se irán enviando uno a uno a la FPGA con cada iteración hasta llegar a los 200 valores, reiniciándose entonces al valor 0 de nuevo. Como queremos una señal a la salida a 50 Hz (20 ms) y estamos trabajando a 10 kHz (100 µs), es necesario dar 200 valores de 100 µs para obtener una señal con un periodo de 20 ms. En el loop de 1 kHz se ejecutará el control de corriente, del que se obtendrá la modulante a introducir en el generador de funciones. Según sea la modulante los ciclos de trabajo que definen el seno serán más pequeños o más grandes.

Al ciclo de trabajo del seno a la salida del generador de funciones se le aplicará un sencillo algoritmo, que permitirá traducir el valor del ciclo de trabajo a un nuevo valor que permitirá que el programa de la FPGA ejecute correctamente las conmutaciones de los IGBTs. El ciclo de trabajo que se enviará al programa de la FPGA corresponderá al Ton de la diagonal de IGBTs Top V-Bot U, donde una D de 2000 ticks querrá decir que conmutaran el mismo tiempo una diagonal que la otra (para un periodo de 4000 ticks, 10 kHz), por lo que a la salida tendremos un valor de 0. Para una D de 1000 ticks conmutaría 1/4 del periodo la diagonal Top V-Bot U y 3/4 del periodo la diagonal opuesta, así para una D de 3000 ticks sería justo lo contrario.

Se guardaran los ciclos de trabajo en agrupaciones de 10 valores (de 0 a 9) y se realizará un promedio de todos los valores. El resultado se enviará al loop de 1 kHz.

> Disparo Analog 1D DBL factor corrector, resta sampling freq IL<br><mark>DBL N</mark> high cutoff freq IL a PI 鬼 factor corrector, multiplicacion Filtered II  $\Lambda$  on **MFAN POL** amplitud In  $\overline{\mathbb{D}}$  bel JR. PID gain  $\overline{\mathbf{n}}$ Disparo  $\blacksquare$  $\frac{1}{\pi}$ □ <sup>國國</sup>

El diagrama de bloques del loop de 1 kHz es el siguiente:

*figura 4.24.- Diagrama de bloques del programa de control de corriente del inversor sin compensación de perturbaciones en RT. Adquisición, calibrado y filtrado de IL, con control mediante P.I. y monitorización* 

Este loop se ejecuta a 1 kHz. Adquirimos la corriente por la bobina a una frecuencia de muestreo de 200 kHz, la filtramos con un filtro Butterworth paso bajos de primer orden a una frecuencia de 1500 Hz, y como a la salida tenemos un vector de valores realizamos el promedio. El resultado lo enviamos al controlador P.I. y lo comparamos con el ciclo de trabajo promedio del loop de 10 kHz multiplicado por un valor de amplitud de corriente de referencia. Se ha optado por trabajar con valores absolutos dado que a la salida del PI queremos solo la amplitud de la señal y no su fase. De la sincronización se encargará otro algoritmo a parte. A la salida del P.I. tendremos la modulante que se enviará al loop de 10 kHz para la generación del seno.

A parte del control de corriente se han realizado otros algoritmos para el cálculo del valor eficaz y la componente en continua de la corriente por la bobina del inversor.

### El panel frontal del programa:

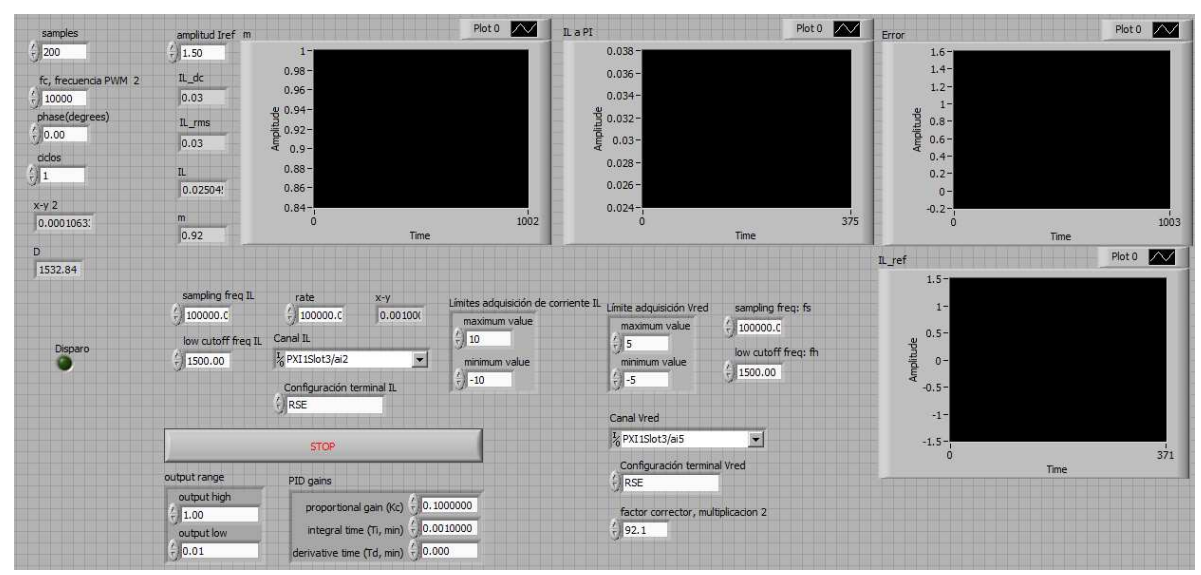

*figura 4.25.- Panel frontal del control de corriente del inversor en RT*

### *4.1.6 Realización de un algoritmo para la sincronización con la red*

La sincronización de la señal de corriente por la bobina con la señal de tensión de red se ha realizado a partir de la detección del paso por cero de la tensión de red. En el momento en que se detecte el paso por cero se empezará a generar el seno con el inversor. Se verificará que la detección del paso por cero es correcta. Una vez se esté generando el seno y tengamos la tensión de red y la corriente por la bobina, mediremos el paso por cero de ambas señales, en el caso que el determinismo del loop de 10 kHz que genera el seno provoque que la señal de corriente se desfase respecto a la señal de tensión, un algoritmo volverá a poner en fase la señal de corriente. Ello se realizará calculando la diferencia de tiempo entre los pasos por cero (de negativo a positivo) de ambas señales y ajustando por frecuencia la señal de corriente hasta conseguir que quede en fase con la señal de tensión.

Esta parte del programa se ha realizado con el inversor conectado a una carga, generando un seno a 50 Hz y por otro lado con la fuente de tensión programable Pacific generando un seno a 50 Hz. Se pedía al inversor que empezara a generar el seno al detectar un paso por cero de la tensión de red cuando estuviera pulsado un botón que controlaba el usuario. Dicho botón lo pulsamos cuando verificamos que la detección de paso por cero

de la tensión de red es correcta. Consideraremos que la detección es correcta cuando el periodo de tiempo entre una detección de paso por cero y la siguiente sea de 20 ms  $\pm$  0,6 ms, durante un tiempo de 5 segundos.

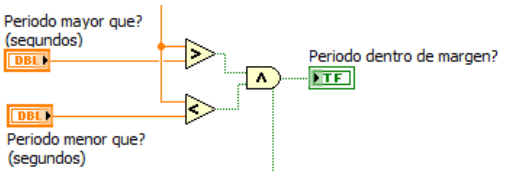

*figura 4.26.- Algoritmo para verificar que la detección de paso por cero de la tensión de red es correcta* 

Al pulsar el botón generar seno obligaremos a que se empiece a generar el seno en el momento de la detección del paso por cero de la tensión de red. Al existir una demora entre la detección del paso por cero y la generación del seno deberemos empezar a generar el seno con un desfase de 20º adelantado respecto la tensión de red.

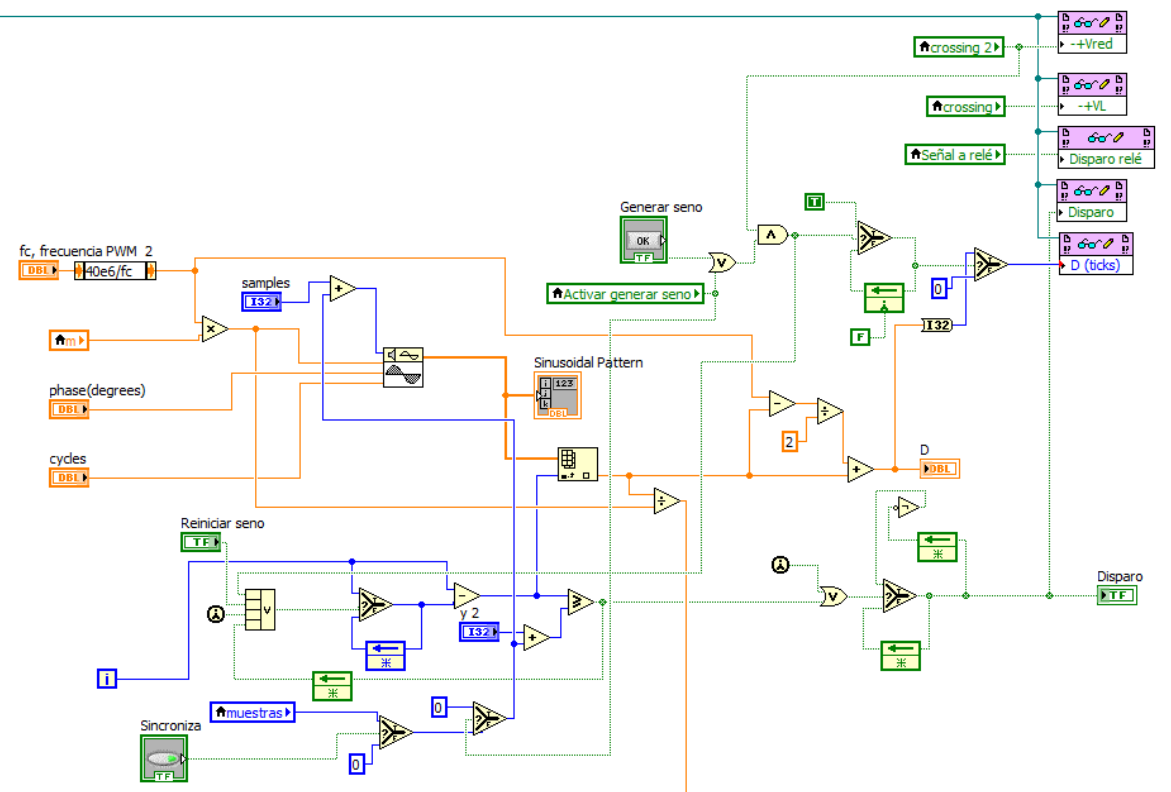

*figura 4.27.- Diagrama de bloques del programa de generación de la señal senoidal a 50 Hz en RT con algoritmo de sincronización* 

Una vez tenemos la tensión de red y la corriente por la bobina con el botón generar seno pulsado, observamos como la señal de corriente no sigue perfectamente a la tensión de red, por lo que es necesario un segundo algoritmo. Al pulsar el botón "sincroniza" y desactivar el botón "generar seno" conseguiremos implementar el algoritmo de ajuste por frecuencia de la señal de corriente por la bobina. En este momento dejará de generarse el seno cada vez que se detecte el paso por cero de la tensión de red, sino que la señal de corriente se ajustará en frecuencia a la señal de tensión de red. Para ello, un algoritmo medirá la diferencia entre pasos por cero de ambas señales y según sea dicha diferencia incrementará o decrementará en una muestra el total de muestras utilizadas para generar el seno (lo que conseguirá incrementar o decrementar la frecuencia en 0,25 Hz). Cuando la diferencia entre ambas señales sea inferior a 100 µs el algoritmo dejará la salida a 0 por lo que no habrá incremento ni decremento.

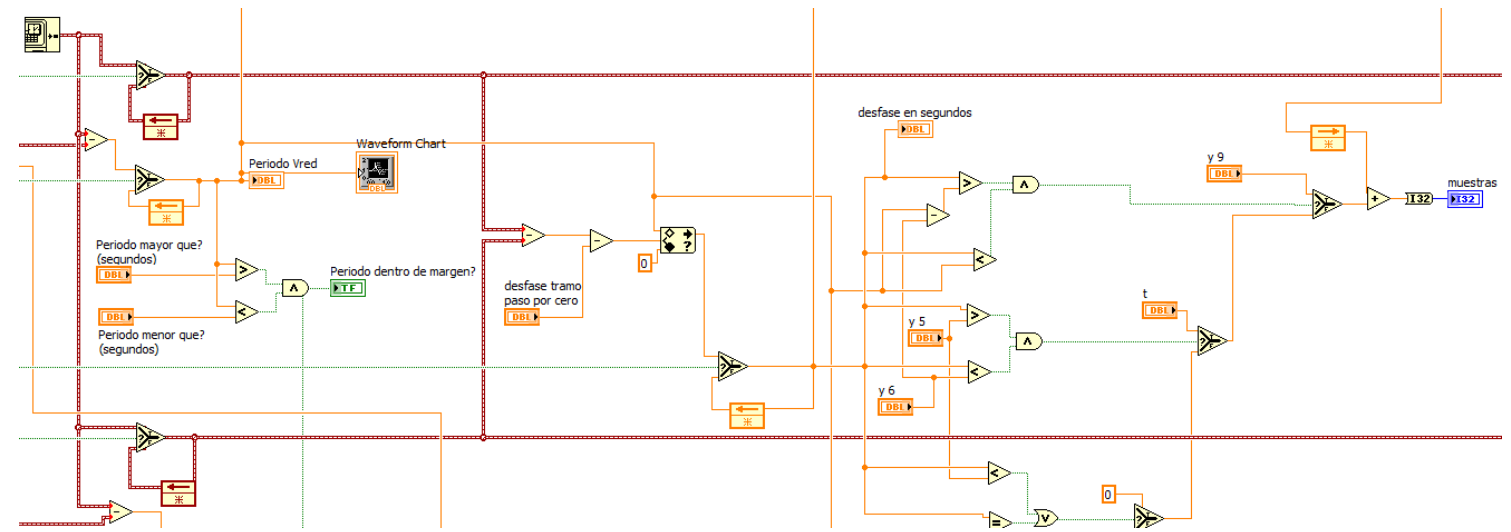

*figura 4.28.- Diagrama de bloques del algoritmo de sincronización, dentro del programa de control del inversor* 

La detección de paso por cero se realizará a partir de la observación del vector de valores de la señal de tensión de red o de corriente por la bobina. Un bloque analizará cuál es el máximo y el mínimo del vector de valores adquirido en cada iteración del loop de 1kHz. En el caso que el máximo y el mínimo actuales sean positivos y el máximo anterior sea negativo querrá decir que ha habido un paso por cero de sentido negativo a positivo, por lo que la salida será verdadera (1), sino será falsa (0).

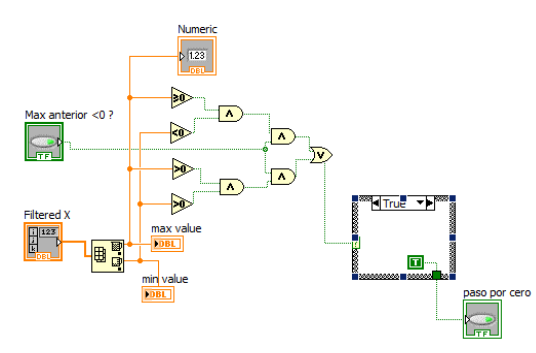

*figura 4.29.- Algoritmo de detección de paso por cero* 

Se ha realizado un tercer algoritmo que en caso de modificarse la frecuencia de la tensión de red entre 45 a 55 Hz la señal de corriente también se adaptase:

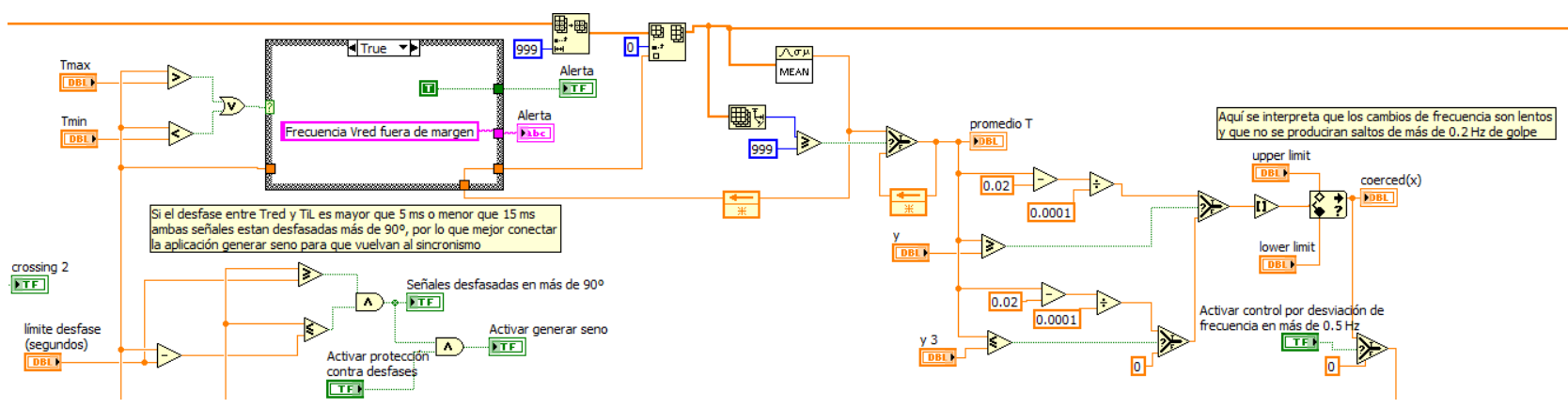

*figura 4.30.- Diagrama de bloques del algoritmo de adaptación a cambios en la frecuencia de red* 

En el caso de que el algoritmo de ajuste por frecuencia dejara de funcionar y la señal se desfasara por encima de los 90º, un algoritmo obligaría a la señal de corriente a volverse a generar con la detección de paso por cero de la tensión de red.

En este programa es donde se realiza también el control ante cortocircuitos. Al detectarse una corriente por la bobina superior a un valor se enviará una señal a un contactor para que abra el circuito.

### *4.1.7 Adquisición de variables y control del lazo de corriente del inversor conectado a la fuente programable Pacific/red a través de transformador*

Para realizar esta parte se juntan los algoritmos de adquisición y control de corriente del inversor con los algoritmos de sincronización ya mostrados.

#### *4.1.8 Programa de control completo*

Para realizar el programa de control de toda la estructura ha sido necesario juntar la generación de las dos PWM en un único programa en la FPGA, por lo que tendremos los tres loops mostrados en los apartados anteriores, dos para el PWM del elevador y uno para el inversor. En cuanto al RT tendremos:

- un loop a 5 Hz, donde nos encontraremos el algoritmo MPPT con el controlador P.I. de la tensión de entrada que nos fijará la corriente de referencia del lazo de control de corriente del elevador. Añadimos a este loop el controlador P.I. de la tensión de bus de continua, al que daremos una tensión de referencia y que nos dará la corriente de referencia del lazo de control de corriente del inversor.
- un loop a 10 kHz, donde se generará el seno a 50 Hz que tendremos a la salida del inversor
- un loop a 1 kHz, donde se realizará la adquisición de las siete variables ( $i_{PV}$ ,  $i_{L_inv}$ ,  $i_L$ ,  $v_{PV}$ ,  $v_{bus}$ ,  $v_{red}$  y  $i_{red}$ ) y el filtrado si es necesario, el control de corriente del elevador y el inversor, la detección de los pasos por cero, los algoritmos de sincronización y control de frecuencia, y el cálculo de valor instantáneo, eficaz y la monitorización de las variables más significativas.

El diagrama de bloques del loop de 5 Hz con el controlador P.I. de la tensión de bus de continua queda del siguiente modo:

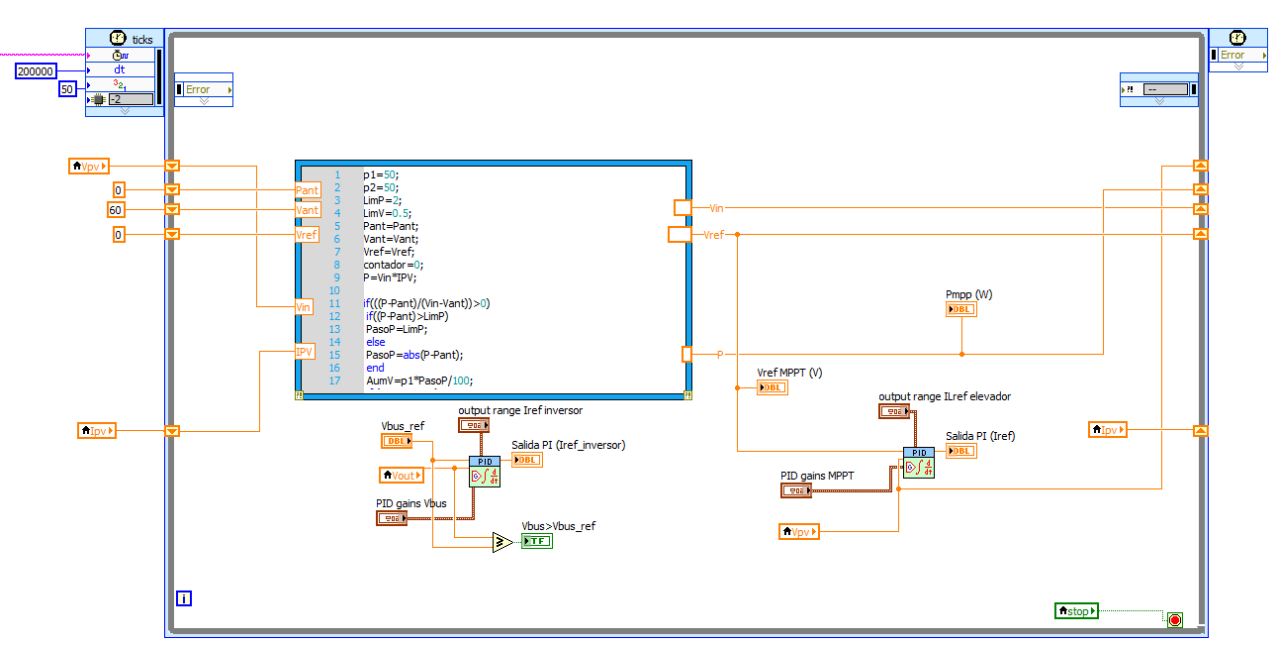

*figura 4.31.- Diagrama de bloques del programa de control de tensión de entrada del elevador con el MPPT, y del control de tensión de bus*

En esta parte conectamos toda la estructura completa, por lo que el inicio de la generación del seno en el loop de 10 kHz será cuando se cumpla que: se detecte el paso por cero de la tensión de red y la tensión del bus de continua esté por encima del valor de tensión de referencia:

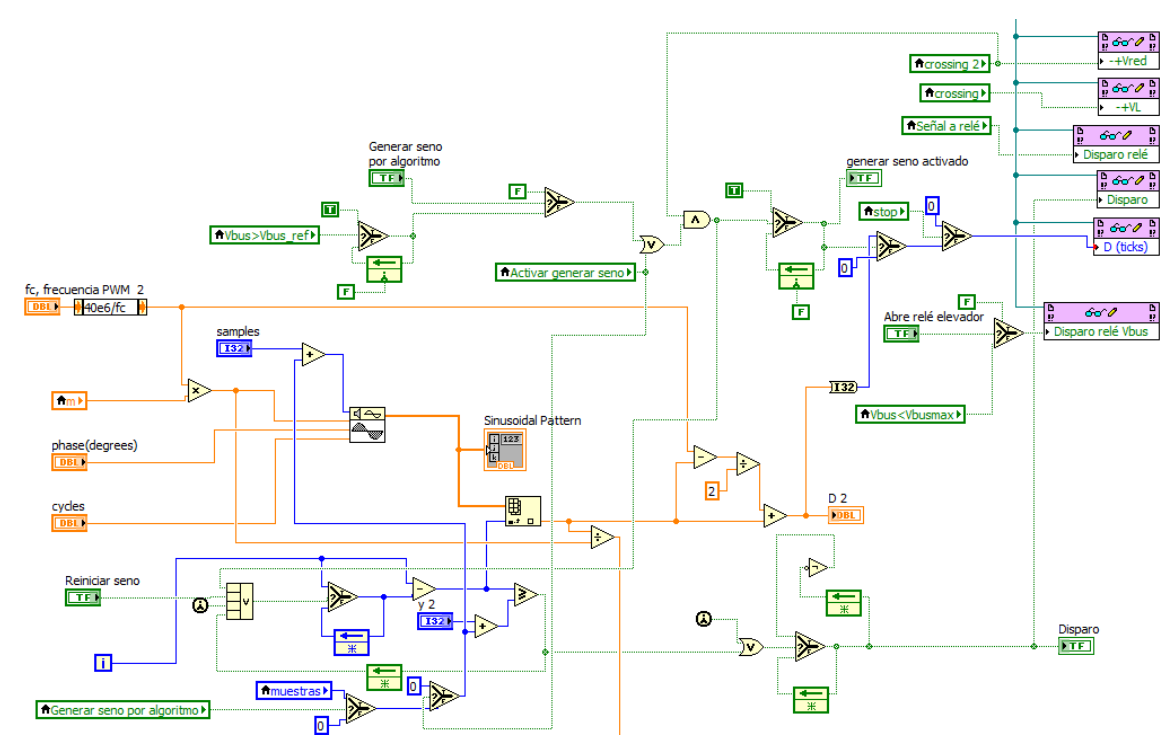

*figura 4.32.- Diagrama de bloques del programa final de generación de señal senoidal con algoritmo de sincronización* 

La parte correspondiente al loop de 10 kHz es la misma que la mostrada anteriormente. El panel frontal de todo el sistema queda del siguiente modo:

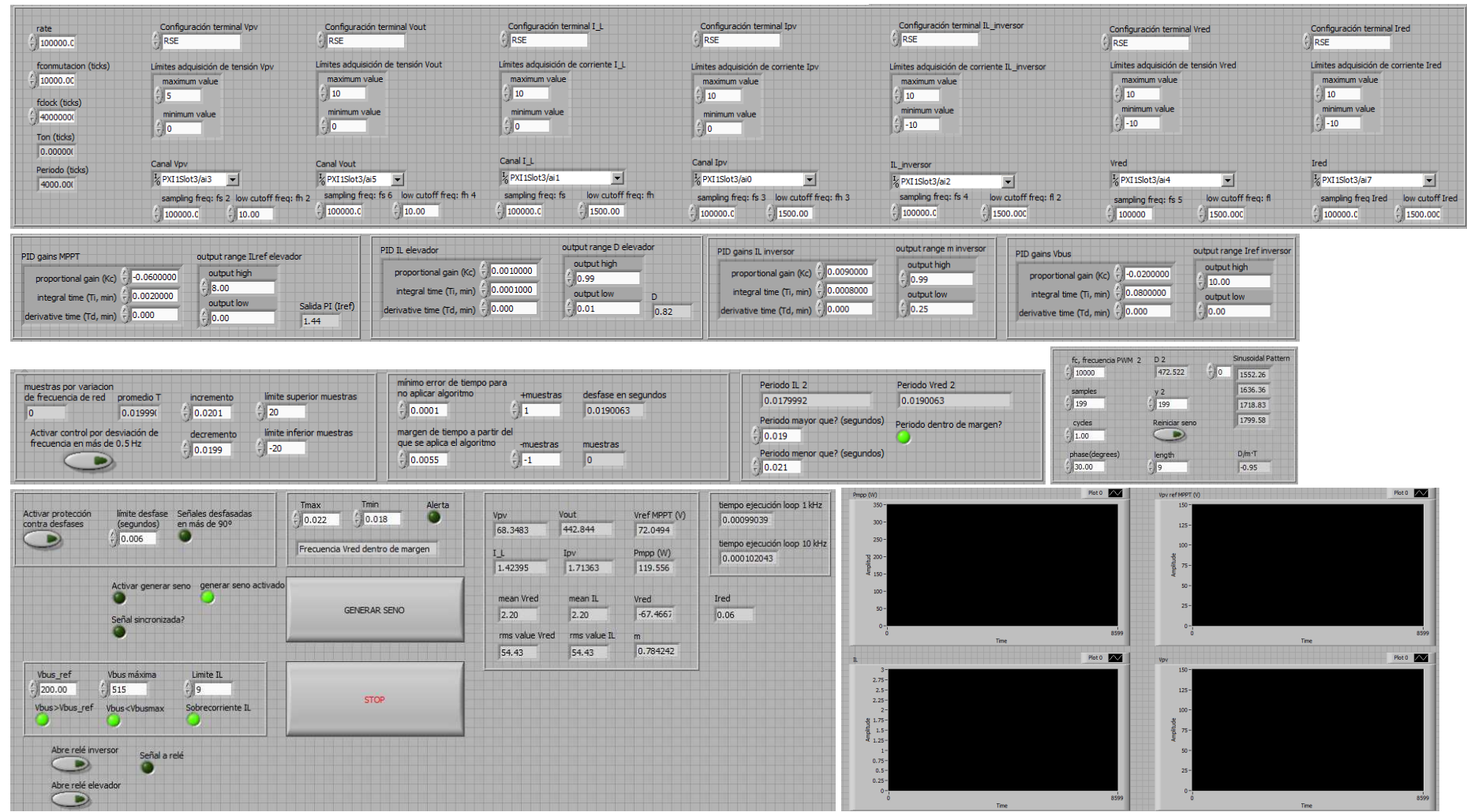

*figura 4.33.- Panel frontal del programa de control completo (elevador + inversor)* 

Una vez definidos los equipos que forman la instalación fotovoltaica, explicadas las bases teóricas de la etapa de conversión, definidas las variables de los distintos controladores P.I y la algorítmica, podemos pasar a explicar los resultados obtenidos.

## **5 Resultados y problemática**

En este capítulo se muestran los resultados obtenidos en el control del elevador, el inversor y en toda la estructura de conversión, por este orden. Para ello se complementaran las explicaciones con fotografías, capturas de las variables monitorizadas con LabVIEW, capturas obtenidas del osciloscopio digital o gráficos de Excel.

#### *5.1 Control del elevador*

#### *5.1.1 Control de la modulación PWM*

El primer paso para realizar el control del elevador ha sido programar la modulación PWM del elevador en la FPGA. Una vez programada, para poder verificar su correcto funcionamiento y comprobar a su vez el correcto calibrado de los equipos de adquisición, se realizó un ensayo con el emulador E4350B trabajando como fuente de tensión, la carga programable Chroma y el elevador, con una inductancia de 3,2 mH y el banco de condensadores del Semikron. El ensayo consistió en dar un ciclo de trabajo a la PWM desde el panel frontal del programa de la FPGA, y en modificar los valores de tensión de entrada o resistencia de carga, y ver los resultados de corriente y tensión a la salida en régimen permanente.

1) Para D=0.5, fc=10 kHz, R= 100 ohms,  $Vpv=40$  V

En la realidad obtenemos 76,25 V / 0,76 A a la salida (carga Chroma), con 40 V y 1.6 A a la entrada (emulador)

Corriente por la bobina:

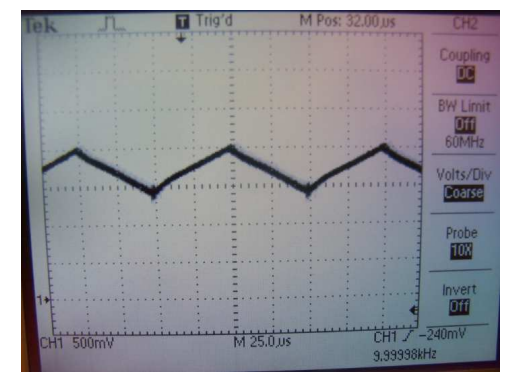

*figura 5.1.- Captura de la corriente por la bobina en el osciloscopio*

- 2) Para D=0.5, fc=10 kHz, R= 100 ohms, Vpv= 30 V

En la realidad obtenemos 57,1 V / 0,57 A a la salida (carga Chroma), con 30 V y 1,2 A a la entrada (emulador)

Corriente por la bobina:

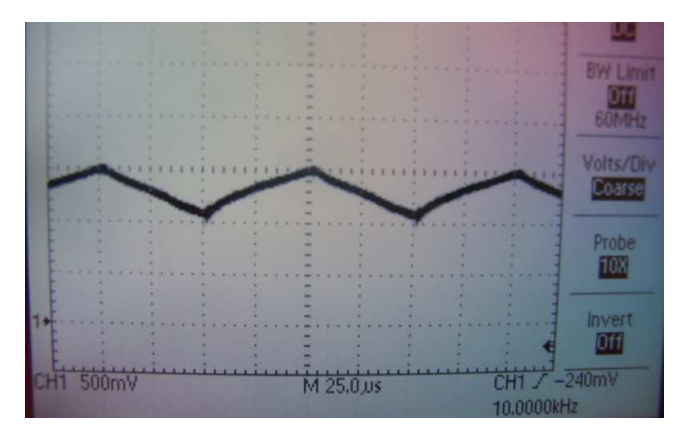

*figura 5.2.- Vemos como se reduce el valor promedio de corriente*

Si ahora buscamos cual sería la resistencia crítica del elevador con la inductancia y el ciclo de trabajo que estamos utilizando en este ensayo:

$$
L_c = \frac{V_S \cdot D}{2 \cdot Is \cdot fc} = \frac{(1 - D)^2 \cdot D \cdot R}{2 \cdot fc}
$$

$$
R_{critical} = \frac{L_c \cdot 2 \cdot fc}{(1 - D)^2 \cdot D} = \frac{3, 2 \cdot 10^{-3} \cdot 2 \cdot 10000}{(1 - 0.5)^2 \cdot 0.5} = 512 \Omega
$$

Para una frecuencia de conmutación de 10 kHz, una inductancia de 3,2 mH y un ciclo de trabajo D=0,5, obtenemos una resistencia crítica de 512 Ω. En teoría, a partir de este valor de resistencia, el convertidor entraría a funcionar en modo discontinuo.

En la realidad, para 30 V de tensión de entrada, al poner una resistencia de carga de 512 Ω, obtenemos a la entrada 0,27 A, y a la salida 59 V y 0,12 A. Vemos como la señal de corriente en la bobina obtenida con el osciloscopio aún se mantiene en conducción continua, con un valor de corriente promedio de 0,3 A:

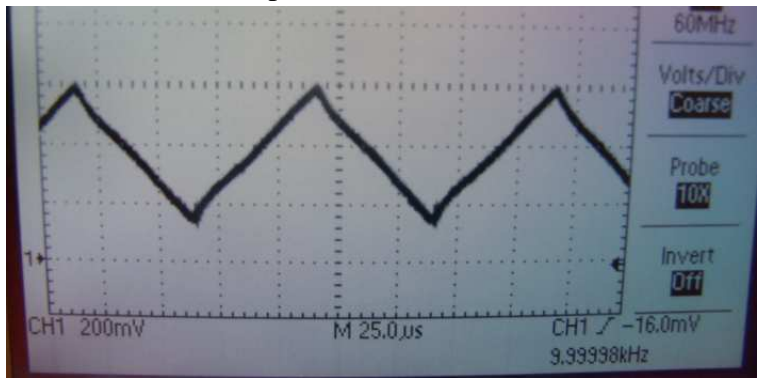

*figura 5.3.- Tenemos un valor de corriente promedio de 270 mA*

Al subir el valor de la resistencia (y reducir aún más la carga) a 600 Ω, con 30 V a la entrada, obtenemos 0,25 A a la entrada y 60,4 V y 0,1 A a la salida, ya entramos en discontinuidad.

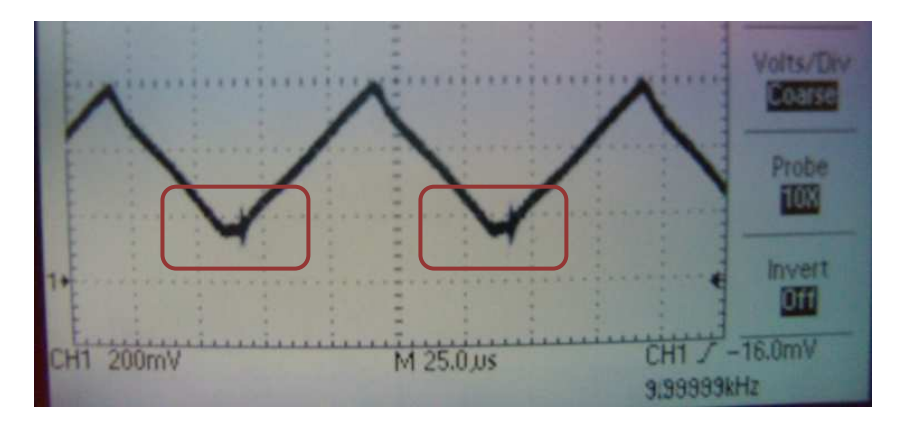

*figura 5.4.- Aparecen discontinuidades en la corriente por la bobina* 

Ello se hace más evidente para 700  $\Omega$ , con 30 V y 0,236 A a la entrada y 63,04 V y 0,09 A a la salida. Para un D=0,5 vemos como ya dejan de cumplirse las relaciones entrada-salida de un convertidor elevador.

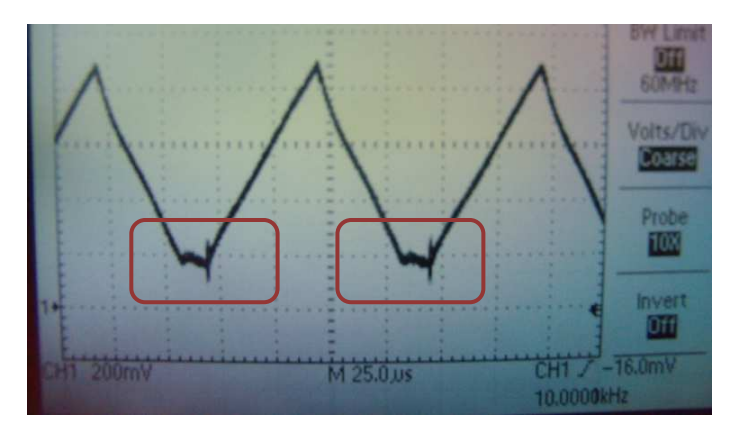

*figura 5.5.- Las discontinuidades son más notorias a medida que incrementamos R* 

Si se incrementa el valor de tensión de entrada de 30 a 50 V, obtenemos 0,39 A a la entrada y 104,8 V y 0,15 A a la salida. Si incrementamos el valor de la resistencia de carga a 900 Ω, con 50 V de entrada obtenemos 0,36 A a la entrada y 112,5 V con 0,13 A a la salida.

Una vez verificado el funcionamiento del PWM pasamos a realizar el ensayo del control de corriente con el elevador.

## *5.1.2 Control de corriente del elevador*

El control de corriente del elevador se realizó en primer momento con compensación de perturbaciones, no obstante los resultados obtenidos eran más inestables que con el control de corriente sin compensación de perturbaciones aunque el sistema funcionaba. Más adelante, al implementar el control de tensión con compensación de perturbaciones, se vio como el sistema se hacía mucho más inestable y no funcionaba correctamente, por lo que se decidió realizar todo el control sin compensación de perturbaciones.

Otro punto importante en el control de corriente del elevador, y aplicable al resto de controles realizados en este proyecto, es que los valores Kp y Tn calculados teóricamente no han funcionado en los programas de control realizados. Al introducir los valores teóricos en los controladores tipo P.I. hemos visto como el sistema era inestable o no funcionaba, por lo que ha sido necesario buscar los nuevos valores Kp y Tn a partir de los resultados obtenidos empíricamente.

A continuación se muestran los resultados obtenidos.

### *5.1.2.1 Con compensación de perturbaciones*

Las condiciones de ensayo son:

- Emulador E4350B trabajando como fuente de tensión aportando 30 V
- Carga programable Chroma con 50  $\Omega$
- Banco de condensadores del Semikron: 2,04 mF
- Inductancia de 3.2 mH
- Valores Kp: 0,00015 y Tn: 0,00001
- Condensadores de entrada 440 µF

### Para una Iref: 4 A

Los valores obtenidos de las variables que definen el lazo de control de corriente de la figura 4.14 durante el instante de tiempo 461527 ms a 461521 ms:

| $1-D$    | D        | <b>Salida PI</b> | $\Pi$    | <b>Vout</b> | <b>Vpv</b> |
|----------|----------|------------------|----------|-------------|------------|
| 461527   | 461527   | 461527           | 461527   | 461527      | 461527     |
| 0,385328 | 0,614672 | 2,152019         | 3,715639 | 72,742321   | 30,181642  |
| 461526   | 461526   | 461526           | 461526   | 461526      | 461526     |
| 0,373699 | 0,626301 | 2,151952         | 3,568785 | 74,029162   | 29,816601  |
| 461525   | 461525   | 461525           | 461525   | 461525      | 461525     |
| 0,376311 | 0,623689 | 2,151839         | 3,770593 | 70,76717    | 28,782318  |
| 461524   | 461524   | 461524           | 461524   | 461524      | 461524     |
| 0,386568 | 0,613432 | 2,15178          | 3,827721 | 70,856949   | 29,54282   |
| 461523   | 461523   | 461523           | 461523   | 461523      | 461523     |
| 0.396694 | 0,603306 | 2,151745         | 3,521903 | 70,198565   | 29,999122  |
| 461522   | 461522   | 461522           | 461522   | 461522      | 461522     |
| 0,396038 | 0,603962 | 2,15163          | 3,306434 | 71,006582   | 30,272903  |
| 461521   | 461521   | 461521           | 461521   | 461521      | 461521     |
| 0,378431 | 0,621569 | 2,151457         | 3,317301 | 72,622615   | 29,634081  |

*figura 5.6.- Valores obtenidos de las variables del control de corriente con compensación de perturbaciones para un rango de tiempo de 7 ms* 

Y gráficamente para un periodo de tiempo mayor:

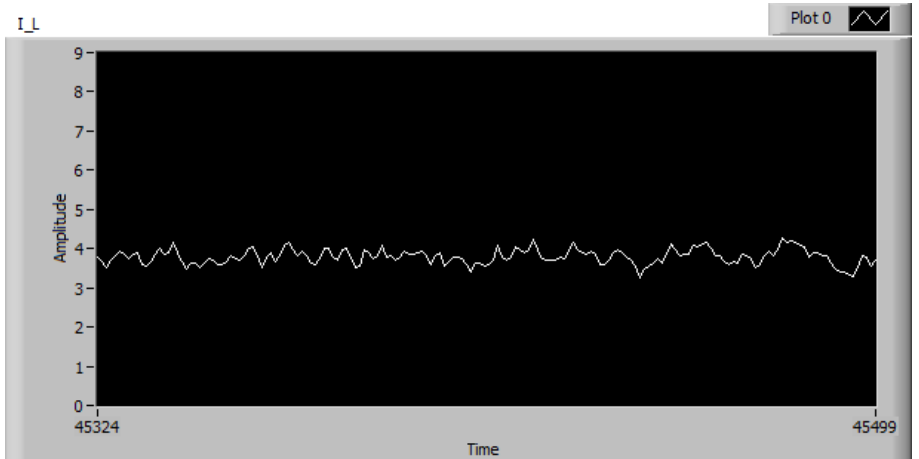

*figura 5.7.- Gráfico de la corriente por la bobina correspondiente al programa de control de corriente del elevador con comp. de perturbaciones*

Si ampliamos la señal de corriente observamos como nos aparece un rizado bastante inestable, aunque nos permite obtener un valor medio más o menos estable y cercano a los 4 A de referencia. Recordamos que la señal de corriente que estamos viendo está filtrada:

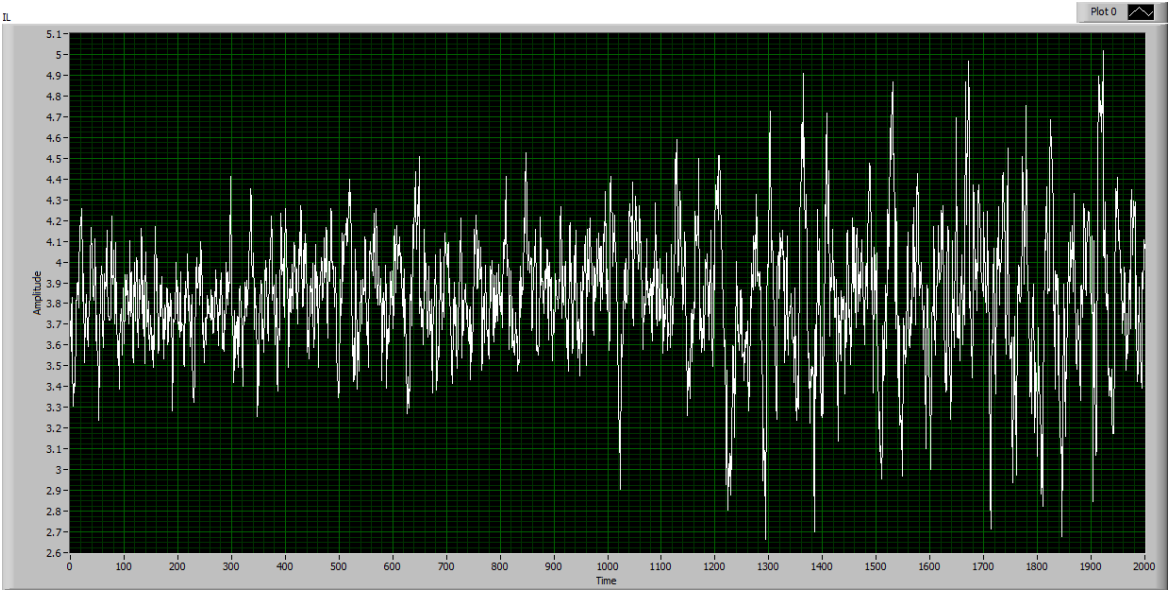

*figura 5.8.- Ampliación de la señal de corriente por la bobina del elevador*

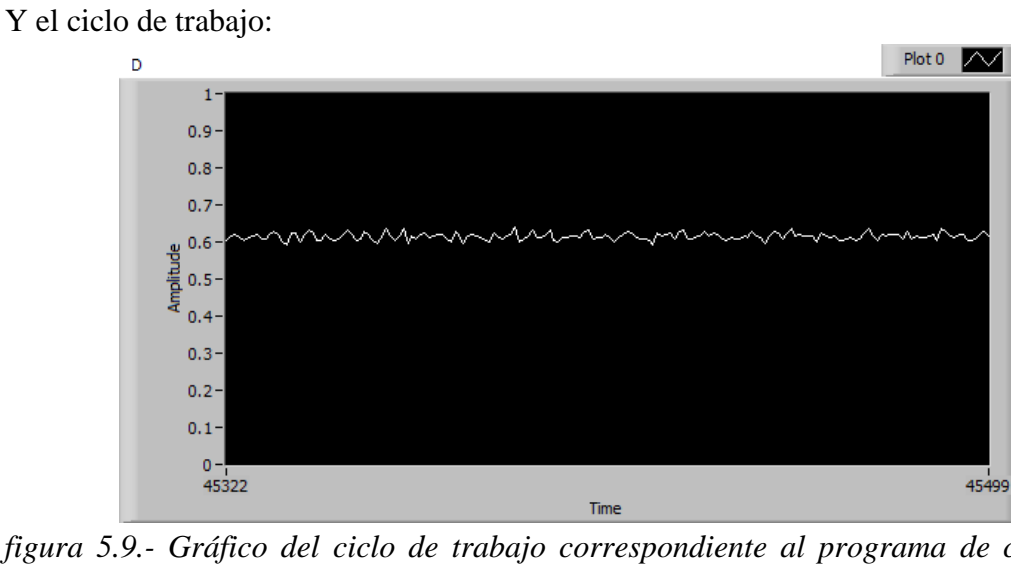

*figura 5.9.- Gráfico del ciclo de trabajo correspondiente al programa de control de corriente del elevador con comp. de perturbaciones*

Observamos también un pequeño rizado en el ciclo de trabajo, que no aparecerá en el control sin compensación de perturbaciones.

Si ahora modificamos la corriente de referencia veremos como el control sigue la consigna, aunque presenta la misma problemática planteada.
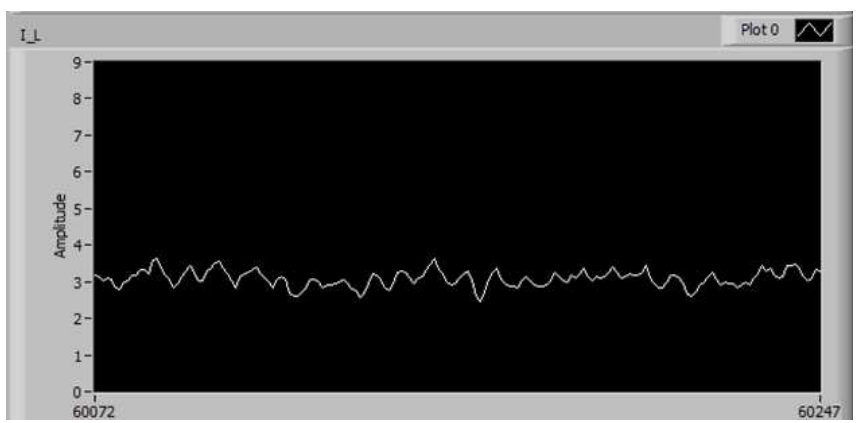

*figura 5.10.- Gráfico de la corriente por la bobina para una I de referencia de 3 A* 

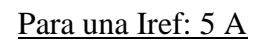

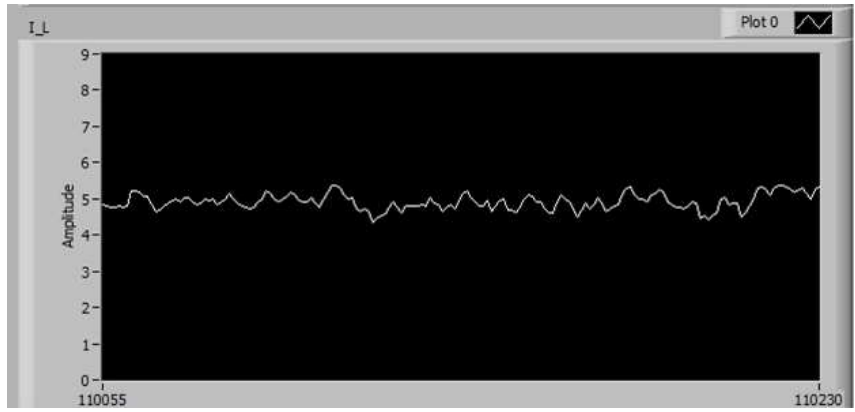

*figura 5.11.- Gráfico de la corriente por la bobina para una I de referencia de 5 A* 

## *5.1.2.2 Sin compensación de perturbaciones*

Las condiciones de ensayo son:

- Emulador E4350B-J02 trabajando como fuente de tensión
- Carga programable Chroma
- Banco de condensadores del Semikron: 2,04 mF
- Inductancia de 10 mH
- Condensadores de entrada 440 µF

Modificaremos la corriente de referencia y los valores Kp y Tn según los resultados obtenidos:

50 Ventrada, 50 Ω Chroma, Iref 5 A, Kp: 0,01 y Tn: 0,001439 (el mismo valor obtenido teóricamente)

Vemos como para valores de Kp superiores se producen grandes picos en las señales obtenidas y el sistema se hace inestable, por lo que fijamos en 0,01 el valor de Kp para conseguir la mayor velocidad del lazo con garantía de estabilidad.

En las siguientes figuras observamos la corriente de la bobina y el ciclo de trabajo del convertidor:

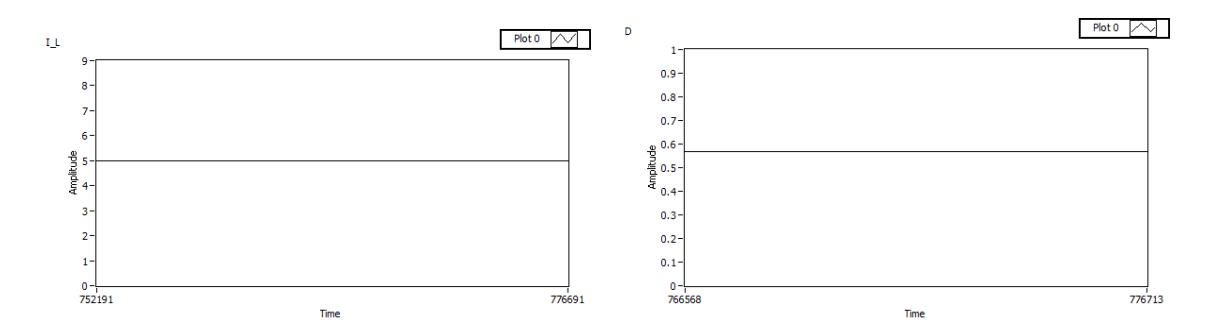

*figura 5.12.- Gráfico de la corriente por la bobina y del ciclo de trabajo correspondiente al programa de control de corriente del elevador sin comp. de perturbaciones* 

Vemos la señal de corriente a través de la pinza amperimétrica (izquierda) y la sonda LEM-LAH-25-NP (derecha) y observamos el rizado obtenido:

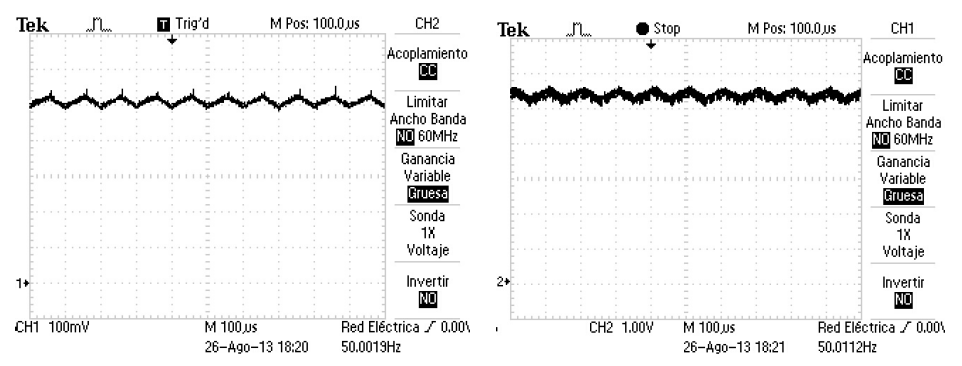

*figura 5.13.- Capturas del rizado de corriente por la bobina realizadas con el osciloscopio*

Vemos como el rizado es de 0,4 A aproximadamente, es decir, no alcanza el 10% de la corriente nominal, inferior por tanto al valor máximo calculado que habíamos previsto en 1 A para un ciclo de trabajo del 50%.

50 Ventrada, 50 Ω Chroma, Iref variable, Kp: 0,01 y Tn: 0,001439 (el mismo valor obtenido teóricamente)

Si ahora modificamos el valor de corriente de referencia:

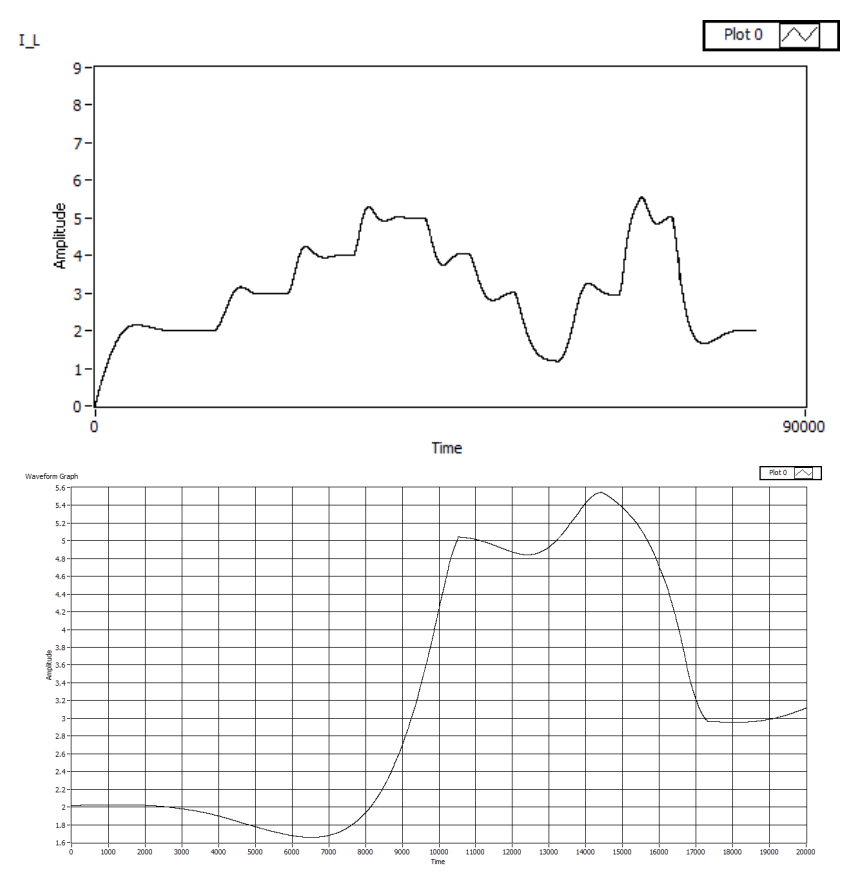

*figura 5.14.- Gráficos de la corriente por la bobina correspondiente al programa de control de corriente del elevador sin comp. de perturbaciones* 

Vemos como se producen unos sobrepasamientos, sobretodo en el incremento de la corriente, por lo que se ha decidido reducir un poco más el valor de Kp, así como el valor de Tn, para conseguir de este modo menor sobrepasamiento pero con un tiempo de reacción aceptable. Los nuevos valores aceptados son:

#### 50 Ventrada,100 Ω Chroma, Iref variable, Kp: 0,001 y Tn: 0,00055

Incrementamos el valor de resistencia de carga de 50 a 100 Ω y probamos los valores obtenidos del controlador P.I. para diferentes valores de corriente de referencia:

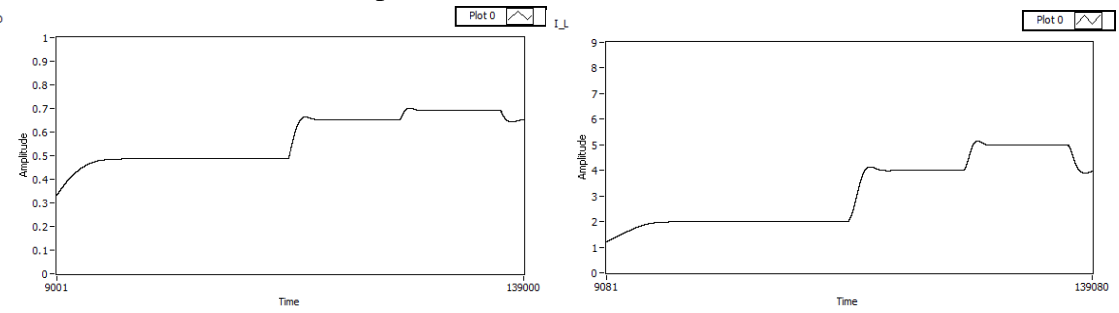

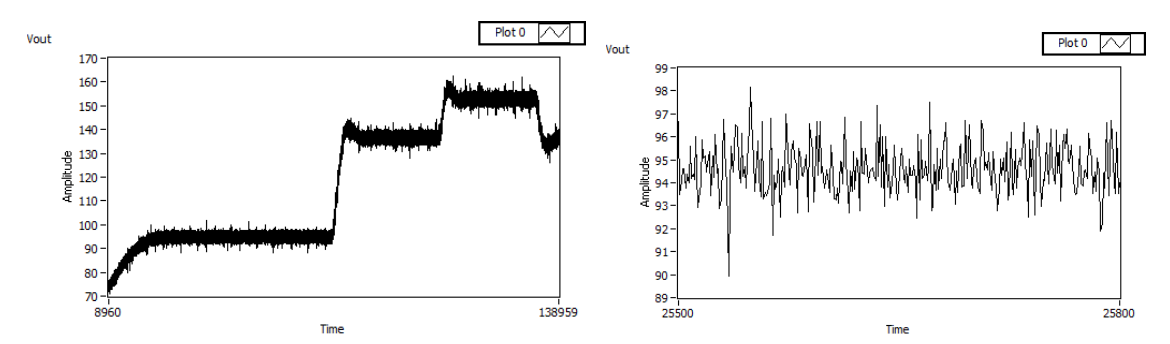

*figura 5.15.- Gráficos del ciclo de trabajo, corriente por la bobina, tensión de salida y rizado de la tensión de salida, correspondientes al programa de control de corriente del elevador sin comp. de perturbaciones, para las condiciones de ensayo citadas* 

Podemos observar en el gráfico de la corriente en la bobina o en el del ciclo de trabajo como la señal presenta poco sobrepasamiento en los cambios de corriente. Considerando que la escala de tiempo de los gráficos es en milisegundos (puesto que el lazo de control se ejecuta a 1 kHz), podemos observar como las etapas de transición de un valor de referencia a otro se producen en tiempos menores a los 5 segundos, lo cual se puede considerar aceptable.

Los valores de ciclo de trabajo y tensión/corriente a la salida obtenidas en el ensayo anterior son:

| iref | D    | Vsalida | Isalida |
|------|------|---------|---------|
| 2 A  | 0.49 | 95 V    | 0,95A   |
| 4A   | 0,65 | 137 V   | 1,37A   |
| 5A   | 0.69 | 153V    | 1,53A   |

*figura 5.16.- Variables obtenidas en el ensayo para distintas Iref*

El valor del rizado de la tensión de salida, que podemos observar en la figura 5.15 es de unos 7 V en el peor de los casos, por lo que estaría dentro del máximo rizado previsto teóricamente en el banco de condensadores del bus de continua, que era de 10 V.

En cuanto al rizado de la tensión de entrada:

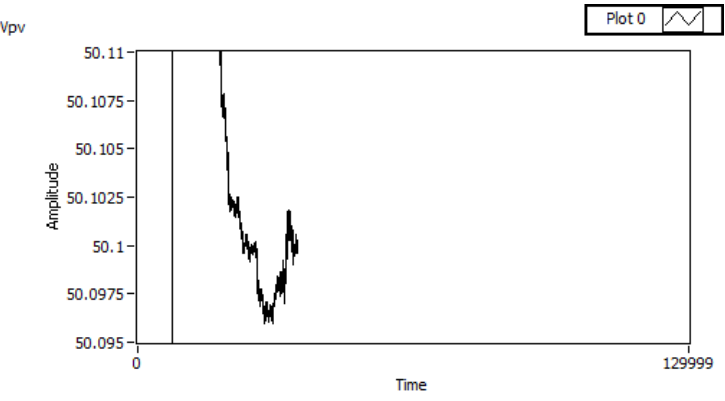

*figura 5.17.- Rizado de la tensión de entrada* 

Vemos como resulta bastante inferior a los 0,1 V previstos teóricamente.

#### 80 Ventrada,100 Ω Chroma, Iref variable, Kp: 0,001 y Tn: 0,00055

Realizamos un segundo ensayo donde subimos la tensión de entrada de 50 a 80 V y mantenemos los 100 Ω de resistencia de carga. Modificamos la corriente de referencia del lazo de control y observamos los resultados:

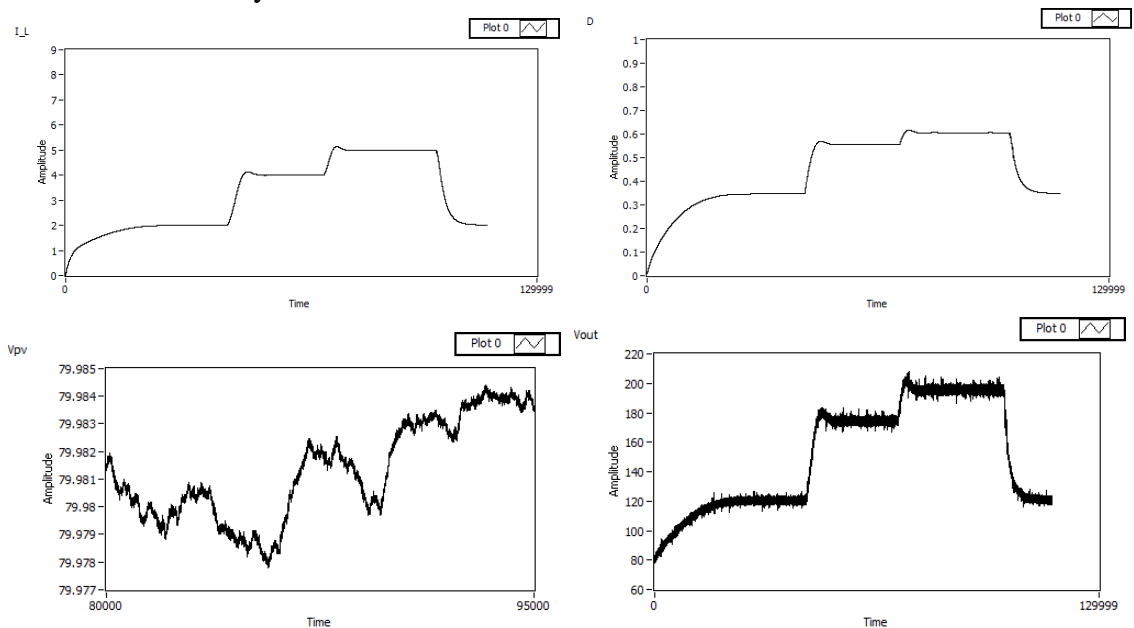

*figura 5.18.- Gráficos de la corriente por la bobina, del ciclo de trabajo, de la tensión de entrada y de la tensión de salida, correspondientes al programa de control de corriente del elevador sin comp. de perturbaciones, para las condiciones de ensayo citadas* 

Los valores de ciclo de trabajo y tensión/corriente a la salida del ensayo anterior son:

| iref | D    | Vsalida | Isalida          |
|------|------|---------|------------------|
| 2A   | 0,35 | 120 V   | 1,20A            |
| 4 A  | 0,56 | 174 V   | $1,75 \text{ A}$ |
| 5A   | 0,61 | 198 V   | 1.96A            |

*figura 5.19.- Variables obtenidas en el ensayo para distintas Iref* 

#### *5.1.2.3 Comparación, control con o sin compensación de perturbaciones*

No obstante la inestabilidad en el lazo de control de corriente del elevador al implementar el control con compensación de perturbaciones, vemos como éste reacciona mejor ante modificaciones de la tensión de entrada o de la resistencia de carga que el control sin compensación de perturbaciones. Para demostrarlo se ha realizado un ensayo donde se modificaran tensiones de entrada o resistencias de carga durante un

tiempo de 20 segundos con el lazo de control de corriente con compensación y luego sin compensación de perturbaciones.

Para un valor de resistencia fija de 50 Ω y una corriente de referencia de 30 A. Respuesta de la señal de corriente ante un cambio brusco en la tensión de entrada, 40V $\rightarrow$ 20 V→40 V→60 V →40 V, con un control **con compensación de perturbaciones:** 

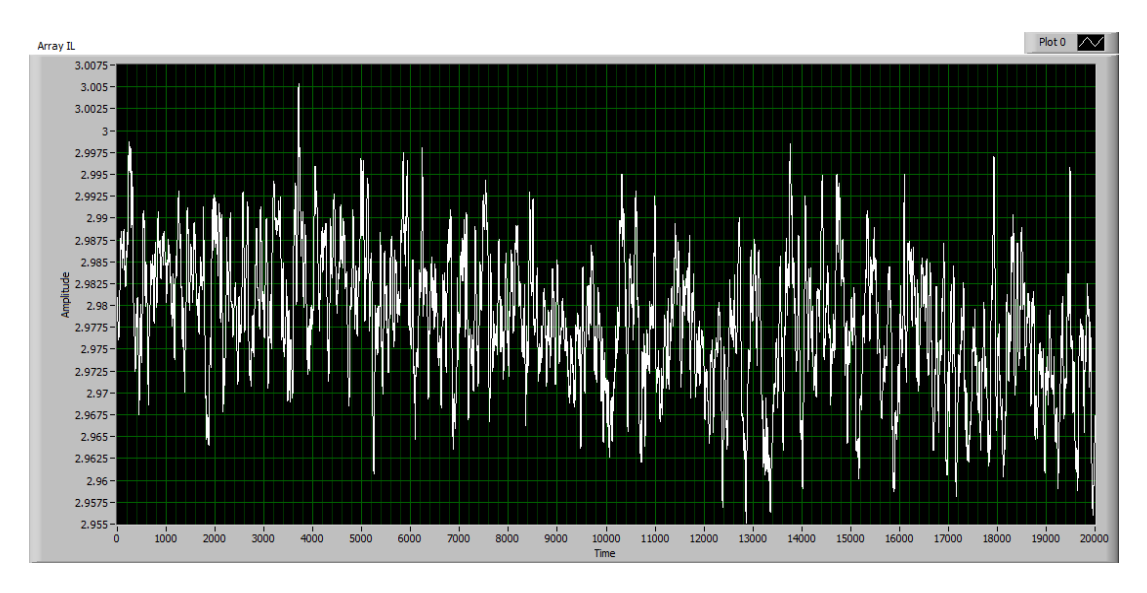

*figura 5.20.- Señal de corriente por la bobina del elevador con un control de corriente con compensación de perturbaciones y variaciones en la tensión de entrada* 

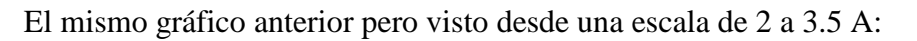

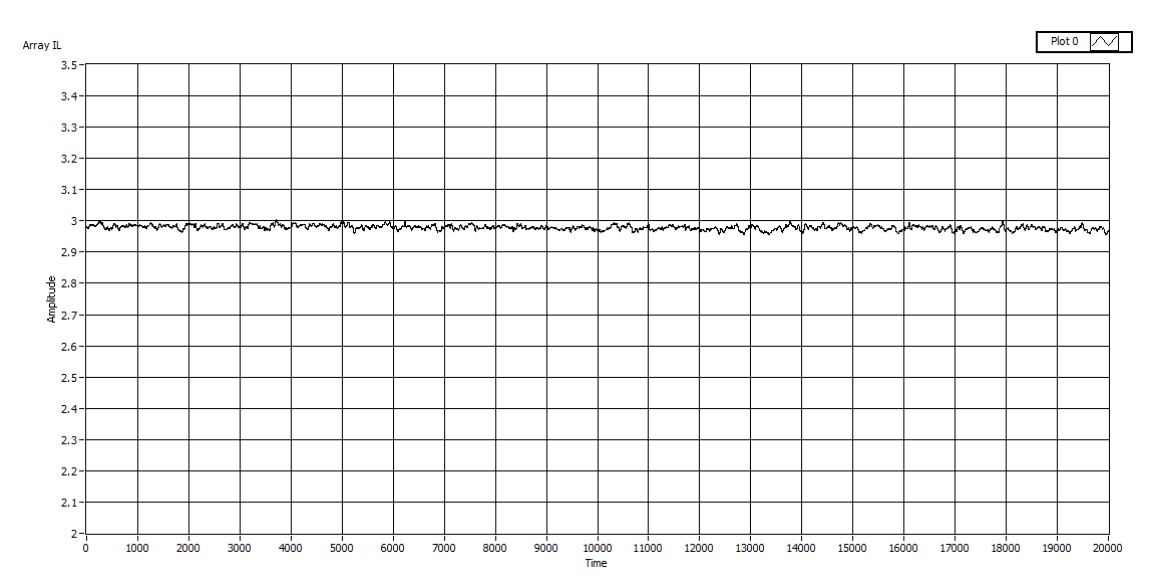

*figura 5.21.- Señal de corriente por la bobina del elevador con un control de corriente con compensación de perturbaciones y variaciones en la tensión de entrada para un rango de valores mayor* 

Si ahora realizamos el mismo ensayo anterior pero con un control **sin compensación de perturbaciones:**

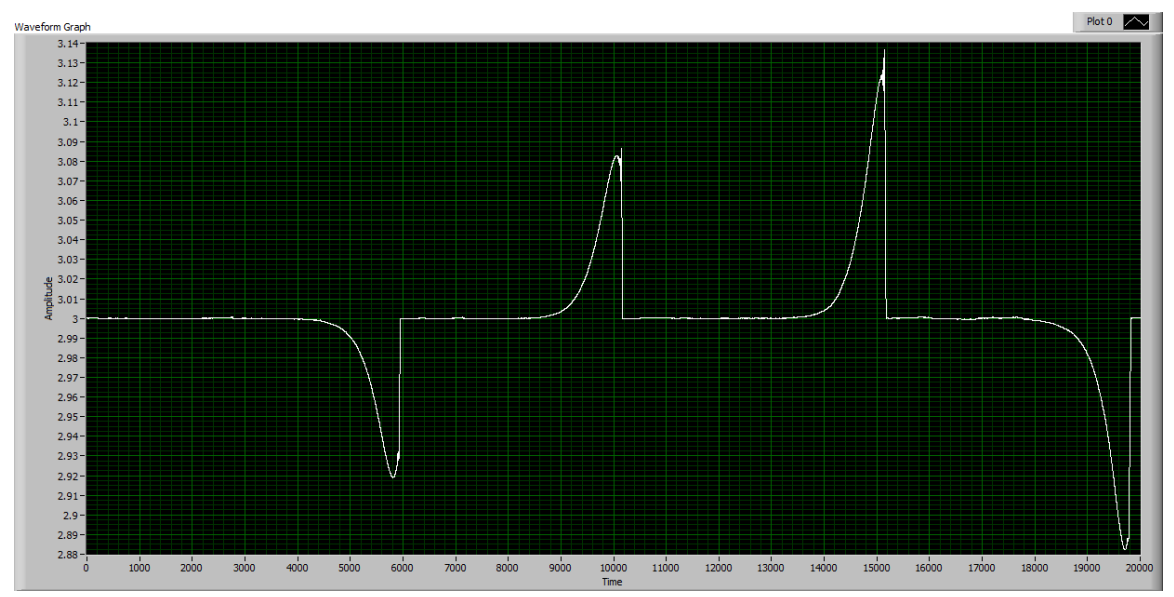

*figura 5.22.- Señal de corriente por la bobina del elevador con un control de corriente sin compensación de perturbaciones y variaciones en la tensión de entrada* 

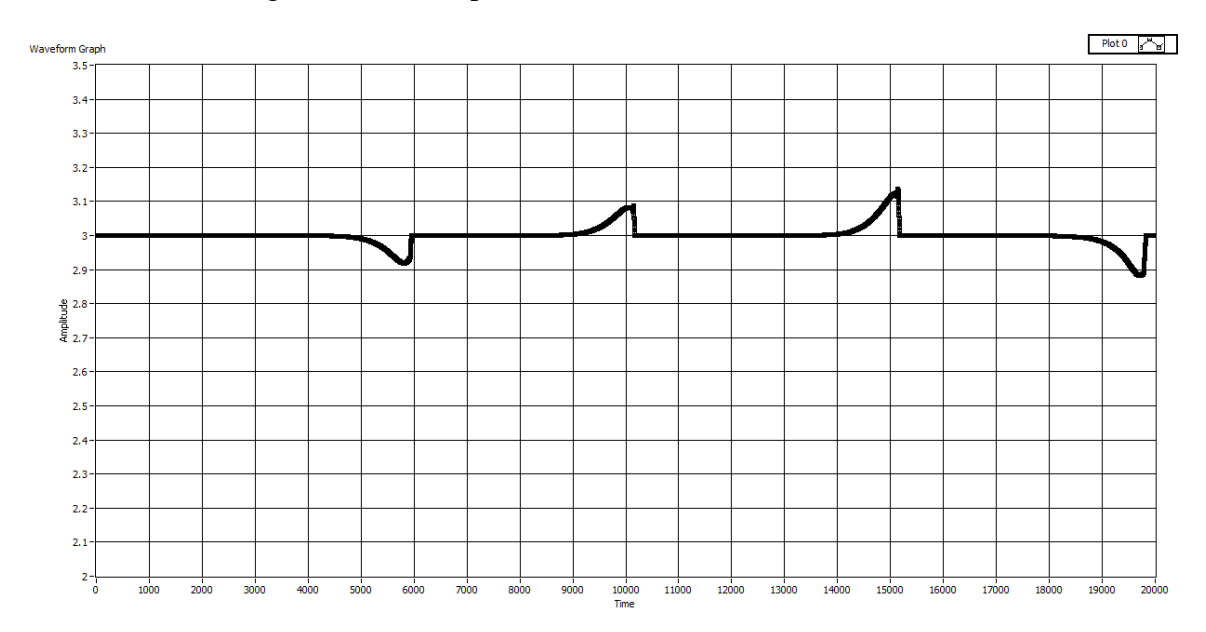

Si ahora vemos la gráfica anterior para una escala de 2 a 3.5 A:

*figura 5.23.- Señal de corriente por la bobina del elevador con un control de corriente sin compensación de perturbaciones y variaciones en la tensión de entrada para un rango de valores mayor* 

Si ahora modificamos la resistencia de carga para un valor de tensión de entrada fijo a 40 V y una corriente de referencia también fija a 3 A. 50 Ω → 100 Ω → 50 Ω → 150  $\Omega \rightarrow 50 \Omega$ 

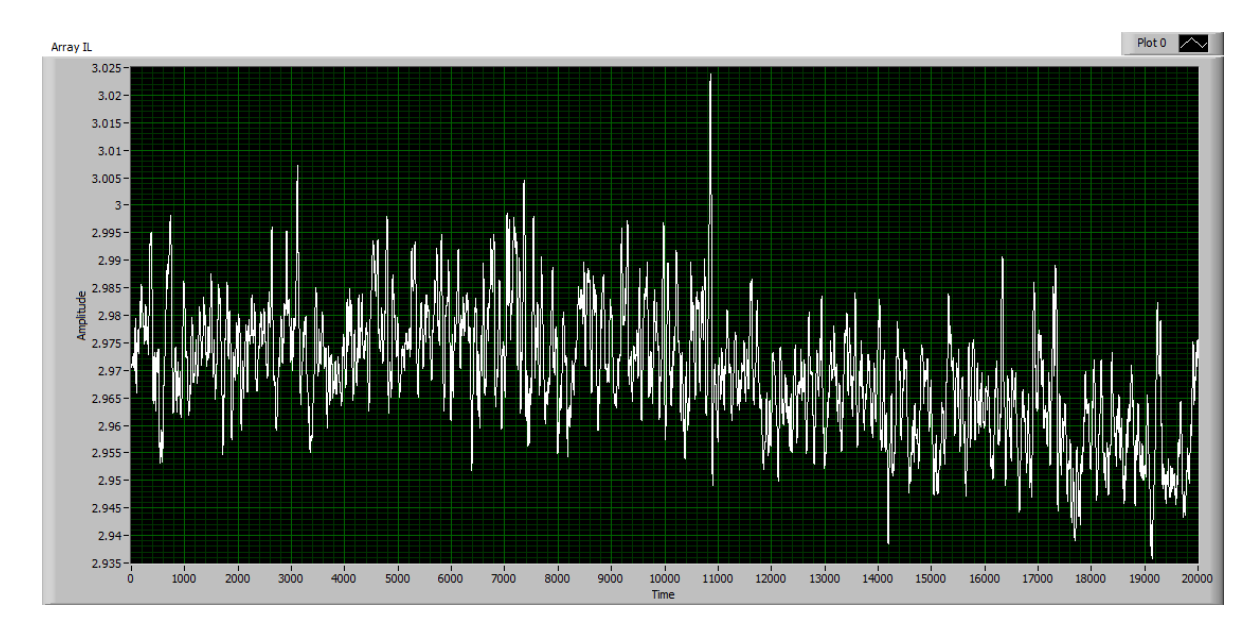

*figura 5.24.- Señal de corriente por la bobina del elevador con un control de corriente con compensación de perturbaciones y variaciones en la resistencia de carga* 

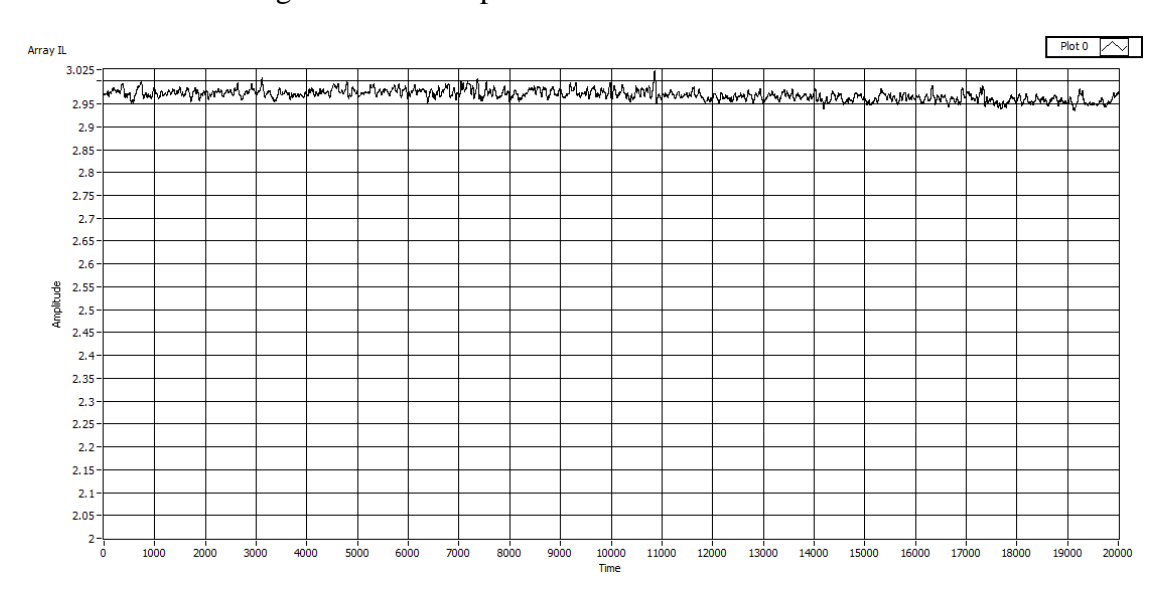

Y si ahora vemos la gráfica anterior para una escala de 2 a 3 A:

*figura 5.25.- Señal de corriente por la bobina del elevador con un control de corriente con compensación de perturbaciones y variaciones en la resistencia de carga para un rango de valores mayor*

Si ahora realizamos el mismo ensayo anterior pero con un control **sin compensación de perturbaciones:**

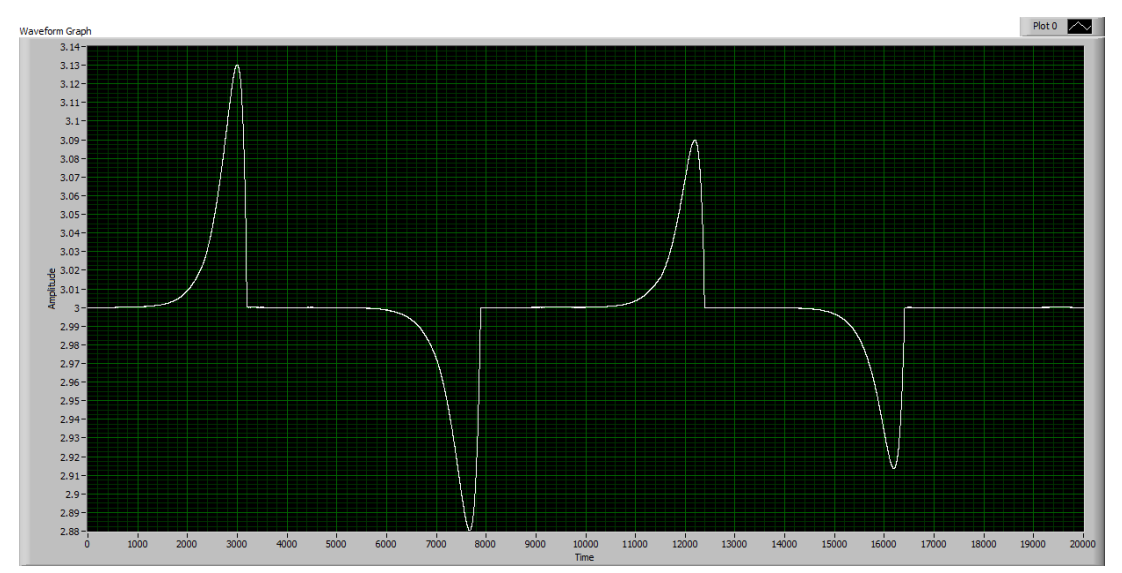

*figura 5.26.- Señal de corriente por la bobina del elevador con un control de corriente sin compensación de perturbaciones y variaciones en la resistencia de carga* 

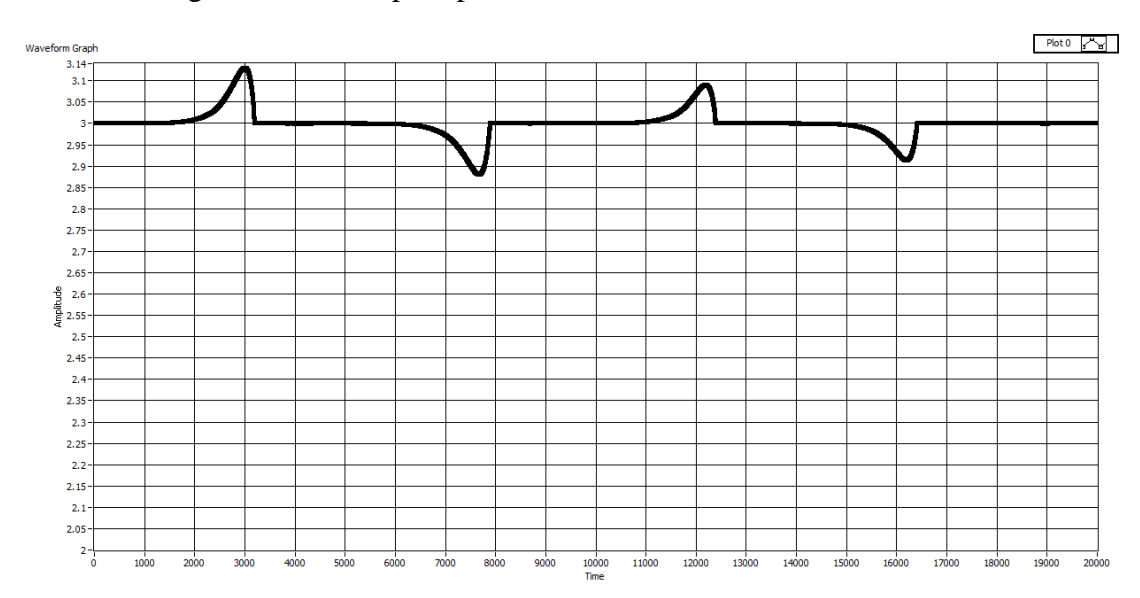

Y si vemos la gráfica anterior pero para una escala de 2 a 3.15 A:

*figura 5.27.- Señal de corriente por la bobina del elevador con un control de corriente sin compensación de perturbaciones y variaciones en la resistencia de carga para un rango de valores mayor* 

En esta comparación vemos como con el control sin compensación de perturbaciones se producen unos picos considerables en los cambios bruscos de tensión de entrada o resistencia de carga, que alcanzan en este ensayo los 150 mA. En cambio, todo y ser más inestable, el control de corriente con compensación de perturbaciones es más robusto ante cambios bruscos en la tensión de entrada o en la resistencia de carga, consiguiendo minimizar los efectos producidos por éstos sobre la corriente a menos de 1/3 de los producidos en el control sin compensación de perturbaciones.

A pesar de ello, tal como se ha comentado anteriormente, al implementar el control de tensión del elevador con compensación de perturbaciones se vio como el sistema se hacía inestable y no funcionaba correctamente, por lo que se ha realizado todo el control sin compensación de perturbaciones.

### *5.1.3 Control de tensión del elevador*

Las condiciones de ensayo son:

- Emulador E4350B-J02 trabajando como emulador fotovoltaico, con una curva programada al valor nominal del emulador (86,6 Voc, 80 Vmp, 6 Isc/Imp)
- Carga programable Chroma con  $100 \Omega$
- Banco de condensadores del Semikron: 2,04 mF
- Inductancia de 10 mH
- Condensadores de entrada 440 µF

Doy los valores de Kp y Tn obtenidos según los cálculos previos (Kp -0,015 y Tn 0,1332), para un valor de tensión de referencia de 80 V, de este modo debería obtener la máxima potencia del emulador.

El control me lleva efectivamente al punto de máxima potencia pero tarda mucho en alcanzarlo:

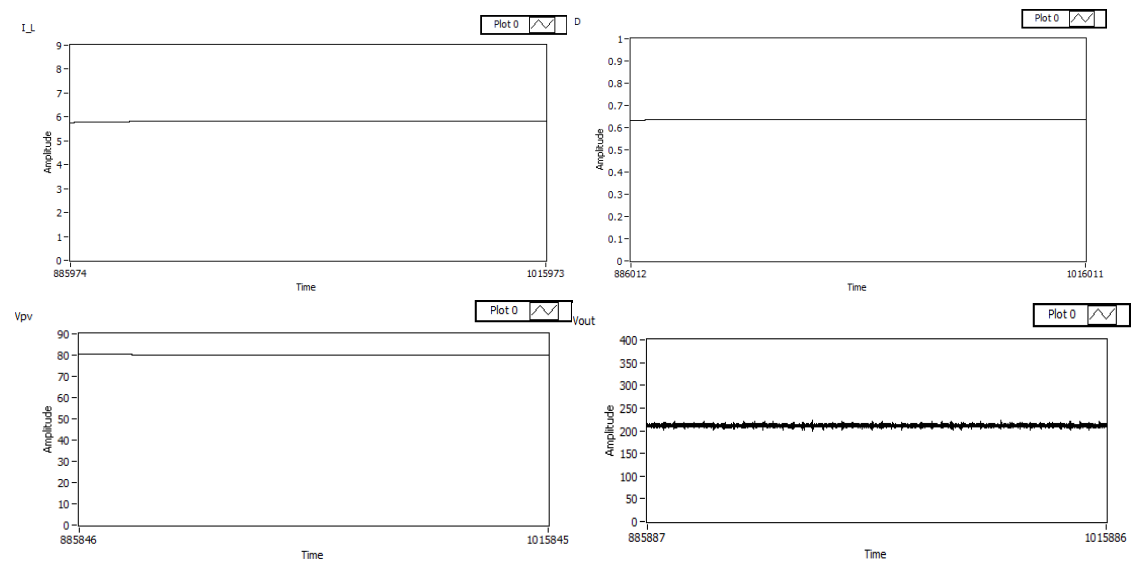

*figura 5.28.- Corriente por la bobina, ciclo de trabajo, tensión de entrada y tensión de salida en el instante1015845 ms (16.93 minutos)* 

Reduzco considerablemente el valor de la constante de integración Tn e incremento un poco la proporcional Kp para conseguir mayor velocidad.

Para una Kp: -0,025 y Tn 0,008:

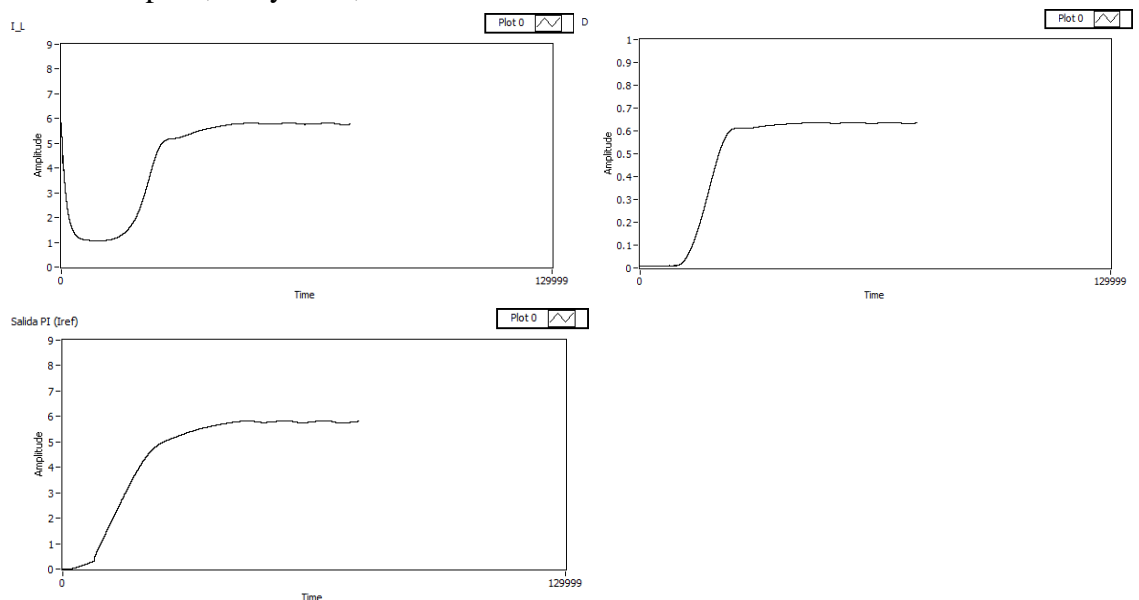

*figura 5.29.- Corriene por la bobina, ciclo de trabajo y salida del controlador P.I.* 

Veo como ahora alcanza el valor indicado en menos de 10 segundos, lo cuál es correcto.

Realizamos un segundo ensayo para tratar de obtener la curva I-V de un panel programado en el emulador. Las condiciones de ensayo son:

- Emulador E4350B trabajando como emulador fotovoltaico, con una curva programada (60 Voc, 40 Vmp, 7 Isc, 6 Imp)
- Carga programable Chroma con 30  $\Omega$
- Banco de condensadores del Semikron: 2,04 mF
- Inductancia de 10 mH
- Condensadores de entrada 440 µF

Como veremos, no partimos de una tensión a circuito abierto, puesto que tenemos el emulador conectado a una carga, por lo que habrá una circulación de corriente que llevará a trabajar al emulador a un punto de trabajo I-V marcado por el valor de la resistencia. Ese será el punto de partida a partir del que empezaremos a conmutar el IGBT del elevador para que nos lleve a los distintos puntos de tensión de entrada de referencia que vayamos fijando, y de este modo trazar la curva I-V del panel programado. Tampoco podremos llegar a la corriente de cortocircuito del panel puesto que la resistencia nos generará una caída de tensión que fijará a su vez una tensión de entrada mínima del convertidor.

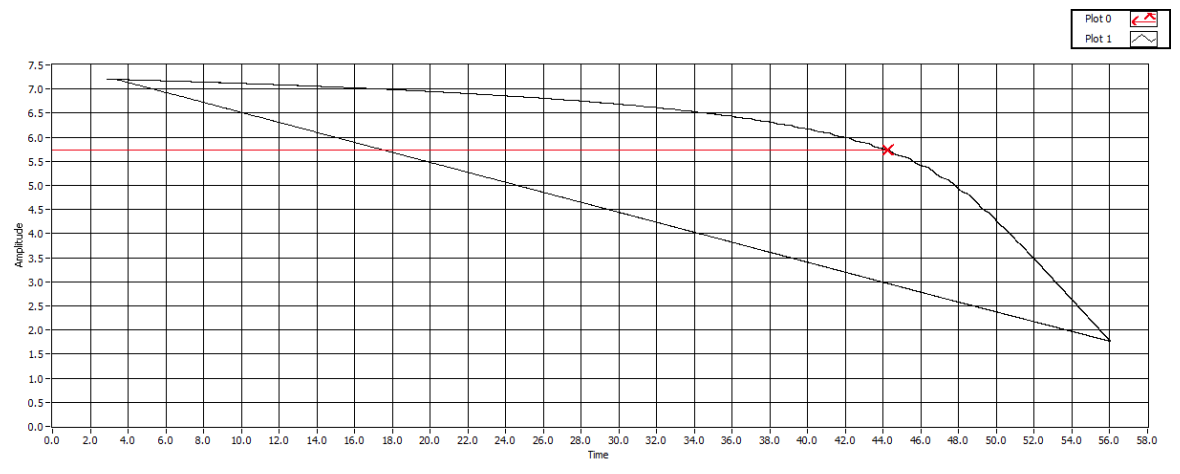

*figura 5.30.- Curva I-V y punto de máxima potencia (en rojo) del panel emulado para una carga resistiva de 30 Ω*

Si bajamos el valor de la resistencia de carga a la mitad de su valor anterior, 15 Ω, veremos como la corriente inicial es superior:

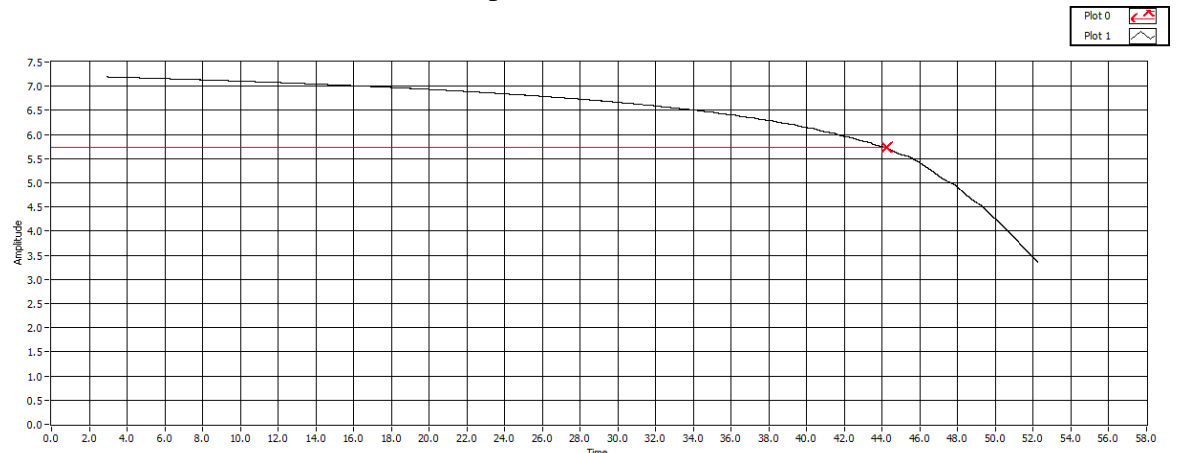

*figura 5.31.- Curva I-V y punto de máxima potencia (en rojo) del panel emulado para una carga resistiva de 15 Ω*

En ambos casos, el punto de máxima potencia que nos encuentra el programa está sobre los 5,8 A y los 44 V, un poco desfasado respecto al que hemos indicado al emulador.

#### *5.1.4 Control de tensión del elevador con algoritmo MPPT*

Las condiciones de ensayo son:

- Emulador E4350B-J02 trabajando como emulador fotovoltaico, con una curva programada al valor nominal del emulador (86,6 Voc, 80 Vmp, 6 Isc/Imp)
- Carga programable Chroma con  $100 \Omega$
- Banco de condensadores del Semikron: 2,04 mF
- Inductancia de 10 mH
- Condensadores de entrada 440 µF

Realizo el ensayo para los valores de Kp y Tn anteriores. Veo que el algoritmo tarda mucho en llegar al punto de máxima potencia, unos 180 segundos:

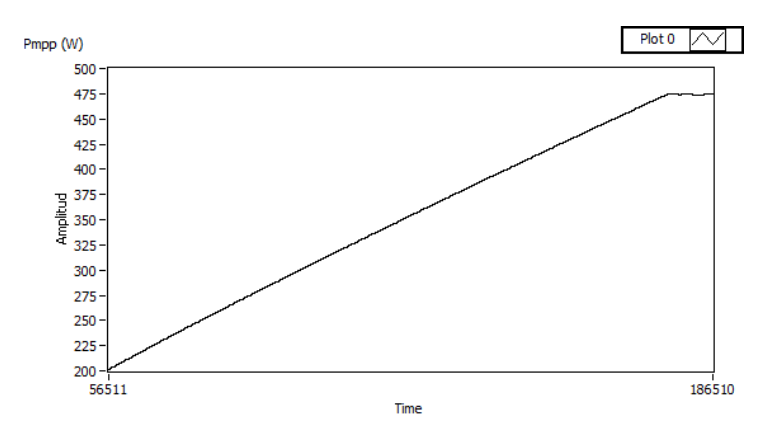

*figura 5.32.- Evolución de la potencia obtenida con el algoritmo MPPT* 

Modifico Kp y Tn para que el control sea más rápido. Encuentro que los valores óptimos son Kp: -0,03 y Tn: 0,008. Para dichos valores los resultados obtenidos son:

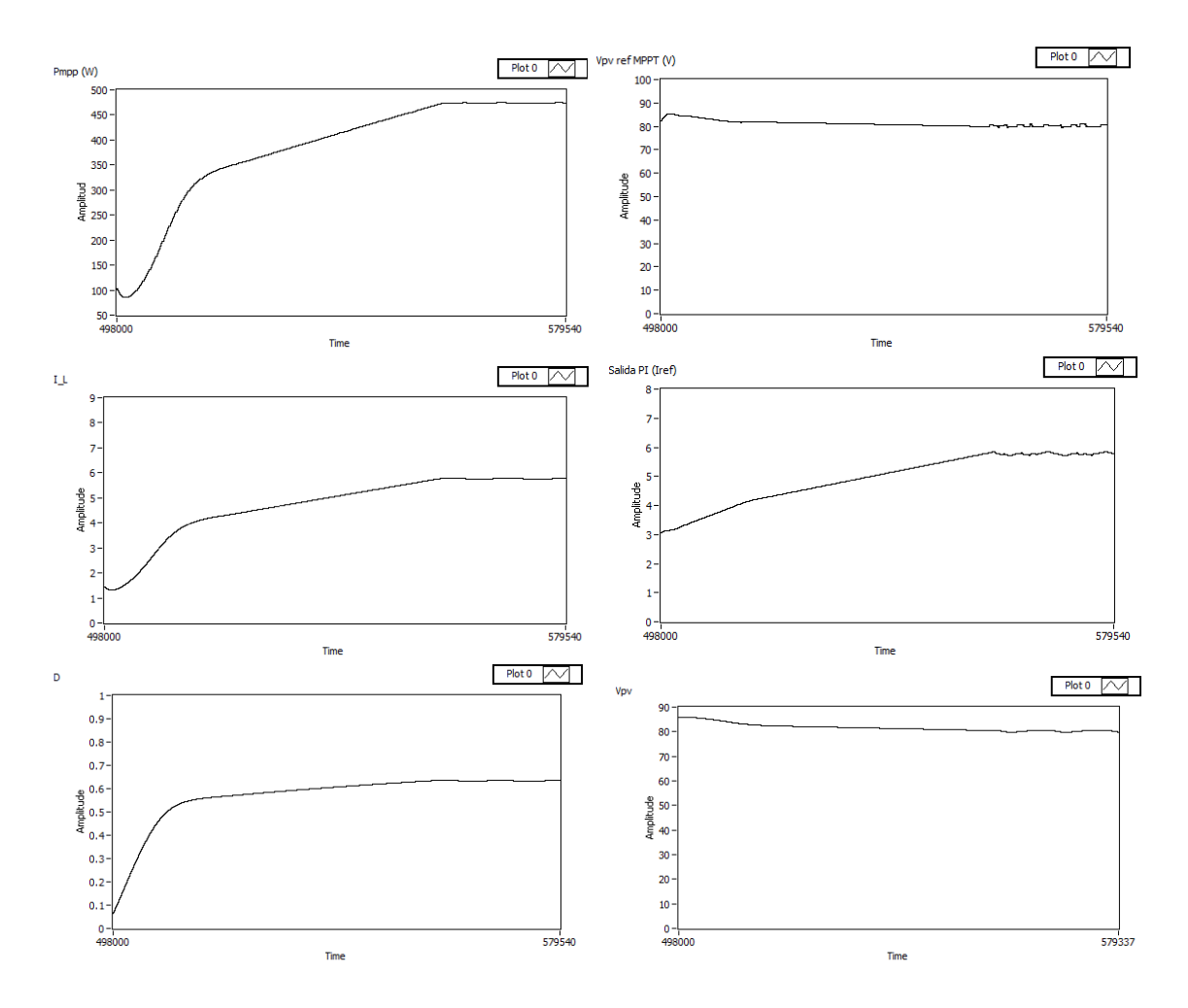

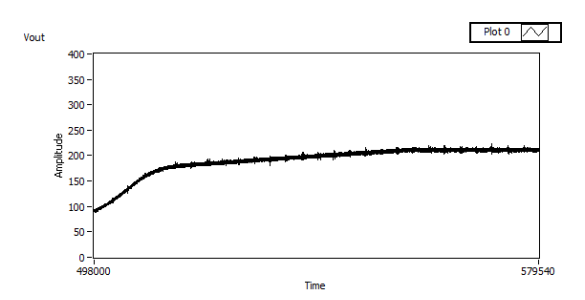

*figura 5.33.- Gráficos de potencia, tensión de referencia obtenida del algoritmo MPPT, corriente por la bobina, corriente de referencia obtenida del algoritmo de control de corriente, ciclo de trabajo, tensión de entrada y tensión de salida* 

Con unas variaciones en la potencia según el paso establecido en el algoritmo MPPT:

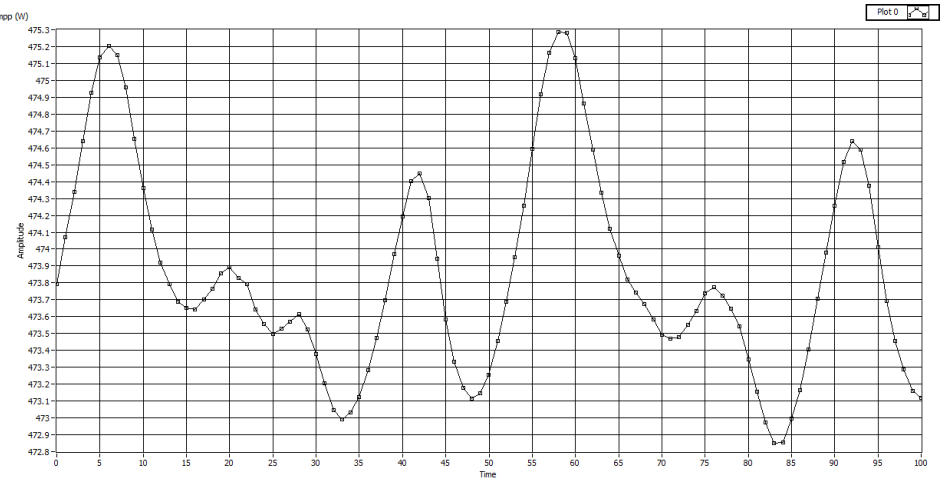

*figura 5.34.- Señal de potencia ampliada donde podemos observar las fluctuaciones propias del algoritmo MPPT de P&O* 

Se realiza un segundo ensayo. Las condiciones de ensayo son:

- Emulador E4350B-J02 y emulador E4350B conectados en serie, trabajando como emuladores fotovoltaicos, con una curva programada al valor nominal de ambos emuladores, limitando la corriente en el segundo a 6 A (86,6 Voc - 80 Voc, 80 Vmp - 60 Vmp, 6 Isc/Imp - 6 Isc/Imp)
- El resto de condiciones iguales al ensayo anterior

El algoritmo MPPT nos debería llevar al punto de máxima potencia que debería ser de 840 W (  $(80 \cdot 6) + (60 \cdot 6)$ ). Vemos como efectivamente nos lleva a 832 W, muy próximo al valor teórico. La tensión corresponderá a 140 V y la corriente a 6 A.

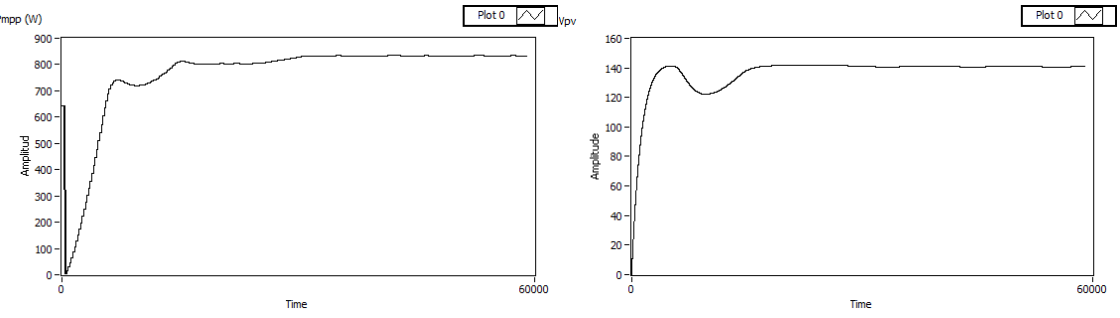

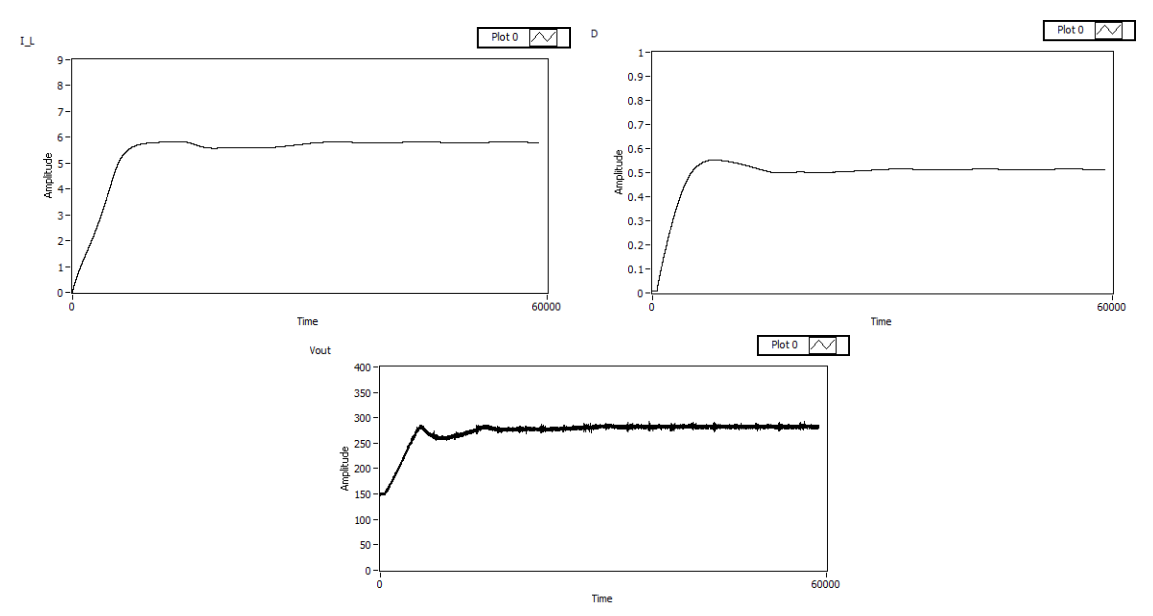

*figura 5.35.- Gráficos de potencia, tensión de entrada, corriente por la bobina, ciclo de trabajo y tensión de salida* 

Vemos como la tensión de salida o tensión de bus es de 280 V, ya que tenemos 140 V a la entrada y un D=0,5.

## *5.2 Control del inversor*

#### *5.2.1 Control de la modulación PWM*

Igual que para el elevador, el primer paso para realizar el control del inversor ha sido programar la modulación PWM en la FPGA. Una vez programada, para poder verificar su correcto funcionamiento se han realizado dos ensayos.

En el primer ensayo se dará un ciclo de trabajo fijo del 50%, con el que obtendremos a la salida del convertidor una señal cuadrada de amplitud igual a la tensión de entrada, con signo positivo o negativo, y con el mismo tiempo de conmutación una diagonal que la otra. A la salida del convertidor conectaremos un filtro LC y una resistencia de carga. La frecuencia de conmutación la modificaremos de 100 Hz hasta la frecuencia de corte del filtro LC y observaremos como vamos obteniendo una señal senoidal a partir de la señal cuadrada del convertidor. Las condiciones de ensayo son:

- Emulador E4350B trabajando como fuente de tensión a 20 V, conectado al banco de condensadores del Semikron
- Reóstato en la posición de 60  $\Omega$
- Banco de condensadores del Semikron: 2,04 mF
- Inductancia de 5,4mH en solo uno de los conductores del inversor
- Tres condensadores en paralelo de 1  $\mu$ F cada uno (3  $\mu$ F)

#### Y los resultados obtenidos:

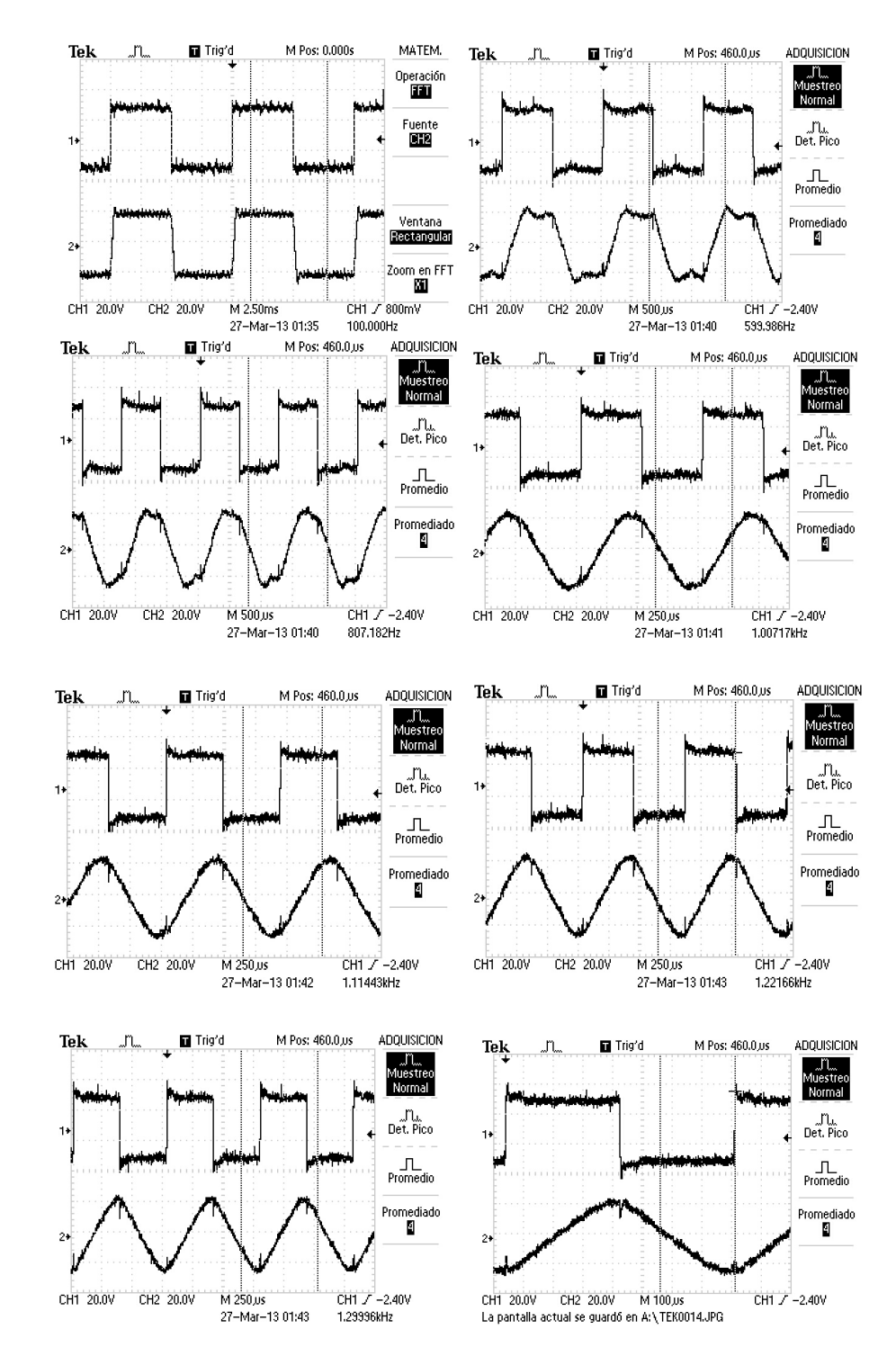

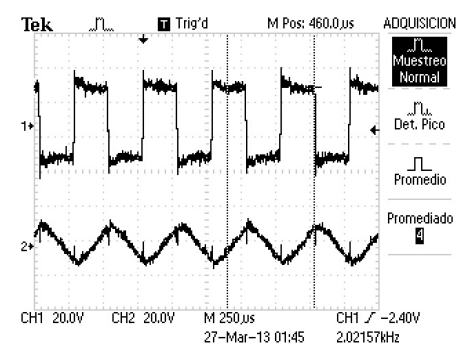

*figura 5.36.- Capturas obtenidas con el osciloscopio de* la t*ensión de salida del convertidor (arriba) y tensión en la resistencia de carga (abajo) para diferentes frecuencias de conmutación (de izqda a dcha, de arriba a abajo: 100, 600, 800, 1000, 1100, 1200, 1300, 1300 (ampliado) y 2000 Hz)*

Vemos como la señal cuadrada es prácticamente una senoidal para 1100 o 1200 Hz. También se observa claramente como a 2000 Hz la señal está demasiado filtrada y se atenúa en amplitud. La frecuencia de corte del filtro teórica sería igual a:

$$
fc = \frac{1}{2 \cdot \pi \sqrt{LC}} = \frac{1}{2 \cdot \pi \sqrt{5,4 \cdot 10^{-3} \cdot 3 \cdot 10^{-6}}} = 1250 \text{ Hz}
$$

Si ahora damos una frecuencia de cuadrada de 50 Hz y subimos la resistencia del reóstato, por lo que tendremos mayor energía resonante, y medimos la distancia entre dos picos positivos consecutivos de la señal resonante que se superpone a la cuadrada, podremos saber la frecuencia de corte de manera más precisa y compararla con el valor teórico.

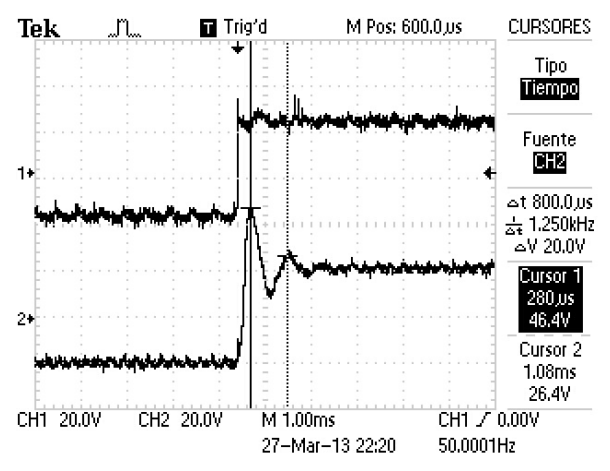

*figura 5.37.- Captura obtenida con el osciloscopio de la* t*ensión de salida del convertidor (arriba) y tensión en la resistencia de carga (abajo) para una frecuencia de conmutación de 50 Hz y para una resistencia de carga mayor (mayor factor de calidad)* 

Vemos como la distancia entre picos es de 1,08 - 0,28 ms = 0,8 ms. Si hacemos la inversa obtendremos la frecuencia de corte del filtro: 1/0,0008 segundos = 1250 Hz. Vemos como el valor práctico es el mismo que el teórico.

En el segundo ensayo se empezará por generar una señal cuadrada pero esta vez se modificará el ciclo de trabajo conmutando a 10 kHz. Según el ciclo de trabajo conmutará más tiempo una diagonal o la opuesta. La señal cuadrada se filtrará con un filtro LC y alimentará una carga resistiva. Observaremos la señal de tensión a la salida del convertidor y la señal de corriente por la bobina. Las condiciones de ensayo son:

- Emulador E4350B trabajando como fuente de tensión a 60 V, conectado al banco de condensadores del Semikron
- Reóstato en la posición de 200  $\Omega$
- Banco de condensadores del Semikron: 2,04 mF
- Inductancia de 3,2 mH en solo uno de los conductores del inversor
- Tres condensadores en paralelo de 1  $\mu$ F cada uno (3  $\mu$ F)

Tal como se ha realizado el programa, veo que para un ciclo de trabajo de 0,5 (2000 ticks frente a los 4000 ticks de periodo), conmuta el mismo tiempo una diagonal que la otra, por lo que la corriente resultante de entrada que me indica el emulador que está inyectando es de 40 mA, prácticamente nada, para una tensión de 60 V. Si le doy un ciclo de 1000 ticks o de 3000 ticks el emulador suministra 125 mA, y para 500 o 3500 ticks el emulador suministra 230 mA. Ello es coherente, puesto que un ciclo de 500 o 3500 ticks significa que 3/4 partes del periodo estará conmutada una diagonal u otra, por lo que 60 V ·  $0.75 = 45$  V, y 45 V / 200  $\Omega = 225$  mA.

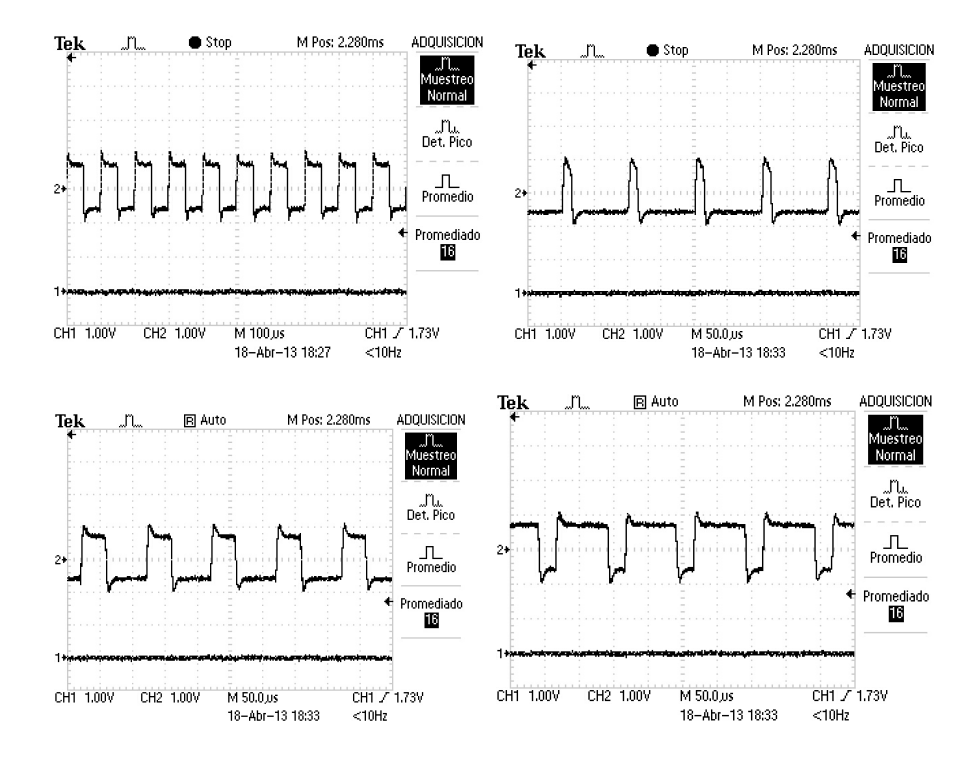

Si ahora observamos los resultados gráficos de la tensión de salida del convertidor:

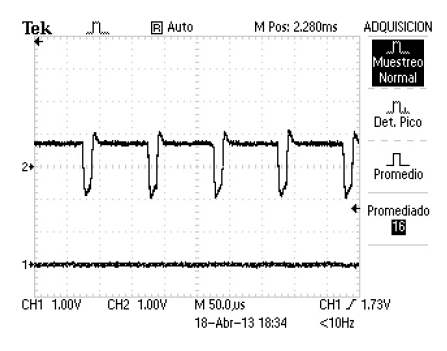

*figura 5.38.- Tensión de salida del convertidor para diferentes ciclos de trabajo (2000, 500, 1500, 3000 y 3500 ticks)* 

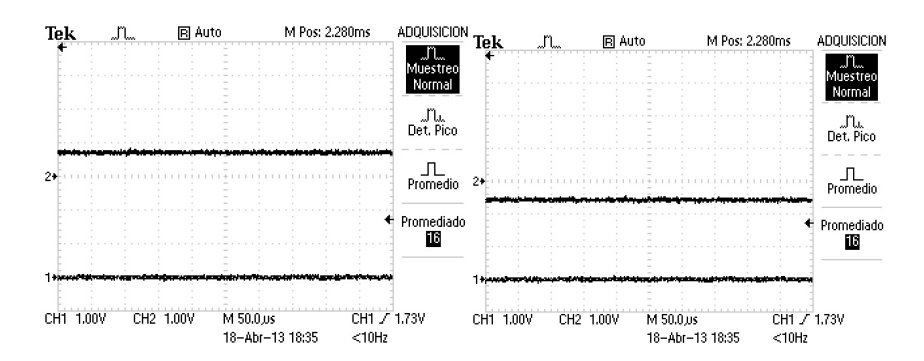

*figura 5.39.- Tensión de salida del convertidor con una diagonal cortocircuitada o con la otra (4000 o 0 ticks)* 

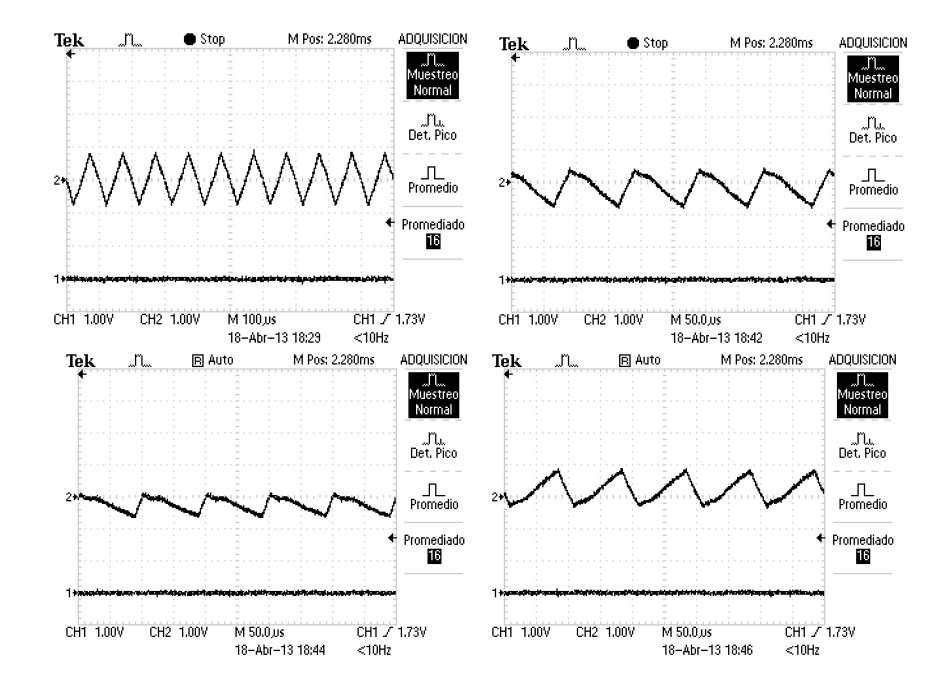

Si ahora nos fijamos en la corriente por la bobina de 3,2 mH:

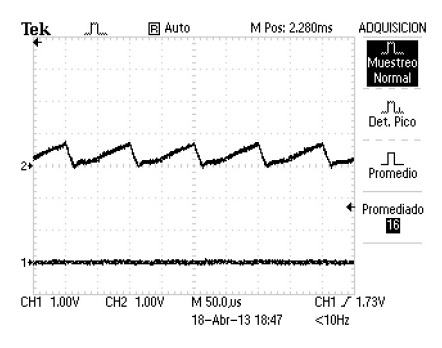

*figura 5.40.- Corriente por la bobina para diferentes ciclos de trabajo (2000, 1000, 500, 3000, 3500 ticks)* 

Vemos como para un ciclo de trabajo de 2000 ticks la corriente será prácticamente nula.

Una vez verificado que los tiempos de conmutación se dan correctamente y los resultados son los esperados, generaremos una señal senoidal con la modulación PWM programada. Las condiciones de ensayo son:

- Emulador E4350B trabajando como fuente de tensión a 60 V, conectado al banco de condensadores del Semikron
- Reóstato con 20  $\Omega$
- Banco de condensadores del Semikron: 2,04 mF
- Inductancia de 1,5 mH en solo uno de los conductores del inversor
- Un condensador de 15 µF

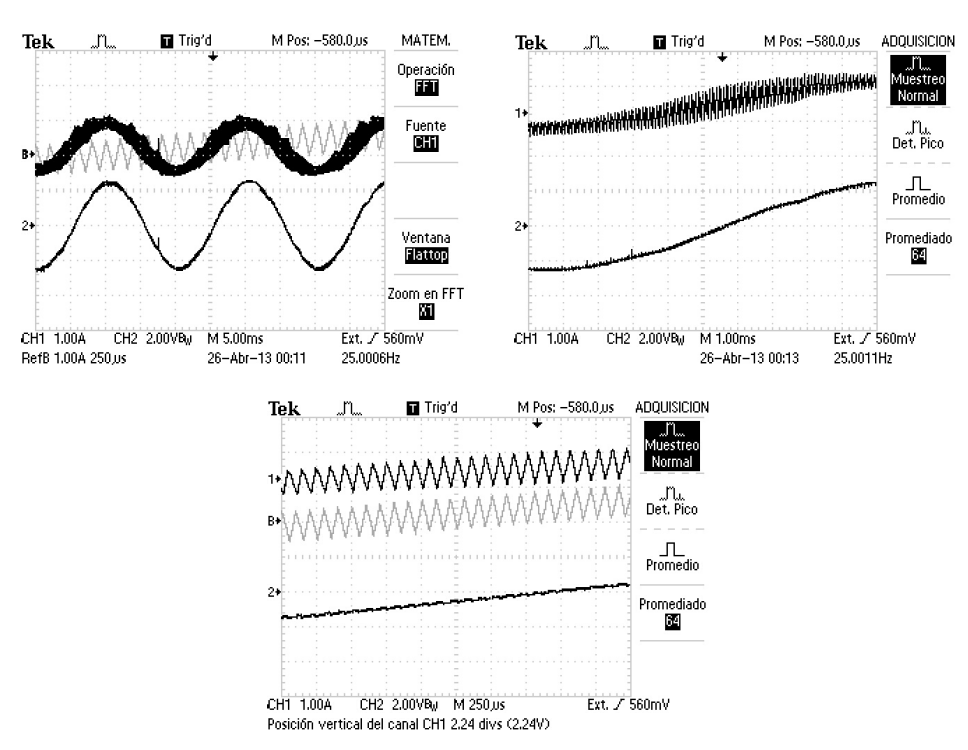

Y los resultados:

*figura 5.41.- de izquierda a derecha (tensión en la resistencia (abajo) y corriente en la bobina (arriba) obtenida de la modulación PWM, ampliación de las señales anteriores, mayor ampliación para observar el rizado de corriente en la bobina)* 

Se observa una señal senoidal bastante buena, aunque los elementos pasivos no son los instalados definitivamente, por no tener disponibilidad de ellos en el momento de la realización de los ensayos. A continuación, para los siguientes ensayos que se van a mostrar, los equipos utilizados son los indicados en el esquema del capítulo 2 del proyecto.

# *5.2.2 Control de corriente del inversor conectado a una carga resistiva*

El ensayo para verificar el funcionamiento del control de corriente del inversor parte de las condiciones siguientes:

- Emulador E4350B-J02 trabajando como fuente de tensión a 80 V, conectado al banco de condensadores del Semikron
- Reóstato y bombillas conectados en paralelo con una resistencia en frío de 40  $\Omega$
- Banco de condensadores del Semikron: 2,04 mF
- 2 inductancias de 5 mH en cada uno de los conductores del inversor
- Dos condensadores en serie de 15  $\mu$ F (7,5  $\mu$ F)

Y los resultados obtenidos para diferentes corrientes de referencia y Kp=  $0.025$ Tn=0,001439 (el valor teórico obtenido en el capítulo 3).

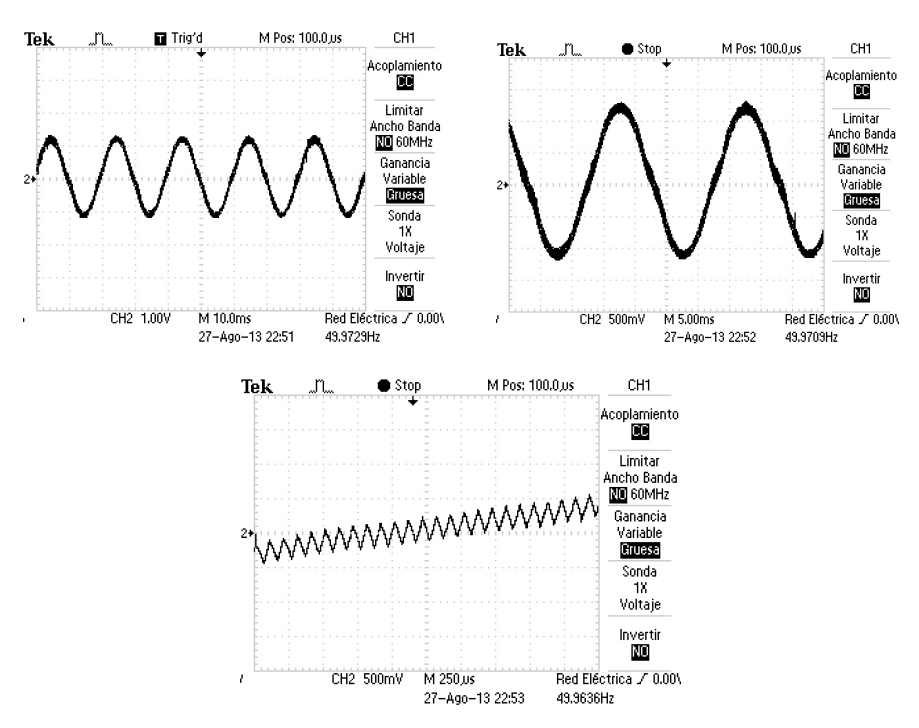

Para Iref  $= 1$  A valor pico:

*figura 5.42.- Señal de corriente por la bobina y su rizado* 

Vemos como el rizado de corriente por la bobina cuando el ciclo de trabajo es cercano a los 2000 ticks es de 350 mA, lo que representa un rizado del 50 % sobre el valor nominal de corriente, por encima de lo previsto, aunque ahora trabajamos con bastante menos potencia. Los resultados en LV:

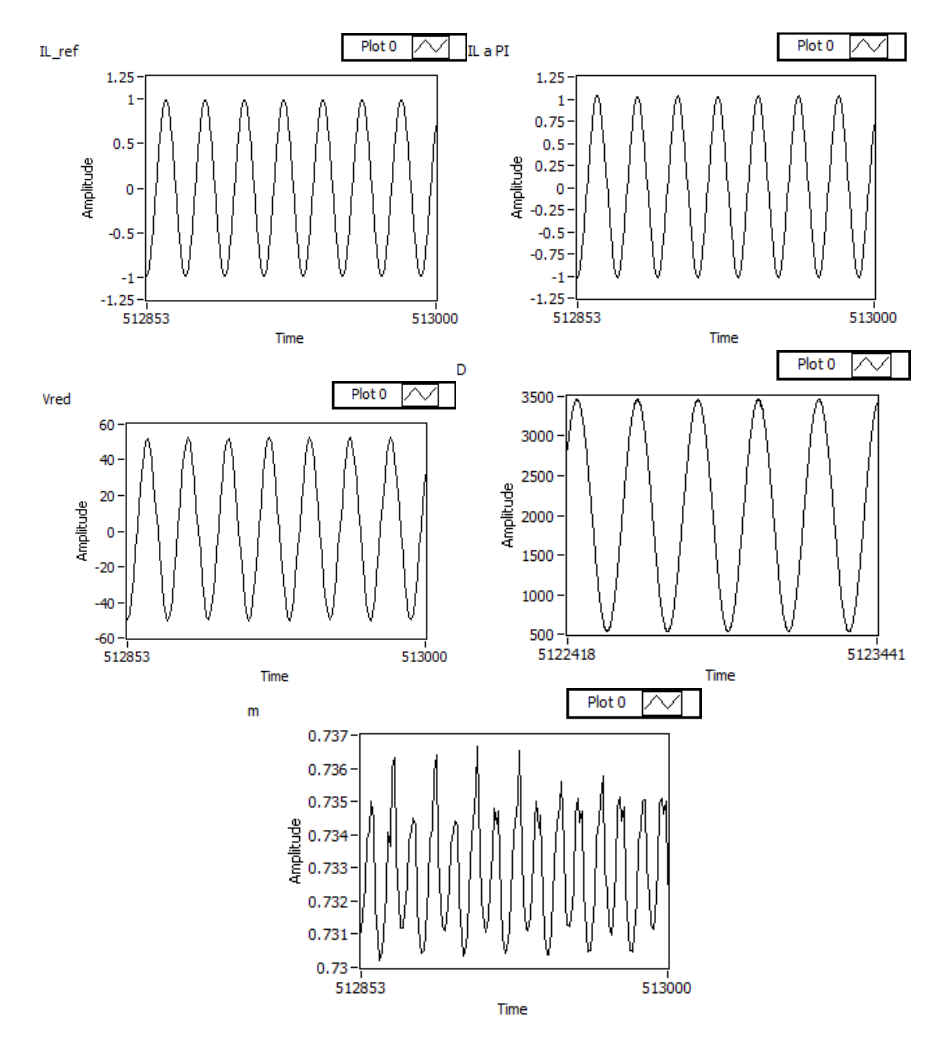

*figura 5.43.- Corriente de referencia y corriente medida y filtrada por la inductancia, tensión de red, ciclo de trabajo e índice de modulación* 

Observo como el índice de modulación (m) se mantiene en un rango de valores pequeño, entre 0,73 y 0,736. Si incremento el valor de Kp observo como dicho rango se incrementa y el índice de modulación fluctúa mucho. Vemos también como la corriente medida y filtrada en la inductancia (IL a PI) sigue la corriente de referencia (IL\_ref).

Si ahora incrementamos la corriente de referencia a 1,35 A llegamos al límite que puede dar el convertidor para la tensión de entrada y la resistencia de carga fijadas:

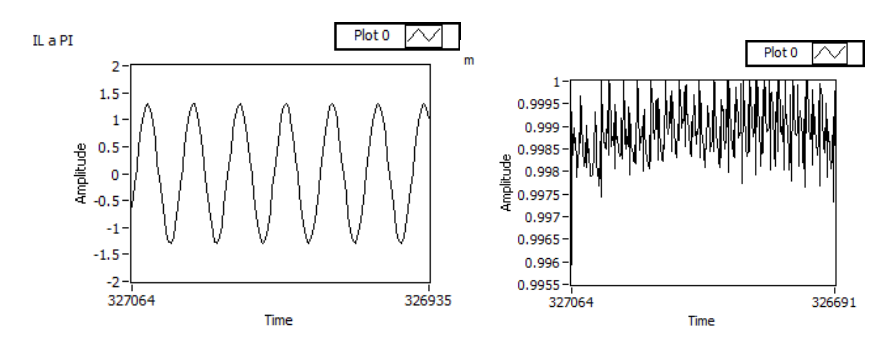

*figura 5.44.- Corriente medida y filtrada e índice de modulación máximo para las condiciones descritas*

Y la señal de corriente por el osciloscopio y su estudio espectral (FFT):

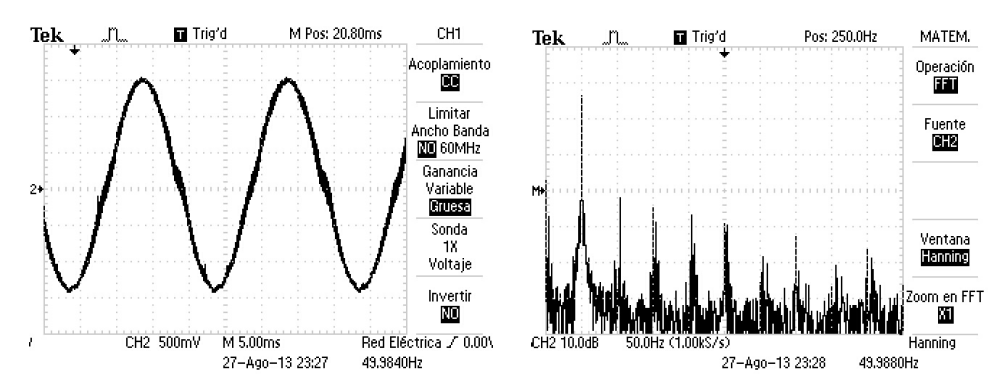

*figura 5.45.- Captura con el osciloscopio de la corriente por la bobina y su espectro frecuencial (FFT)* 

Vemos como la señal senoidal que conseguimos es bastante buena. Presenta el armónico fundamental a 50 Hz, y el siguiente de mayor magnitud al doble de frecuencia, 100 Hz, atenuado cerca de 30 dB respecto el fundamental (4,2% de atenuación respecto el fundamental).

Si ahora encendemos más bombillas tendremos menor resistencia y podremos alcanzar valores mayores de corriente por la bobina, que alcanzaran los 3 A pico de referencia:

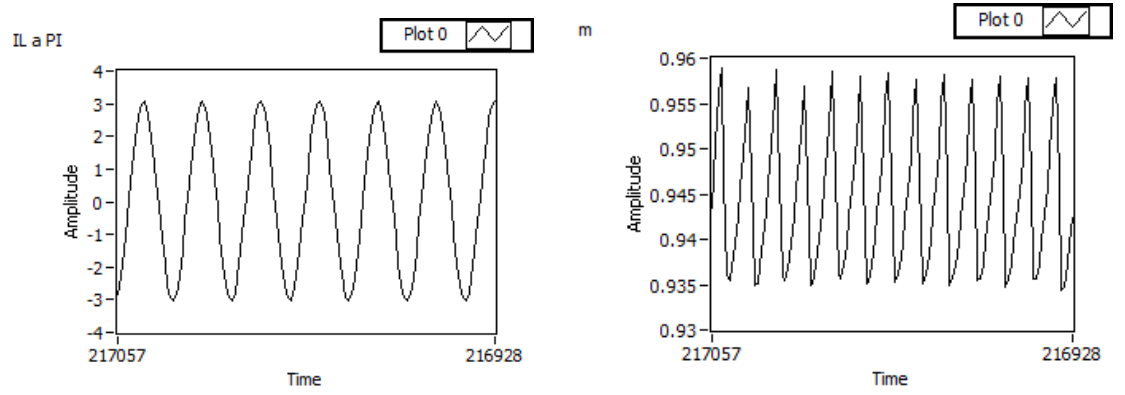

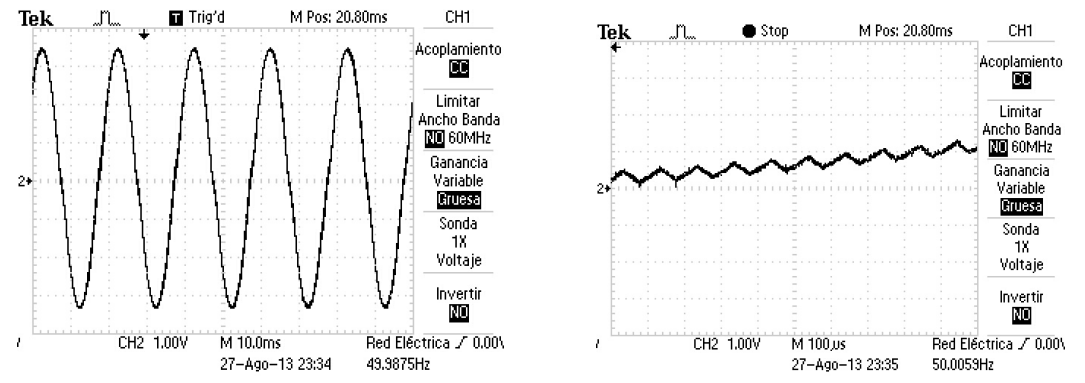

*figura 5.46.- Corriente medida y filtrada por la bobina e índice de modulación (arriba). Capturas con el osciloscopio de la corriente por la bobina y su rizado (abajo)*

Ahora el rizado representa un 22% de la corriente nominal (2,12 A rms).

Vemos como la corriente medida y filtrada por la bobina sigue en fase a la corriente de referencia:

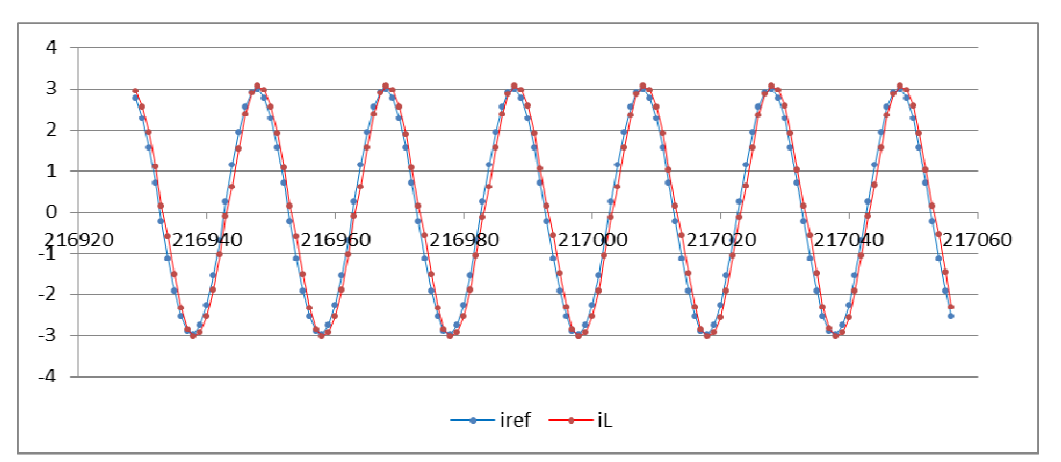

*figura 5.47.- Comparación de la señal de corriente de referencia que damos al control con la corriente por la bobina medida y filtrada que obtenemos*

Si ahora paramos el sistema y volvemos a generar la señal senoidal para una corriente de referencia de 2 A, y observamos como es la señal al principio:

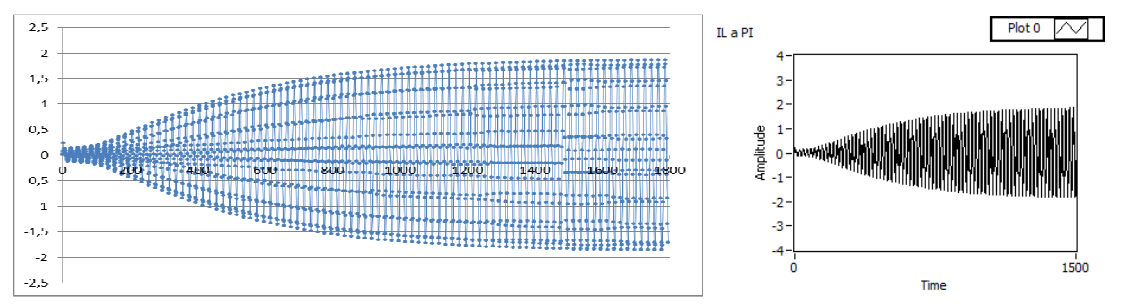

*figura 5.48.- Primeros instantes en la generación de la corriente por la bobina para una referencia de 2 A*

Vemos como la señal de la corriente por la bobina va aumentando su amplitud hasta establecerse en el valor de referencia ( 2 A) en un tiempo que no alcanza los 2 segundos.

Queda por observar como reacciona el control ante cambios bruscos de corriente de referencia. Para ello realizaremos un ensayo modificando la corriente de referencia de 0 a 0,5 A, luego 1 A, 2 A, 3 A, y bajaremos a 1 A y finalmente a 0,5 A. El resultado:

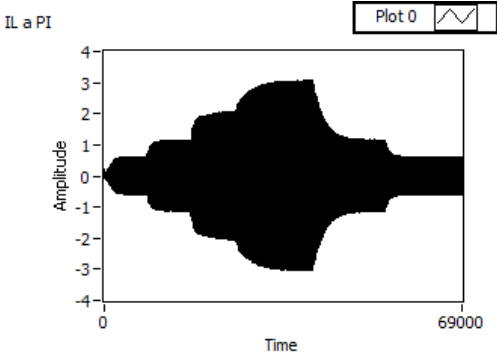

*figura 5.49.- Señal de corriente por la bobina para distintos valores de referencia*

Y si ampliamos en algunos tramos:

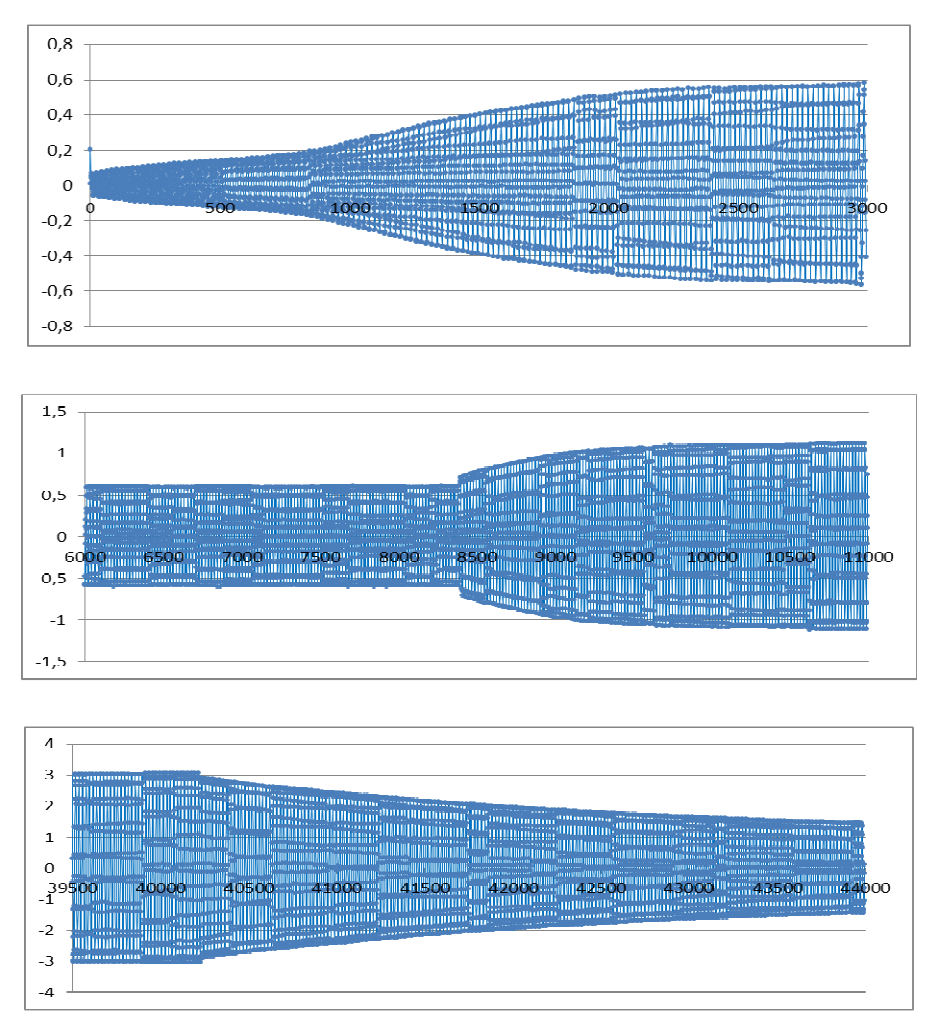

*figura 5.50.- Señal de corriente por la bobina para distintos valores de referencia*

Vemos como el control sigue correctamente la consigna.

Finalmente realizo un último ensayo con los 2 emuladores (E4350B y E4350B-J02) conectados en serie funcionando como fuentes de tensión, con una tensión de entrada de 140 V. El resto de condiciones son las mismas que las mostradas anteriormente.

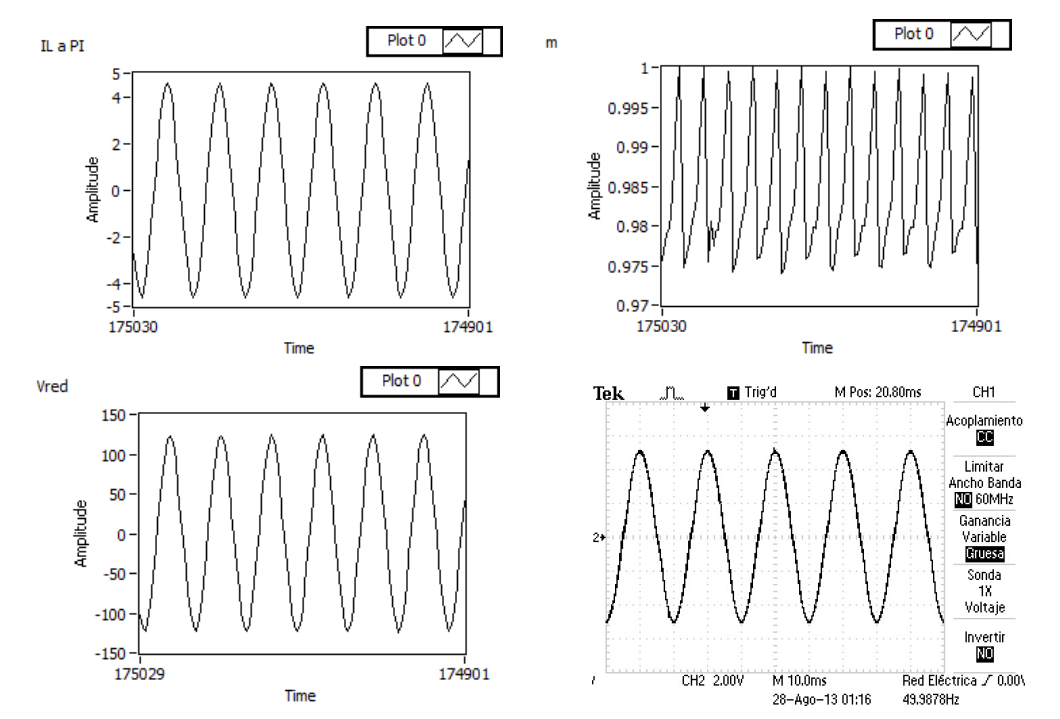

*figura 5.51.- Corriente por la bobina medida y filtrada, índice de modulación, tensión de red y captura con el osciloscopio de la corriente por la bobina* 

Al incrementar de 6 a 10 las bombillas encendidas para bajar un poco más la resistencia se observó como el control percibía la perturbación y se salía del valor de corriente de referencia, fijado en 3 A, aunque rápidamente volvía al valor de consigna. En la siguiente figura se aprecian cuatro picos sucesivos que corresponden al encendido de cada bombilla:

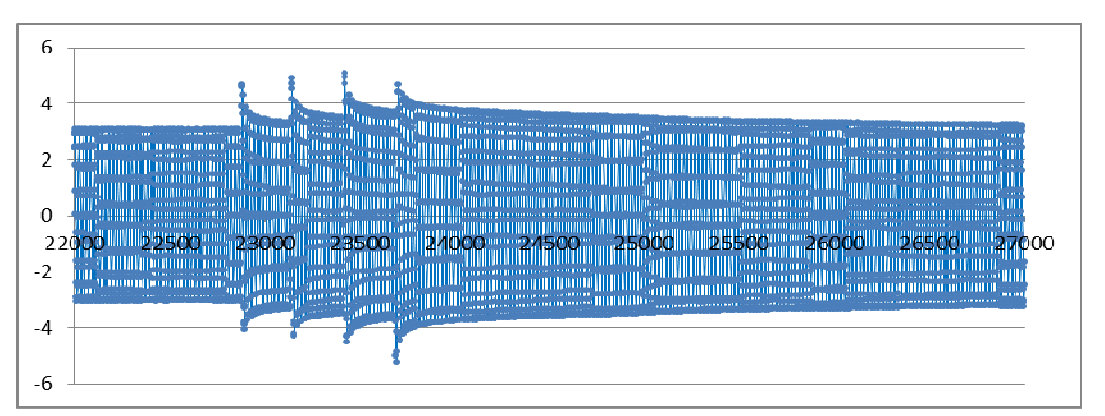

*figura 5.52.- Señal de corriente por la bobina donde se obseva una fluctuación provocada por la variación en la resistencia de carga*

## *5.2.3 Control de corriente del inversor conectado a la fuente Pacific / red eléctrica*

Antes de poder conectar el inversor a la fuente programable Pacific o a la red eléctrica se verificó que el algoritmo de sincronización funcionara correctamente. Para ello se observó la tensión obtenida en la resistencia de carga del montaje anterior y la tensión de la fuente programable Pacific, comparándolas para ver si quedaban en fase.

También fue necesario verificar si el programa detectaba el paso por cero en el paso por cero real de la señal. Para ello se observaron en el osciloscopio cada una de las señales de tensión y se compararon con la señal de detección de paso por cero que el programa generaba. Las detecciones de paso por cero nos la proporciona una salida digital de la FPGA tal como se vio en el capítulo 4. A continuación observamos la señal de tensión y la detección de paso por cero para una frecuencia de ejecución del programa de 5 kHz, 2,5 kHz y 1 kHz.

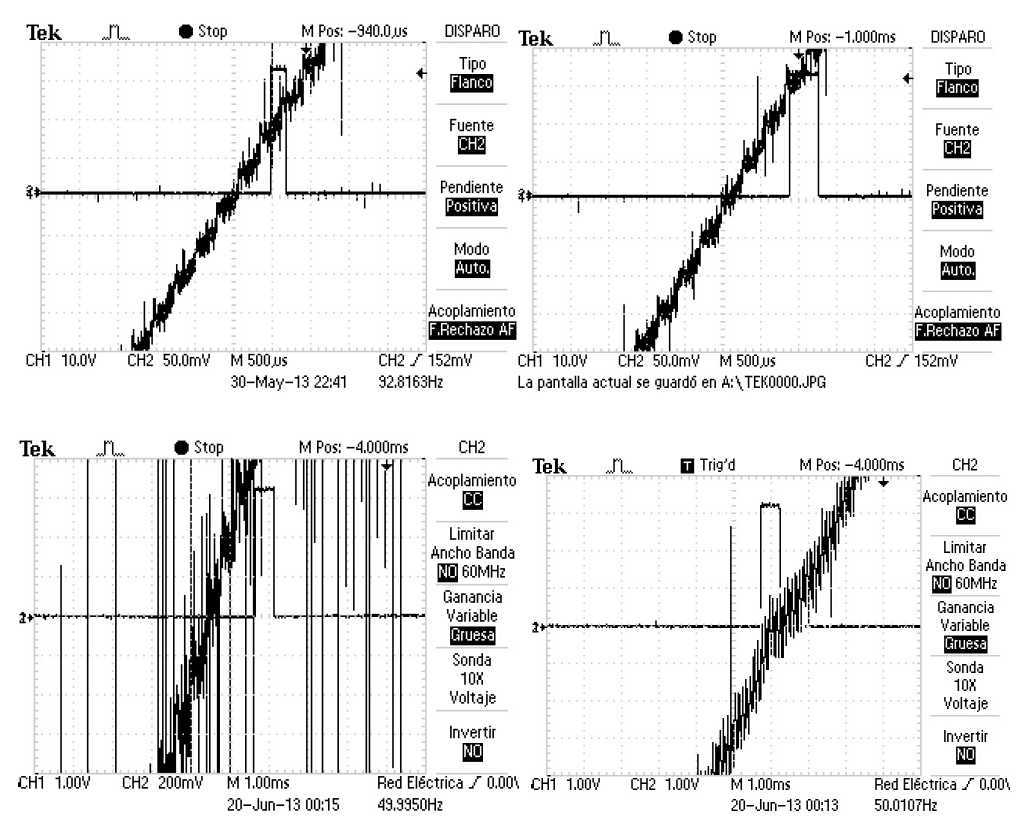

*figura 5.53.- (de arriba a abajo, de izqda. a dcha.) Señal de tensión y detección del paso por cero para 5, 2.5 y 1 kHz. A la derecha con el desfase corregido* 

Como se puede observar el margen de error a mayor velocidad de ejecución resulta menor que a menor velocidad de ejecución. Para 5 kHz tenemos un error de 500 µs, mientras que para el caso de 1 kHz el margen de error es de 1 ms. También observamos como el margen de error a 1 kHz es coherente y el de 5 kHz no, ello se debe a que a estas velocidades de ejecución el programa realizado no garantiza el sincronismo y se producen errores, por lo que se ha realizado la detección de paso por cero a 1 kHz. Por

ello, a la hora de generar el seno se ha tenido en cuenta este desfase en la detección y se ha podido corregir, tal como se observa en la figura inferior derecha anterior.

Una vez corregido el problema en la detección del paso por cero se observó si la tensión en la carga del inversor y la tensión en la fuente Pacific quedaban en sincronismo. Para ello se utilizó el algoritmo de sincronización por frecuencia programado en el control del inversor, comparando los pasos por cero de la tensión en la carga y la corriente por la bobina, y obligando a la segunda a sincronizarse con la primera. A su vez se comprobó si funcionaba un segundo algoritmo, que permitía que la frecuencia del inversor se adaptase a la frecuencia de la red en caso de que ésta cambiara en régimen permanente su frecuencia dentro de un rango establecido en el algoritmo. Para ello se modificó en la fuente Pacific el valor de frecuencia y se vio si el inversor se adaptaba al nuevo valor.

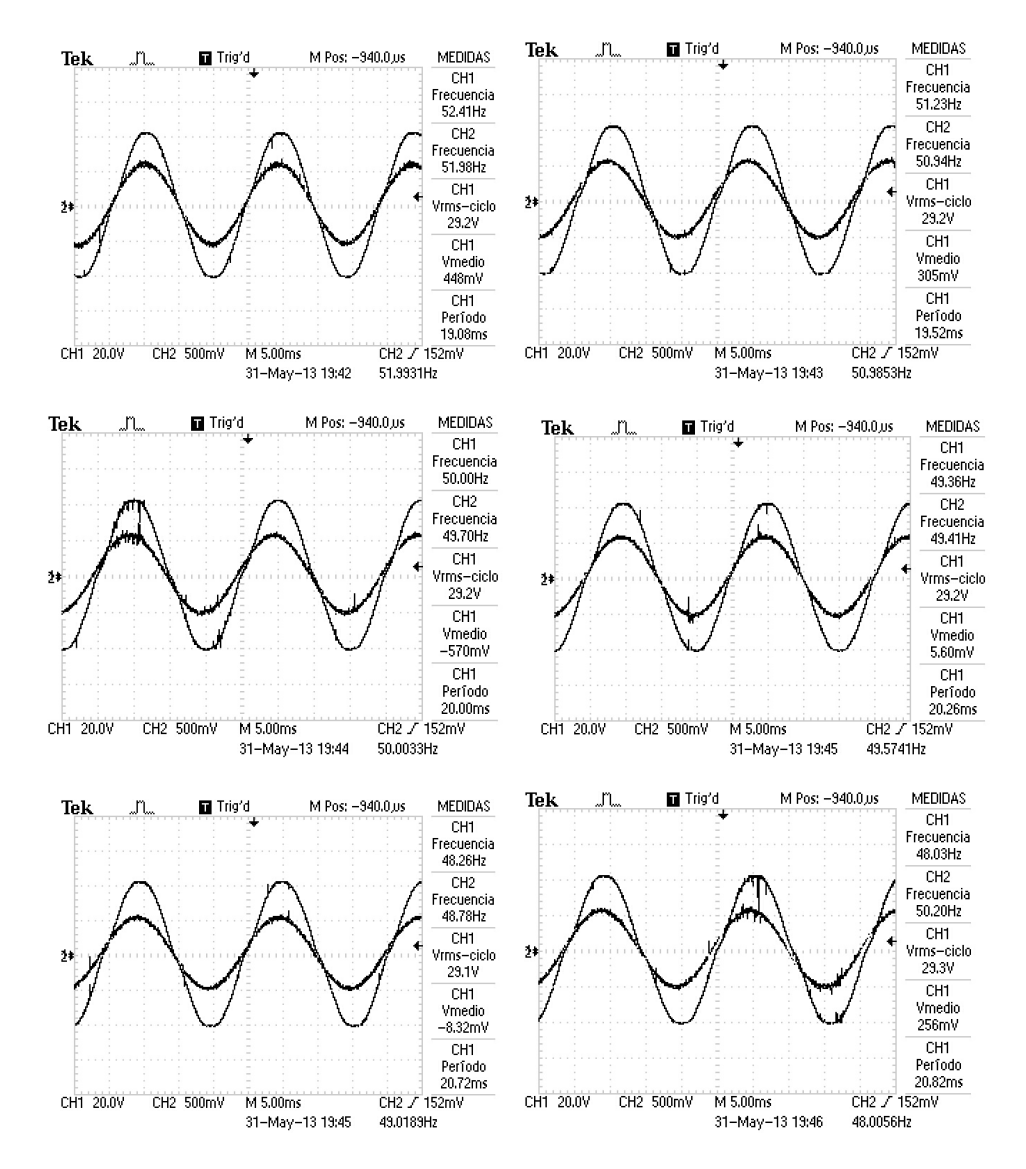

*figura 5.54.- Tensión de la fuente Pacific y tensión en la carga del inversor para distintos valores de frecuencia* 

Podemos ver como la tensión de la fuente Pacific (señal de 40 V pico) y la tensión de la carga conectada al inversor (señal de 50 V pico) están en fase, para una frecuencia de 50  $Hz \pm 2$  Hz. Podemos concluir que ambos algoritmos, el de sincronización y el de adaptación a cambios de frecuencia de red, funcionan correctamente.

Pasamos entonces a juntar el inversor con la fuente Pacific. Como dicha fuente no permite absorber energía es necesario colocar en paralelo entre el inversor y la fuente una resistencia de 10 Ω formada por los dos reóstatos y el juego de bombillas.

Al hacerlo, se observa como la señal de corriente por la bobina del inversor queda un poco desfasada respecto de la señal de tensión de la Pacific. Por otro lado observamos la tensión de la fuente Pacific y medimos con la pinza amperimétrica la corriente que sale de la Pacific hacia la carga. Vemos como dicha corriente está desfasada 180º respecto de la tensión, es decir, el inversor inyecta corriente hacia la Pacific. Se observa también como la corriente por la bobina pierde el sincronismo y se debe parar el sistema para evitar cortocircuitos. Por estos motivos se decide conectar directamente el inversor a red a través de un transformador.

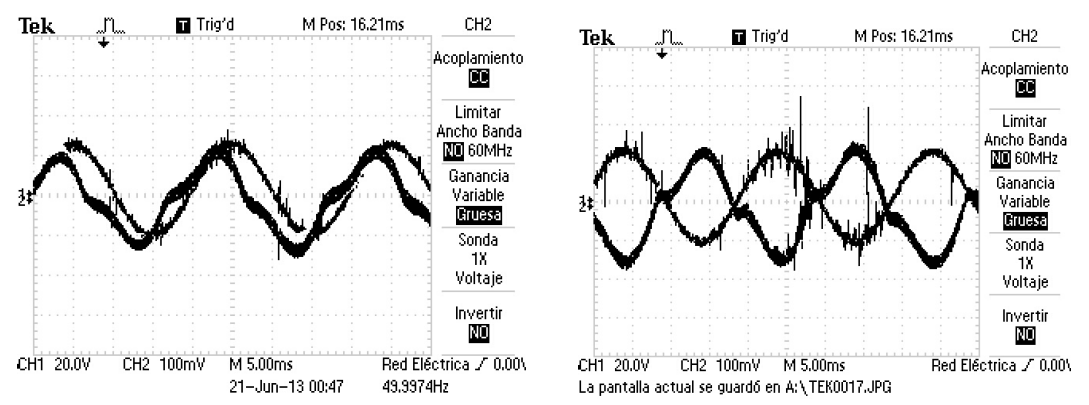

*figura 5.55.- Señal de corriente por la bobina i tensión en la Pacific (izquierda), señal de corriente y tensión de la fuente Pacific (derecha)* 

Realizamos un ensayo con el inversor conectado a un transformador y a red. Las condiciones de ensayo son:

- Emuladores E4350B y E4350B-J02 trabajando como fuentes de tensión a 140 V, conectados al banco de condensadores del Semikron
- Banco de condensadores del Semikron: 2,04 mF
- 2 inductancias de 5 mH en cada uno de los conductores del inversor
- Dos condensadores en serie de 15  $\mu$ F (7,5  $\mu$ F)
- Variables Kp=  $0.025$  y Tn=  $0.001439$  obtenidas anteriormente

Se empezará para una tensión de red de 30 Vrms y una corriente de referencia de 5 A. Durante el ensayo se incrementará la tensión de red a 55 Vrms:

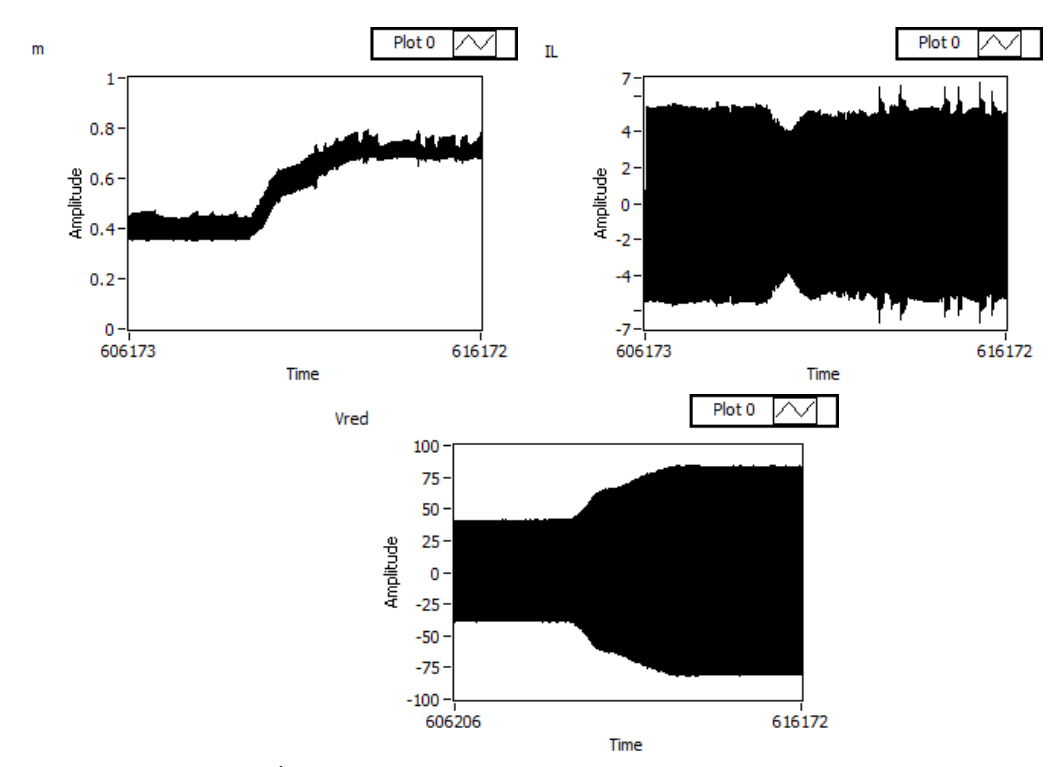

*figura 5.56.- Índice de modulación, corriente por la bobina y tensión de red* 

Si ahora modificamos el valor de corriente de referencia. Para 0.5, 1 , 2 , 3 , 4 y 5 A pico (arriba tensión y abajo corriente):

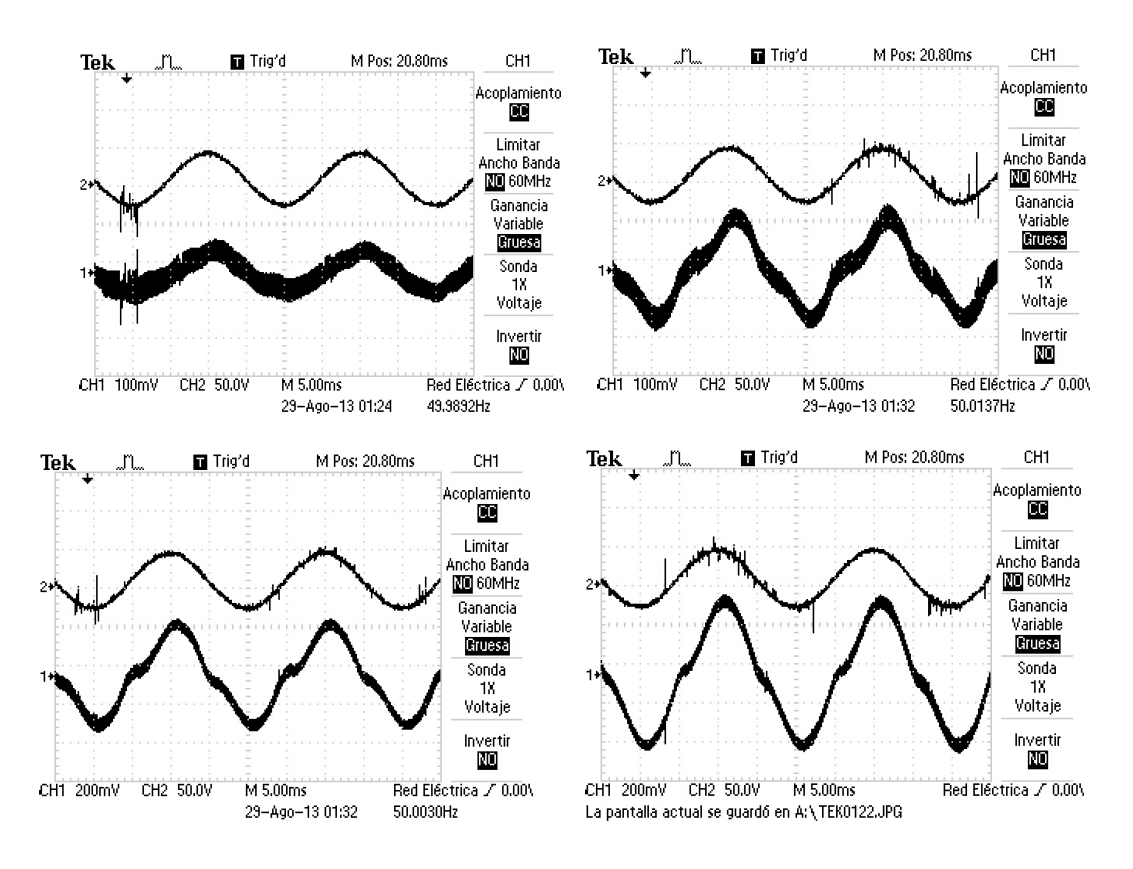

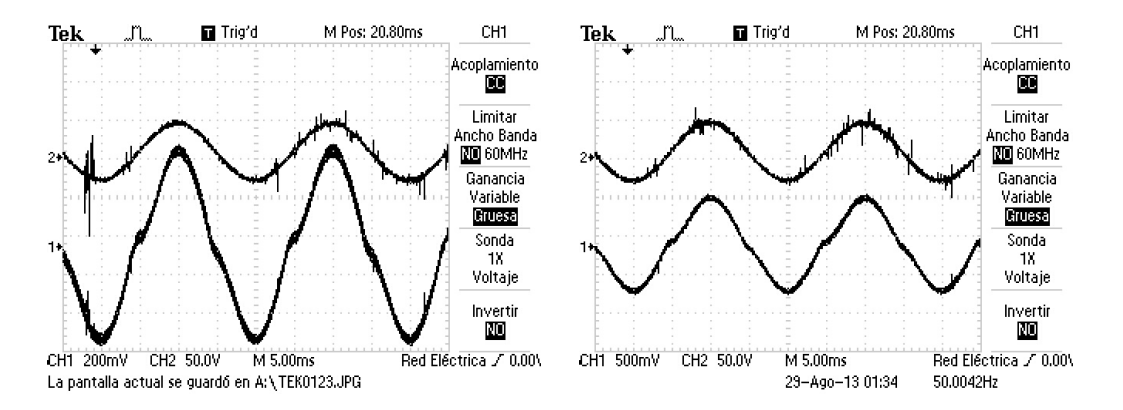

*figura 5.57.- Comportamiento del control de corriente del inversor conectado a red. Señal de tensión (arrib) y corriente (abajo) para distintos valores de corriente de referencia*

Si observamos con una escala de tiempo mayor podemos ver como todo se produce en menos de 20 segundos (la escala de tiempo está en milisegundos):

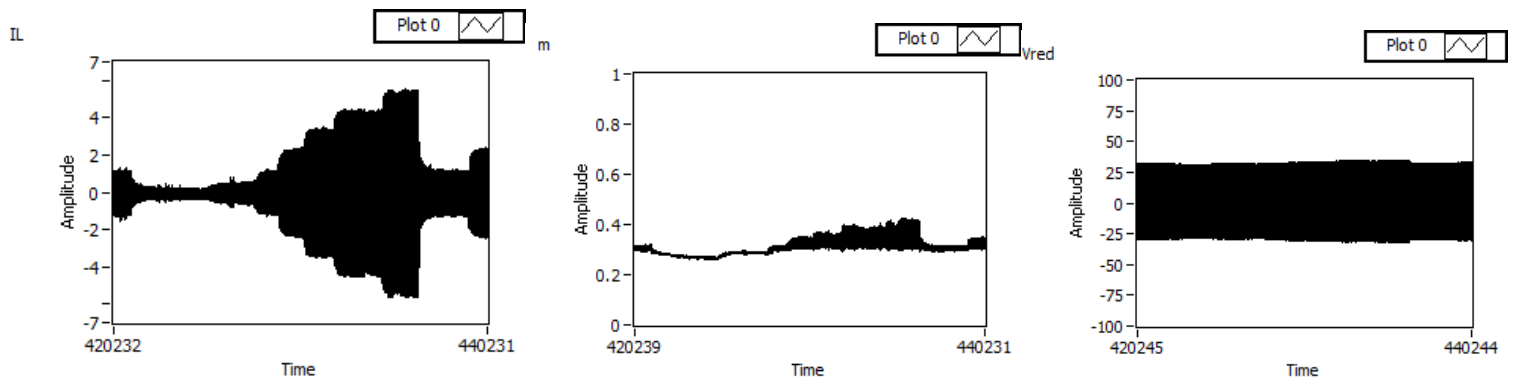

*figura 5.58.- Señal de corriente por la bobina, índice de modulación y tensión de red para distintos valores de corriente de referencia* 

Si ampliamos el tramo de la modulante (m) y de la corriente por la bobina del inversor en el tramo correspondiente al paso de 0.5 a 1 y a 2 A:

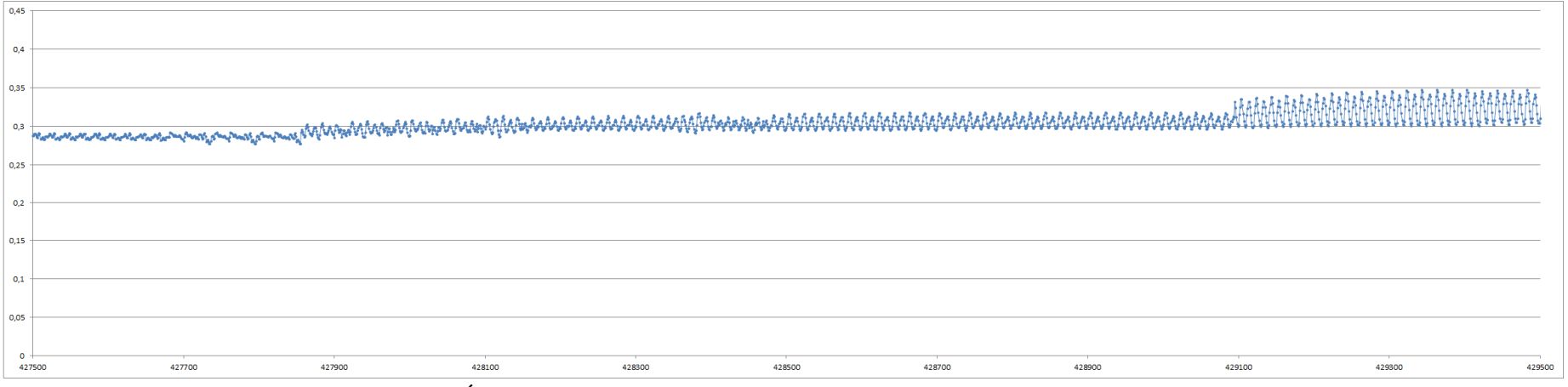

*figura 5.59.- Índice de modulación para una corriente de referencia de 0.5, 1 y 2 A pico* 

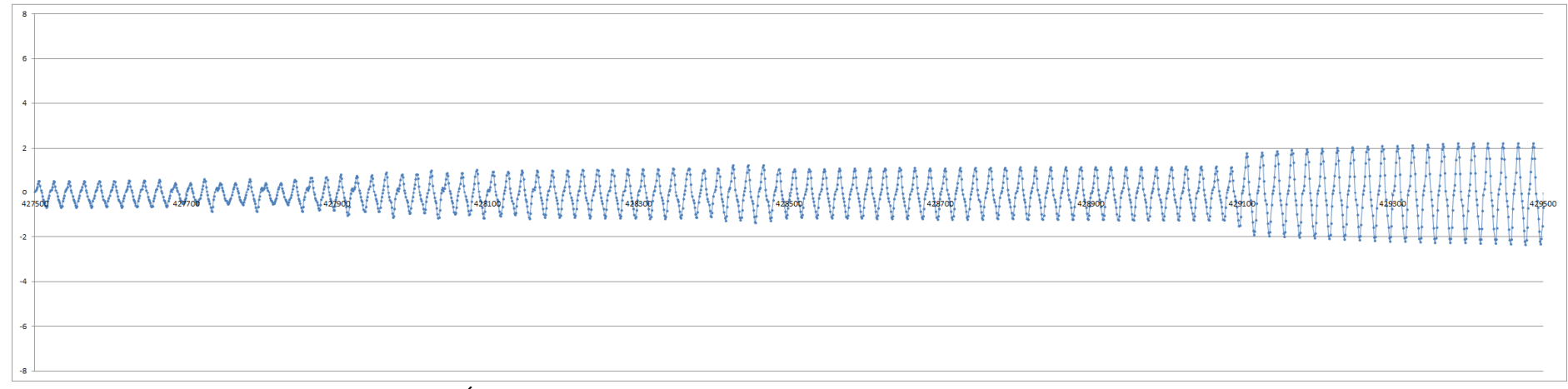

*figura 5.60.- Índice de modulación para una corriente de referencia de 0.5, 1 y 2 A pico* 

Se observa como la detección de paso por cero de la corriente por la bobina cuando tenemos valores pequeños es bastante peor que cuando tenemos valores a partir de 2 A o más:

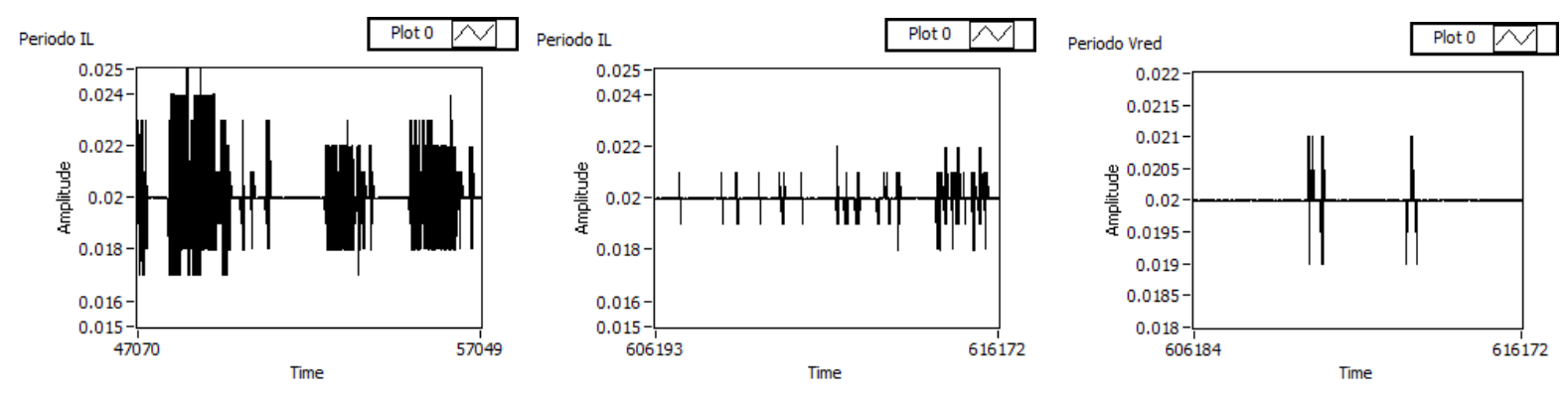

*figura 5.61.- detección del paso por cero de la corriente por la bobina para 0.5 A y 5 A. A la derecha detección del paso por cero de la tensión de red* 

En los ensayos realizados con el inversor conectado a red se ha podido observar como el control funcionaba correctamente y la corriente de la bobina seguía la referencia fijada. No obstante se ha observado también como la corriente a veces pierde el sincronismo con la tensión, es decir, la detección del paso por cero y el algoritmo de sincronización no funcionan tan bien al juntar el inversor con la red, como cuando hacíamos el ensayo con el inversor y la fuente (en ese caso la Pacific) por separado. A lo largo de las figuras presentadas se puede ver como al juntar ambos sistemas se producen sobretensiones de muy alta frecuencia en la tensión de red que perjudican la detección del paso por cero, y ello produce que el sistema sea más inestable.

Otro tema significativo es que se ha visto que era necesario tener una diferencia significativa entre la tensión de bus o de entrada y la tensión de red en el momento de conexión, bastante mayor que la prevista teóricamente, sino se producía un cortocircuito y la red enviaba corriente hacia el inversor.

# *5.3 Control de todo el sistema (elevador + inversor conectado a red)*

Las condiciones de partida del ensayo a realizar con el sistema completo son las indicadas en el esquema 1 del capítulo 2:

- Emuladores E4350B, E4350B-J02 y E4362A trabajando como emuladores fotovoltaicos, con diferentes curvas programadas
- Dos condensadores en paralelo de 220  $\mu$ F cada uno (440  $\mu$ F)
- Banco de condensadores del Semikron: 2,04 mF
- 2 inductancias de 5 mH en cada uno de los conductores del inversor
- Dos condensadores en serie de 15  $\mu$ F (7,5  $\mu$ F)
- Transformador y la red eléctrica

Tras varios ensayos se obtienen unas variables Kp y Tn ligeramente diferentes a las anteriores, para las que el sistema funciona correctamente. De este modo las variables Kp y Tn utilizadas en el montaje final son:

| Elevador          |             |                 | Inversor |                   |        |                 |         |
|-------------------|-------------|-----------------|----------|-------------------|--------|-----------------|---------|
| Control corriente |             | Control tensión |          | Control corriente |        | Control tensión |         |
| Kp                | 0,001       | Kp              | $-0.06$  | Kр                | 0,020  | Kp              | $-0.02$ |
| T <sub>n</sub>    | $1.10^{-4}$ | Tn              | 0,02     | Tn                | 0,0008 | Tn              | 0,08    |

*figura 5.62.- Tabla resumen de las variables Kp y Tn utilizadas*

Tal como sucedía con el inversor, se observa como es necesario una gran diferencia entre la tensión de bus y la tensión de red en el momento de conexión. Ello nos lleva a iniciar siempre los ensayos para un valor de tensión de red pequeño, inferior a los 50 Vrms, y a ir subiendo hasta obtener los 400 V de tensión de bus y una tensión de red de 230 V.

Realizaremos varios ensayos modificando las curvas de panel programadas en los emuladores y modificando la tensión de red en el secundario del transformador.

Para el primer ensayo:

- Curva de panel programada en los tres emuladores: 40 Voc, 30 Vmp y 1,2 Isc/Imp. Tendré 120 V de Voc, 90 V de Vmp, 1,2 A de Imp y 108 W de Pmpp
- Ejecuto el programa de control de todo el sistema para una Vbus ref de 250 V y una tensión de red de 35 Vrms

Y los resultados obtenidos:

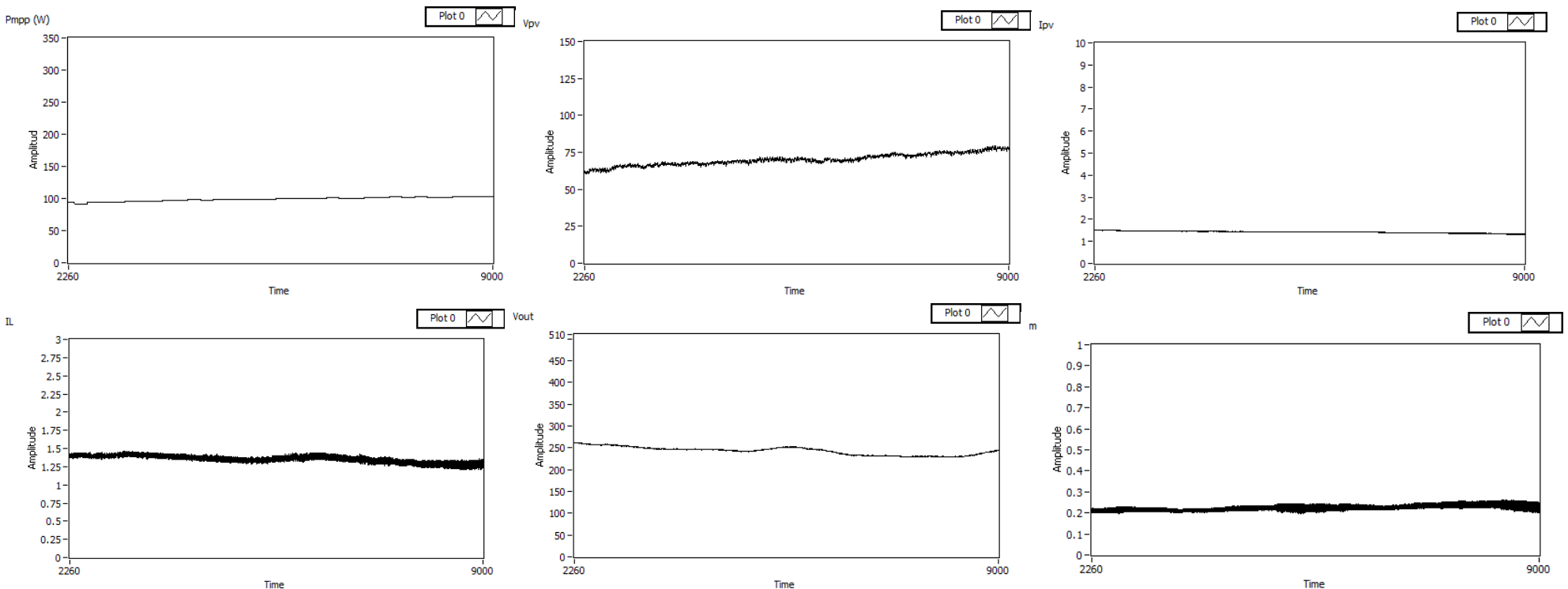

*figura 5.63.- de izquierda a derecha, de arriba a abajo: Potencia, tensión de entrada, corriente de entrada, corriente a la bobina del elevador, tensión de bus y modulante* 

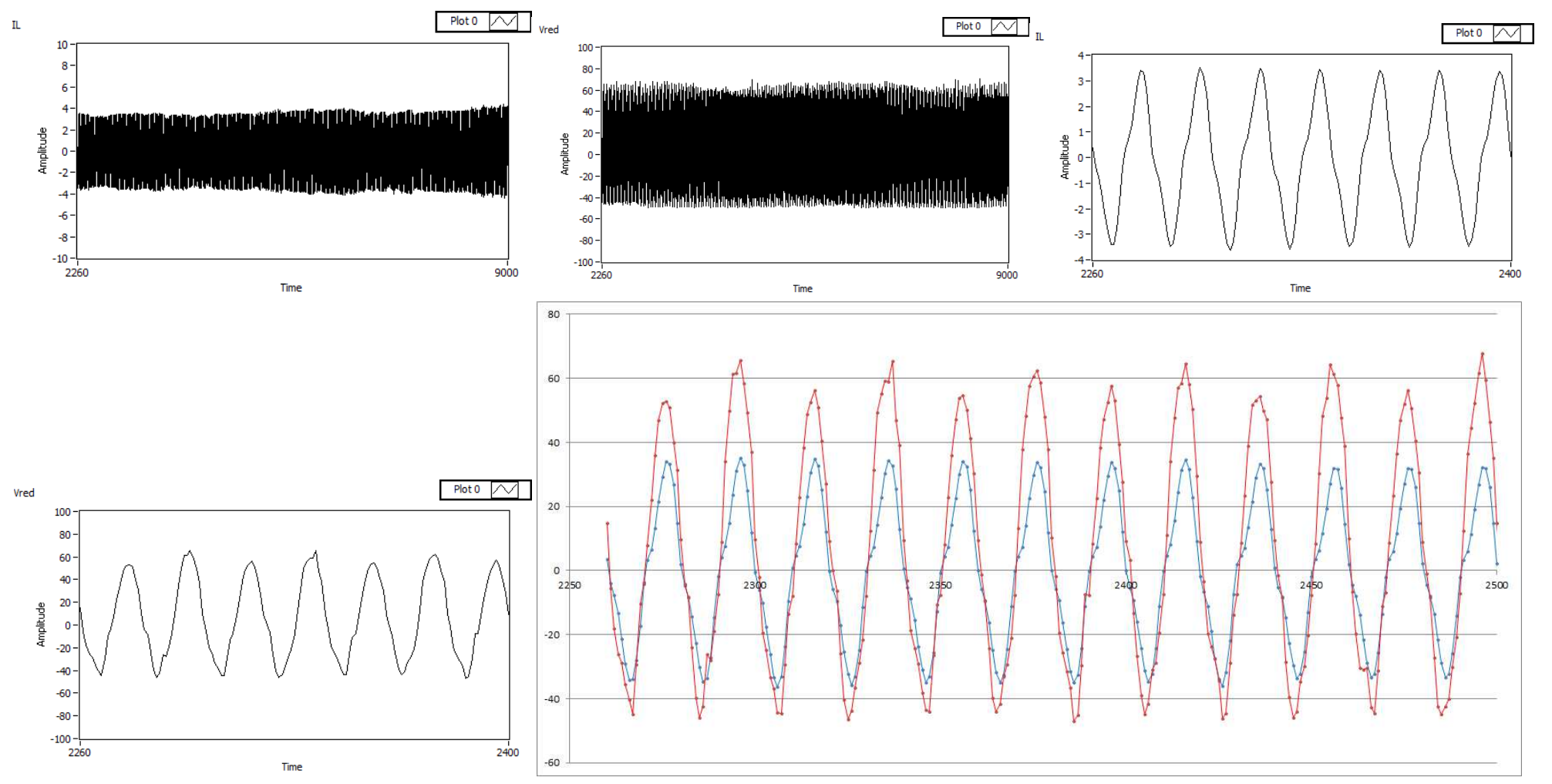

*figura 5.64.- de izquierda a derecha, de arriba a abajo: corriente a la bobina del inversor y tensión de red. Sigue una ampliación de la corriente por la bobina y de la tensión de red. Abajo a la derecha observamos como la tensión de red y la corriente por la bobina del inversor (por un factor de 10) están en fase.* 

Vemos como los resultados obtenidos son coherentes. Tenemos un punto de máxima potencia con 90 Vmp y 1,2 Imp, por lo que la potencia máxima que podremos extraer del generador fotovoltaico serán 108 W. Vemos como el algoritmo nos lleva a este punto de trabajo. En cuanto a la salida, tenemos una tensión eficaz de 35 V y una corriente pico de 4 A, por lo que obtenemos una potencia cercana a los 100 W, es decir, la potencia de entrada menos las pérdidas del circuito.
Para el segundo ensayo:

- Curva de panel programada en los tres emuladores: 40 Voc, 30 Vmp y 2 Isc 1,5 Imp. Tendré 120 V de Voc, 90 V de Vmp, 1,5 A de Imp y 135 W de Pmpp
- Ejecuto el programa de control de todo el sistema para una Vbus ref de 350 V y una tensión de red de 35 Vrms

Y los resultados obtenidos de tensión, corriente de panel y punto de máxima potencia:

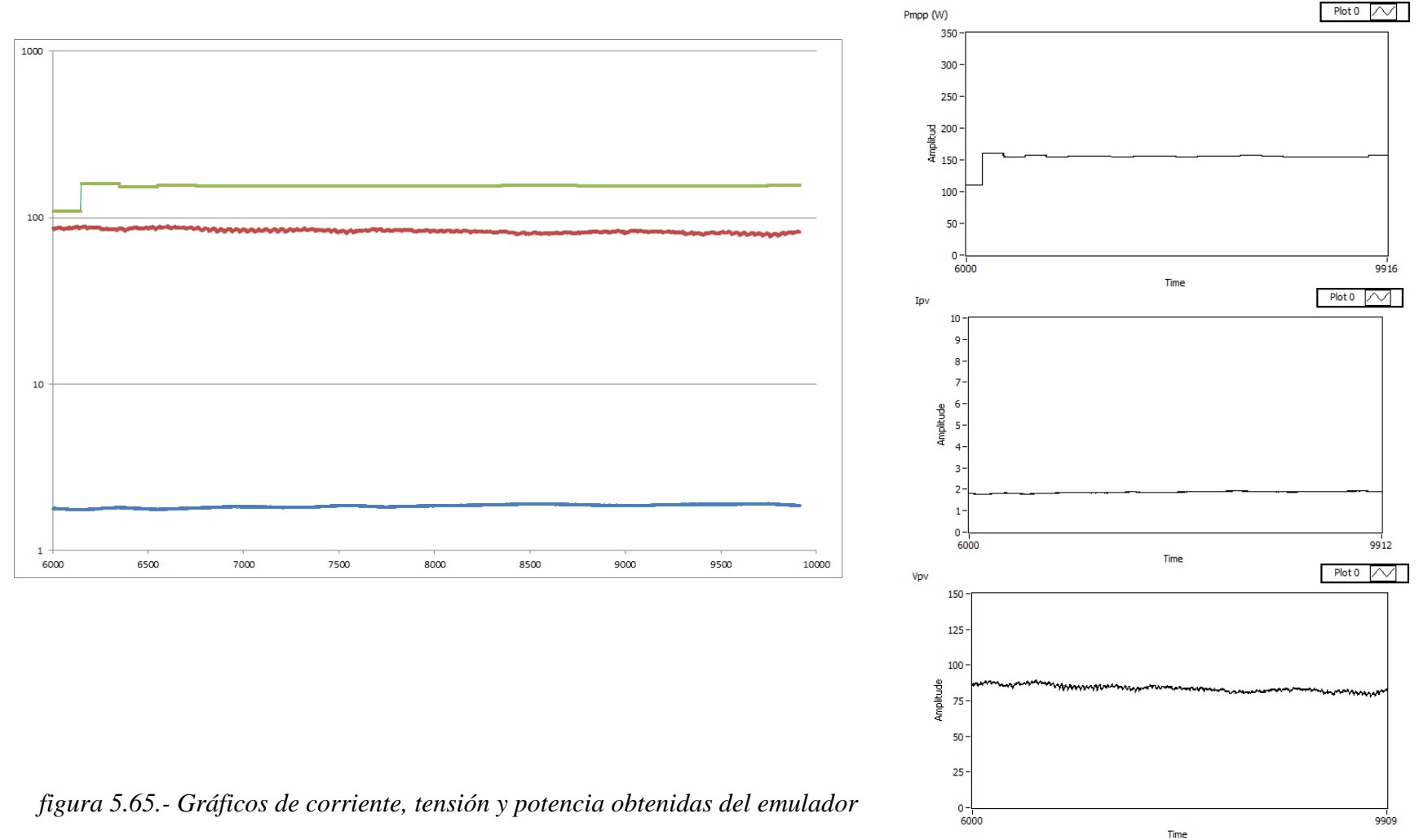

Y el resto de variables:

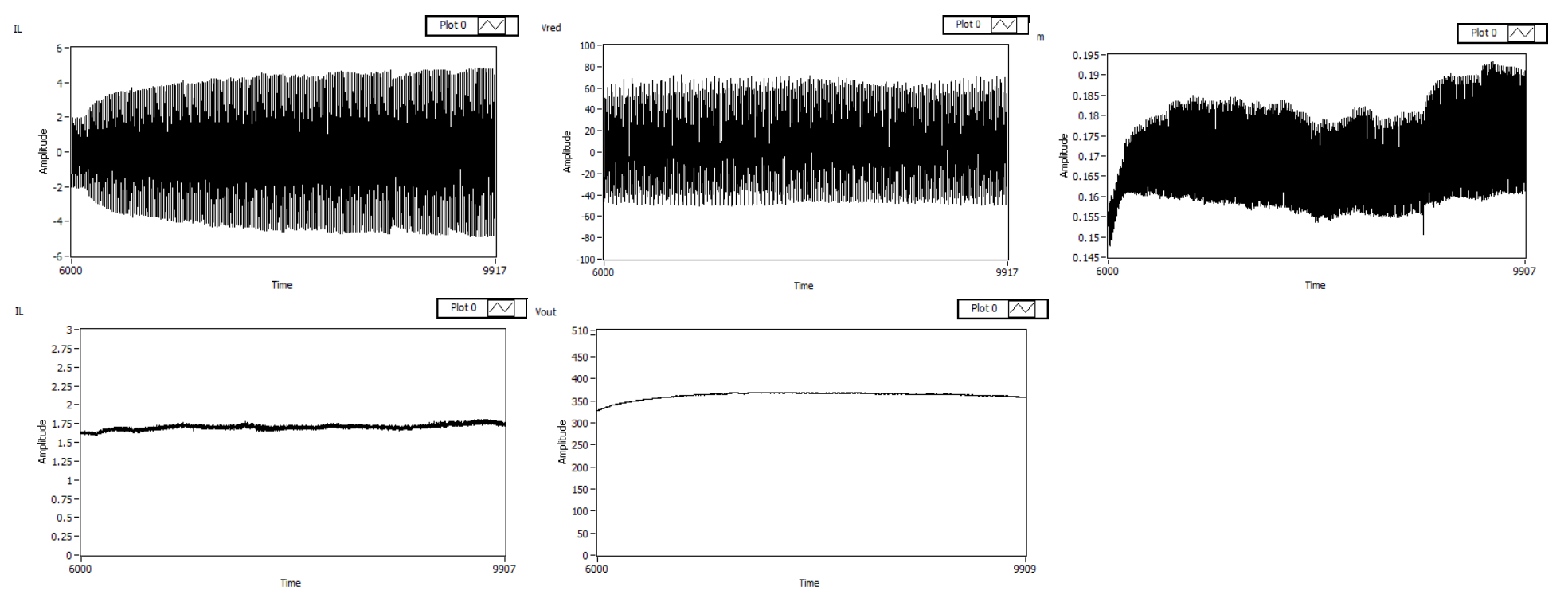

*figura 5.66.- de izquierda a derecha, de arriba a abajo: corriente por la bobina del inversor, tensión de red, modulante, corriente por la bobina del elevador y tensión de bus* 

En este caso vemos como se produce un incremento de potencia, que se traduce en un incremento de amplitud de la corriente de la bobina del inversor. A suvez se reduce ligeramente el valor de la modulante puesto que tenemos un mayor valor de tensión de bus.

Para el tercer ensayo:

- Curva de panel programada en dos emuladores: 60 Voc, 50 Vmp y 5 Isc 4,5 Imp. Para el tercer emulador: 100 Voc, 80 Vmp y 5 Isc 4,5 Imp. Tendré 220 V de Voc, 180 V de Vmp, 4,5 A de Imp y 810 W de Pmpp
- Ejecuto el programa de control de todo el sistema para una Vbus ref de 400 V y una tensión de red de 35 Vrms que incrementaremos hasta 230 Vrms

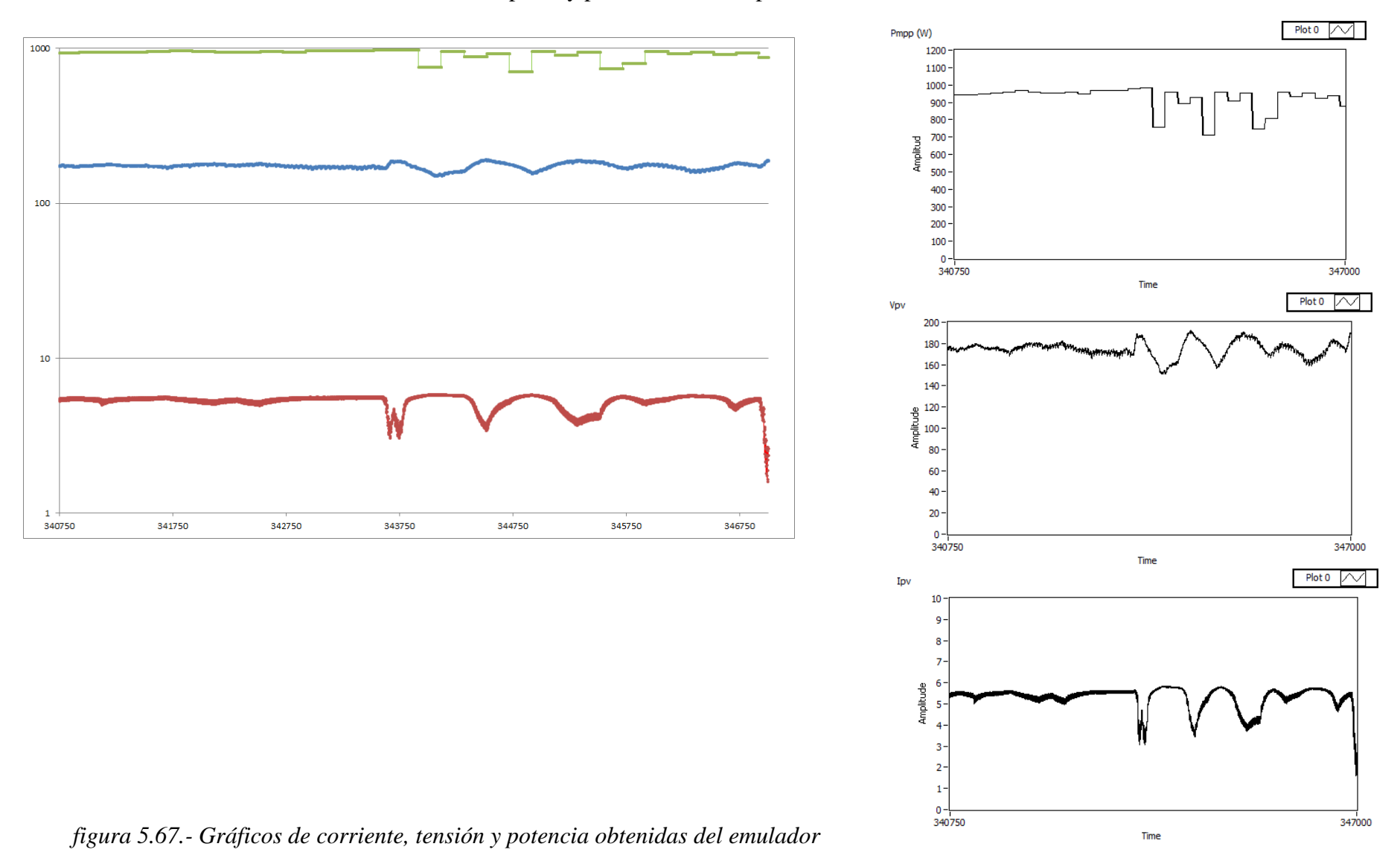

Y los resultados obtenidos de tensión, corriente de panel y punto de máxima potencia:

## Y el resto de variables:

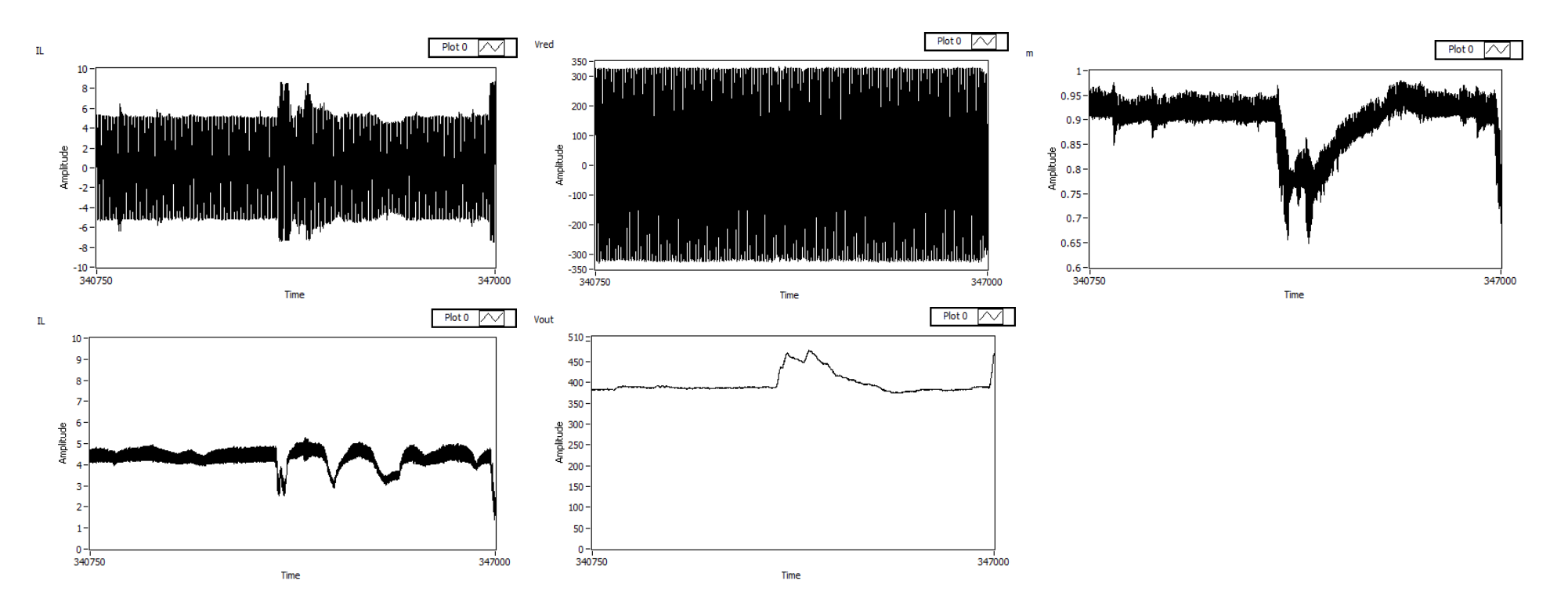

*figura 5.68.- de izquierda a derecha, de arriba a abajo: corriente por la bobina del inversor, tensión de red, modulante, corriente por la bobina del elevador y tensión de bus* 

Podemos observar el gran incremento de potencia, con un valor de punto de máxima potencia superior a los 900 W, con una tensión de punto de máxima potencia de 180 V y una corriente de punto de máxima potencia cercana a los 5 A, un poco por encima del valor programado. En este ensayo hemos hecho trabajar el generador fotovoltaico prácticamente a su valor nominal, de modo que tuviéramos a la salida una corriente por el inversor superior a los 3 A,garantizando una mejor calidad de la señal y una mejor detección de su paso por cero. Vemos como dicha corriente alcanza los 5 A de pico, es decir 3,5 Arms, que multiplicado por una tensión de red de 230 V nos da una potencia de 815 W, coherente con la potencia de entrada menos las pérdidas del circuito.

Al trabajar con valores de tensión de bus y de red elevadas vemos como el control de sincronismo es más inestable, lo que lleva a producirse pequeños cortocircuitos y sobretensiones que tienden a desequilibrar el sistema.

Si observamos la corriente por la bobina del inversor (en un factor de 10) y la tensión de red por un periodo de tiempo de medio segundo (25 periodos de red) podremos ver que ambas quedan en fase:

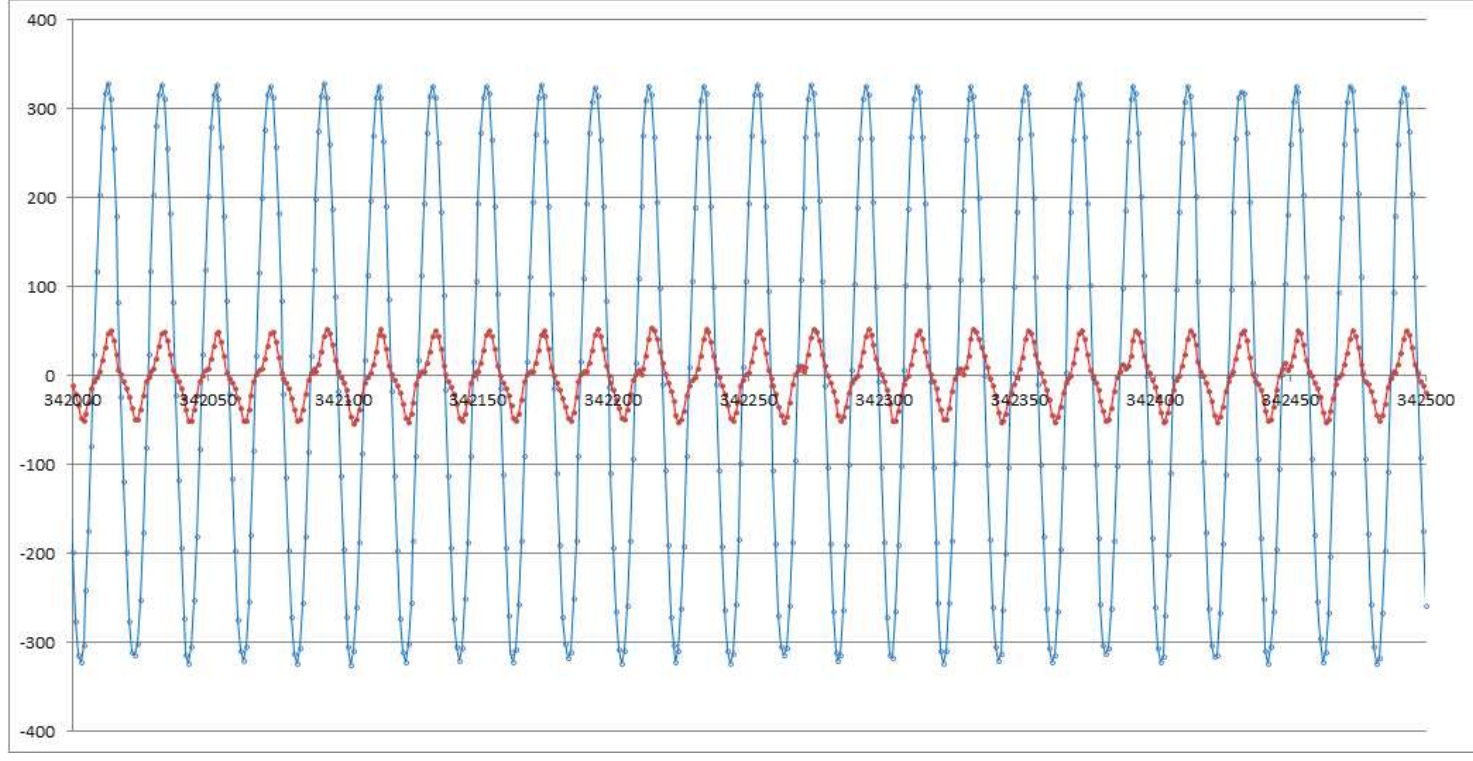

*figura 5.69.- Tensión de red (230 V / 50 Hz) y corriente por la bobina (en un factor x 10)*

Y la señal de corriente (inferior) y de tensión de red (superior) capturadas en el osciloscopio durante el intervalo de tiempo en el que pasamos de una tensión de red de 35 Vrms a 230 Vrms:

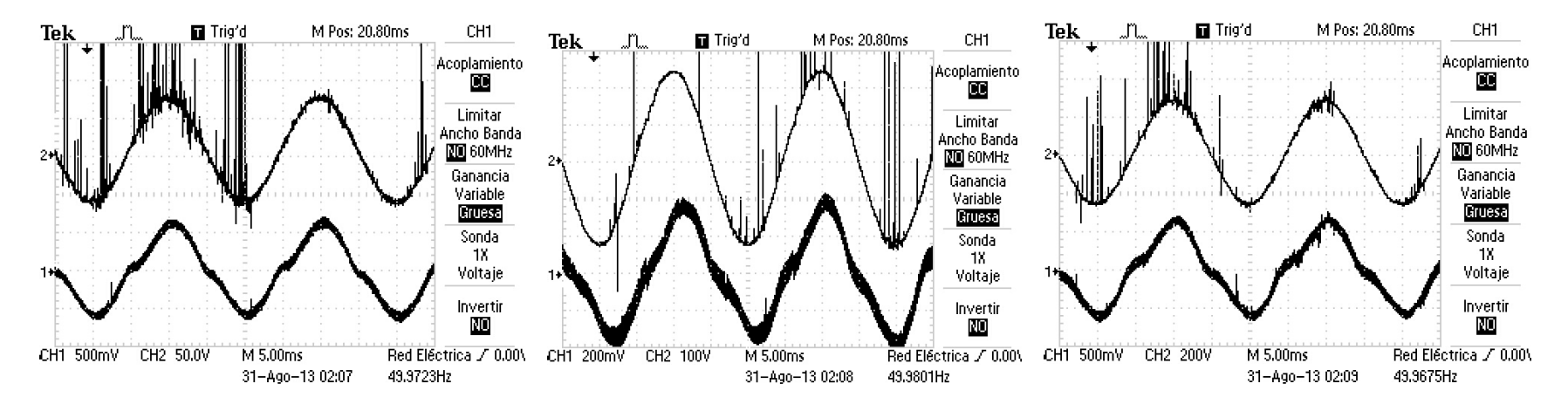

*figura 5.70.- de izquierda a derecha, de arriba a abajo: corriente (abajo) y tensión de red (arriba) para una tensión de red eficaz de 35, 170 y 230 V* Y la corriente por la bobina del inversor (abajo) y la tensión de red (arriba) en el instante que el inversor empieza a generar el seno:

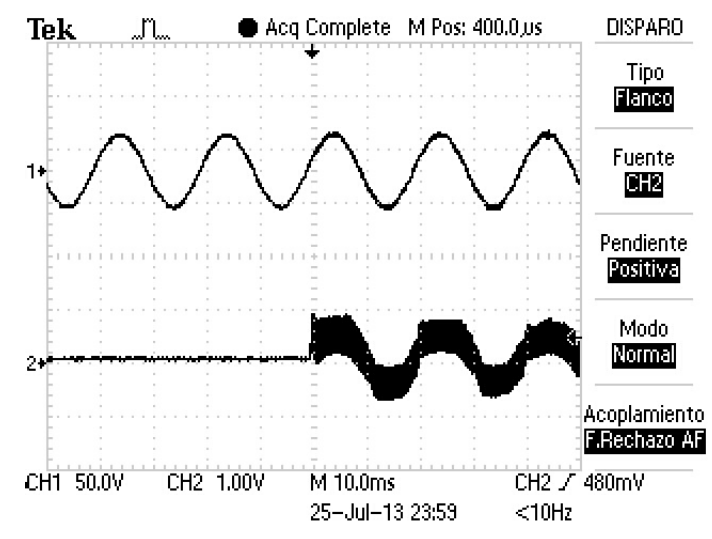

*figura 5.71.- Capturas con el osciloscopio de la tensión de red (arriba) y corriente por la bobina (abajo) en el primer instante de generación del seno*

## *6.1 Conclusiones*

En este trabajo se presenta una instalación fotovoltaica para conexión a microred realizada en laboratorio. Para la etapa de conversión se propone utilizar un convertidor elevador y un convertidor inversor de puente en H, con modulación PWM, bipolar en el caso del inversor. Como objetivo principal del proyecto se define el control de ambas estructuras, mediante el ciclo de conmutación de sus IGBTs, para la integración del generador fotovoltaico a la microred. Para ello se ha utilizado el software de instrumentación y control LabVIEW 2010 SP1 de National Instruments.

Se describen los equipos de potencia, adquisición y control utilizados en el laboratorio y se define el sistema de control utilizado, basado en un modelo promediado en pequeña señal de las ecuaciones que definen la planta del convertidor, el controlador y el equipo de acondicionamiento y sensado. Se obtiene un control en cascada con un lazo interno de corriente y uno externo de tensión para cada convertidor, con cuatro controladores tipo Propocional - Integral (P.I.) y sus respectivos valores Kp y Tn teóricos. Los lazos internos de corriente reciben la consigna de los lazos externos de tensión, buscando obtener la máxima potencia del generador fotovoltaico o mantener la tensión de bus de contínua en un valor constante.

Se detallan los distintos ensayos a realizar y se muestran los algoritmos programados para llevar a cabo el control de cada uno de los ensayos. Para el ensayo final, con todo el sistema, se agrupan todos los algoritmos en dos programas, uno ejecutado desde la FPGA y el otro desde el Real Time (RT), según sea la velocidad de ejecución requerida.

Una vez definidos los equipos que forman la instalación, el sistema de control y la algorítmica se presentan los resultados, de los que podemos obtener las siguientes conclusiones:

- Tras la realización de varios ensayos se obtienen los valores óptimos Kp y Tn de los distintos controladores tipo P.I. utilizados. Se observa como para dichos valores el control sigue correctamente la consigna indicada, con un tiempo de reacción breve y con poco sobrepasamiento.
- Se observa como garantizando la estabilidad del lazo interno y luego la del lazo externo, el control en cascada del convertidor es estable. Garantizando la estabilidad del elevador y el inversor, con el P.I. del lazo de control de tensión de bus sintonizado, el sistema completo (elevador + inversor) también es estable.
- Para verificar el correcto funcionamiento de los transistores IGBT se realizan varios ensayos, con los que se validan las ecuaciones que rigen los convertidores presentados. Se observa el funcionamiento en modo continuo y discontinuo del convertidor elevador. Del mismo modo se hacen pruebas con filtros tipo LC y se verifican sus frecuencias de corte.
- En el caso del control de corriente del elevador se hace una comparación entre un control con o sin compensación de perturbaciones. Se puede observar como el control con compensación de perturbaciones es más robusto frente a cambios bruscos en la tensión de entrada o en la carga aunque presenta mayor inestabilidad en régimen permanente. En cambio, un control sin compensación de perturbaciones se observa como presenta un sobrepico considerable en el momento del cambio en la tensión de entrada o en la carga aunque en régimen permanente es muy estable.
- Se modifican los cuatro valores característicos del panel fotovoltaico programado con los emuladores y se observa como la potencia obtenida con el algoritmo MPPT es coherente con los valores indicados.
- Para garantizar la inyección de potencia con factor de potencia unitario se realizan algoritmos de detección de paso por cero y sincronización por variación de frecuencia. Se observa un retardo en la detección del paso por cero y se corrige avanzando la señal generada a la salida del inversor respecto a la tensión de red. Con ello se observa como se consigue tener la corriente por el inductor en fase con la tensión de red. La corriente de arranque también aparece en fase con la tensión de red. Se consigue adaptar la frecuencia en régimen permanente de la corriente por la bobina del inductor con la tensión de red en caso de producirse una variación dentro de un rango de valores.

La realización de este proyecto contribuye a facilitar trabajos futuros de mayor magnitud en el laboratorio, al tratarse de una estructura modular y abierta, en la que se podrían implementar otros algoritmos de control distintos.

## *6.2 Ampliación del trabajo*

Una vez realizado el proyecto, con los resultados obtenidos y la problemática encontrada a lo largo de los distintos ensayos, se citan a continuación aspectos que se podrían mejorar, así como posibles ampliaciones del trabajo:

- Realizar el algoritmo de detección de paso por cero en la FGPA en lugar de en el RT.
- Implementación en LabVIEW de un PLL para obtener módulo y fase de la tensión de red, con lo que se conseguiría una sincronización de la señal de corriente por la bobina con la tensión de red mucho más robusta que con el método de la detección del paso por cero. El tipo de PLL a implementar podría estar basado en la generación de una señal en cuadratura con la tensión de red, obteniendo una tensión en d y otra en q, con lo que se podría conseguir una potencia activa o reactiva orientando la corriente en d o en q. Aglunos PLLs basados en la generación de señal en cuadratura: Apartado 4.4 del libro "*Grid Converters for Photovoltaic and Wind Power Systems, Wiley IEEE, Remus Teodorescu, Marco Liserre y Pedro Rodríguez*".
- En línea con el punto anterior, comprobar que el factor de potencia obtenido es igual al esperado.
- Desarrollo e implementación en LabVIEW de otras estrategias de control. Realizar ensayos y observar si el sistema completo funciona correctamente para una tensión de red nominal 230 V / 50 Hz.
- Realizar más ensayos con la fuente programable Pacific y estudiar los resultados obtenidos. Conseguir trabajar con la fuente en lugar de con la red para poder observar el comportamiento del sistema ante una red débil.
- Implementar algoritmos para asegurar la no inyección de corriente contínua para el caso de no utilizar transformador.
- Reducir en la medida de lo posible la tolerancia en los sistemas de adquisición. Procurar aislar en la medida de lo posible las señales de potencia con las de adquisición.
- Implementar otros algoritmos MPPT y comparar los resultados obtenidos. Simular un sombreado parcial o total de los emuladores y observar los resultados. Implementar algortimos de búsqueda del punto de máxima potencia real.
- Realizar un algoritmo que permita que el sistema pueda trabajar conectado a red o de forma autónoma. Para ello se introducirían cargas tipo RLC. Del mismo modo implementar un control anti-isla, basado en el método de deriva en frecuencia, y verificar como el sistema deja de inyectar en caso de una desconexión de red provocada.

• Introducir un segundo sistema de generación distribuida, interconectar ambos sistemas en un bus AC trabajando como fuentes de tensión (VSI), conectar cargas del tipo RLC y gestionar la potencia entregada por cada uno de los sistemas mediante métodos como el "*Adaptive Droop Control*", en base al módulo de la tensión de salida y a su ángulo.